# **KOCAELİ ÜNİVERSİTESİ \* FEN BİLİMLERİ ENSTİTÜSÜ**

# **S60 ROBOT'UNUN DİNAMİK MODELİNİN ÇIKARILMASI**

# **YÜKSEK LİSANS**

## **Bilgisayar Öğretmeni Oğuzhan KARAHAN**

**Anabilim Dalı: Mekatronik Mühendisliği Danışman: Doç. Dr. Zafer BİNGÜL** 

**KOCAELİ, 2007** 

# **KOCAELİ ÜNİVERSİTESİ \* FEN BİLİMLERİ ENSTİTÜSÜ**

## **S60 ROBOT'UNUN DİNAMİK MODELİNİN ÇIKARILMASI**

## **YÜKSEK LİSANS**

## **Bilgisayar Öğretmeni Oğuzhan KARAHAN**

# **Tezin Enstitüye Verildiği Tarih: 04 Haziran 2007 Tezin Savunulduğu Tarih: 13 Temmuz 2007**

**Tez Danışmanı Doç. Dr. Zafer BİNGÜL** 

**Üye Yrd. Doç. Dr. Erkan ZERGEROĞLU**

**Üye Yrd. Doç. Dr. Cüneyt OYSU** 

**KOCAELİ, 2007** 

### **ÖNSÖZ ve TEŞEKKÜR**

Son 20 yılda belirli teknolojik buluşlar, daha şık ve daha güvenilir insansız çalışan sistemlere yön vermiştir. Bu teknolojik sistemler, hareket ettiricileri, sensörleri ve de yazılım-donanım kontrol yapılarını içerirler. Bu sistemlerin güvenirliği ve dayanıklılığı, tasarım ve gelişim safhası öncesinde tanımlanan birçok faktöre bağlıdır. Bu faktörler doğru bir şekilde tespit edildikten sonra robot manipülatörleri, çeşitli uygulamalarda kullanılır.

Bu çalışmada, seri robotların minimum atalet parametrelerini saptamada kullanılan en küçük kareler yöntemi kullanılmıştır. Bu parametrelerin elde edilmesi, atalet parametrelerin tanımlanmasını basitleştirir ve dinamik modelin hesapsal yükünün azalmasına yardım eder. Minimum atalet parametreleri, dinamik model üzerinde herhangi bir etkiye sahip olmayan parametreleri eleyerek klasik atalet parametrelerinden elde edilir ve robotun sistem tanısını ortaya koyar. Bu tezde, endüstriyel bir robot olan Staubli RX-60 Robot'un atalet parametrelerinin bulunmasını ve bunları hesaplarken kullanılan yöntemi ele aldık.

Bu tezi bitirme sürecinde başından sonuna yardımlarını esirgemeyen ve yol gösteren sayın hocam Doç. Dr. Zafer BİNGÜL'e ve deneylerin oluşturulması ve uygulanması aşamasında yardımlarını esirgemeyen sayın Yrd. Doç. Dr. Cüneyt OYSU'ya en içten teşekkürlerimi sunarım. Ayrıca, tez çalışması süresince ve tüm hayatımın her anında sürekli bana destek olan öncelikle aileme, sayın Mecit YILDIZ'a ve canım Nurdan ŞENTÜRK'e sonsuz teşekkür ederim.

# **İÇİNDEKİLER**

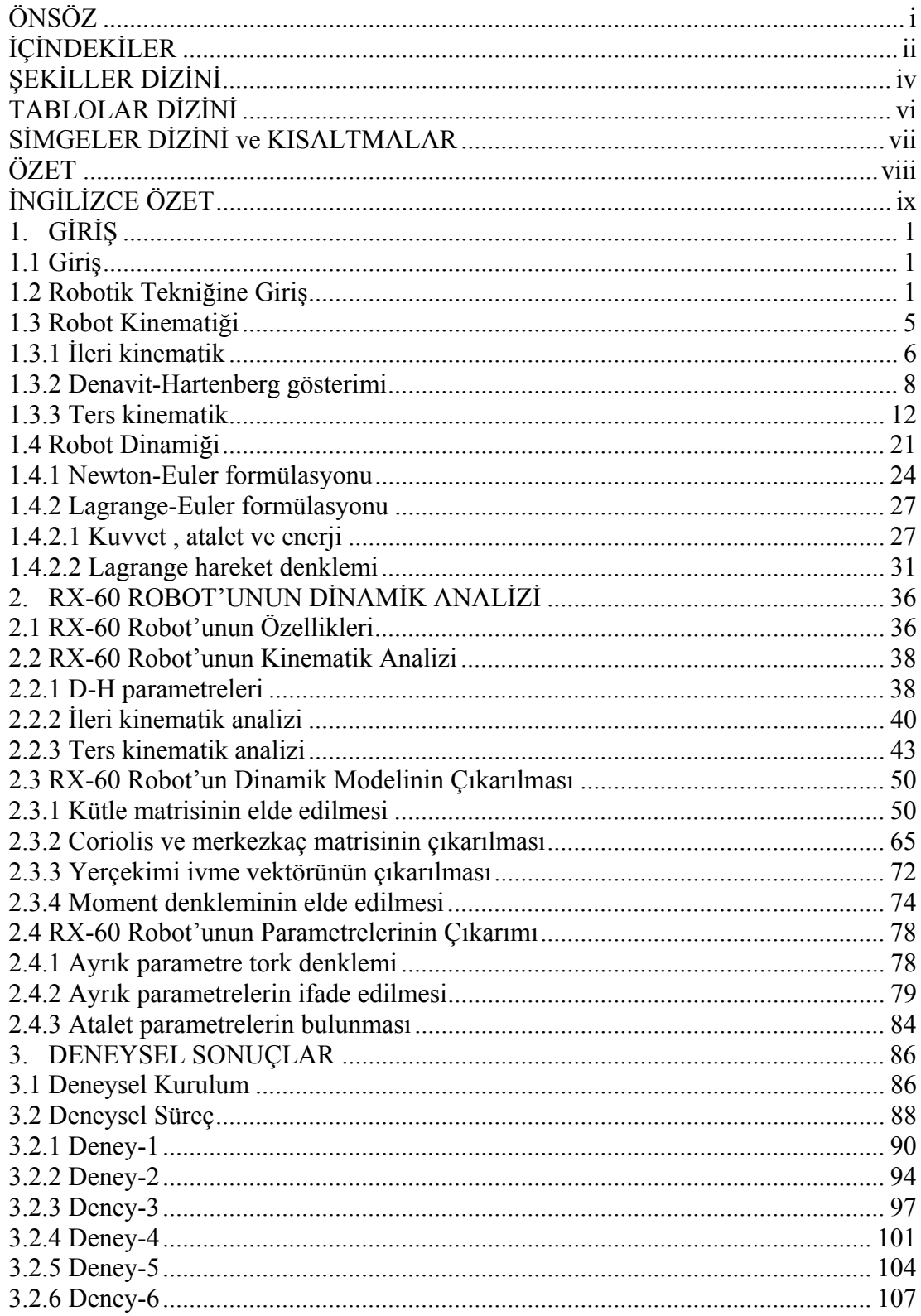

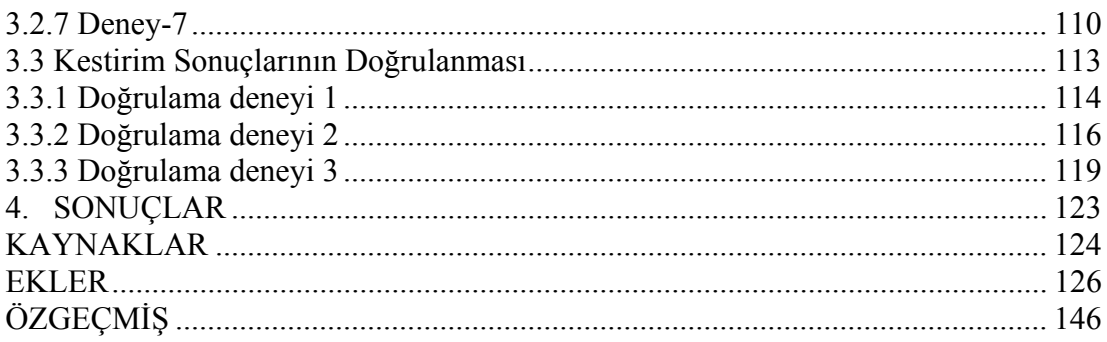

# **ŞEKİLLER DİZİNİ**

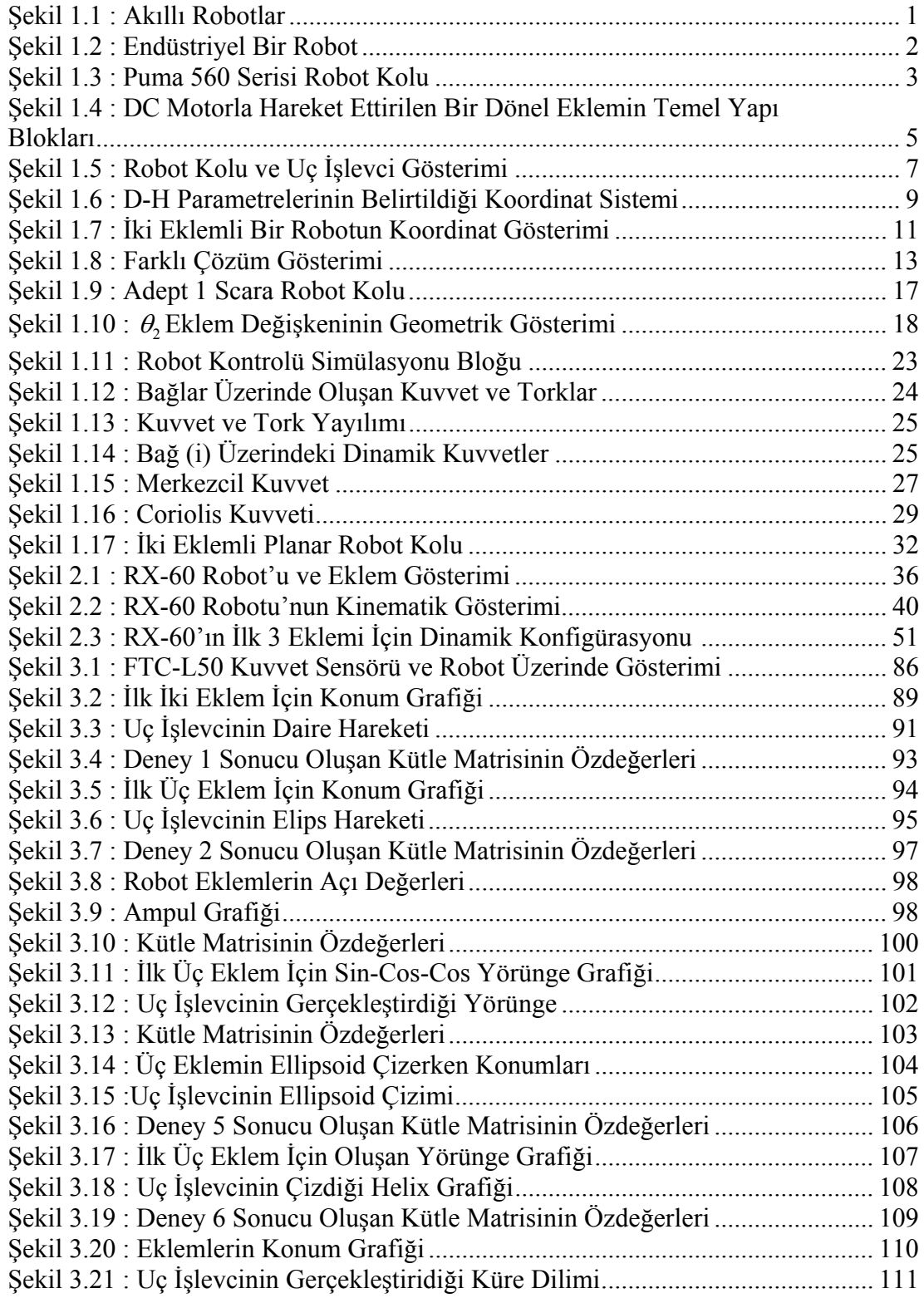

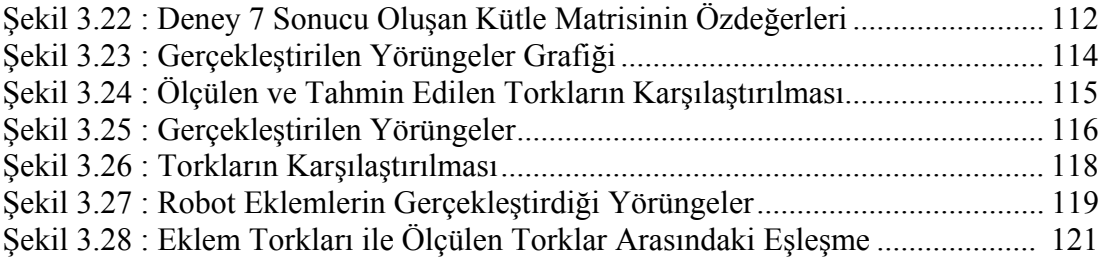

## **TABLOLAR DİZİNİ**

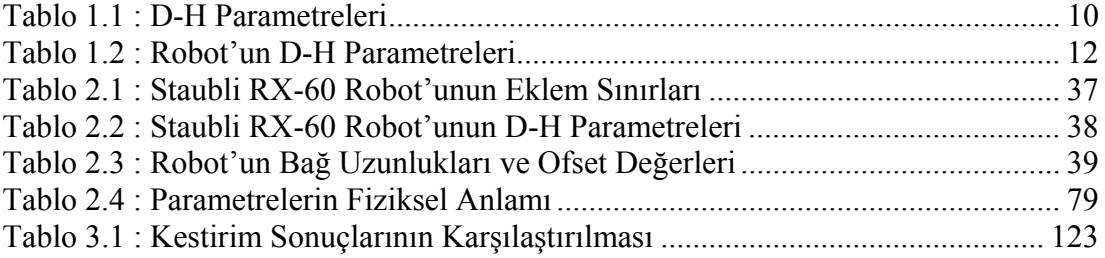

## **SİMGELER DİZİNİ**

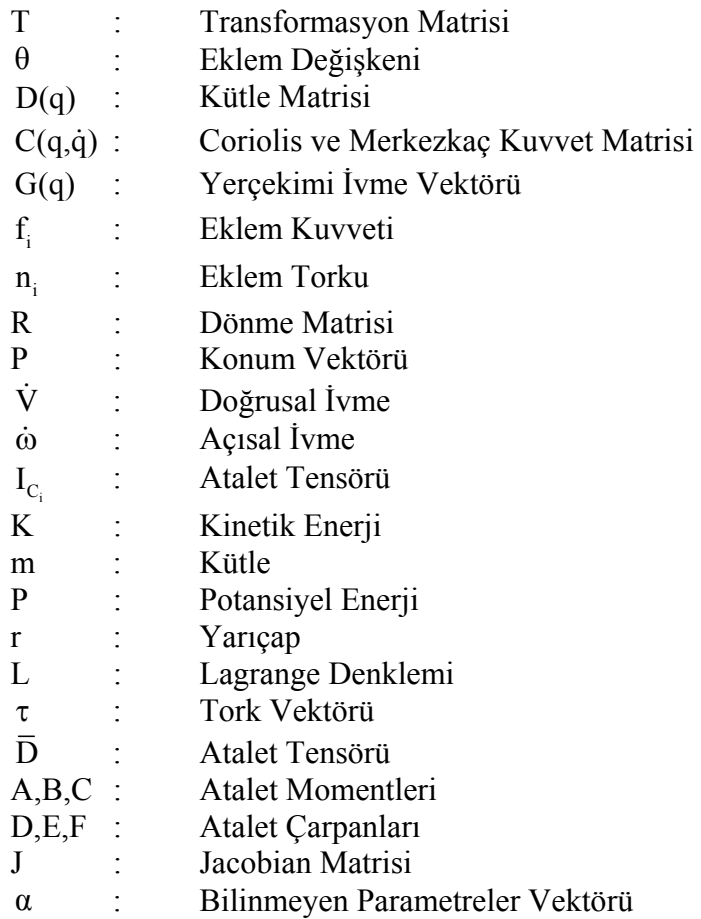

### **KISALTMALAR**

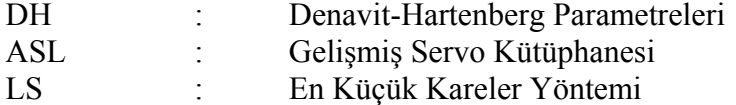

### **S60 ROBOT'UNUN DİNAMİK MODELİNİN ÇIKARILMASI**

#### **Oğuzhan KARAHAN**

**Anahtar Kelimeler :** Dinamik Model, Kinematik, Atalet Parametreleri, Kütle Matrisi, Özdeğerler.

### **ÖZET :**

Bu çalışmada, Staubli RX-60 Robot'unun dinamik modeli, Lagrange-Euler yöntemi kullanılarak çıkarıldı. Çıkarılan dinamik model ayrık parametreler cinsinden ifade edilerek bilinen parametreleri içeren matris ve bilinmeyen parametreleri içeren sistem parametre vektörü elde edildi. Bu vektörden, robotun dinamik modeli üzerinde herhangi bir etkiye sahip olmayan parametreler çıkarılarak, robotun bilinmeyen atalet parametreleri elde edildi.

 Staubli RX-60 Robot'unun atalet parametreleri, en küçük kareler hata yöntemi ile hesaplandı. En küçük kareler hata yöntemi kullanılmak üzere birçok deneyler yapıldı. Bu deneylerde robotun konum, hız ve ivme değerleri ile FTC-L50 kuvvet sensörü kullanılarak tork değerleri alındı. Alınan bu veriler ile robotun atalet parametreleri kestirildi. Kestirim sonucunda doğrulama deneyleri yapılarak 0.008 ile 0.112 aralığında kestirim hatası yapıldığı görüldü. Ayrıca bu çalışmalarda robotun kütle matrisinin özdeğerleri bulunmuştur. Özdeğerler robot dinamiği açısından çok önemlidir. Bu özdeğerler 0.4150 ile 8.870 arasında değişmektedir. Bu özdeğerlere bağlı olarak sağlamlık oranı (stiffness ratio) hesaplanmıştır. Bu oran 11.5394 ile 19.8202 aralığındadır.

### **DETERMINATION OF THE MODEL PARAMETERS OF S60 ROBOT**

#### **Oğuzhan KARAHAN**

**Keywords :** Dynamic Model, Kinematic, Inertial Parameters, Mass Matrix, Eigenvalues.

#### **ABSTRACT :**

This thesis deals with a Lagrange-Euler method of determining the dynamic model of Staubli RX-60 Robot. The dynamic model introduced here was stated as the distinct parameters. As a result, a vector of parameter of the system, including the unknown parameters, and a matrix included known parameters were obtained. The unknown inertial parameters of the robot are obtained from the classical inertial parameters by eliminating those that have no effect on the dynamic model.

In this thesis, the parameters of Staubli RX-60 Robot are computed by using a least squares error method. The robot was moved with respect to many experiments formed during the computation. At the end of the movement, data such as the position, velocity and acceleration was taken from the robot. Moreover, torque was measured from the loadcell called FTC-L50 sensor while the robot was moving. The inertial parameters of the robot were estimated according to these data. The error of the estimation occurred between 0.008 and 0.112 by using estimation result verification at the end of the estimation. Also in this process, the eigenvalues of the mass matrix of the robot were computed with respect to data taken from the experiments. They are very important with respect to robot dynamics. These eigenvalues have changed between 0.4150 and 8.870. Furthermore, the stiffness ratio was calculated with respect to the eigenvalues. This ratio was determined between 11.5394 and 19.8202.

### **1. GİRİŞ**

### **1.1 Giriş**

Bu bölümde, endüstriyel bir robotun matematiksel modelini çıkarmak için gerekli olan ileri kinematik ve ters kinematik denklemleri çıkarılacaktır. Ayrıca, robotun kontrolünde gerekli olan dinamik denklemler elde edilecektir. Daha sonraki kısımlarda ileri ve ters kinematik problemlerin daha iyi anlaşılabilmesi için çeşitli örnekler verilecektir. Robot dinamiği modelinin çıkarılmasında kullanılan yöntemler anlatılacaktır.

### **1.2 Robot Tekniğine Giriş**

Robot, çeşitli görevleri yerine getirmek için kolayca programlanabilen ve de değişen durumlara karşı adapte olabilmesini ve cevap vermesini sağlayan sensörleri barındıran ve ayrıca servo kontrollü eklem teknolojisini bilgisayar teknolojisi ile birleştiren bilgisayar kontrollü bir cihazdır. Klasik tanımını yaparsak, robot, materyali, parçaları veya belirli konularda iş yapan cihazları hareket ettirmek için tasarlanan ve de önceden programlanabilen çok işlevsel bir makinedir [1].

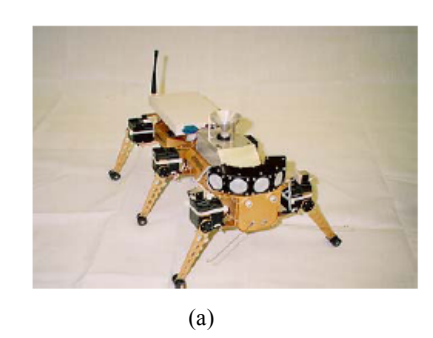

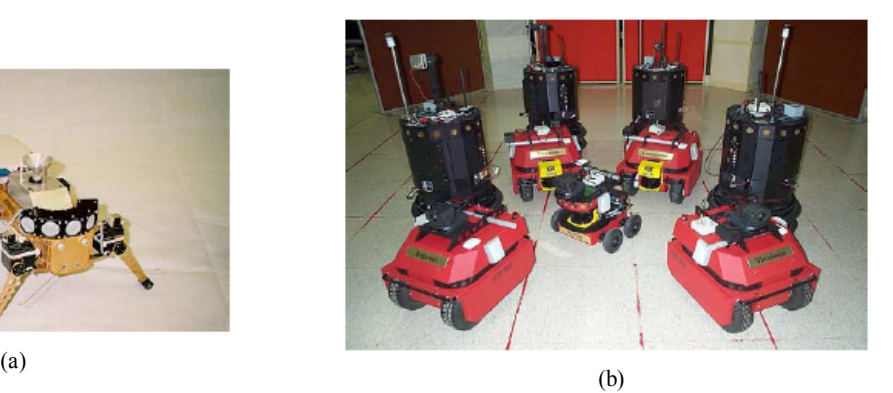

Şekil1.1: Akıllı robotlar

Bir robot şu parçalardan oluşur: Algılayıcı, hareket ettirici, hareket sistemi, bilgisayar sistemi ve de bunların tümü için gerekli olan kontrolörler. Şekil 1.1.a'da birbirleriyle haberleşen ve çevrelerini algılayabilen hizmet robotu; şekil 1.1.b'de gezgin robotlar görülmektedir. Robotları, gezgin ve gezgin olmayan robotlar şeklinde iki kısımda incelersek şu tanımlamaları yapmamız uygun olacaktır. Bir robotun ulaşabileceği maksimum noktalar kümesinin oluşturduğu hacme çalışma hacmi denir. Eğer robotun çalışma hacmi bir referans koordinat sistemine göre sabit ise bu tip robotlara gezgin olmayan robotlar, yer değiştiriyorsa gezgin robotlar denilebilir.

 Endüstriyel bir robot genel amaçlı, bilgisayar kontrollü, birbirine seri bir biçimde dönel veya doğrusal eklemlerle bağlanmış katı bağlardan oluşan bir makinedir. Genellikle endüstrilerde seri robot kolu kullanılır. Şekil 1.2, bir endüstriyel robotu göstermektedir. Bunlar araba fabrikalarında, özel amaçlı hassasiyet gerektiren işlerin yapımında, insanın zarar görebileceği tehlikeli işlerde ve de fabrikaların araştırma geliştirme kısımlarında kullanılırlar.

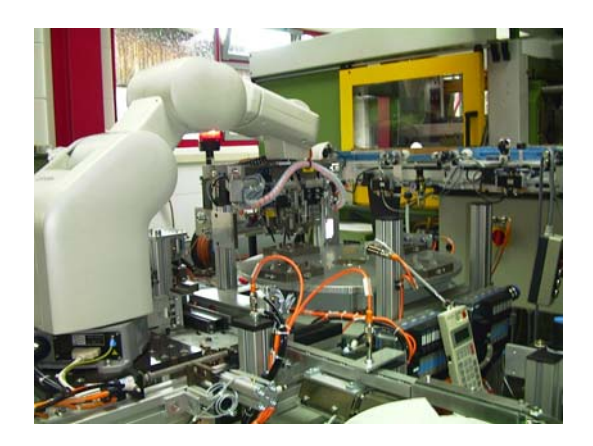

Şekil1.2: Endüstriyel bir robot

Mekanik olarak kol tipi robot; bir koldan, bir bilekten bir de materyalleri işleyebilecek bir uç işlevciden meydana gelir. Çalışma hacmi içerisinde mevcut olan bir noktaya ulaşabilecek şekilde tasarlanır. Genellikle robot kolu bilek hariç üç serbestlik derecesine sahiptir. Eklem hareketlerin kombinasyonları, bileği çalışma alanında konumlandırır. Bilek ünitesi genel olarak küresel hareketi içerir (Şekil 1.3).

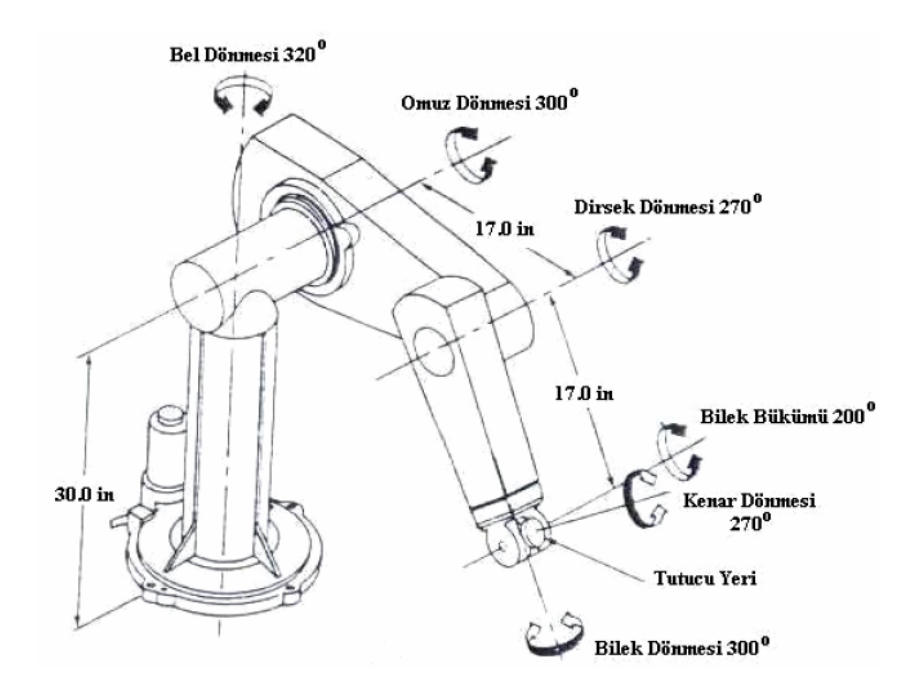

Şekil 1.3: Puma 560 serisi robot kolu

Bir robot; mekaniksel bağlantı, hareket ettiriciler ve hareketin iletilmesi, algılayıcılar, kontrolörler, kullanıcı ara yüzü ve de güç değiştirme ünitesi gibi parçalardan oluşur. Bir robot manipülatörü, temel olarak eklemlerle birbirine bağlanan bir dizi katı bağlardan oluşur. Bu bağlarda bulunan eklemler genelde doğrusal ve dönel şeklindedir. Son bağ ise uç işlevci olarak adlandırılır. Adından da anlaşılacağı gibi bu bağa kesme işlemi ya da kaynak işlemi gibi işlemleri yerine getirebilen aletler takılabilir.

Hareket ettiriciler genel olarak doğrusal veya döneldir. Bunlar tipik olarak elektrik, pünomatik veya hidroliktir. Genellikle, elektriksel hareket ettiriciler veya motorlar, yüksek hızlı, düşük yüklü uygulamalarda daha uygundur (Şekil 1.4). Hareket iletimi ise hareket ettiriciler ile eklemler arasındaki elemanlardır. Hareket ettiricinin çıkışı doğrudan robotun eklemlerini sürmek için verilmez. Güç iletimi veya hareket iletimi için dişli kullanılır.

Bir robotu kontrol etmek için mekaniksel bağlantılı her eklemin konumunu bilmek gerekir. Bunlar konum sensörleri (attırımsal kodlayıcılar, potansiyometreler, çözücüler gibi), hız sensörleri (takometreler) ve ivme sensörleridir (Şekil 1.4).

Bunların dışında, uç işlevci tarafından sarf edilen kuvvet ve momentlerin ya da her bir eklemin sarf ettiği torkların bilinmesi gerekebilir. Bunlar da kuvvet sensörleridir. Ayrıca robot yönlendirilirken algıladığı bilgiyle de hareket edebilir. Bu sensörlerde; kamera, lazer mesafe bulucusu, ultrasonik mesafe sistemi ve de dokunma gibi algılayıcılardır [1].

Kontrolör, manipülatör sistemini kontrol etmek için gerekli bilgiyi sağlar. Algılama bilgisine bakar ve belirtilen görevi icra etmek için hareket ettiricilere gönderilmesi gereken kontrol komutlarını hesaplar (Şekil 1.4). Kontrolörler, genel olarak kontrol programının saklı bulunduğu hafızayı ve algılayıcılardan elde edilen robot sisteminin durumunu, kontrol komutlarını hesaplayan bir mikroişlemciyi, dış dünya ile arayüz yapacak uygun donanımı (algılayıcılar ve hareket ettiriciler) ve bir kullanıcı arayüzünü içerirler.

Kullanıcı arayüzü, kullanıcının robot hareketlerini kontrol etmesine ve izlemesine imkan tanır (Şekil 1.4). Genelde robot sisteminin durumunu gösteren bir ekrana sahiptir. Bir giriş cihazı bulunur ve bu kullanıcının komutları doğrudan robota girmesine imkan tanır. Kullanıcı ara yüzü, uygun bir yazılım içeren bir kişisel bilgisayardan oluşur ya da elle kontrol edilebilen bir cihaz (teach pendant) olabilir [2].

Ayrıca, güç dönüşüm ünitesi vardır. Bu, hareket ettiricileri sürmek için dijital sinyalleri analog sinyallere çevirebilen kontrolör tarafından verilen komutları alır. Örneğin, elektrik hareket ettiricisi için bu güç dönüşüm ünitesi, dijital-analog dönüştürücüsünden ve güç destekli bir yükselteçten oluşur. Pünamatik bir hareket ettiricisi için güç dönüşüm ünitesi, kompresörden, hava akışını düzenlemek için uygun bir servo-supaplardan, bir yükselteçten ve dijital-analog dönüştürücüsünden oluşur.

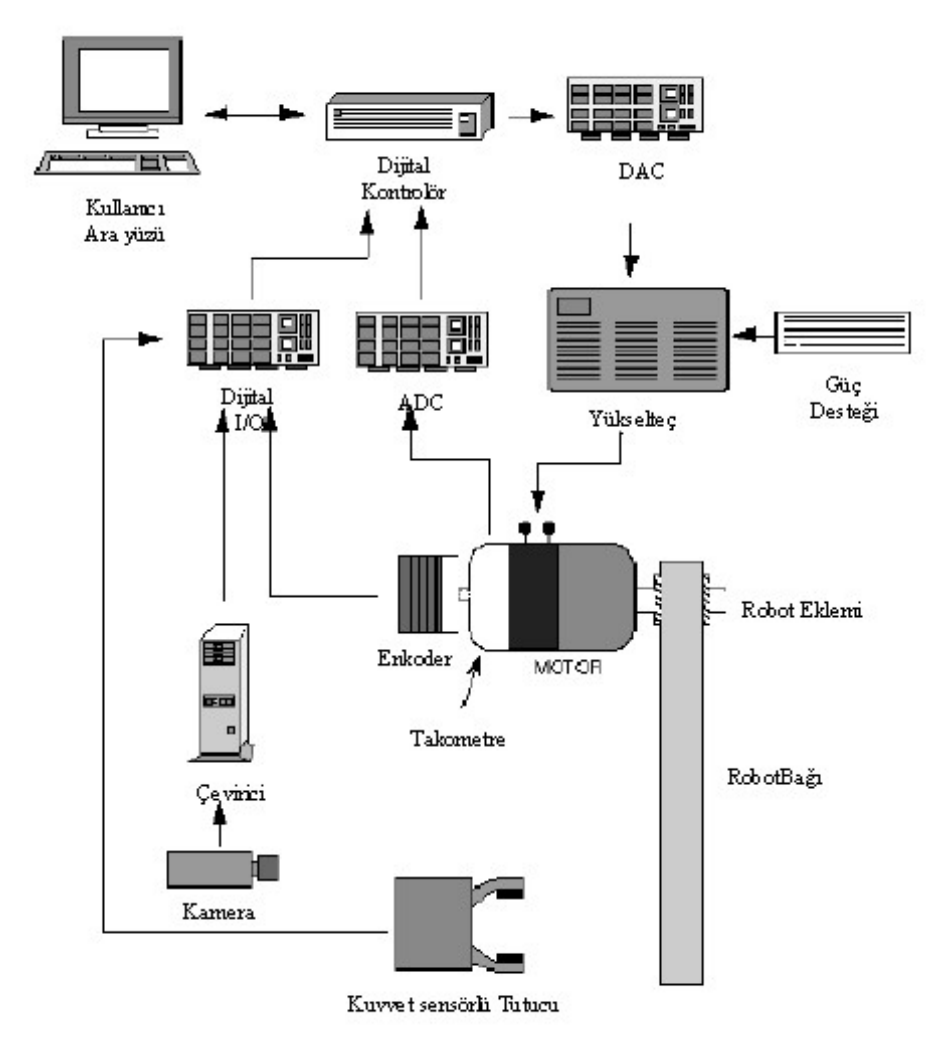

Şekil1 .4: DC

motorlarla hareket ettirilen bir dönel eklemin temel yapı blokları

### **1.3 Robot Kinematiği**

Robot kinematiği; bağların konumları, hızları ve ivmeleri arasındaki ilişkiyi inceler. Robot kolu kinematiği, bir robotun sabit bir referans koordinat sistemine göre hareket etmesiyle bu hareketten kaynaklanan kuvvet/moment etkisini göze almadan robotun hareketini inceler. Böylece kinematik, robotun uzaysal yer değiştirmesinin zamana bağlı bir fonksiyonunun analitik tanımıyla uğraşır. Özellikle eklem değişkenleri uzayı ile robot kolunun uç işlevcisinin konumu ve yönlenmesi (orientation) arasındaki bağıntıları inceler.

Robot kolu kinematiğinde iki temel problem vardır. İlk problem genellikle direkt veya ileri kinematik problemi, ikincisi ise ters kinematik problemidir. Robot eklemlerinin yapacağı açılar belirlenir ve istenen her açı değeri kadar eklemler hareket ettirilirse robotun uç elemanı, robotun çalışma uzayı içinde bir noktaya gelmiş olur. İşte bu işleme ileri kinematik denir. Robot kolunun bir cisme uzanıp onu tutması ve gerekli işlemi gerçekleştirmesi için cismin koordinatları ya da gidilecek noktanın koordinatları robota girilir. Robotun bu noktaya uzanabilmesi için bir çözümünün yapılması gerekir. Bu çözüme de ters kinematik denir. Genel olarak ters kinematik problemi çeşitli tekniklerle çözülebilir. En yaygın kullanılan yöntemlerden bazıları; matris cebirli, iterasyonlu veya geometrik yaklaşımlardır.

Denavit ve Hartenberg (1955), bir robot kol bağlantısının sabit bir referans çerçeveye göre uzaysal geometrisini tarif etmek ve göstermek için sistematik ve genelleştirilmiş yaklaşım önerdiler [9]. Bu gösterim, iki komşu katı bağ arasındaki uzaysal ilişkiyi tarif etmek için 4x4'lük bir homojen transformasyon matrisinin kullanılması üzerinedir. Bu yaklaşım, robot kolu kinematiğinin çıkarılmasında kullanılır. Aynı zamanda bu homojen transformasyon matrisleri bir robot kolu hareketinin dinamik denklemlerinin çıkarılmasında kullanılır.

### **1.3.1 İleri kinematik**

İleri kinematik problemi, robot manipülatörün her bir eklemi ile uç işlevcinin konumu ve yönlenmesi (orientation) arasındaki ilişkiyi inceler. Başka bir deyişle, ileri kinematik problemi, verilen robot eklem değişkenleri değerlerine göre uç işlevcinin konumunu ve yönlenmesini saptar. Eğer bağlar arasında dönme eksenleri varsa eklem değişkenin büyüklüğü açıdır. Eğer bağlar arasında doğrusal eksenler var ise eklem değişkenin büyüklüğü yer değiştirmedir.

Bir seri manipülatör, her bir bağın bir sonraki bağa hareketli bir eklemle bağlandığı ve uç işlevciyi referans eksene (base coordinate frame) bağlayan seri bağlardan oluşur. Eğer koordinat çerçevesi her bir bağa bağlı ise iki bağ arasındaki ilişki homojen transformasyon matrisi ile tanımlanır. Bu matris kullanılarak birinci bağ ile referans eksen arasında ilişkiyi gösteren birinci bağ matrisi oluşturulur ve de aynı

zamanda uç işlevci ile bir önceki bağ arasında bağlantıyı sağlayan son bağ matrisi de oluşturulur. Dolayısıyla, temel eksenden uç işlemciye olan dönüşümü tanımlamak için bu bağ matrisler sırasını kullanırız. *N* numaralı eksen çerçevesiyle *0* numaralı eksen çerçeveyi ilişkilendiren bu sıraya manipülatörün ileri kinematik transformasyonu denir [3].

$$
{}_{N}^{0}T = {}_{1}^{0}T {}_{2}^{1}T {}_{3}^{2}T ... {}_{N}^{N-1}T
$$
\n
$$
(1.1)
$$

Bu transformasyon matrisi yardımıyla robotun uç işlevcisi, bulunduğu noktadan istenilen noktaya hareket ettirilir. Şekil 1.5'de eklemlerin bulunduğu çerçeveye göre koordinat sistemlerin yerleşimi gösterilmektedir.

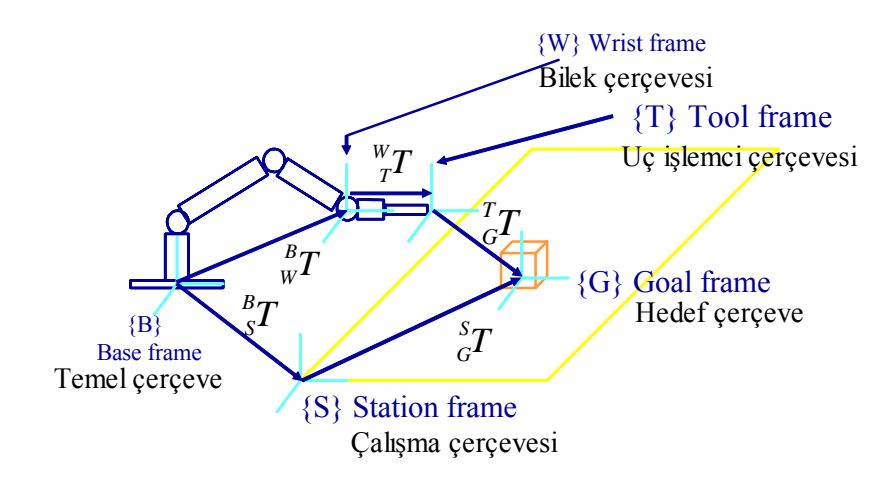

Şekil 1.5: Robot kolu ve uç işlevci gösterimi

Mark W. Spong, M. Vidyaságar 1989'da yapmış oldukları tanımlara dayanarak ileri kinematik, verilen robot eklem değişkenlerine göre uç işlevcinin konumunu ve yönlenmesini belirlediği için, denklem 1.1'de kullanılan transformasyon matrisleri eklem değişkenlerinin bir fonksiyonudur [5]. Buna göre de  $\frac{0}{N}T$  matrisi, tüm *N* eklem değişkenlerinin bir fonksiyonu olacaktır.

J.Craig kinematik çözümde bahsettiği gibi robotun uç işlevcisi, kendi çalışma uzayı içerisinde keyfi olarak konumlanabilsin ve yönlenme yapılabilsin diye 6 serbestlik derecesine ihtiyaç duyulur [4]. Serbestlik derecesi (DOF), hareket eksenini göstermektedir. Hareket eden her eksene bir serbestlik derecesi denir.

Kinematik olarak herhangi bir robot, her bağ için 4 büyüklük değeri belirtilerek tanımlanır. Bunların ikisi, bağ uzunluğu olan  $a_{i-1}$  ve bükülme açısı  $\alpha_{i-1}$ 'dir. Bunlar bağın kendisini tarif eder. Diğer ikisi ise bağ ofseti *d<sub>i</sub>* ve eklem açısı θ<sub>i</sub> 'dir. Bunlar ise komşu bağ ile bağın bağlantısını tarif eder. Eğer eklem dönel eksen ise eklem değişkeni θ*<sup>i</sup>* 'dir ve geriye kalan diğer üç büyüklük sabittir. Eğer eklem doğrusal eksen ise eklem değişkeni d<sub>i</sub>'dir ve geriye kalan diğer üç büyüklük sabittir. Bu büyüklükler vasıtasıyla yapılan eklem tanımlamalarına Denavit-Hartenberg gösterimi denir [3-5].

#### **1.3.2 Denavit-Hartenberg gösterimi**

Robot uygulamalarında referans çerçeveler seçmek için genelde kullanılan bu geleneğe Denavit-Hartenberg (D-H) gösterimi denir. D-H yöntemi ile her bağ için yapılan eksen tanımlamalardan sonra eklemler ve eksenleri arasındaki bağıntılar, homojen transformasyon matrisleri ile kolayca tanımlanır. Bu gösterimde tanımlanan her bir homojen transformasyon matrisi *<sup>i</sup>*−<sup>1</sup> *<sup>i</sup> T* şeklinde gösterilir ve dört temel transformasyonun bir çarpımı olarak ifade edilir [3].

$$
{}_{i}^{i-1}T = R_{x(\alpha_{i-1})}D_{x(a_{i-1})}R_{z(\theta_i)}D_{z(d_i)}
$$
\n(1.2)

$$
{}_{i}^{i-1}T = \begin{pmatrix} 1 & 0 & 0 & 0 \\ 0 & c\alpha_{i-1} & -s\alpha_{i-1} & 0 \\ 0 & s\alpha_{i-1} & c\alpha_{i-1} & 0 \\ 0 & 0 & 0 & 1 \end{pmatrix} \begin{pmatrix} 1 & 0 & 0 & a_{i-1} \\ 0 & 1 & 0 & 0 \\ 0 & 0 & 1 & 0 \\ 0 & 0 & 0 & 1 \end{pmatrix} \begin{pmatrix} c\theta_i & -s\theta_i & 0 & 0 \\ s\theta_i & c\theta_i & 0 & 0 \\ 0 & 0 & 1 & 0 \\ 0 & 0 & 0 & 1 \end{pmatrix} \begin{pmatrix} 1 & 0 & 0 & 0 \\ 0 & 1 & 0 & 0 \\ 0 & 0 & 1 & d_i \\ 0 & 0 & 0 & 1 \end{pmatrix}
$$

$$
= \begin{pmatrix} c\theta_{i} & -s\theta_{i} & 0 & a_{i-1} \\ s\theta_{i}c\alpha_{i-1} & c\theta_{i}c\alpha_{i-1} & -s\alpha_{i-1} & -d_{i}s\alpha_{i-1} \\ s\theta_{i}s\alpha_{i-1} & c\theta_{i}s\alpha_{i-1} & c\alpha_{i-1} & d_{i}c\alpha_{i-1} \\ 0 & 0 & 0 & 1 \end{pmatrix}
$$

 $R_{x(\alpha_{i-1})}$ :X eksenini  $\alpha_{i-1}$  kadar döndür.

 $D_{x(a_{i-1})}$ :X ekseni boyunca  $a_{i-1}$  kadar ötele.

 $R_{z(\theta_i)}$ :Z eksenini  $\theta_i$  kadar döndür.

 $D_{z(d_i)}$ :Z ekseni boyunca d<sub>i</sub> kadar ötele

 $s_i = \sin \theta_i$  ve  $c_i = \cos \theta_i$  gösterimi şeklindedir.

Buradaki dört büyüklük olan  $\theta_i$ , d<sub>i</sub>,  $\alpha_{i-1}$ ,  $\alpha_{i-1}$ , bağ (i-1) ve bağ (i) arasındaki parametrelerdir.

Denklem 1.2'deki bu dört parametre genel olarak, sırasıyla bağ uzunluğu, bağ büklümü, bağ ofseti ve eklem açısıdır. Şekil 1.6'de göründüğü gibi iki koordinat çerçevesi arasındaki geometrik ilişkinin görünüşlerinden bu isimler çıkarılır. *<sup>i</sup>*−<sup>1</sup> *<sup>i</sup> T* matrisi tek bir değişkenin fonksiyonudur. Geriye kalan dört büyüklükten üçü sabittir. Dördüncü parametre ise eklem değişkenidir. Dönme eklemi için eklem değişkeni  $\theta$ <sup>*i*</sup> dir. Doğrusal eklemi için eklem değişkeni  $d_i$ 'dir [3].

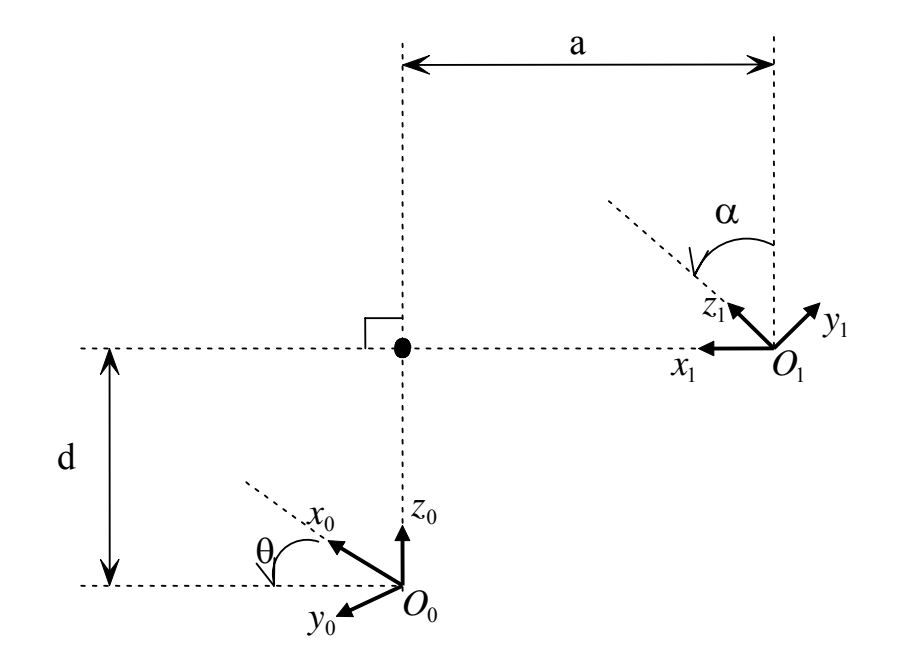

Şekil 1.6: D-H parametrelerinin gösterimi

Robot kolunun ileri kinematiğini çıkarabilmek için ilk önce bağlar üzerinde eksenleri göstermek gerekir. Her bir ekleme bir eksen yerleştirerek bağlar arasında bulunan D-H parametrelerini elde edip her bir bağın transformasyon matrisi bulunur. Bulunan matrisleri kendi aralarında çarparak robot kolunun ileri kinematik denklemi elde edilir [3-4].

1-Her bir bağa bir koordinat sistemi yerleştirilir

2-Her bağ için Denavit-Hartenberg parametreleri yazılır. Daha sonra Tablo 1.1 oluşturulur. Buradaki önemli husus, eklemlerin doğrusal ya da dönme ekseni olup olmadığına dikkat edilir. Buna göre eklem değişken *d*, ya da θ, olur.

| $\alpha_{i-1}$ | $a_{i-1}$      | $a_{i}$                    | $\theta_{\scriptscriptstyle i}$ | Değişken               |
|----------------|----------------|----------------------------|---------------------------------|------------------------|
| $\alpha_0$     | a <sub>0</sub> | $\mathfrak{a}$             | $\theta$                        | $d_1$ ya da $\theta_1$ |
| $\alpha_{1}$   | $a_{1}$        | $u_{2}$                    | $\theta$                        | $d_2$ ya da $\theta_2$ |
| $\alpha$ ,     | a <sub>2</sub> | $a_{1}$                    | $\theta_{3}$                    | $d_3$ ya da $\theta_3$ |
| $\bullet$      |                | $\bullet$                  |                                 |                        |
| $\bullet$      |                | $\bullet$                  | $\bullet$                       |                        |
| $\bullet$      |                | $\bullet$                  | $\bullet$                       |                        |
| $\alpha_{N-1}$ | $a_{N-1}$      | $a_{\scriptscriptstyle N}$ | $\theta_{\scriptscriptstyle N}$ | $d_N$ ya da $\theta_N$ |

Tablo 1.1: D-H parametreleri

3-Tablo 1.1'de bulunan D-H parametreleri, denklem 1.2 olan <sup>*i*-1</sup>T transformasyon matrisinde yerine konulur.

4-Manipülatörün ileri kinematiğini veren matrisi elde etmek için denklem 1.1'de bulunan bağ transformasyon matrisleri aşağıda gösterildiği gibi çarpılır [4-5].

 $\frac{0}{N}T = \frac{0}{1}T^{\frac{1}{2}}T^{\frac{2}{3}}T..._{N}^{\frac{N-1}{N}}T$ 

5-Manipülatörün eklem değişkenleri ile alakalı uç işlevcinin konumunu ve yönlenmesini elde etmek için manipülatör transformasyon matrisi ile genel transformasyon matrisi eşitlenir. Bu eşitleme, bağ parametreleri ve eklem değişkenlerini içeren  $r_{11}$  den  $r_{33}$  'e kadar ve  $P_x$ ,  $P_y$  ve  $P_z$  için 12 denklemi ortaya koyar.

Denklem 1.2 tekrar düzenlenip yazıldığında aşağıda belirtilen genel transformasyon matrisine eşitlenir.

$$
{}_{i}^{i-1}T = \begin{pmatrix} c\theta_i & -s\theta_i & 0 & a_{i-1} \\ s\theta_i c\alpha_{i-1} & c\theta_i c\alpha_{i-1} & -s\alpha_{i-1} & -d_i s\alpha_{i-1} \\ s\theta_i s\alpha_{i-1} & c\theta_i s\alpha_{i-1} & c\alpha_{i-1} & d_i c\alpha_{i-1} \\ 0 & 0 & 0 & 1 \end{pmatrix} = \begin{pmatrix} r_{11} & r_{12} & r_{13} & P_x \\ r_{21} & r_{22} & r_{23} & P_y \\ r_{31} & r_{32} & r_{33} & P_z \\ 0 & 0 & 0 & 1 \end{pmatrix}
$$

Şekil 1.7, iki eklemli bir robot kolunu göstermektedir. Buradaki problem, robotun ileri kinematik denkleminin çıkarılmasıdır. Bunun için ilk önce D-H tablosu elde edilir. Her bir eksene koordinat sistemleri yerleştirilir. Burada eklem değişkenlerini belirttikten sonra D-H parametreleri yazılır. Her bir bağın transformasyon matrisi elde edilir. Elde edilen bu matrisleri çarparak temel eksenden uç işlevciye kadar olan transformasyon matrisi bulunur. Bulunan bu transformasyon matrisi, iki eklemli bir robot kolunun ucuna takılan aletin veya uç işlevcinin konumunu ve yönlenmesini (orientation) verir. Böylece bu robotun ileri kinematik denklemi elde edilir.

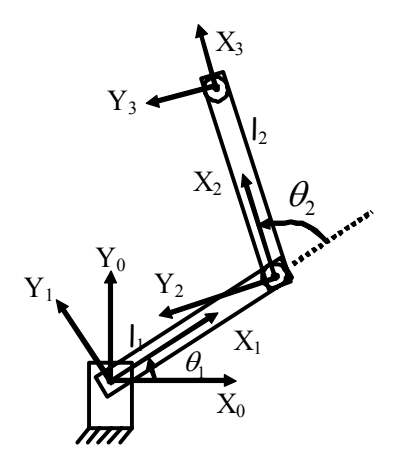

Şekil 1.7: İki eklemli bir robotun koordinat gösterimi

Tablo 1.2: Robot'un D-H parametreleri

|                  | θ.              | $\alpha_{i-1}$ | $a_{i-1}$ | $\mathbf{d_i}$ |
|------------------|-----------------|----------------|-----------|----------------|
|                  |                 |                |           |                |
| $\boldsymbol{2}$ | $\theta_\gamma$ |                |           |                |
| 3                |                 |                |           |                |

Robot'un ileri kinematiğini çıkarmak için denklem 1.1 ve denklem 1.2'yi kullanarak her bir bağ için transformasyon matrisi yazılır. Bu matrisler çarpıldığında elde edilen matris aşağıda gösterildiği gibi bu robot'un ileri kinematik denklemi olur.

$$
\begin{bmatrix} {}^{0}T = \begin{bmatrix} c\theta_1 & -s\theta_1 & 0 & 0 \\ s\theta_1 & c\theta_1 & 0 & 0 \\ 0 & 0 & 1 & 0 \\ 0 & 0 & 0 & 1 \end{bmatrix} \begin{bmatrix} {}^{1}T = \begin{bmatrix} c\theta_2 & -s\theta_2 & 0 & l_1 \\ s\theta_2 & c\theta_2 & 0 & 0 \\ 0 & 0 & 1 & 0 \\ 0 & 0 & 0 & 1 \end{bmatrix} \end{bmatrix} \begin{bmatrix} {}^{2}T = \begin{bmatrix} 1 & 0 & 0 & l_2 \\ 0 & 1 & 0 & 0 \\ 0 & 0 & 1 & 0 \\ 0 & 0 & 0 & 1 \end{bmatrix}
$$

$$
\begin{bmatrix} c(\theta_1 + \theta_2) & -s(\theta_1 + \theta_2) & 0 & l_1 c\theta_1 + l_2 c(\theta_1 + \theta_2) \\ s(\theta_1 + \theta_2) & c(\theta_1 + \theta_2) & 0 & l_1 s\theta_1 + l_2 s(\theta_1 + \theta_2) \\ 0 & 0 & 1 & 0 \\ 0 & 0 & 0 & 1 \end{bmatrix}
$$

### **1.3.3 Ters kinematik**

İleri kinematik probleminde verilen eklem değişkenine göre uç işlevcinin konumu ve yönlenmesi hesaplanır. Ters kinematikteki problem ise uç işlevcinin verilen konum ve yönlenmesine göre eklem değişkenlerini bulmaktır.

Ulaşılmak istenen nokta robotun çalışma uzayı içinde ise ters kinematik probleminin birden fazla çözümü olabilir. Bundan dolayı ters kinematik problemi birden fazla çözümü vardır. Bunların hangisi uygun çözüm olabilir bunun bulunması gerekir (Şekil 1.8).

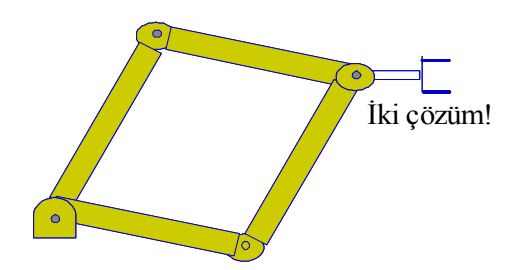

Şekil 1.8: Farklı çözüm gösterimi

Eğer herhangi bir algoritma ile eklem değişkenleri saptanabiliyorsa manipülatörün çözümü yapılabilir. Bu algoritma tüm olası çözümleri bulabilmelidir. Çözümler, kapalı form ya da sayısal çözümler şeklinde olabilir. Burada bahsedilecek çözüm, kapalı form şeklindedir. Bunlar ise cebirsel ve geometrik yöntemlerdir [10].

Analitik çözümlü robotlar da vardır. Bunların eklem eksenleri kesişir şeklinde veya ilgili dönme eksenleri arasındaki açı 0 ve 90 derece olması durumundadır. Eğer eklem sayısı (*n*) 6'dan küçük ise o zaman çalışma uzayı *n* boyutlu bir alt uzayın bir bölümü olacaktır. Bu çalışma uzayını tanımlamak için ileri kinematiği hesaplanır, sonra eklem değişkenleri elde edilir [4,12].

Serbestlik derecesi *n* olan manipülatör için her zamanki hedef, ulaşılmak istenen noktayı belirtmek için *n* tane parametrenin kullanılmasıdır. Eğer 6 serbestlik derecesi kullanılıyorsa noktaya erişmek için *n<6* olması genel olarak yeterli olmayacaktır. Buradaki asıl hedef, ulaşılmak istenen noktanın bulunduğu yere mümkün olduğu kadar yakın bir noktaya erişmektir. Eğer nokta, manipülatörün çalışma uzayı içerisinde değilse çözüm mümkün olmayacaktır.

6 eksenli bir manipülatör için denklem 1.3, verilen çalışma istasyonuna göre uç işlevcinin konumu ve yönlenmesini gösterir.

$$
t_{\text{tool}-\text{tip}}^{\text{station}} \mathbf{T} = \frac{\text{station}}{0} \mathbf{T} \, \frac{0}{6} \mathbf{T} \, \frac{6}{100 - \text{tip}} \mathbf{T} \tag{1.3}
$$

Bu denklemde yer alan temel eksenden çalışma uzayı eksenine kadar olan transformasyon matrisi ile uç işlevcinin bulunduğu eksenden 6.eklemin eksenine kadar olan transformasyon matrisleri sabittir. Bu durumda, çalışma istasyonuna göre uç işlevcinin konum ve yönlenmesi verildiğinde 0.eksene göre 6.eksenin transformasyon matrisi elde edilir (Denklem 1.4).

$$
{}^{0}_{6}T = {}^{\text{station}}{}_{0}T^{-1} {}^{\text{station}}_{\text{tool} - \text{tip}}T {}^{\text{6}}{}_{\text{bul}}T^{-1}
$$
\n
$$
(1.4)
$$

Ters kinematik probleminde temel eksene göre 6.eksenin transformasyon matrisinin verildiğini (Denklem 1.5).

$$
{}_{0}^{0}T = \begin{bmatrix} r_{11} & r_{12} & r_{13} & p_x \\ r_{21} & r_{22} & r_{23} & p_y \\ r_{31} & r_{32} & r_{33} & p_z \\ 0 & 0 & 0 & 1 \end{bmatrix}
$$
 (1.5)

Denklem 1.5'de bulunan elemanlar sayısal değerler içersin. Buna göre amaçlanan hedef, belirtilen bu konum ve yönlenmeyi verecek eklem değişkenleri için çözüme gitmektir. Genellikle ters kinematik problemini çözmek için üç farklı yöntem kullanılmaktadır [5]. Bunlardan birisi, robot kolunun uzaysal geometrisini birkaç düzlem geometri problemine ayrıştırmaya dayalı geometriksel yaklaşımdır. Birçok manipülatör için bu kolayca yapılabilir. Özellikle eklem eksenleri arasındaki açı  $0^{\circ}$ veya  $\pm 90^\circ$  olduğunda. Düzlem geometri ilişkisi kullanılarak eklem açıları çözülebilir.

Diğer yöntem ise, bu çalışmada olduğu gibi, üzerinde durulacak olan cebirsel çözümdür. Bu metoda dayanarak, denklem 1.6'da gösterildiği gibi bağ transformasyon matrislerinin çarpımı ile bilinen transformasyon matrisinin eşitlenmesiyle iteratif denklemler oluşturulur [7,10].

$$
{}_{6}^{0}T = {}_{1}^{0}T(q_{1}) {}_{2}^{1}T(q_{2}) {}_{3}^{2}T(q_{3}) {}_{4}^{3}T(q_{4}) {}_{5}^{4}T(q_{5}) {}_{6}^{5}T(q_{6})
$$
\n(1.6)

*<sup>i</sup> q* , eklemin dönel veya doğrusal olmasına göre i.eklem için eklem değişkenidir. *<sup>0</sup> 6T* matrisinin bilinen elemanlar fonksiyonu olarak q<sub>i</sub> için çözüm aranır. Bunu yapabilmek için link transformasyon matrislerinin tersleri ile ardı ardına çarpılır.

$$
{}_{1}^{0}T(q_{1})^{-1} {}_{6}^{0}T = {}_{2}^{1}T(q_{2}) {}_{3}^{2}T(q_{3}) {}_{4}^{3}T(q_{4}) {}_{5}^{4}T(q_{5}) {}_{6}^{5}T(q_{6}) = {}_{6}^{1}T
$$
\n(1.7)

$$
{}_{2}^{1}T(q_{2})^{-1} {}_{1}^{0}T(q_{1})^{-1} {}_{6}^{0}T = {}_{3}^{2}T(q_{3}) {}_{4}^{3}T(q_{4}) {}_{5}^{4}T(q_{5}) {}_{6}^{5}T(q_{6}) = {}_{6}^{2}T
$$
\n(1.8)

$$
{}_{3}^{2}T(q_{3})^{-1} {}_{2}^{1}T(q_{2})^{-1} {}_{1}^{0}T(q_{1})^{-1} {}_{6}^{0}T = {}_{4}^{3}T(q_{4}) {}_{5}^{4}T(q_{5}) {}_{6}^{5}T(q_{6}) = {}_{6}^{3}T
$$
 (1.9)

$$
{}_{4}^{3}T(q_{4})^{-1} {}_{3}^{2}T(q_{3})^{-1} {}_{2}^{1}T(q_{2})^{-1} {}_{1}^{0}T(q_{1})^{-1} {}_{6}^{0}T = {}_{5}^{4}T(q_{5}) {}_{6}^{5}T(q_{6}) = {}_{6}^{4}T
$$
\n(1.10)

$$
{}_{5}^{4}\Gamma(q_{5})^{-1} {}_{4}^{3}\Gamma(q_{4})^{-1} {}_{3}^{2}\Gamma(q_{3})^{-1} {}_{2}^{1}\Gamma(q_{2})^{-1} {}_{1}^{0}\Gamma(q_{1})^{-1} {}_{6}^{0}\Gamma = {}_{6}^{5}\Gamma(q_{6}) = {}_{6}^{5}\Gamma
$$
\n(1.11)

Denklem 1.7'nin sol kısmında bilinmeyen tek parametre  $q_i$ 'dir. Denklemin sağ kısmında bulunan matrisler ya sıfırdır ya da sabit veya *<sup>2</sup> q* 'den *<sup>6</sup> q* 'ya kadar olan fonksiyonlardır.

Eğer denklemin sağ tarafındaki elemanlarla (sıfır veya sabit olanlarla) denklemin sol tarafındaki elemanlar  $(q_i)$ 'in fonksiyonu olanlarla) eşitlenebilirse o zaman  $r_{11}$ ,  $r_{12},...,r_{32},r_{33}, p_x, p_y, p_z$  ve sabit bağ parametrelerin bir fonksiyonu olarak eklem değişkeni olan *<sup>1</sup> q* için çözüm bulanabilir.

İlkönce *<sup>1</sup> q* hesaplanır daha sonrasında denklemin sol tarafındaki elemanların hepsi elde edilmiş olunur. Eğer denklemin sağ tarafında, eklem değişkenleri olan  $q_2$  ile  $q_6$ arasından yalnızca birini içeren herhangi bir elemanı bulunabiliyorsa bir sonraki denkleme geçmeden önce dahi o eklem değişkeni çözülebilir.

Denklem 1.7 ile *<sup>1</sup> q* için çözümün elde edildiğini varsayalım. Buna göre denklem 1.8'in sol tarafındaki bilinmeyen tek parametre *<sup>2</sup> q* olur. Denklemin sağ tarafındaki elemanlarla denklemin sol tarafındaki elemanlar  $q_i$  için yapılan işlem gibi eşitlenirse *<sup>2</sup> q* için çözüme gidilebilir. Bu yolla, eklem değişkenlerinin tümü için çözüm bulunana kadar denklemler arasında çözüm aranmaya başlanır.

İlk çözümden sonra birbirini takip eden değişkenler için çözüm, bir önce hesaplanan değişkenlerin fonksiyonu olacaktır. Burada dikkat edilecek husus, çözümlerin doğru sırada yapılmasıdır. Şayet manipülatör bir noktada kesişen birbirine komşu 3 eklem eksenine sahip ise tanımlanan bu yöntem işe yarayacaktır. Örneğin, endüstriyel robotlarda bulunan bilek özelliği.

Bununla birlikte, çözümü veren denklemler ve de bu denklemlerin çözüm sırası, bir robotun konfigürasyonundan diğer bir robotun konfigürasyonuna göre değişir. Kısacası  $q_i$ 'i her zaman birinci denklem verecektir ya da  $q_i$ 'yi ise ikinci denklem verecektir diye düşünülemez. Bazen verilen denklem çözümü üretmeyebilir ama diğer denklem, tek çözümden daha fazla sonuç üretebilir. Scientific Notebook gibi sembolik matematik programları yardımı ile matris denklemlerinin çarpımını kolayca yapılabilir. Genel olarak ters kinematik problemi çeşitli tekniklerle çözülebilir. En yaygın kullanılan yöntemlerden bazıları, kapalı form (cebirsel ve geometriksel) ve sayısal yaklaşımlardır.

Burada Adept Technology Company robot firmasının üretmiş olduğu Adept Robot'una ait ters kinematik çözümlerden bahsedilecektir. Bu çözümler hem cebirsel hem de geometriksel yaklaşım şeklinde olacaktır. Şekil 1.9'da robotun resmi ve robot kinematiği oluşturmada kullanılan eklem değişkenleri ve eksenlere ait koordinat sistemleri yer almaktadır.

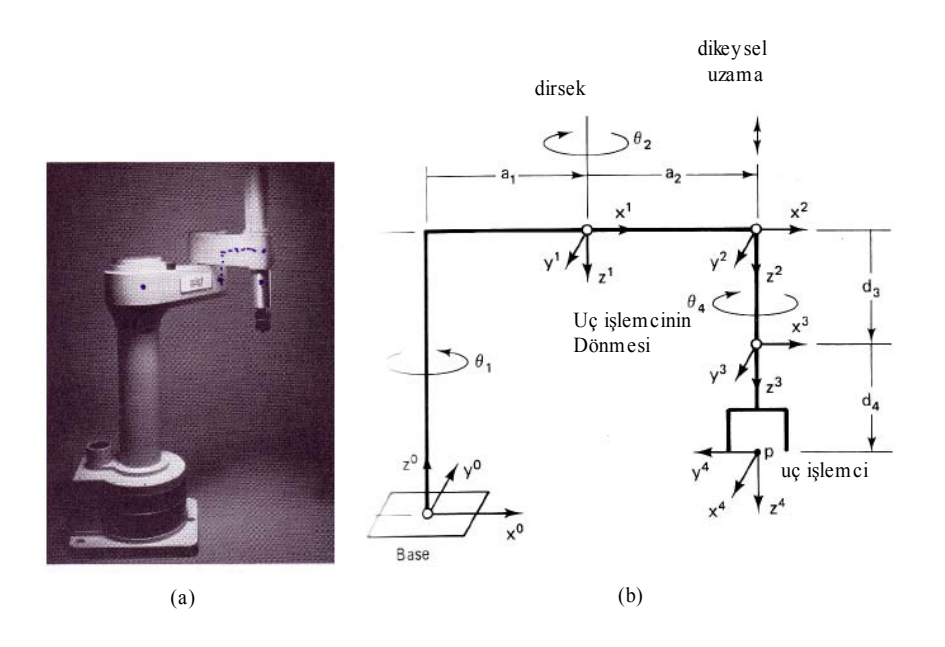

Şekil 1.9: Adept 1 Scara Robot kolu (Agile Manufacturing Project at Case Western Reserve University (CWRU))

Robot kolu, R-R-P-R konfigürasyonu şeklindedir. Kısacası 1, 2 ve 4.eklemler dönme eksenine 3.eklem ise doğrusal eksene sahiptir.  $\theta_1$ ,  $\theta_2$ ,  $\theta_4$  dönel eklem açı değişkenleridir.  $q_3$  ise doğrusal eklem değişkenidir. Aşağıdaki denklemlerde kullanılan c(.) ve s(.) değişkenleri sırasıyla cos(.) ve sin(.) trigonometrik ifadelerdir.

Resimdeki robot sıfır konumundadır (Şekil 1.9.a). Çerçeve diyagramında ise eklem değişkenlerin yerleşimi ve koordinat sistemi gösterilmektedir (Şekil 1.9.b).

Denklem 1.12, robot'un son konumu ve oryantasyonunu gösteren transformasyon matrisidir.  $P = P_x, P_y, P_z$  ise uç işlemcinin konumunu gösterir. Burada amaç Scara robot'u için  $\theta_1$ ,  $\theta_2$ ,  $\theta_4$  ve  $q_3$  olan eklem değişkenlerini bulmak.

$$
{}_{4}^{0}T = \begin{pmatrix} c(\theta_{1} - \theta_{2} - \theta_{4}) & s(\theta_{1} - \theta_{2} - \theta_{4}) & 0 & a_{1}c\theta_{1} + a_{2}c(\theta_{1} - \theta_{2}) \\ s(\theta_{1} - \theta_{2} - \theta_{4}) & -c(\theta_{1} - \theta_{2} - \theta_{4}) & 0 & a_{1}s\theta_{1} + a_{2}s(\theta_{1} - \theta_{2}) \\ 0 & 0 & -1 & d_{1} - q_{3} - d_{4} \\ 0 & 0 & 0 & 1 \end{pmatrix}
$$
(1.12)

İlk önce eklem değişkeni olan  $\theta_2$  bulunmaya çalışılır. Denklem 1.12'de yer alan son kolondaki elemanlardan, eğer  $P_x$  *ve*  $P_y$  'nin karelerinin toplamı bulunabilirse  $\theta_2$  'yi veren bir ifade elde edilir.

$$
P_x^2 + P_y^2 = (a_1c\theta_1 + a_2c(\theta_1 - \theta_2))^2 + (a_1s\theta_1 + a_2s(\theta_1 - \theta_2))^2
$$
  
\n
$$
P_x^2 + P_y^2 = a_1^2 + a_2^2 + 2a_1a_2c\theta_1(c\theta_1c\theta_2 + s\theta_1s\theta_2) + 2a_1a_2s\theta_1(s\theta_1c\theta_2 - c\theta_1s\theta_2)
$$
  
\n
$$
P_x^2 + P_y^2 = a_1^2 + a_2^2 + 2a_1a_2c^2\theta_1c\theta_2 + 2a_1a_2s^2\theta_1c\theta_2
$$

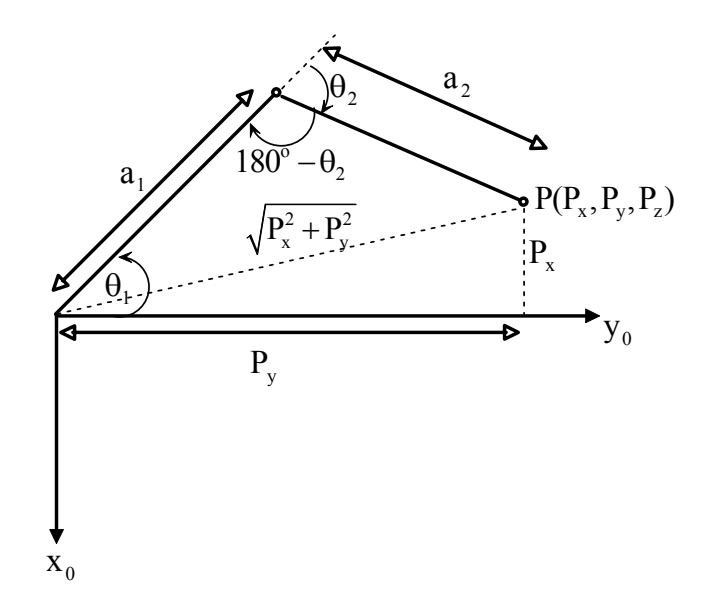

Şekil 1.10: $\theta_2$ eklem değişkeninin geometrik gösterimi

$$
P_x^2 + P_y^2 = a_1^2 + a_2^2 + 2a_1a_2c\theta_2
$$
  

$$
c\theta_2 = \frac{P_x^2 + P_y^2 - a_1^2 - a_2^2}{2a_1a_2}; c\theta_2 = \sqrt{1 - c\theta_2}
$$

Yukarıdaki denklemlerden  $\theta_2$  veren denklem 1.13, aşağıdaki gibi elde edilir.

$$
\theta_2 = \pm \arccos\left(\frac{P_x^2 + P_y^2 - a_1^2 - a_2^2}{2a_1 a_2}\right)
$$
\n(1.13)

Aynı sonuç şekil 1.10'dan da çıkartılabilir. Bunun için cosinus teoremine başvurularak θ<sub>2</sub> elde edilebilir. Şekle bakarak cosinus teoremi uygulanılırsa denklem 1.14'ü veren ifade aşağıdaki gibi olur.

$$
P_x^2 + P_y^2 = a_1^2 + a_2^2 - 2a_1a_2 \cos(180 - \theta_2)
$$
 (1.14)

Denklem 1.14'ü tekrar düzenleyip  $\theta_2$ 'yi çekildiğinde istenilen eklem değişkenini veren denklem aşağıdaki gibi olur ve aynı zamanda denklem 1.13 ile aynı olur.

$$
\cos(180 - \theta_2) = \frac{P_x^2 + P_y^2 - a_1^2 - a_2^2}{2a_1a_2} \Rightarrow -\cos(\theta_2) = \frac{P_x^2 + P_y^2 - a_1^2 - a_2^2}{2a_1a_2}
$$

$$
\cos(\theta_2) = \frac{P_x^2 + P_y^2 - a_1^2 - a_2^2}{2a_1a_2} \Rightarrow \theta_2 = \pm \arccos\left(\frac{P_x^2 + P_y^2 - a_1^2 - a_2^2}{2a_1a_2}\right)
$$

Sırada ise eklem değişkeni olan θ*<sup>1</sup>* 'in bulunması vardır. Denklem 1.12'de yer alan *P ve P <sup>x</sup> <sup>y</sup>* ayrı ayrı alınıp aşağıdaki gibi düzenlenir.

$$
P_x = a_1 c \theta_1 + a_2 c (\theta_1 - \theta_2)
$$
  

$$
P_y = a_1 s \theta_1 + a_2 s (\theta_1 - \theta_2)
$$

Bu eşitliklere göre iki bilinmeyen ( $s\theta_1$  ve  $c\theta_1$ ) vardır. Sadece  $\theta_2$  biliniyor. Buna göre denklemler tekrar düzenlenir.

$$
P_x = a_1 c \theta_1 + a_2 c \theta_1 c \theta_2 + a_2 s \theta_1 s \theta_2 \qquad P_y = a_1 s \theta_1 + a_2 s \theta_1 c \theta_2 - a_2 s \theta_2 c \theta_1
$$
  
\n
$$
P_x = c \theta_1 (a_1 + a_2 c \theta_2) + a_2 s \theta_2 s \theta_1 \qquad P_y = s \theta_1 (a_1 + a_2 c \theta_2) + (-a_2 s \theta_2) c \theta_1
$$
  
\n
$$
s \theta_1 = \frac{a_2 s \theta_2 P_x + (a_1 + a_2 c \theta_2) P_y}{(a_2 s \theta_2)^2 + (a_1 + a_2 c \theta_2)^2} \qquad c \theta_1 = \frac{(a_1 + a_2 c \theta_2) P_x - a_2 s \theta_2 P_y}{(a_2 s \theta_2)^2 + (a_1 + a_2 c \theta_2)^2}
$$

Denklemlerin son halini bulduktan sonra $\theta$ <sup>1</sup> veren denklem 1.15 elde edilir.

$$
\theta_1 = a \tan 2 (a_2 s \theta_2 P_x + (a_1 + a_2 c \theta_2) P_y, (a_1 + a_2 c \theta_2) P_x - a_2 s \theta_2 P_y)
$$
(1.15)

Bilinmeyen diğer eklem değişkeni  $q<sub>3</sub>$  için çözüme gidilir. Denklem 1.12'de bulunan son kolondaki  $P_z$  'i alınıp düzenlediğinde denklem 1.16 olan  $q_3$ 'ü bulunur.

$$
P_{Z} = d_{1} - q_{3} - d_{4}
$$
  
\n
$$
q_{3} = d_{1} - d_{4} - P_{Z}
$$
\n(1.16)

Son işlem olarak, θ*4* eklem değişkeni hesaplanmalıdır. Konum vektörleri olan  $[P_x, P_y, P_z]$  'den son açı bulunamayabilinir. Eğer yönlenme matrisi verilmişse, denklem 1.12'nin birinci kolonunda bulunan  $N_x$  *ve*  $N_y$  birbirine oranlandığında  $\theta_4$ için çözüme gidilir.

$$
\tan(\theta_1 - \theta_2 - \theta_4) = \frac{s(\theta_1 - \theta_2 - \theta_4)}{c(\theta_1 - \theta_2 - \theta_4)} = \frac{N_y}{N_x}
$$

Buradan θ*<sup>4</sup>* 'ü çekilirse istenilen sonuç elde edilir.

$$
\theta_1 - \theta_2 - \theta_4 = \text{a tan } 2(N_y, N_x)
$$

$$
\theta_4 = -a \tan 2(N_y, N_x) + \theta_1 - \theta_2 \tag{1.17}
$$

#### **1.4 Robot Dinamiği**

Bu bölümde, robot manipülatörlerinin kontrolünde gerekli olan robot kolu dinamik denklemlerinin çıkarılmasında kullanılan yöntemlerden bahsedeceğiz. Elde edilen matematiksel denklemler; robot kolunun bilgisayar ortamında simülasyonu, eklem uzayında en uygun tasarım parametreleriyle hareket edebilmesi, kararlı ve kontrollü bir davranış sergilemesi açısından son derece önemlidir.

Bir robot kolunun dinamik modeli, robot kolunun dinamik davranışlarını belirleyen hareket denklemlerinden oluşur. Robot kolunun dinamik analizi, eklemlere tahrik elemanlar tarafından uygulanan moment veya kuvvet büyüklükleri ile robot kolunun zamana göre konumu, hızı ve ivmesi arasındaki ilişkilerin incelenmesi demektir. Böyle bir analiz için, robot kolun dinamik davranışlarını tanımlayan doğrusal olmayan diferansiyel denklemlerin elde edilmesi ve çözülmesi gerekmektedir.

Robot kol dinamiği, robot kol hareketindeki denklemlerin matematiksel formülasyonuyla uğraşır. Bundan dolayı manipülatörün hareket denklemi, manipülatörün dinamik davranışını tanımlayan bir dizi matematiksel denklemden oluşur. Bu dinamik denklem, doğrusal olmayan, birbirleriyle bağlantılı ve ikinci dereceden bir diferansiyel denklem sistemini gösterir. Bir kolun gerçek dinamik modeli, Newton ve Lagrangian mekaniği gibi bilinen fiziksel kanunlardan elde edilebilir [5,11,12].

Robot kolunun dinamik denklemlerinin elde edilmesi konusunda Lagrange-Euler ve Newton-Euler formülasyonu temel alınarak şimdiye kadar birçok çalışma yapılmış ve bu iki formülasyon kullanılarak birçok yöntem geliştirilmiştir [10].

Robot kolunun dinamik denklemlerini elde etmek için literatürde bilinen birçok yöntem vardır. Bunlar, Lagrange-Euler (L-E), Recursive Lagrange (R-L), Newton-Euler(N-E), Genelleştirilmiş D'Alambert (G-D) prensibi gibi yaklaşımlardır [7,10,12].

Bu yöntemlerden en çok kullanılanlar, önce Uicker'in (1965) geliştirip daha sonra Bejczy'nin (1974) uyguladığı Lagrange-Euler, Walker ve Paul'nun (1980) geliştirdiği Newton-Euler yöntemleridir.

Bejczy (1974), ardışıl robot bağları için 4x4 homojen transformasyon matris gösteriminden faydalanarak altı serbestlik derecesine sahip bir Standford robotunun dinamik modelini, genelleştirilmiş koordinatlardan faydalanıp iş ve enerji ifadelerinden yararlanan Lagrange-Euler formülasyonunu kullanarak çıkardı. Matlab simulink benzeşim programı için uygun bir yapıya sahip Lagrange-Euler yöntemi yoğun matematiksel ifadeler içermesine karşın, geçmiştekinin aksine günümüz bilgisayarında gerçek zamanlı ileri ve ters dinamik problem çözümünde oldukça hızlı işlediğinden, çok sık tercih edilir bir yöntem olmuştur.

Bilgisayarlarda daha hızlı işleyen denklemlerin türetilmesi için uygun bir yapıya sahip olan Newton-Euler yöntemi, Amstrong (1979), Orin, Ghee, Vukobratovic ve Hartoch (1979) ve Luh (1980) tarafından robot kolunun dinamik modelini çıkarmak için kullanıldı. Bu yöntemle dinamik model çıkarılırken ana koordinat çerçevesinden başlayarak uç işlevcinin koordinat çerçevesine kadar özyineli işlemler basitçe gerçekleştirilir. Buna karşın Newton-Euler yöntemi, elde edilen denklemlerin vektörsel çarpım terimlerini içermesinden dolayı oldukça zahmetli bir yöntemdir.

Newton-Euler yöntemine karşın önceleri dinamik modeli çıkarmada verimsiz olan Lagrange-Euler formülasyonu Hollerbach (1980) tarafından bilgisayarda daha hızlı işleyen özyineli yapıya Recursive-Lagrange 'a dönüştürüldü. Fakat özyineli eşitliklerin, durum uzayında gerçekleştirilen kontrolör tasarımında, robotun dinamik model yapısını bozduğu bilinmektedir.

Bir robot kolunun dinamik modelini çıkarmada kullanılan bir başka yaklaşımsa genelleştirilmiş D'Alambert yöntemidir. Bilgisayar ortamında hızlı işlemesine karşın bu yöntem pek tercih edilmemiştir.

Doğrudan sürülen katı eklemler için herhangi bir n-bağ'lı kola sahip bir manipülatörün dinamik modeli denklem 1.18 ile tanımlanır.

$$
\tau = D(q)\ddot{q} + C(q, \dot{q}) + G(q) \tag{1.18}
$$

Denklemde, birinci terim manipülatörün genel atalet tensörü veya kütle matrisini, ikinci terim Coriolis ve Merkezkaç kuvvetlerini ve üçüncü terim ise yerçekimi ivmesini temsil etmektedir. Denklemin sağ tarafı ise her bir bağa uygulanan sürme momentini göstermektedir [7,10-12].

Denklem 1.18'den yararlanarak bir robot'un kontrolünü, simülasyon bloğundaki gibi yapabiliriz (Şekil 1.11). Bu simülasyondaki amaç kontrol girişini yani torku bulmaktır. Kısacası  $\theta \rightarrow \theta$  *'ye gitmektir.* 

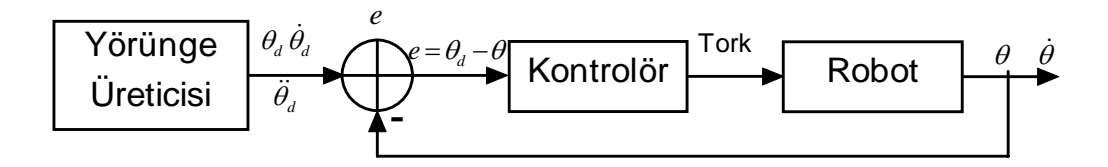

Şekil 1.11: Robot kontrolü simülasyon bloğu

Bilgisayar teknolojisinin ilerlemesinden dolayı kontrolör tasarımında etkili olan Lagrange-Euler yönteminin hesap yükünün ağır olmasına rağmen dinamik modelin çıkarılmasında kullanılan matris işlemlerinin özellikle Newton-Euler yöntemine göre daha kolay gerçekleştirilmesi, bu yöntemin tercih edilmesini sağlamaktadır. Şimdi ise sırasıyla dinamik modelin çıkarılmasında en çok tercih edilen Newton-Euler (Craig) ve Lagrange-Euler (Schilling ,1990) yöntemlerini açıklayalım.

#### **1.4.1 Newton-Euler formülasyonu**

Bu formülasyon, Newton'un ikinci kanunun doğrudan yorumlanmasıyla çıkarılır. Bu kanun kuvvet ve moment açısından dinamik sistemleri tanımlar. Bu denklemler, robot bağları üzerinde etkili olan tüm kuvvet ve momentleri birleştirir. Kuvvetlerin ve momentlerin kendi çerçeveleri dahilinde tanımlanmasına göre denklem 1.19 ve 1.20, bağa uygulanan kuvvet veya momenti verir. Şekil 1.12'de her bir eklem üzerinde oluşan kuvvet ve momentler gösterilmektedir. Bunlar bağlar üzerinde kuvvet yayılımını göstermektedirler [5,7]. Literatürde Newton-Euler formülasyonuna ait denklemler gösterilmektedir [4,5,7,10-12].

$$
{}^{i}f_{i} = {}^{i}_{i+1}R^{i+1}f_{i+1}
$$
 (1.19)

$$
{}^{i}n_{i} = {}^{i}_{i+1}R^{i+1}n_{i+1} + {}^{i}P_{i+1} \times {}^{i}f_{i}
$$
\n(1.20)

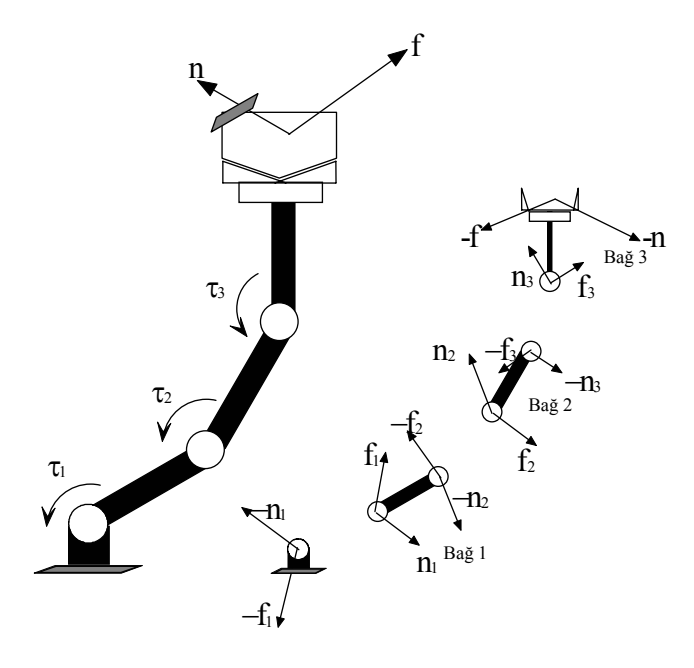

Şekil 1.12: Bağlar üzerinde oluşan kuvvet ve torklar

Denklemlerde yer alan  $f_i$  bağ (i-1) tarafından bağ (i) üzerinde harcanan kuvveti göstermektedir. *n<sub>i</sub>*, bağ (i-1) tarafından bağ (i) üzerinde sarf edilen torku göstermektedir. *R*, dönme matrisini *P* ise konumu göstermektedir (Şekil 1.13).

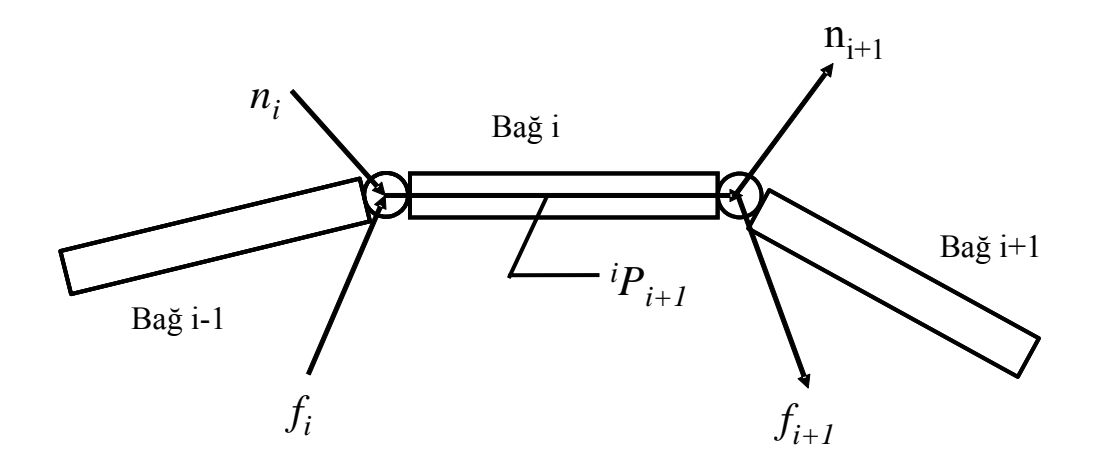

Şekil 1.13:Kuvvet ve tork yayılımı

Newton-Euler algoritmasına göre bir bağ üzerinde oluşan kuvvet ve moment denklem 1.21 ve 1.22 ile elde edilir (Şekil 1.14).

$$
F_i = m_i \dot{V}_{C_i} \tag{1.21}
$$

$$
N_i = I_{C_i} \dot{\omega}_i + \omega_i x I_{C_i} \omega_i
$$
\n(1.22)

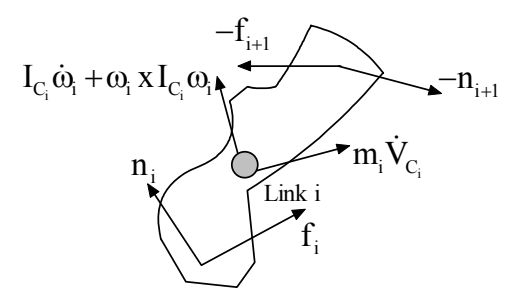

Şekil 1.14: Bağ (i) üzerindeki dinamik kuvvetler
Denklemlerde yer alan  $\dot{V}_{C_i}$  doğrusal ivmeyi,  $I_{C_i}$  atalet tensörünü,  $\omega_i$  ve  $\dot{\omega}_i$  sırasıyla açısal hız ve açısal ivmeyi gösterir. Bu denklemler, bağın atalet kuvveti ve momentidir.

Denklem 1.21 ve 1.22'dan yola çıkarak Newton-Euler algoritmasını bağ (i) üzerinde uygulandığında, bu bağ üzerinde oluşan kuvvet ve tork, denklem 1.23 ve 1.24 ile ifade edilir.

$$
f_i = F_i + f_{i+1}
$$
 (1.23)

$$
n_{i} = N_{i} + n_{i+1} + P_{C_{i}} X F_{i} + P_{i+1} X f_{i+1}
$$
\n(1.24)

Bu denklemlerden eklem torkunu elde etmek için eklemin eklem değişkenine bakılır. Eğer eklem doğrusal ya da dönel eklem olması durumunda denklem 1.25 kullanılır.

$$
\tau_{i} = \begin{cases} n_{i} \cdot Z_{i} & \text{döner} \\ f_{i} \cdot Z_{i} & \text{kayma} \end{cases} \tag{1.25}
$$

Newton-Euler algoritmasını kullanarak en son bağdan geriye doğru taban (base) eksene kadar olan kuvvet veya momentler hesaplanır. Bu hesaplama için gerekli olan denklemler aşağıda verilmiştir.

$$
{}^{i}f_{i} = {}^{i}_{i+1} \mathbf{R}^{i+1}f_{i+1} + {}^{i}F_{i}
$$
 (1.26)

$$
{}^{i}n_{i} = {}^{i}N_{i} + {}^{i}_{i+1}R^{i+1}n_{i+1} + {}^{i}P_{C_{i}}X F_{i} + {}^{i}P_{i+1}X_{i+1}^{i}R^{i+1}f_{i+1}
$$
\n(1.27)

Jacobian matrisinin transpozu ile uç işlemcide oluşan kuvvet çarpıldığında eklem torklarını veren denklem 1.28 elde edilir.

$$
\tau = J^{\mathrm{T}}F
$$
 (1.28)

Burada *F*, kuvvet veya moment vektörü  $\tau$  ise eklem torkları vektörüdür.

#### **1.4.2 Lagrange-Euler formülasyonu**

Manipülatör dinamiğinde Newton-Euler formülasyonuna alternatif olan Lagrange-Euler formülasyonu, genelleştirilmiş koordinatları kullanarak iş ve enerji açısından sistemin dinamik davranışı belirler. Robot dinamiğinde Lagrange-Euler fonksiyonlarını, Lee 1982'de, Tourassis ve Neuman 1985'te, Vkabratovic ve Kircanski 1985'te oldukça uygun bir formda sunmuşlardır. Rekürsif ilişkileri ise Waters 1979'da ve Hollerbach 1980'de ortaya koymuşlar ve hesaplamaları basitleştirmişlerdir.

Buradaki ana fikir, bir sistemin içerdiği toplam iş ve enerji ile sistemin ifade edilmesi, bu yöntemin esasını oluşturur [10-13]. Ayrıca matematiksel ifadeleri çıkarmak Newton-Euler yönteminden daha basit ve daha sistematiktir.

# **1.4.2.1 Kuvvet , atalet ve enerji**

Robot kol dinamiğini daha iyi anlamak için bazı fiziksel kavramları gözden geçirelim. Denklem 1.29, bir *m* kütlenin yarıçaplı bir nokta etrafında dönerek oluşturduğu açısal hıza göre oluşan merkezcil kuvveti göstermektedir.

$$
F_{\text{cent}} = \frac{mv^2}{r} = m\omega^2 r = m\dot{\theta}^2 r \tag{1.29}
$$

Şekil 1.15'de gözüktüğü gibi doğrusal hız denklemi 1.30'daki gibi olur.

$$
v = \omega X r \tag{1.30}
$$

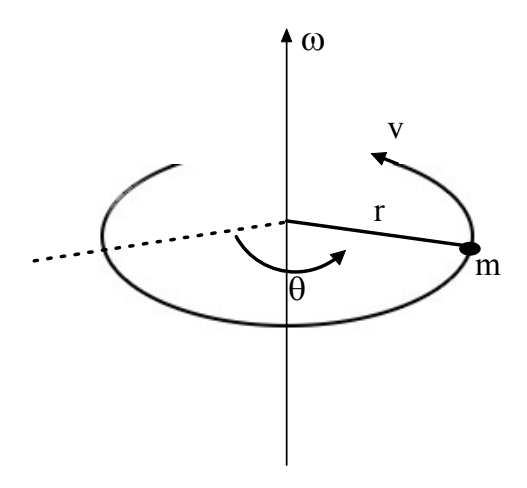

Şekil 1.15: Merkezcil kuvvet

 $\omega_0$  açısal hızla merkezi etrafında dönen bir küreyi canlandırın. Kürenin yüzeyi üzerinde *v* hızı ile hareket eden, *m* kütleli bir gövde üzerindeki Coriolis kuvveti, denklem 1.31 ile ifade edilir. Sağ el kuralını kullanarak şekil 1.16'daki gibi Coriolis kuvveti, *m*'nin yönünü sağa doğru çevirir.

$$
F_{cor} = -2m\omega_0 Xv \tag{1.31}
$$

Düşük basınçlı hava sistemlerinde hava kütlesi merkeze doğru hareket eder. Coriolis kuvveti, hava kütlesinin yönünü sağa doğru çevirdiğinden dolayı siklonik akış gibi bilinen saat yelkovanı yönünde dolaşıma neden olur. Bu sonuç, bir kasırga içindeki girdap gibi hareketi gösterir. Şekil 1.16 kısaca incelendiğinde, düşük basınçlı bir sistemin, saat yönündeki rüzgar hareketine sahip olması amacıyla, güney yarım küredeki Coriolis kuvveti, kütle hareketini sola çevirdiği görülür.  $\omega_{0} = \dot{\theta}$  ve  $v = R\dot{\phi}$ olduğundan dolayı Coriolis kuvveti, denklem 1.32 ile ifade edilir.

$$
F_{cor} = -2m\dot{\theta}\dot{\phi}R\sin(90^\circ + \phi) = -2mR\dot{\theta}\dot{\phi}\cos(\phi)
$$
 (1.32)

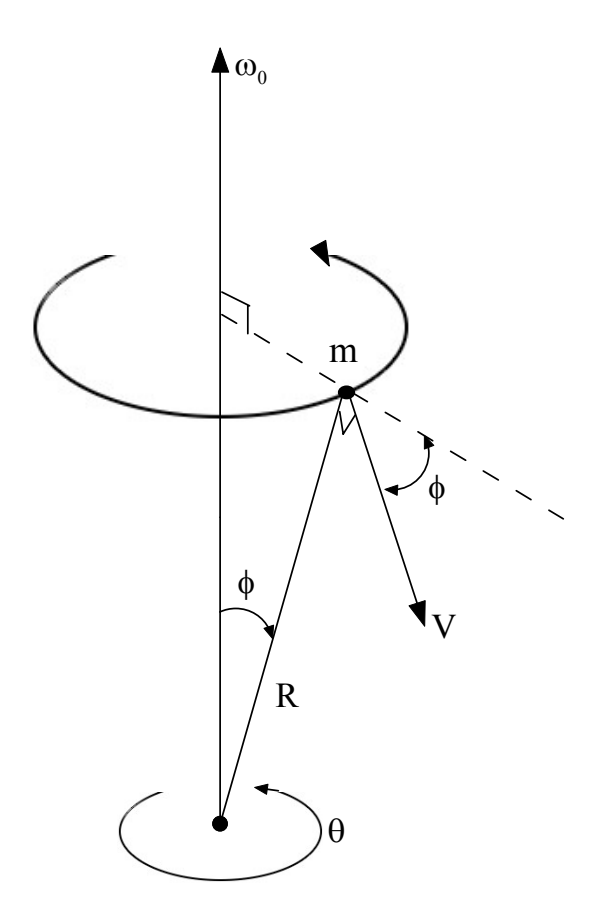

Şekil 1.16 Coriolis kuvveti

Coriolis kuvveti, iki ayrı açısal hızın çarpımını içerirken merkezcil kuvvet tek bir açısal hızın karesini içerdiğine dikkat edilmeli. Doğrusal bir hızla hareket eden bir kütlenin kinetik enerjisini veren denklem 1.33 aşağıda gösterilmiştir.

$$
K = \frac{1}{2}mv^2
$$
 (1.33)

Şekil 1.14'de verilen kütlenin dönme kinetik enerjisi denklem 1.34 ile ifade edilir.

$$
K_{\rm rot} = \frac{1}{2} \text{I}\omega^2 \tag{1.34}
$$

Bu denklemde yer alan atalet momenti ise denklem 1.35 ile hesaplanır.

$$
I = \int_{\text{vol}} \rho(r) r^2 dr \tag{1.35}
$$

Denklemde yer alan *r*, hacimdeki yarıçap ve bu yarıçaptaki kütle dağılımı ise ρ(r) 'dir. *m*'nin bir nokta kütlesi olduğu durumda, bu atalet momenti denklem 1.36 şeklinde olur.

$$
I = mr^2 \tag{1.36}
$$

Dönme kinetik enerjisi, daha güzel bir şekilde denklem 1.37 ile ifade edilebilir.

$$
K_{\rm rot} = \frac{1}{2} m r^2 \dot{\theta}^2 \tag{1.37}
$$

Sabit g yerçekimi ivmesindeki *h* yüksekliğinde bulunan bir *m* kütlenin potansiyel enerjisi, denklem 1.38 ile ifade edilir.

$$
P = mgh \tag{1.38}
$$

Sıfır potansiyel enerjiye karşılık gelen referans noktası keyfi olarak seçilebilir. Çünkü potansiyel enerjideki farklar, yalnızca fiziksel kuvvetler açısından anlamlıdır. *v* hızı ile hareket eden bir *m* kütlenin momentumu denklem 1.39 ile ifade edilir.

$$
P = mv \tag{1.39}
$$

Kütlenin sahip olduğu *r* mesafesinden referans noktasına göre *m* kütlesinin açısal momentumu, denklem 1.40 ile ifade edilir.

$$
P_{\text{ang}} = r \, X \, P \tag{1.40}
$$

Aynı referans noktasına göre bir *F* kuvvetin torku ise denklem 1.41 ile ifade edilir.

$$
N = r \, \text{X} \, F \tag{1.41}
$$

#### **1.4.2.2 Lagrange hareket denklemi**

Bir sistem için Lagrange hareket denklemi aşağıda bulunan denklem 1.42 ile ifade edilmiştir.

$$
\frac{d}{dt}\frac{\partial L}{\partial \dot{q}_i} - \frac{\partial L}{\partial q_i} = \tau_i \qquad i = 1, 2...n
$$
 (1.42)

Burada ;

 $q_i$ : i. eklemin genelleştirilmiş koordinatları

 $\dot{q}_i$ : i. eklemin genelleştirilmiş hızları

 $\tau_i$ : genelleştirilmiş i. Kuvvet

Kinetik enerji ile potansiyel enerji arasındaki fark Lagrangian olarak denklem 1.43'te ifade edilir.

$$
L = K - P \tag{1.43}
$$

Hareket denklemi kullanıldığında *q*, eklem açılarından θ*i* (derece ya da raydan olarak) ve eklem ofsetlerinden  $d_i$  (metre) oluşan eklem değişkeni vektörüdür. Buna göre  $\tau$ , eklem açılarına karşılık gelen tork  $n_i$  (Nm) ve eklem ofsetlerine karşılık gelen kuvvet *<sup>i</sup> f* (N) parçalarına sahip bir vektördür.

Şimdi ise genel robot kol dinamiğini çıkarmak için şekil 1.17'de gösterilen iki eklemli planar RR robot kolu üzerinde Lagrange denklemi uygulanacaktır.

Şekilde gözüktüğü gibi bağ kütleleri sonda yoğunlaştığı farz edilerek, denklem 1.44'te ifade edildiği gibi eklem değişkeni vektörü yazılır.

$$
\mathbf{q} = \begin{bmatrix} \theta_1 & \theta_2 \end{bmatrix}^T \tag{1.44}
$$

Hareket ettiriciler tarafından sağlanan torkları genelleştirilmiş vektör olarak ifade eden denklem aşağıdaki gibidir.

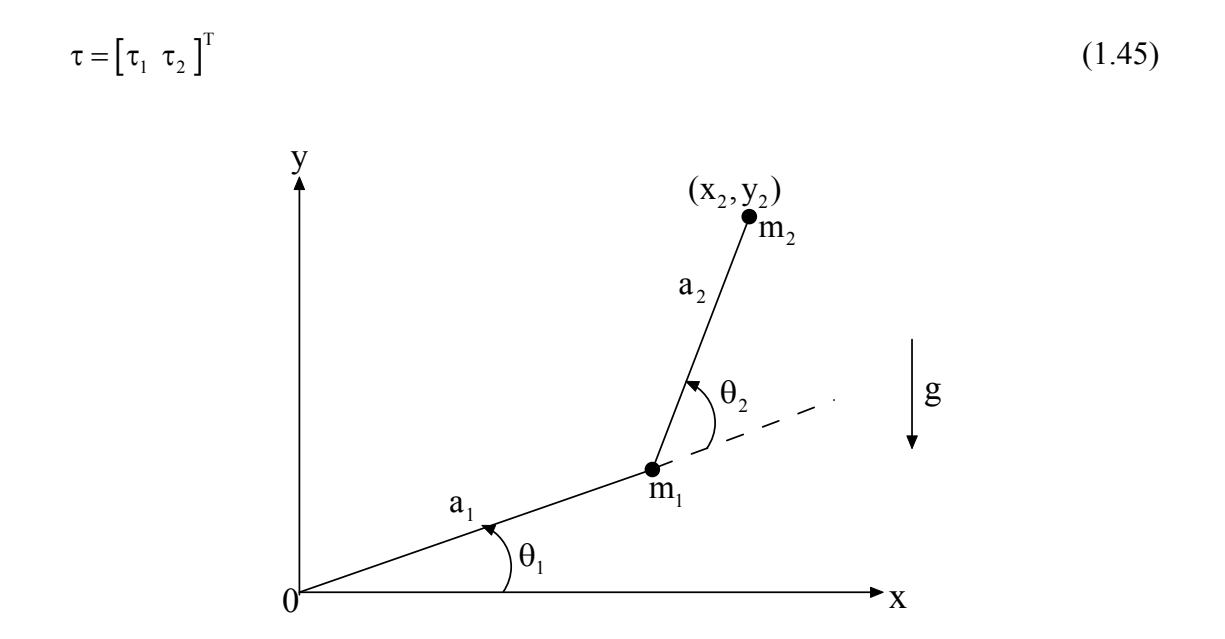

Şekil 1.17 İki eklemli planar robot kolu

Aşağıdaki ifadelerde belirtildiği gibi birinci bağdan itibaren kinetik ve potansiyel enerjileri yazılarak, bu planar robot kolunun kinetik ve potansiyel enerjisi bulunur. Birinci bağ için denklem 1.34 ve 1.37 kullanılarak aşağıdaki denklemler elde edilir.

$$
K_{_1}=\frac{1}{2}m_{_1}a_{_1}^2\dot{\theta}_{_1}^2
$$

 $P_1 = m_1 g a_1 \sin \theta_1$ 

İkinci bağ için denklemleri yazarken kütlenin eklem sonunda olduğu varsayıldığından dolayı, konumu hem *x* hem de *y* yönünde olduğuna dikkat edilmelidir. Buna göre denklemler aşağıdaki gibi olur.

$$
x_2 = a_1 \cos \theta_1 + a_2 \cos(\theta_1 + \theta_2) \tag{1.46}
$$

$$
y_2 = a_1 \sin \theta_1 + a_2 \sin(\theta_1 + \theta_2) \tag{1.47}
$$

$$
\dot{x}_2 = -a_1 \dot{\theta}_1 \sin \theta_1 - a_2 (\dot{\theta}_1 + \dot{\theta}_2) \sin(\theta_1 + \theta_2)
$$
\n(1.48)

$$
\dot{y}_2 = a_1 \dot{\theta}_1 \cos \theta_1 + a_2 (\dot{\theta}_1 + \dot{\theta}_2) \cos(\theta_1 + \theta_2)
$$
\n(1.49)

Böylece, bu bağ için her iki yöndeki hız ifadelerinin kareleri alınıp toplandığında kinetik enerji denklemini veren denklem 1.50 ve 1.51 elde edilir.

$$
v_2^2 = \dot{x}_2^2 + \dot{y}_2^2 = a_1^2 \dot{\theta}_1^2 + a_2^2 (\dot{\theta}_1 + \dot{\theta}_2)^2 + 2a_1 a_2 (\dot{\theta}_1^2 + \dot{\theta}_1 \dot{\theta}_2) \cos \theta_2
$$
 (1.50)

$$
K_2 = \frac{1}{2} m_2 v_2^2 = \frac{1}{2} m_2 a_1^2 \dot{\theta}_1^2 + \frac{1}{2} m_2 a_2^2 (\dot{\theta}_1 + \dot{\theta}_2)^2 + m_2 a_1 a_2 (\dot{\theta}_1^2 + \dot{\theta}_1 \dot{\theta}_2) \cos \theta_2
$$
 (1.51)

İkinci bağın potansiyel enerjisi için denklem 1.35 kullanıldığında aşağıdaki denklem elde edilir.

$$
P_2 = m_2 gy_2 = m_2 g \left[ a_1 \sin \theta_1 + a_2 \sin(\theta_1 + \theta_2) \right]
$$

Artık bu robot kolunun tümü için Lagrange denklemi olan denklem 1.40 yazılabilir.

$$
L = K - P = K_1 + K_2 - P_1 - P_2
$$

$$
L = \frac{1}{2} (m_1 + m_2) a_1^2 \dot{\theta}_1^2 + \frac{1}{2} m_2 a_2^2 (\dot{\theta}_1 + \dot{\theta}_2)^2 + m_2 a_1 a_2 (\dot{\theta}_1^2 + \dot{\theta}_1 \dot{\theta}_2) \cos \theta_2
$$
  
-(m\_1 + m\_2)ga\_1 \sin \theta\_1 - m\_2 ga\_2 \sin(\theta\_1 + \theta\_2)

Elde edilen denklemde yer alan terimlerin, eklem değişkenine göre kısmi türevleri alınıp Lagrange denklemi elde edilir.

$$
\frac{\partial L}{\partial \dot{\theta}_{1}} = (m_{1} + m_{2})a_{1}^{2}\dot{\theta}_{1} + m_{2}a_{2}^{2}(\dot{\theta}_{1} + \dot{\theta}_{2}) + m_{2}a_{1}a_{2}(2\dot{\theta}_{1} + \dot{\theta}_{2})\cos\theta_{2}
$$
\n
$$
\frac{d}{dt}\frac{\partial L}{\partial \dot{\theta}_{1}} = (m_{1} + m_{2})a_{1}^{2}\ddot{\theta}_{1} + m_{2}a_{2}^{2}(\ddot{\theta}_{1} + \ddot{\theta}_{2}) + m_{2}a_{1}a_{2}(2\ddot{\theta}_{1} + \theta_{2})\cos\theta_{2}
$$
\n
$$
-m_{2}a_{1}a_{2}(2\dot{\theta}_{1}\dot{\theta}_{2} + \dot{\theta}_{2}^{2})\sin\theta_{2}
$$
\n
$$
\frac{\partial L}{\partial \theta_{1}} = -(m_{1} + m_{2})ga_{1}\cos\theta_{1} - m_{2}ga_{2}\cos(\theta_{1} + \theta_{2})
$$
\n
$$
\frac{\partial L}{\partial \dot{\theta}_{2}} = m_{2}a_{2}^{2}(\dot{\theta}_{1} + \dot{\theta}_{2}) + m_{2}a_{1}a_{2}\dot{\theta}_{1}\cos\theta_{2}
$$
\n
$$
\frac{d}{dt}\frac{\partial L}{\partial \dot{\theta}_{2}} = m_{2}a_{2}^{2}(\ddot{\theta}_{1} + \ddot{\theta}_{2}) + m_{2}a_{1}a_{2}\ddot{\theta}_{1}\cos\theta_{2} - m_{2}a_{1}a_{2}\dot{\theta}_{1}\dot{\theta}_{2}\sin\theta_{2}
$$
\n
$$
\frac{\partial L}{\partial \theta_{2}} = -m_{2}a_{1}a_{2}(\dot{\theta}_{1}^{2} + \dot{\theta}_{1}\dot{\theta}_{2})\sin\theta_{2} - m_{2}ga_{2}\cos(\theta_{1} + \theta_{2})
$$

Yukarıda türevleri alınmış denklemlerde yer alan ifadeler kullanılarak denklem 1.42 oluşturulur. Oluşturulan bu denklem, her bir bağın tork denklemini gösterir. Kuvvet ve atalet üzerinde yapılan bu işlemler, dinamik denklemdeki terimleri tanımlamayı kolaylaştırır.

Son olarak, Lagrange denklemine göre robot kolu dinamiğini veren denklem 1.42 yazıldığında, iki çift doğrusal olmayan diferansiyel denklem, aşağıdaki gibi elde edilir.

$$
\tau_1 = \left[ (m_1 + m_2)a_1^2 + m_2a_2^2 + 2m_2a_1a_2\cos\theta_2 \right] \ddot{\theta}_1
$$
  
+ 
$$
\left[ m_2a_2^2 + m_2a_1a_2\cos\theta_2 \right] \ddot{\theta}_2 - m_2a_1a_2(2\dot{\theta}_1\dot{\theta}_2 + \dot{\theta}_2^2)\sin\theta_2
$$
  
+
$$
(m_1 + m_2)ga_1\cos\theta_1 + m_2ga_2\cos(\theta_1 + \theta_2)
$$

$$
\tau_2 = \left[ m_2 a_2^2 + m_2 a_1 a_2 \cos \theta_2 \right] \ddot{\theta}_1 + m_2 a_2^2 \ddot{\theta}_2 + m_2 a_1 a_2 \dot{\theta}_1^2 \sin \theta_2 + m_2 g a_2 \cos(\theta_1 + \theta_2)
$$

Manipülatör dinamiği, vektör formunda ifade edilmek istenirse aşağıdaki gibi yazılabilir.

$$
\begin{bmatrix} \tau_1 \\ \tau_2 \end{bmatrix} = \begin{pmatrix} (m_1 + m_2)a_1^2 + m_2a_2^2 + 2m_2a_1a_2\cos\theta_2 & m_2a_2^2 + m_2a_1a_2\cos\theta_2 \\ m_2a_2^2 + m_2a_1a_2\cos\theta_2 & m_2a_2^2 \end{pmatrix} \begin{pmatrix} \ddot{\theta}_1 \\ \ddot{\theta}_2 \end{pmatrix}
$$
  
+ 
$$
\begin{pmatrix} -m_2a_1a_2(2\dot{\theta}_1\dot{\theta}_2 + \dot{\theta}_2^2)\sin\theta_2 \\ m_2a_1a_2\dot{\theta}_1^2\sin\theta_2 \end{pmatrix} + \begin{pmatrix} (m_1 + m_2)ga_1\cos\theta_1 + m_2ga_2\cos(\theta_1 + \theta_2) \\ m_2ga_2\cos(\theta_1 + \theta_2) \end{pmatrix}
$$

Sonuç olarak, kontrol tasarımında, bir sistemin dinamik davranışını açığa vuran bir matematiksel modelin olması gerekir. Bundan dolayı bu bölümde bir robot manipülatörü için, dinamik denklemlerinin nasıl çıkarılacağı anlatıldı.

# **2. RX-60 ROBOT'UNUN DİNAMİK ANALİZİ**

Bu bölümde öncelikle, kullanılan mekanizmanın boyutları, hareket biçimi ve hareket sınırlarını gösteren özelliklere değinilecektir. Daha sonra Staubli RX-60 Robot'unun ileri ve ters kinematiğini gösteren denklemler elde edilecektir. Bu denklemlere dayanarak, RX-60 Robot'unun dinamik model denklemi matematiksel olarak ifade edilecektir. Son olarak, dinamik bir sistemin matematiksel modelini oluşturan parametrelerin, ayrık parametre cinsinden gösterimi kullanılarak, RX-60 Robot'unun bilinmeyen atalet parametreleri elde edilecektir.

# **2.1 RX-60 Robot'unun Özellikleri**

Aşağıdaki şekil 2.1, 6 serbestlik derecesine sahip bir manipülatörü göstermektedir. Bu manipülatör, Staubli RX-60 Robot'u olarak adlandırılır. Tablo 2.1, RX-60 Robot'unun çalışma uzayında yapabileceği eklem hareketlerinin sınırlarını göstermektedir. Bunlar, RX-60 Robot'unun hareket biçimini ve özelliklerini tanımlar. Ayrıca manipülatörün uzanacağı mesafe 665 mm'dir. Opsiyonel olarak ise mesafe 865 mm'dir ve ayrıca RX-60 Robot'unun tekrarlanabilirliği (Repeatability)  $\pm 0.02$  mm'dir [8].

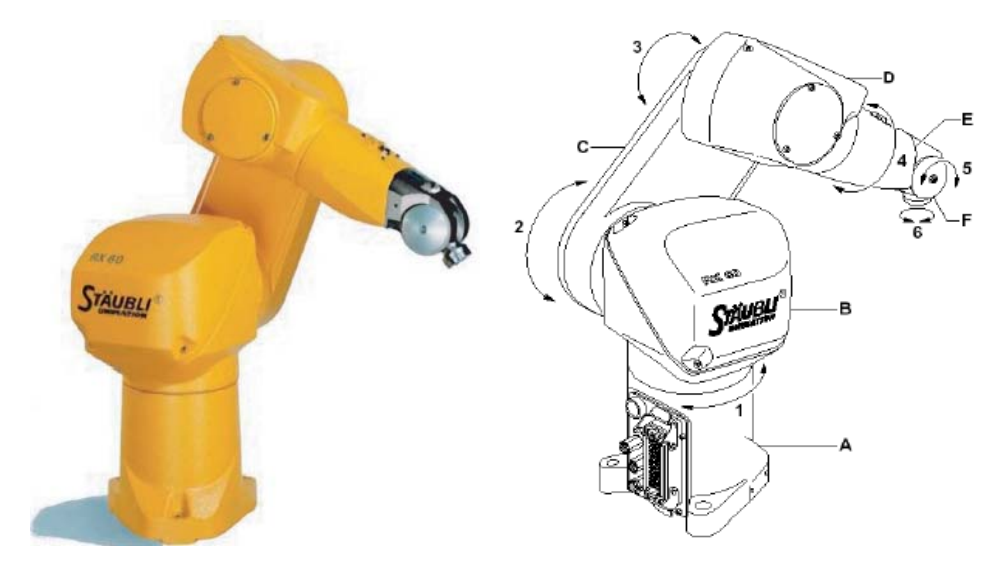

Şekil 2.1: RX-60 Robot'u ve eklem gösterimi

Şekil 2.1, RX-60 Robot'un 6 dönel eklemini göstermektedir. 1 no'lu eklem, A düzlemine dik eksenle döner. 2 no'lu eklem, 1.ekleme dik olarak döner. 3 no'lu eklem, 2.ekleme paralel olarak döner ve şekil 2.1'de C olarak gösterilen bağla bir ofset mesafesindedir. 4 no'lu eklem, 3.ekleme diktir ve de manipülatörün ucunda bir "bilek" oluşturmak için 5 ve 6 numaralı eklemlerle kesişir [8].

Tablo 2.1, RX-60 Robot'unun çalışma uzayında yapabileceği eklem hareketlerinin sınırlarını göstermektedir. Bu sınırlar, eklemler dönel eklem olduğundan dolayı birim olarak açı, açısal hız ve ivme olarak belirtilmiştir. Ayrıca her bir eklemin kütleleri de verilmiştir. Buna ilaveten her bir eklemin açısal çözünürlüğü de yer almaktadır.

|                                         | <b>Birim</b>                  | Eklem 1         | Eklem 2         | Eklem 3         | Eklem 4         | Eklem 5         | Eklem 6         |
|-----------------------------------------|-------------------------------|-----------------|-----------------|-----------------|-----------------|-----------------|-----------------|
| Calışma<br>Aralığı                      | derece                        | 320             | 255             | 269             | 540             | 230             | 540             |
| <b>Pozitif</b><br>Calışma<br>Aralığı    | derece                        | 160             | 127,5           | 134,5           | 270             | 120,5           | 270             |
| <b>Negatif</b><br>Calışma<br>Aralığı    | derece                        | $-160$          | $-127,5$        | $-134,5$        | $-270$          | $-109,5$        | $-270$          |
| <b>Eklemin</b><br><b>Açısal Hızı</b>    | derece<br>saniye              | 287             | 287             | 319             | 410             | 320             | 700             |
| <b>Eklemin</b><br><b>Acisal Ivmesi</b>  | derece<br>saniye <sup>2</sup> | 1460            | 1380            | 1470            | 3000            | 1800            | 7000            |
| <b>Eklemin</b><br>Açısal<br>Çözünürlüğü | derece                        | $0.724*10^{-3}$ | $0.724*10^{-3}$ | $0.806*10^{-3}$ | $1.177*10^{-3}$ | $1.953*10^{-3}$ | $2.747*10^{-3}$ |
| <b>Eklemin</b><br><b>Kütlesi</b>        | Kg                            | 18.450          | 8.570           | 3.605           | 5.097           | 0.270           | 0.000           |

Tablo 2.1:Staubli RX-60 Robot'unun eklem sınırları

Bir manipülatörün sahip olduğu serbestlik derecesinin sayısı, bağımsız konum değişkenlerinin sayısıdır. Ayrıca uzamsal mekanizmanın tüm parçalarını yerleştirmek için belirtilmesi gereken özelliktir. RX-60 Robot'u 6 serbestlik derecesine sahiptir. Böylece, robot, çalışma uzayı içerisinde genel olarak 3 konuma ve 3 yönlenmeye sahiptir.

RX-60 Robot'u çok iyi bilenen PUMA Robot'una benzer düzenekteki altı serbestlik derecesine sahiptir. Tabi ki bazı farklılıklar vardır. Robot kolunun elemanları, taban (A), omuz (B), kol (C), dirsek (D), önkol (E), bilek (F) olarak adlandırılır. Bunların her biri, bir eklemi gösterir. Kolun yapısı içerisinde, sürücü, frenler, hareket iletim mekanizması, kablo takımı ve de elektriksel devreler vardır [8].

Robot'un kontrolörü üzerinde, yüksek performanslı koordineli hareket kontrolü sağlayacak donanım ve yazılımdan oluşan, Interface Module'ü olan ve de 6 eksene kadar hareket kontrolü sağlayacak Board'u olan donanım desteği vardır. Bu kontrolör üzerinde arabirimi sağlayacak Adept teknolojisi tarafından geliştirilen V+ işletim sistemi ve V+ programlama dili vardır. Ayrıca robot eklemlerinde yer alan attırımsal konum kodlayıcılara (encoder'lar) erişim için Advanced Servo Library kütüphanesi de yer almaktadır. Adept teknolojisi ile üretilen RX-60 Robot'unun sahip olduğu maksimum kaldırabileceği statik yük 2,5 Kg'a kadardır [8].

## **2.2 RX-60 Robot'unun Kinematik Analizi**

#### **2.2.1 D-H parametreleri**

Herhangi bir robot, her bir bağ için dört büyüklük verilerek kinematikçe tanımlanır. Bu büyüklükler vasıtasıyla mekanizmanın tanımı geleneksel olarak Denavit-Hartenberg gösterimi ile ifade edilir [9]. Manipülatör, eklemlerin bir kinematik zincir içinde bağlı olduğu bağların bir takımı olarak düşünebilinir. Robot'un her bir eklemi, bir serbestlik derecesini sergiler. RX-60 Robot'u ise yalnızca dönel (revolute) eklemlere sahiptir. Komşu bağlar arasında genel bir eklem ekseni vardır. Altı eklemli bu Robot'ta kinematiğinin sabit kısmını tamamen tanımlamak için 18 parametre gereklidir. RX-60 Robot'una ait D-H parametreleri tablo 2.2'de gösterilmektedir.

|                  | $\alpha_{i-1}$   | $a_{i-1}$      | $d_i$              | $\theta_i$                         |
|------------------|------------------|----------------|--------------------|------------------------------------|
|                  |                  | O              | $d_{1}$            |                                    |
| $\boldsymbol{2}$ | $-90$            | 0              | 0                  | $\theta_{\scriptscriptstyle 2}^{}$ |
| 3                | $\boldsymbol{0}$ | a <sub>2</sub> | $d_3$              | $\theta_{\scriptscriptstyle\rm 3}$ |
| 4                | 90               | 0              | $d_{\overline{4}}$ | $\theta_{\scriptscriptstyle 4}$    |
| 5                | $-90$            | 0              |                    | $\theta_{5}$                       |
| 6                | 90               |                |                    | $\theta_{\scriptscriptstyle{6}}$   |

Tablo 2.2: Staubli RX-60 Robot'unun D-H Parametreleri

Robot için sabit D-H parametreleri,

<sup>α</sup>*i*−<sup>1</sup> :Eklemin bükülme açısını gösterir.

*a*<sub>*i*−1</sub> :Eklemin bağ uzunluğu gösterir.

*<sup>i</sup> d* : Bir bağdan diğer bir bağa kadar olan genel eksen boyuncaki mesafedir. Bağ ofsetini gösterir.

<sup>θ</sup>*<sup>i</sup>* : Bir bağla komşu bağ arasında genel eksenle alakalı dönme miktarıdır. Eklem açısını gösterir [9-12].

 Tablo 2.3 ise Robot sıfır konumunda iken bağ uzunluklarını ve ofset değerlerini gösterir.

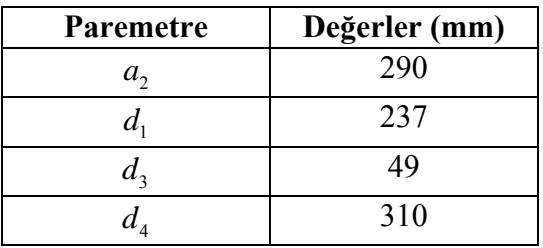

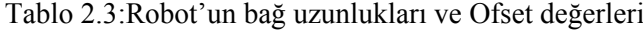

# **2.2.2 İleri kinematik analizi**

Şekil 2.2.a ve Şekil 2.2.b'de, RX-60 Robot'unun kinetik gösterimi yer almaktadır. Bu şekil üzerine koordinatlar yerleştirilerek Robot'un kinematik denklemleri çıkartılır.

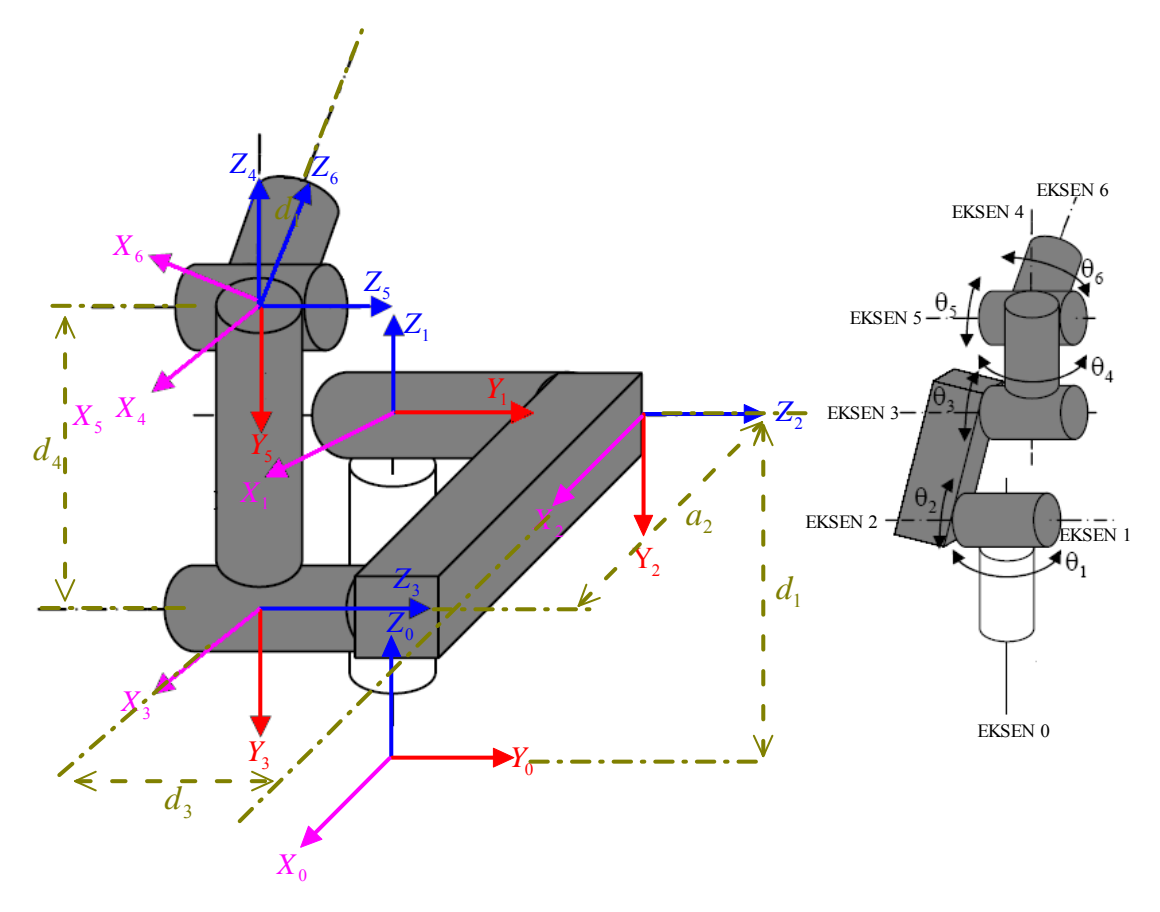

Şekil 2.2:RX-60 Robot'unun kinematik gösterimi

Eklem açı takımının verilmesiyle, temel koordinat sistemine göre uç işlevcinin konum ve yönlenmesini veren ileri kinematiği çıkartılır. Bağ transformasyonları, denklem 2.1'de gösterildiği gibi homojen transformasyon matrisi kullanılarak elde edilir.

$$
{}_{i}^{i-1}T = R_{x(\alpha_{i-1})}D_{x(a_{i-1})}R_{z(\theta_i)}D_{z(d_i)}
$$
\n(2.1)

$$
{}_{i}^{i-1}T = \begin{pmatrix} 1 & 0 & 0 & 0 \\ 0 & c\alpha_{i-1} & -s\alpha_{i-1} & 0 \\ 0 & s\alpha_{i-1} & c\alpha_{i-1} & 0 \\ 0 & 0 & 0 & 1 \end{pmatrix} \begin{pmatrix} 1 & 0 & 0 & a_{i-1} \\ 0 & 1 & 0 & 0 \\ 0 & 0 & 1 & 0 \\ 0 & 0 & 0 & 1 \end{pmatrix} \begin{pmatrix} c\theta_i & -s\theta_i & 0 & 0 \\ s\theta_i & c\theta_i & 0 & 0 \\ 0 & 0 & 1 & 0 \\ 0 & 0 & 0 & 1 \end{pmatrix} \begin{pmatrix} 1 & 0 & 0 & 0 \\ 0 & 1 & 0 & 0 \\ 0 & 0 & 1 & d_i \\ 0 & 0 & 0 & 1 \end{pmatrix}
$$

Denklem 2-1'i oluşturan elemanlar yukarıdaki gibi yazılıp çarpıldıktan sonra elde edilen matris, denklem 2.2 ile ifade edilir.

$$
{}_{i}^{i-1}T = \begin{pmatrix} c\theta_i & -s\theta_i & 0 & a_{i-1} \\ s\theta_i c\alpha_{i-1} & c\theta_i c\alpha_{i-1} & -s\alpha_{i-1} & -d_i s\alpha_{i-1} \\ s\theta_i s\alpha_{i-1} & c\theta_i s\alpha_{i-1} & c\alpha_{i-1} & d_i c\alpha_{i-1} \\ 0 & 0 & 0 & 1 \end{pmatrix}
$$
(2.2)

Yukarıda ifade edilen bağ transformasyon matrisine göre, RX-60 Robot'unun bağ transformasyon matrisleri aşağıdaki gibidir.

$$
{}_{0}^{\circ}T = \begin{pmatrix} c\theta_{1} & -s\theta_{1} & 0 & 0 \\ s\theta_{1} & c\theta_{1} & 0 & 0 \\ 0 & 0 & 1 & d_{1} \\ 0 & 0 & 0 & 1 \end{pmatrix} {}_{2}^{1}T = \begin{pmatrix} c\theta_{2} & -s\theta_{2} & 0 & 0 \\ 0 & 0 & 1 & 0 \\ -s\theta_{2} & -c\theta_{2} & 0 & 0 \\ 0 & 0 & 0 & 1 \end{pmatrix} {}_{3}^{2}T = \begin{pmatrix} c\theta_{3} & -s\theta_{3} & 0 & a_{2} \\ s\theta_{3} & c\theta_{3} & 0 & 0 \\ 0 & 0 & 1 & d_{3} \\ 0 & 0 & 0 & 1 \end{pmatrix}
$$

$$
{}_{4}^{3}T = \begin{pmatrix} c\theta_{4} & -s\theta_{4} & 0 & 0 \\ 0 & 0 & -1 & -d_{4} \\ s\theta_{4} & c\theta_{4} & 0 & 0 \\ 0 & 0 & 0 & 1 \end{pmatrix} {}_{5}^{4}T = \begin{pmatrix} c\theta_{5} & -s\theta_{5} & 0 & 0 \\ 0 & 0 & 1 & 0 \\ -s\theta_{5} & -c\theta_{5} & 0 & 0 \\ 0 & 0 & 0 & 1 \end{pmatrix} {}_{6}^{5}T = \begin{pmatrix} c\theta_{6} & -s\theta_{6} & 0 & 0 \\ 0 & 0 & -1 & 0 \\ s\theta_{6} & c\theta_{6} & 0 & 0 \\ 0 & 0 & 0 & 1 \end{pmatrix}
$$

Şimdi ise yukarıdaki tüm transformasyon matrisleri çarpılarak  $\frac{0}{6}T$  elde edilir.

$$
{}_{3}^{0}T = {}_{1}^{0}T_{2}^{1}T_{3}^{2}T = \begin{pmatrix} c\theta_{1}c(\theta_{2} + \theta_{3}) & -c\theta_{1}s(\theta_{2} + \theta_{3}) & -s\theta_{1} & c\theta_{1}c\theta_{2}a_{2} - s\theta_{1}d_{3} \\ s\theta_{1}c(\theta_{2} + \theta_{3}) & -s\theta_{1}s(\theta_{2} + \theta_{3}) & c\theta_{1} & s\theta_{1}c\theta_{2}a_{2} + c\theta_{1}d_{3} \\ -s(\theta_{2} + \theta_{3}) & -c(\theta_{2} + \theta_{3}) & 0 & -a_{2}s\theta_{2} + d_{1} \\ 0 & 0 & 0 & 1 \end{pmatrix}
$$
(2.3)

$$
{}_{6}^{3}T = {}_{4}^{3}T {}_{5}^{4}T {}_{6}^{5}T = \begin{pmatrix} c\theta_{4}c\theta_{5}c\theta_{6} - s\theta_{4}s\theta_{6} & -c\theta_{4}c\theta_{5}s\theta_{6} - s\theta_{4}c\theta_{6} & c\theta_{4}s\theta_{5} & 0\\ s\theta_{5}c\theta_{6} & -s\theta_{5}s\theta_{6} & -c\theta_{5} & -d_{4}\\ s\theta_{4}c\theta_{5}c\theta_{6} + c\theta_{4}s\theta_{6} & -s\theta_{4}c\theta_{5}s\theta_{6} + c\theta_{4}c\theta_{6} & s\theta_{4}s\theta_{5} & 0\\ 0 & 0 & 0 & 1 \end{pmatrix}
$$
(2.4)

Robot kolu kinematiği, kolun hareketini sağlayan kuvvet/moment'ler göz önüne alınmadan sabit bir eksen takımına göre zamanın bir fonksiyonu olarak, robot hareketlerinin incelenmesidir. Bundan dolayı, kinematik, robotun uzaysal yer değiştirmesinin zamana bağlı bir fonksiyonunun analitik tanımıyla uğraşır. Özellikle eklem uzayı ile robot kolunun uç işlevcisinin konumu ve yönlenmesi arasındaki bağıntıları inceler.

Denklem 2.3 ve denklem 2.4, birbirleri ile çarpılırsa robotun ileri kinematik denklemi elde edilmiş olunur.

$$
{}_{0}^{0}T = \begin{pmatrix} r_{11} & r_{12} & r_{13} & P_x \\ r_{21} & r_{22} & r_{23} & P_y \\ r_{31} & r_{32} & r_{33} & P_z \\ 0 & 0 & 0 & 1 \end{pmatrix}
$$
 (2.5)

Aşağıda bulunan denklemler, temel konumundaki robot'un, 0'ıncı koordinat sistemine göre bilekteki 6'ncı koordinat sisteminin konum ve yönlenmesinin nasıl olacağını gösterir. Bu matris denkleminin son sütununda bulunan *P* değişkenleri, son eksene takılan uç işlevcinin konumunu ve matris denkleminin 1., 2. ve 3. sütunlarında bulunan r değişkenleri, uç işlevcinin yönlenmesini belirtir. Bundan dolayı, Tablo 2.2 ve Tablo 2.3 'te D-H parametreleri olarak belirtilen eklem açıları takımı için, bilekte yerleştirilen uç işlevcinin konum ve yönlenmesi robotun, ileri kinematiğini gösterir.

Yukarıda matris denklemindeki elemanlar ayrı ayrı yazılıp, bunları ifade eden eşitlikler aşağıdaki gibi yazılır.

$$
r_{11} = c\theta_{1} \left[ c(\theta_{2} + \theta_{3}) (c\theta_{4}c\theta_{5}c\theta_{6} - s\theta_{4} s\theta_{6}) - s(\theta_{2} + \theta_{3})s\theta_{5}c\theta_{6} \right] - s\theta_{1} (s\theta_{4}c\theta_{5}c\theta_{6} + c\theta_{4} s\theta_{6})
$$
  
\n
$$
r_{12} = c\theta_{1} \left[ c(\theta_{2} + \theta_{3}) (-c\theta_{4}c\theta_{5} s\theta_{6} - s\theta_{4}c\theta_{6}) + s(\theta_{2} + \theta_{3})s\theta_{5} s\theta_{6} \right] - s\theta_{1} (-s\theta_{4}c\theta_{5} s\theta_{6} + c\theta_{4}c\theta_{6})
$$
  
\n
$$
r_{13} = c\theta_{1} \left[ c(\theta_{2} + \theta_{3})c\theta_{4} s\theta_{5} + s(\theta_{2} + \theta_{3})c\theta_{5} \right] - s\theta_{1} s\theta_{4} s\theta_{5}
$$
  
\n
$$
P_{x} = c\theta_{1} \left[ s(\theta_{2} + \theta_{3})d_{4} + c\theta_{2}a_{2} \right] - s\theta_{1}d_{3}
$$
  
\n
$$
r_{21} = s\theta_{1} \left[ c(\theta_{2} + \theta_{3}) (c\theta_{4}c\theta_{5}c\theta_{6} - s\theta_{4} s\theta_{6}) - s(\theta_{2} + \theta_{3})s\theta_{5}c\theta_{6} \right] + c\theta_{1} (s\theta_{4}c\theta_{5}c\theta_{6} + c\theta_{4} s\theta_{6})
$$
  
\n
$$
r_{22} = s\theta_{1} \left[ c(\theta_{2} + \theta_{3}) (-c\theta_{4}c\theta_{5} s\theta_{6} - s\theta_{4}c\theta_{6}) + s(\theta_{2} + \theta_{3})s\theta_{5}c\theta_{6} \right] + c\theta_{1} (-s\theta_{4}c\theta_{5} s\theta_{6} + c\theta_{4}c\theta_{6})
$$
  
\n
$$
r_{23} = s\theta_{1} (s(\theta_{2} + \theta_{3})c\theta_{4} s\theta_{5} + s(\theta_{2} + \theta_{3})
$$

# **2.2.3 Ters kinematik analizi**

Robot kolu kinematiğinde iki temel problem vardır. İlk problem genellikle direkt veya ileri kinematik (forward kinematics) problemi, ikincisi ise ters kinematik (inverse kinematics) problemidir. Bir robot kolundaki bağımsız değişkenler bağlantı yeri değişkenleri olduğundan ve genellikle referans koordinat çerçevesi ile ifade edildiğinden ters kinematik problemi daha sık kullanılmaktadır.

Genel olarak, ters kinematik problemi çeşitli tekniklerle çözülebilir. En yaygın kullanılan yöntemlerden bazıları; cebirsel çözüm, iteratif ve geometrik yaklaşımlardır. Ters kinematik problemi, ileri kinematik kadar basit değildir.

Burada ise RX-60 Robot'unun çözümü için cebirsel metodu kullanıldı. Bunun için ileri kinematik denklemi tekrar düzenlenirse aşağıdaki eşitlik elde edilir.

$$
{}_{0}^{0}T = \begin{pmatrix} r_{11} & r_{12} & r_{13} & P_x \\ r_{21} & r_{22} & r_{23} & P_y \\ r_{31} & r_{32} & r_{33} & P_z \\ 0 & 0 & 0 & 1 \end{pmatrix} = {}_{1}^{0}T(\theta_1)_2^1 T(\theta_2)_3^2 T(\theta_3)_4^3 T(\theta_4)_5^4 T(\theta_5)_6^5 T(\theta_6)
$$
(2.6)

 $^{0}_{6}T$  sayısal değer olarak verildiğinde ilk olarak  $\theta_{1}$  için çözüm aranır. Denklem 2.6 aşağıdaki gibi tekrar ifade edildiğinde denklem 2.7 elde edilir.

$$
\left[ {}_{1}^{0}T(\theta_{1})\right]^{-1} {}_{6}^{0}T = {}_{2}^{1}T(\theta_{2}){}_{3}^{2}T(\theta_{3}){}_{4}^{3}T(\theta_{4}){}_{5}^{4}T(\theta_{5}){}_{6}^{5}T(\theta_{6})
$$
\n(2.7)

Denklem 2.7'de,  ${}^{0}_{1}T(\theta_{1})$  matrisinin tersiyle  ${}^{0}_{6}T$  matrisi çarpıldığında oluşan transformasyon matrisi, eşitliğin sağ tarafında bulunan matrislerin çarpımıyla eşitlendiğinde  ${}^{1}_{6}T$  elde edilir.

$$
\begin{pmatrix} c\theta_1 & s\theta_1 & 0 & 0 \ -s\theta_1 & c\theta_1 & 0 & 0 \ 0 & 0 & 1 & -d_1 \ 0 & 0 & 0 & 1 \ \end{pmatrix} \begin{pmatrix} r_{11} & r_{12} & r_{13} & P_x \\ r_{21} & r_{22} & r_{23} & P_y \\ r_{31} & r_{32} & r_{33} & P_z \\ 0 & 0 & 0 & 1 \ \end{pmatrix} = \frac{1}{6}T
$$

Burada <sup>1</sup> <sup>6</sup>*T* matrisi, transformasyon matrislerinin çarpımından elde edilir. Sonuçta eşitliğin her iki tarafındaki (2,4) yani 2.satır 4.sütundaki elemanlar birbirleriyle eşitlendiğinde denklem 2.8 elde edilir.

$$
-s\theta_1 P_x + c\theta_1 P_y = d_3 \tag{2.8}
$$

Denklem 2.8'i çözmek için trigonometrik değişimler kullanılır. Denklem 2.9'daki ifadeleri kullanarak denklem 2.10'daki ifadeler bulunur.

$$
P_x = \rho \cos \phi \quad ve \quad P_y = \rho \sin \phi \tag{2.9}
$$

$$
\rho = \sqrt{P_{x}^{2} + P_{y}^{2}} \quad ve \quad \phi = A \tan 2(P_{y}, P_{x})
$$
\n(2.10)

Bu değişimlerden yararlanarak denklem 2.11 ve denklem 2.12 elde edilir.

$$
c\theta_1 s\phi - s\theta_1 c\phi = \frac{d_3}{\rho} \Rightarrow s(\phi - \theta_1) = \frac{d_3}{\rho}
$$
\n(2.11)

$$
\cos(\phi - \theta_1) = \pm \sqrt{1 - \frac{d_3^2}{\rho^2}}
$$
\n(2.12)

Elde edilen 2.11 ve 2.12 denklemlerinden yararlanarak denklem 2.13 bulunur.

$$
\phi - \theta_1 = A \tan 2 \left( \frac{d_3}{\rho}, \pm \sqrt{1 - \frac{d_3^2}{\rho^2}} \right) \tag{2.13}
$$

Böylelikle denklem 2.13 düzenlendiğine,  $\theta_1$  açısını veren denklem 2.14 elde edilir.

$$
\theta_1 = A \tan 2 \left( P_y, P_x \right) - A \tan 2 \left( d_3, \pm \sqrt{P_x^2 + P_y^2 - d_3^2} \right) \tag{2.14}
$$

Buradaki denklemde (-) veya (+) işaretine karşılık gelen  $\theta_1$  için iki çözüm mümkündür.

 $^{1}_{6}T$  matrisindeki (1,4) ve (3,4) elemanlar yazılırsa, denklem 2.15 ve 2.16 elde edilir.

$$
c\theta_1 P_x + s\theta_1 P_y = d_4 s(\theta_2 + \theta_3) + a_2 c\theta_2 \tag{2.15}
$$

$$
P_z - d_1 = d_4 c(\theta_2 + \theta_3) - a_2 s\theta_2 \tag{2.16}
$$

Denklem 2.8, denklem 2.15 ve denklem 2.16'nın kareleri alınıp toplandığında, denklem 2.17 eşitliği elde edilir.

$$
-d_4 s\theta_3 = K = \frac{P_x^2 + P_y^2 + P_z^2 - a_2^2 - d_3^2 - d_4^2 + d_1^2 - 2P_Z d_1}{2a_2}
$$
(2.17)

Burada  $\theta_3$  için çözüm oluşturacak bir trigonometrik değişim yapılır. Bu değişim sonucunda  $\theta_3$  için iki farklı çözüm olan denklem 2.18 bulunur.

$$
\theta_3 = A \tan 2(0, d_4) - A \tan 2(K, \pm \sqrt{d_4^2 - K^2})
$$
\n(2.18)

Denklem 2.6 aşağıdaki gibi tekrar ifade edildiğinde, denklem 2.19 elde edilir.

$$
\left[ {}_{3}^{0}T(\theta_{2}) \right]^{-1} {}_{6}^{0}T = {}_{4}^{3}T(\theta_{4}) {}_{5}^{4}T(\theta_{5}) {}_{6}^{5}T(\theta_{6})
$$
\n(2.19)

Denklem 2.19 tekrar düzenlenirse, denklemin sol tarafı bilinen bir fonksiyon olduğu için  $\theta_2$  bulanabilir.

$$
\begin{pmatrix}\nc\theta_1 c(\theta_2 + \theta_3) & s\theta_1 c(\theta_2 + \theta_3) & -s(\theta_2 + \theta_3) & -a_2 c\theta_3 + s(\theta_2 + \theta_3)d_1 \\
-c\theta_1 s(\theta_2 + \theta_3) & -s\theta_1 s(\theta_2 + \theta_3) & -c(\theta_2 + \theta_3) & a_2 s\theta_3 + c(\theta_2 + \theta_3)d_1 \\
-s\theta_1 & c\theta_1 & 0 & -d_3 \\
0 & 0 & 0 & 1\n\end{pmatrix}\n\begin{pmatrix}\nr_{11} & r_{12} & r_{13} & p_x \\
r_{21} & r_{22} & r_{23} & p_y \\
r_{31} & r_{32} & r_{33} & p_z \\
0 & 0 & 0 & 1\n\end{pmatrix} = \frac{3}{6}T
$$

Yukarıdaki denklem eşitliğinin her iki tarafındaki (1,4) ve (2,4) elemanlar yazılırsa, denklem 2.20 ve denklem 2.21 elde edilir.

$$
c\theta_1 c(\theta_2 + \theta_3)P_x + s\theta_1 c(\theta_2 + \theta_3)P_y - s(\theta_2 + \theta_3)P_z - a_2 c\theta_3 + s(\theta_2 + \theta_3)d_1 = 0
$$
 (2.20)

$$
-c\theta_1 s(\theta_2 + \theta_3)P_x - s\theta_1 s(\theta_2 + \theta_3)P_y - c(\theta_2 + \theta_3)P_z + a_2 s\theta_3 + c(\theta_2 + \theta_3)d_1 = -d_4 \tag{2.21}
$$

Bu denklemler yardımı ile  $s(\theta_2 + \theta_3)$  ve  $c(\theta_2 + \theta_3)$  için çözüme gidilirse;

$$
s(\theta_2 + \theta_3) = \frac{(-a_2 c \theta_3) P_z + (c \theta_1 P_x + s \theta_1 P_y)(a_2 s \theta_3 + d_4) + d_1 a_2 c \theta_3}{(c \theta_1 P_x + s \theta_1 P_y)^2 + (d_1 - P_z)^2}
$$
(2.22)

$$
c(\theta_2 + \theta_3) = \frac{(a_2 s \theta_3 + d_4) P_z - (-a_2 c \theta_3) (c \theta_1 P_x + s \theta_1 P_y) + d_1 (-d_4 - a_2 s \theta_3)}{(c \theta_1 P_x + s \theta_1 P_y)^2 + (d_1 - P_z)^2}
$$
(2.23)

denklem 2.22 ve 2.23 denklemleri bulunur. Bu denklemlerden  $\theta_2$  ve  $\theta_3$  'ün toplamları yazıldığında elde edilen denklem aşağıdaki gibi olur.

$$
\theta_2 + \theta_3 = A \tan 2 \left[ \left( -a_2 c \theta_3 \right) P_z + \left( c \theta_1 P_x + s \theta_1 P_y \right) \left( a_2 s \theta_3 + d_4 \right) + d_1 a_2 c \theta_3, \left( a_2 s \theta_3 + d_4 \right) P_z - \left( -a_2 c \theta_3 \right) \left( c \theta_1 P_x + s \theta_1 P_y \right) + d_1 \left( -d_4 - a_2 s \theta_3 \right) \right] \tag{2.24}
$$

Denklem 2.24'te  $\theta_2$  ve  $\theta_3$  için 4 tane çözüm kombinasyonu vardır. Buna göre 4 değer hesaplanır. Böylece  $\theta_2$  için çözüm olan denklem 2.25 elde edilir.

$$
\theta_2 = (\theta_2 + \theta_3) - \theta_3 \tag{2.25}
$$

Denklem 2.25'e bakıldığında  $\theta_2$  için, 4 mümkün çözüm hesaplanabilir.

$$
\begin{pmatrix}\nc\theta_1 c(\theta_2 + \theta_3) & s\theta_1 c(\theta_2 + \theta_3) & -s(\theta_2 + \theta_3) & -a_2 c\theta_3 + s(\theta_2 + \theta_3)d_1 \\
-c\theta_1 s(\theta_2 + \theta_3) & -s\theta_1 s(\theta_2 + \theta_3) & -c(\theta_2 + \theta_3) & a_2 s\theta_3 + c(\theta_2 + \theta_3)d_1 \\
-s\theta_1 & c\theta_1 & 0 & -d_3 \\
0 & 0 & 0 & 1\n\end{pmatrix}\n\begin{pmatrix}\nr_{11} & r_{12} & r_{13} & p_x \\
r_{21} & r_{22} & r_{23} & p_y \\
r_{31} & r_{32} & r_{33} & p_z \\
0 & 0 & 0 & 1\n\end{pmatrix} = \frac{3}{6}T
$$

Yukarıdaki denklem eşitliğinde (1,3) ve (3,3) elemanlar yazılırsa denklem 2.26 ve denklem 2.27 elde edilir.

$$
r_{13}c\theta_1c(\theta_2+\theta_3) + r_{23}s\theta_1c(\theta_2+\theta_3) - r_{33}s(\theta_2+\theta_3) = c\theta_4s\theta_5
$$
 (2.26)

$$
-r_{13}s\theta_1 + r_{23}c\theta_1 = s\theta_4 s\theta_5 \tag{2.27}
$$

Bu denklemlerden yararlanarak ve de  $s\theta_s \neq 0$  olmadığı sürece  $\theta_4$ 'ün hesaplanmasını veren denklem 2.28 elde edilir.

$$
\theta_{4} = A \tan 2 \left[ \frac{-r_{13} s \theta_{1} + r_{23} c \theta_{1}}{r_{13} c \theta_{1} c (\theta_{2} + \theta_{3}) + r_{23} s \theta_{1} c (\theta_{2} + \theta_{3}) - r_{33} s (\theta_{2} + \theta_{3})} \right]
$$
(2.28)

 $\theta_5 = 0$  olduğunda tekillik (singular) meydana gelir. Kısacası, 4.eksenle 6.eksen üst üste gelmesi demektir. Bu da, tekillik noktaya götürür. Yukarıdaki denklem argümanlarının her ikisinin de sıfıra yakın olup olmadığını kontrol ederek bu durum fark edilir.

$$
{}_{6}^0T = \begin{pmatrix} r_{11} & r_{12} & r_{13} & P_x \\ r_{21} & r_{22} & r_{23} & P_y \\ r_{31} & r_{32} & r_{33} & P_z \\ 0 & 0 & 0 & 1 \end{pmatrix} = {}_{1}^{0}T(\theta_1)_2^1T(\theta_2)_3^2T(\theta_3)_4^3T(\theta_4)_5^4T(\theta_5)_6^5T(\theta_6)
$$

Yukarıdaki denklemin sol tarafı, değerleri bilinen bir fonksiyondur ayrıca  $\theta$ <sub>4</sub>'de bilindiğine göre, denklem 2.29 elde edilebilir.

$$
\begin{bmatrix} {}^{0}T(\theta_4) \end{bmatrix}^{-1} = \begin{bmatrix} c\theta_1c(\theta_2+\theta_3)c\theta_4 - s\theta_1s\theta_4 & s\theta_1c(\theta_2+\theta_3)c\theta_4 + c\theta_1s\theta_4 & -s(\theta_2+\theta_3)c\theta_4 & -a_2c\theta_3c\theta_4 + d_3s\theta_4 + s(\theta_2+\theta_3)c\theta_4d_1 \end{bmatrix} \begin{bmatrix} {}^{0}T(\theta_4) \end{bmatrix}^{-1} = \begin{bmatrix} c\theta_1c(\theta_2+\theta_3)s\theta_4 - s\theta_1c(\theta_2+\theta_3)s\theta_4 + c\theta_1s\theta_4 & s(\theta_2+\theta_3)s\theta_4 & a_2c\theta_3c\theta_4 + d_3c\theta_4 - s(\theta_2+\theta_3)s\theta_4d_1 \end{bmatrix} \begin{bmatrix} {}^{0}T(\theta_4) \end{bmatrix}^{-1} = \begin{bmatrix} c\theta_1c(\theta_2+\theta_3)s\theta_4 - s\theta_1c(\theta_2+\theta_3)s\theta_4 + c\theta_1c\theta_4 & s(\theta_2+\theta_3)s\theta_4 & a_2c\theta_3s\theta_4 + d_3c\theta_4 - s(\theta_2+\theta_3)s\theta_4d_1 \end{bmatrix}
$$

$$
\left[\, {}^0_4T(\theta_4)\right]^{-1} {}^0_6T = {}^4_5T(\theta_5){}^5_6T(\theta_6)
$$
\n(2.29)

Yukarıdaki denklem 2.29 eşitliğinin her iki tarafındaki (1,3) ve (3,3) elemanları yazılırsa denklem 2.30 ve denklem 2.31 elde edilir.

$$
r_{13}\left(c\theta_1c(\theta_2+\theta_3)c\theta_4-s\theta_1s\theta_4\right)+r_{23}\left(s\theta_1c(\theta_2+\theta_3)c\theta_4+c\theta_1s\theta_4\right)-r_{33}\left(s(\theta_2+\theta_3)c\theta_4\right)=-s\theta_5\tag{2.30}
$$

$$
r_{13}(c\theta_1 s(\theta_2 + \theta_3)) + r_{23}(s\theta_1 s(\theta_2 + \theta_3)) + r_{33}(c(\theta_2 + \theta_3)) = c\theta_5
$$
\n(2.31)

Bu denklemler kullanılarak  $\theta_5$  elde edilir. Böylece  $\theta_5$ 'i veren denklem 2.32 bulunur.

$$
\theta_{\rm s} = A \tan 2 \left( s \theta_{\rm s}, c \theta_{\rm s} \right) \tag{2.32}
$$

Aynı metodu yukarıdaki matrisli denkleme uygulayıp, denklemin her iki kısmındaki (3,1) ve (1,1) elemanları yazılırsa, denklem 2.33 ve denklem 2.34 elde edilir.

$$
s\theta_6 = -r_{11}\left(c\theta_1 c(\theta_2 + \theta_3)s\theta_4 + s\theta_1 c\theta_4\right) - r_{21}\left(s\theta_1 c(\theta_2 + \theta_3)s\theta_4 - c\theta_1 c\theta_4\right) + r_{31}\left(s(\theta_2 + \theta_3)s\theta_4\right) \tag{2.33}
$$

$$
c\theta_6 = r_{11} \Big[ \Big( c\theta_1 c(\theta_2 + \theta_3)c\theta_4 - s\theta_1 s\theta_4 \Big) c\theta_5 - c\theta_1 s(\theta_2 + \theta_3)s\theta_5 \Big] +
$$
  
\n
$$
r_{21} \Big[ \Big( s\theta_1 c(\theta_2 + \theta_3)c\theta_4 + c\theta_1 s\theta_4 \Big) c\theta_5 - s\theta_1 s(\theta_2 + \theta_3)s\theta_5 \Big] -
$$
  
\n
$$
r_{31} \Big( s(\theta_2 + \theta_3)c\theta_4 c\theta_5 + c(\theta_2 + \theta_3)s\theta_5 \Big)
$$
  
\n(2.34)

Bu denklemler kullanarak  $\theta_6$ 'yı veren denklem 2.35 elde edilir. Böylece  $\theta_6$ aşağıdaki gibi hesaplanır.

$$
\theta_{6} = A \tan 2 \left( s \theta_{6}, c \theta_{6} \right) \tag{2.35}
$$

2.14 ve 2.18 denklemlerinde gözüken pozitif ve negatif çözümler olduğundan dolayı  $\theta_6$ 'nın hesaplanmasında 4 farklı çözüm vardır.

Diyelim ki <sup>0</sup> <sup>6</sup>*T* Transformasyon matrisini kullanarak eklem açılarını bulduk. Aşağıdaki tekil noktalarını göz ardı etmemeliyiz.

$$
-\theta_5
$$
,  $\pi + \theta_4$ ,  $\pi + \theta_6$   $\longrightarrow$  Bunlar ikinci değerleridir.

$$
\theta_5
$$
,  $\theta_4$ ,  $\theta_6$   $\longrightarrow$  Bunlarda birinci değerleridir.

Sonuç olarak; bilek çözümünde,  $\theta_5 = 0$  veya  $\theta_5 = \pi$  olduğunda, bilek tek bir vücut gibi davranır. Çünkü bilek eksenleri tek düzlemde olur (coplanar). O zaman bilek yalnızca 2 serbestlik derecesine sahip olur. Çünkü eklem 4, 5, 6 eksenlerini içeren düzlemdeki uç işlevcinin yönlenmesi mümkün olmaz.

#### **2.3 RX-60 Robot'un Dinamik Modelinin Çıkarılması**

Bir önceki kinematik analiz bölümünde, eklemlerin konumlarına ait robotun ileri ve ters kinematik denklemleri çıkarıldı. Burada, RX-60 Robot'unun ilk 3 eklemi için dinamik model denklemleri çıkarılacaktır. RRR eklem yapısına sahip üç serbestlik dereceli olan robotun katı gövde yapısı, koordinat çerçevesinin yerleşimi ve sembolik kütle yerleşimi şekil 2.3'te görülmektedir.

RX-60 Robot'unun 3 eklemi için dinamik model, aşağıdaki denklem 2.36 gibi tanımlanır.

$$
\tau = D(q)\ddot{q} + C(q, \dot{q}) + G(q) \qquad \tau = \begin{bmatrix} \tau_1 \\ \tau_2 \\ \tau_3 \end{bmatrix}
$$
 (2.36)

Birinci terim ivme ile alakalı atalet simetrik matrisini, ikinci terim Coriolis ve Merkezkaç kuvvetlerini, üçüncü terim ise yerçekimi ivmesini temsil eden terimlerdir. Yandaki kolon vektörü ise her bir bağa uygulanan torkdur. Yukarıdaki dinamik denklem, doğrusal olmayan birbirleriyle bağlantılı ve ikinci dereceden bir diferansiyel denklemi gösterir.

# **2.3.1 Kütle matrisinin elde edilmesi**

Kütle matrisi, tüm mekanizmanın kütle özelliklerini içerir. Bu matris içerisinde eklem eksenlerine ait elemanlar ve de atalet matrisi elemanları vardır. Bu matris simetriktir ve de pozitif tanımlıdır.

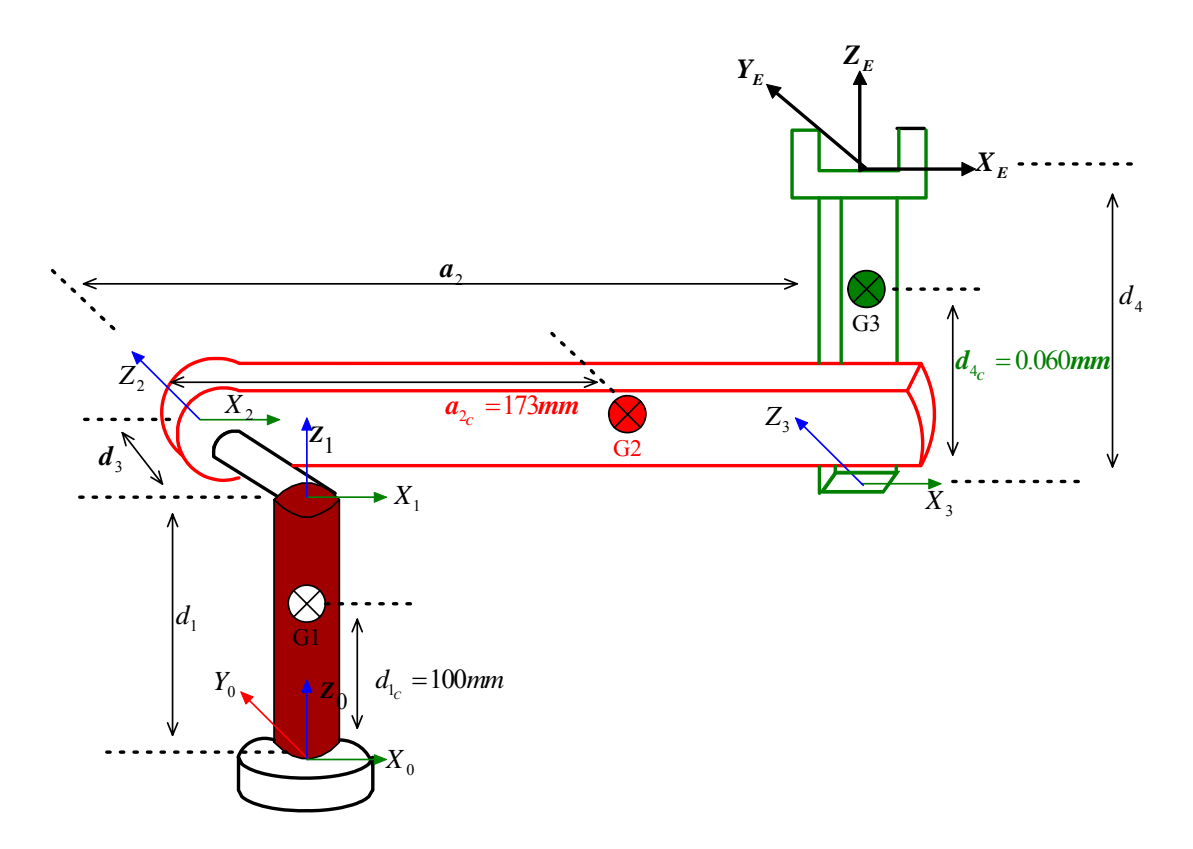

Şekil 2.3: RX-60'ın ilk 3 eklemi için dinamik konfigürasyonu

Şekil 2.3'te  $d_1$  uzunluğu, birinci ekleme yerleştirilen koordinat sisteminin *Z* ekseni boyunca uzandığına göre, birinci bağın kütle merkezinin konumu aşağıdaki vektörle ifade edilir.

$$
\Delta C_1 = \begin{pmatrix} 0 & 0 & -d_{1c} & 1 \end{pmatrix}^T \tag{2.37}
$$

Birinci bağın kütle merkezinin atalet tensörüne  $\overline{D}_1$  denirse, denklem 2.38 elde edilir

$$
\overline{D}_1 = \begin{pmatrix} A_{xx_1} & -F_1 & -E_1 \\ -F_1 & B_{yy_1} & -D_1 \\ -E_1 & -D_1 & C_{ZZ_1} \end{pmatrix}
$$
\n(2.38)

Birinci ekleme ait transformasyon matrisi yazıldığında, aşağıdaki denklem 2.39 bulunur.

$$
\rho_1^0 \mathbf{T} = \begin{pmatrix} c\theta_1 & -s\theta_1 & 0 & 0 \\ s\theta_1 & c\theta_1 & 0 & 0 \\ 0 & 0 & 1 & d_1 \\ 0 & 0 & 0 & 1 \end{pmatrix}
$$
 (2.39)

Birinci bağın kütle merkezinin ana koordinat sistemine göre ifadesini veren denklem, 2.40 ile ifade edilir.

$$
\overline{C}_1 =_1^0 T \Delta C_1 \tag{2.40}
$$

Denklem 2.40 tekrar düzenlendiğinde aşağıdaki gibi olur.

$$
\overline{C}_1 =_1^0 T \Delta C_1 = \begin{pmatrix} c\theta_1 & -s\theta_1 & 0 & 0 \\ s\theta_1 & c\theta_1 & 0 & 0 \\ 0 & 0 & 1 & d_1 \\ 0 & 0 & 0 & 1 \end{pmatrix} \begin{pmatrix} 0 \\ 0 \\ -d_{1_c} \\ 1 \end{pmatrix} = \begin{pmatrix} 0 \\ 0 \\ d_1 - d_{1_c} \\ 1 \end{pmatrix}
$$

Sonuç olarak birinci bağın ana koordinat sistemine göre atalet tensörünü veren denklem aşağıdaki gibidir.

$$
D_1 =_1^0 R \overline{D}_1^0 R^T = \begin{pmatrix} c\theta_1 & -s\theta_1 & 0 \\ s\theta_1 & c\theta_1 & 0 \\ 0 & 0 & 1 \end{pmatrix} \begin{pmatrix} A_{xx_1} & -F_1 & -E_1 \\ -F_1 & B_{yy_1} & -D_1 \\ -E_1 & -D_1 & C_{zz_1} \end{pmatrix} \begin{pmatrix} c\theta_1 & s\theta_1 & 0 \\ -s\theta_1 & c\theta_1 & 0 \\ 0 & 0 & 1 \end{pmatrix}
$$
(2.41)

Denklem 2.41 hesaplandığında aşağıdaki sonucu elde edilir.

$$
D_{1} = \begin{pmatrix} c^{2} \theta_{1} A_{xx_{1}} + c \theta_{1} s \theta_{1} F_{1} + c \theta_{1} s \theta_{1} F_{1} + s^{2} \theta_{1} B_{yy_{1}} & c \theta_{1} s \theta_{1} A_{xx_{1}} + s^{2} \theta_{1} F_{1} - c^{2} \theta_{1} F_{1} - c \theta_{1} s \theta_{1} B_{yy_{1}} & -c \theta_{1} E_{1} + s \theta_{1} D_{1} \\ c \theta_{1} s \theta_{1} A_{xx_{1}} + s^{2} \theta_{1} F_{1} - c^{2} \theta_{1} F_{1} - c \theta_{1} s \theta_{1} B_{yy_{1}} & s^{2} \theta_{1} A_{xx_{1}} - c \theta_{1} s \theta_{1} F_{1} - c \theta_{1} s \theta_{1} F_{1} + c^{2} \theta_{1} B_{yy_{1}} & -s \theta_{1} E_{1} - c \theta_{1} D_{1} \\ -c \theta_{1} E_{1} + s \theta_{1} D_{1} & -s \theta_{1} E_{1} - c \theta_{1} D_{1} & C_{zz_{1}} \end{pmatrix}
$$

Hesap sonucu oluşan denklem 2.41, tekrar düzenlendiğinde aşağıdaki gibi bağın ana koordinat sistemine göre atalet tensörünü verir.

$$
D_{1} = \begin{pmatrix} c^{2} \theta_{1} A_{xx_{1}} + 2c \theta_{1} s \theta_{1} F_{1} + s^{2} \theta_{1} B_{yy_{1}} & c \theta_{1} s \theta_{1} (A_{xx_{1}} - B_{yy_{1}}) + F_{1} (s^{2} \theta_{1} - c^{2} \theta_{1}) & -c \theta_{1} E_{1} + s \theta_{1} D_{1} \ c \theta_{1} s \theta_{1} (A_{xx_{1}} - B_{yy_{1}}) + F_{1} (s^{2} \theta_{1} - c^{2} \theta_{1}) & s^{2} \theta_{1} A_{xx_{1}} - 2 c \theta_{1} s \theta_{1} F_{1} + c^{2} \theta_{1} B_{yy_{1}} & -s \theta_{1} E_{1} - c \theta_{1} D_{1} \ -c \theta_{1} E_{1} + s \theta_{1} D_{1} & -s \theta_{1} E_{1} - c \theta_{1} D_{1} & C_{zz_{1}} \end{pmatrix}
$$

Birinci bağa ait Jacobian matrisini bulmak için  $\overline{C}_1$  vektörünün  $\theta_1$ ,  $\theta_2$  ve  $\theta_3$ 'e göre türevleri alınır ve sonra  $Z^1$  ile  $\xi_1$  değişkenleri elde edilir. Bunlara göre matris oluşturulur.

İlk önce denklem 2.42 ve denklem 2.43 elde edilir. Sonra jacobian matrisini ifade eden denklem 2.44 oluşturulur.

$$
Z^{1} = \begin{bmatrix} c\theta_{1} & -s\theta_{1} & 0 \\ s\theta_{1} & c\theta_{1} & 0 \\ 0 & 0 & 1 \end{bmatrix} \begin{bmatrix} 0 \\ 0 \\ 1 \end{bmatrix} = \begin{bmatrix} 0 \\ 0 \\ 1 \end{bmatrix}
$$
 (2.42)

Birinci eklem dönel eklem olduğu için  $\xi_1 = 1$ 'dir. Buna göre denklem 2.43, aşağıdaki gibi yazılır.

$$
\xi_1 Z^1 = (0 \quad 0 \quad 1)^T \tag{2.43}
$$

$$
J_{1} = \begin{pmatrix} \frac{\partial \overline{C}_{11}}{\partial \theta_{1}} & \frac{\partial \overline{C}_{11}}{\partial \theta_{2}} & \frac{\partial \overline{C}_{11}}{\partial \theta_{3}} \\ \frac{\partial \overline{C}_{21}}{\partial \theta_{1}} & \frac{\partial \overline{C}_{21}}{\partial \theta_{2}} & \frac{\partial \overline{C}_{21}}{\partial \theta_{3}} \\ \frac{\partial \overline{C}_{21}}{\partial \theta_{1}} & \frac{\partial \overline{C}_{21}}{\partial \theta_{2}} & \frac{\partial \overline{C}_{21}}{\partial \theta_{3}} \\ \frac{\partial \overline{C}_{31}}{\partial \theta_{1}} & \frac{\partial \overline{C}_{31}}{\partial \theta_{2}} & \frac{\partial \overline{C}_{31}}{\partial \theta_{3}} \end{pmatrix} = \begin{pmatrix} \frac{\partial 0}{\partial \theta_{1}} & \frac{\partial 0}{\partial \theta_{2}} & \frac{\partial 0}{\partial \theta_{3}} \\ \frac{\partial (d_{1} - d_{1_{c}})}{\partial \theta_{1}} & \frac{\partial (d_{1} - d_{1_{c}})}{\partial \theta_{2}} & \frac{\partial (d_{1} - d_{1_{c}})}{\partial \theta_{3}} \\ \frac{\partial (d_{1} - d_{1_{c}})}{\partial \theta_{2}} & \frac{\partial (d_{1} - d_{1_{c}})}{\partial \theta_{3}} \\ 0 & 0 & 0 \\ \frac{\partial (d_{1} - d_{1_{c}})}{\partial \theta_{3}} & 0 \end{pmatrix}
$$
(2.44)

Manipülatörün genel atalet tensörüne katkı sağlayan ve  $J_1$  jacobian matrisinden elde edilen *A*<sub>1</sub> ve *B*<sub>1</sub> alt matrislerini aşağıdaki gibi ifade edilir.

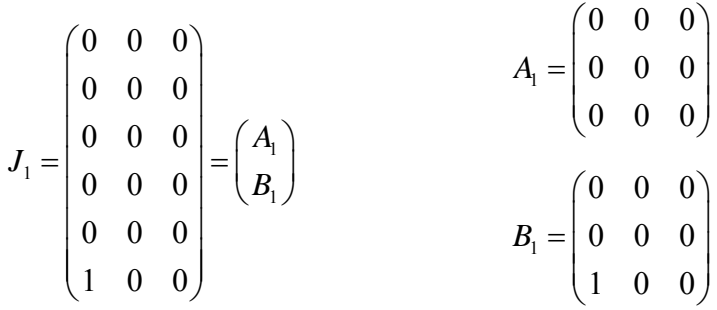

Bu durumda, birinci ekleme ait kütle matrisini ifade eden denklem 2.45, aşağıdaki gibi yazılır.

$$
D(\theta_1) = m_1 A_1^T A_1 + B_1^T D_1 B_1 \tag{2.45}
$$

 $(A_{xx} - B_{yy}) + F_1 (s^2 \theta_1 - c^2 \theta_1)$  $(A_{xx_1} - B_{yy_1}) + F_1 (s^2 \theta_1 - c^2 \theta_1)$ 1 1 11  $\mathbf{1}_{1}$   $\mathbf{1}_{2}$   $\mathbf{1}_{1}$   $\mathbf{1}_{2}$   $\mathbf{1}_{3}$   $\mathbf{1}_{4}$   $\mathbf{1}_{5}$   $\mathbf{1}_{6}$   $\mathbf{1}_{7}$   $\mathbf{1}_{8}$   $\mathbf{1}_{9}$   $\mathbf{1}_{10}$   $\mathbf{1}_{11}$   $\mathbf{1}_{12}$   $\mathbf{1}_{13}$   $\mathbf{1}_{14}$   $\mathbf{1}_{15}$   $\mathbf{1}_{17}$  $e^2 \theta_1 A_{xx} + 2c \theta_1 s \theta_1 F_1 + s^2 \theta_1 B_{yy}$   $c \theta_1 s \theta_1 (A_{xx} - B_{yy}) + F_1 (s^2 \theta_1 - c^2 \theta_1) - c \theta_1 E_1 + s \theta_1 D_{yy}$  $\left\{ P_{i} \right\} = m_{i} \left[ \begin{array}{ccc} 0 & 0 & 0 \end{array} \right] \left[ \begin{array}{ccc} 0 & 0 & 0 \end{array} \right] + \left[ \begin{array}{ccc} 0 & 0 & 0 \end{array} \right] \left[ \begin{array}{ccc} c e_{i} s e_{i} (A_{x_{i}} - B_{y_{i}}) + F_{i} \left( s^{2} e_{i} - c^{2} e_{i} \right) & s^{2} e_{i} A_{x_{i}} - 2 c e_{i} s e_{i} F_{i} + c^{2} e_{i} B_{y_{i}} & - s e_{i} E_{i} - c e$  $(0 \ 0 \ 0)(0 \ 0 \ 0)(0 \ 0 \ 0)$   $(0 \ 0 \ 1)(\begin{bmatrix} c^2 \theta_1 A_{xx_1} + 2c \theta_1 s \theta_1 F_1 + s^2 \theta_1 B_{yy_1} & c \theta_1 s \theta_1 (A_{xx_1} - B_{yy_1}) + F_1 (s^2 \theta_1 - c^2 \theta_1) & -c \theta_1 E_1 + s^2 \theta_1 F_1 \end{bmatrix})$  $(\theta_0) = m_1 \begin{vmatrix} 0 & 0 & 0 \end{vmatrix} \begin{vmatrix} 0 & 0 & 0 \end{vmatrix} + 0 & 0 & 0 \end{vmatrix} + \mathcal{C} \theta_1 \mathcal{S} \theta_1 \mathcal{A}_{rr} - \mathcal{B}_{rr} + F_1 \begin{pmatrix} s^2 \theta_1 - c^2 \theta_1 \end{pmatrix}$   $s^2 \theta_1 \mathcal{A}_{rr} - 2c \theta_1 \mathcal{S} \theta_1 F_1 + c^2 \theta_1 B_{rr}$   $-s \theta_1 E_1 - c \theta_2 B_{rr}$ 000 000 000  $v_{x_1}$  *z*c $v_1$ *s* $v_1$ *i*<sub>1</sub> is  $v_1$ *b***<sub>yy</sub>**  $v_2$  **i**<sub>y</sub>  $v_1$  **i**<sub>2*x*<sub>i</sub> *b***<sub>y</sub></sub>**  $x_{xx_i} - D_{yy_i}$   $T + T_1$  (s  $U_1 - C U_1$ ) s  $U_1 A_{xx_i} - 2 C U_1 S U_1 T_1 + C U_1 D_{yy_i}$  $A_{rr} + 2c\theta_1 s\theta_1 F_1 + s^2 \theta_1 B_{rr}$   $c\theta_1 s\theta_1 (A_{rr} - B_{rr}) + F_1 (s^2 \theta_1 - s^2 \theta_1)$   $-c\theta_1 E_1 + s\theta_1 D_{rr}$  $D(\theta_1)=m_1\begin{vmatrix} 0 & 0 & 0 \end{vmatrix} \begin{vmatrix} 0 & 0 & 0 \end{vmatrix} + \begin{vmatrix} 0 & 0 & 0 \end{vmatrix} \begin{vmatrix} c\theta_1 s\theta_1(A_{rr}-B_{rr})+F_1(s^2\theta_1-c^2\theta_1) & s^2\theta_1A_{rr}-2c\theta_1 s\theta_1F_1+c^2\theta_1B_{rr}$   $-s\theta_1E_1-c\theta_1D_{rr}$  $\theta A + 2c\theta s\theta F + s^2 \theta B$   $c\theta s\theta (A - B) + F(s^2 \theta - c^2 \theta) - c\theta E + s\theta$  $\theta(\theta) = m_0 \begin{pmatrix} 0 & 0 & 0 \ 0 & 0 & 0 \ 0 & 0 & 0 \end{pmatrix} \begin{pmatrix} 0 & 0 & 1 \ 0 & 0 & 0 \ 0 & 0 & 0 \end{pmatrix} \begin{pmatrix} c^2 \theta_1 A_{xx_1} + 2c\theta_1 s\theta_1 F_1 + s^2 \theta_1 B_{yy_1} & c\theta_1 s\theta_1 (A_{xx_1} - B_{yy_1}) + F_1 (s^2 \theta_1 - c^2 \theta_1) & -c\theta_1 E_1 + s\theta_1 B_{yy_1} \ c\theta_1 s\theta_1 (A_{xx_1}$  $(0 \t 0 \t 0) (0 \t 0 \t 0)$   $(0 \t 0 \t 0)$   $-c\theta_iE_1 + s\theta_iD_1$   $-s\theta_iE_1 - c\theta_iD_1$   $C_{ZZ}$ 000 000  $c \theta_1 E_1 + s \theta_1 D_1$   $-s \theta_1 E_1 - c \theta_1 D_1$   $C_{ZZ_1}$   $(1 \ 0 \ 0$  $\begin{pmatrix} c^2 \theta_1 A_{x_0} + 2c \theta_1 s \theta_1 F_1 + s^2 \theta_1 B_{y_0} & c \theta_1 s \theta_1 (A_{x_0} - B_{y_0}) + F_1 (s^2 \theta_1 - c^2 \theta_1) & -c \theta_1 E_1 + s \theta_1 D_1 \ c \theta_1 s \theta_1 (A_{x_0} - B_{y_0}) + F_1 (s^2 \theta_1 - c^2 \theta_1) & s^2 \theta_1 A_{x_0} - 2c \theta_1 s \theta_1 F_1 + c^2 \theta_1 B_{y_0} & -s \theta_1 E_1 - c \theta_1$ 

Yukarıdaki ifade tekrar düzenlendiğinde denklem 2.45'in son hali aşağıdaki gibidir.

$$
D(\theta_1) = \begin{pmatrix} C_{ZZ_1} & 0 & 0 \\ 0 & 0 & 0 \\ 0 & 0 & 0 \end{pmatrix}
$$

Şekil 2.3'te  $a_2$  uzunluğu, ikinci ekleme yerleştirilen koordinat sisteminin *X* ekseni boyunca uzandığına göre, ikinci bağın kütle merkezinin konumu aşağıdaki vektörle ifade edilir.

$$
\Delta C_2 = \begin{pmatrix} a_{2c} & 0 & 0 & 1 \end{pmatrix}^T \tag{2.46}
$$

İkinci bağın kütle merkezinin atalet tensörüne  $\overline{D}_2$  denirse, denklem 2.47 elde edilir.

$$
\overline{D}_2 = \begin{pmatrix} A_{xx_2} & -F_2 & -E_2 \\ -F_2 & B_{yy_2} & -D_2 \\ -E_2 & -D_2 & C_{ZZ_2} \end{pmatrix}
$$
\n(2.47)

İlk iki ekleme ait transformasyon matrisi yazıldığında, denklem 2.48 elde edilir.

$$
{}_{2}^{0}T = {}_{1}^{0}T {}_{2}^{1}T = \begin{pmatrix} c\theta_{1}c\theta_{2} & -c\theta_{1}s\theta_{2} & -s\theta_{1} & 0 \\ s\theta_{1}c\theta_{2} & -s\theta_{1}s\theta_{2} & c\theta_{1} & 0 \\ -s\theta_{2} & -c\theta_{2} & 0 & d_{1} \\ 0 & 0 & 0 & 1 \end{pmatrix}
$$
(2.48)

İkinci bağın kütle merkezinin ana koordinat sistemine göre ifadesini veren denklem, aşağıdaki gibi bulunur.

$$
\overline{C}_2 = 2^0 \text{ T} \Delta C_2 \tag{2.49}
$$

Denklem 2.49 tekrar düzenlendiğinde aşağıdaki gibi olur.

$$
\overline{C}_2 = \,^0_2 \text{T} \Delta C_2 = \begin{pmatrix} c\theta_1 c\theta_2 & -c\theta_1 s\theta_2 & -s\theta_1 & 0 \\ s\theta_1 c\theta_2 & -s\theta_1 s\theta_2 & c\theta_1 & 0 \\ -s\theta_2 & -c\theta_2 & 0 & d_1 \\ 0 & 0 & 0 & 1 \end{pmatrix} \begin{pmatrix} a_{2c} \\ 0 \\ 0 \\ 1 \end{pmatrix} = \begin{pmatrix} c\theta_1 c\theta_2 a_{2c} \\ s\theta_1 c\theta_2 a_{2c} \\ d_1 - s\theta_2 a_{2c} \\ 1 \end{pmatrix}
$$

Sonuç olarak, ikinci bağın ana koordinat sistemine göre atalet tensörü, denklem 2.50 ile bulunur.

$$
D_2 = 0^9 R \bar{D}_2^9 R^T \tag{2.50}
$$

Denklem 2.50'deki elemanların değerleri yazıldığında denklem, aşağıdaki gibi olur.

$$
D_2 = \begin{pmatrix} c\theta_1 c\theta_2 & -c\theta_1 s\theta_2 & -s\theta_1 \\ s\theta_1 c\theta_2 & -s\theta_1 s\theta_2 & c\theta_1 \\ -s\theta_2 & -c\theta_2 & 0 \end{pmatrix} \begin{pmatrix} A_{xx_2} & -F_2 & -E_2 \\ -F_2 & B_{yy_2} & -D_2 \\ -E_2 & -D_2 & C_{zz_2} \end{pmatrix} \begin{pmatrix} c\theta_1 c\theta_2 & s\theta_1 c\theta_2 & -s\theta_2 \\ -c\theta_1 s\theta_2 & -s\theta_1 s\theta_2 & -c\theta_2 \\ -s\theta_1 & c\theta_1 & 0 \end{pmatrix}
$$

Denklem 2.50'de yer alan matrisler çarpıldığında denklemi, aşağıdaki gibi olur.

$$
D_2 = \begin{pmatrix} c^2 \theta_1 K + c \theta_1 s \theta_1 (2E_2 c \theta_2 - 2D_2 s \theta_2) + C_{Z_2} s^2 \theta_1 & M & N \\ M & C_{Z_2} c^2 \theta_1 + s^2 \theta_1 K + c \theta_1 s \theta_1 (2D_2 s \theta_2 - 2E_2 c \theta_2) & L \\ N & L & B_{y_2} c^2 \theta_2 - 2F_2 c \theta_2 s \theta_2 + A_{x_2} s^2 \theta_2 \end{pmatrix}
$$

Denklem 2.50'de yer alan K, M, N ve L harflerinin karşılığı aşağıda verilmiştir.

$$
K = A_{xx_2}c^2\theta_2 + 2F_2c\theta_2 s\theta_2 + B_{yy_2}s^2\theta_2
$$
  
\n
$$
M = -E_2c^2\theta_1 c\theta_2 + D_2c^2\theta_1 s\theta_2 + c\theta_1 s\theta_1 (K - C_{zz_2}) + E_2c\theta_2 s^2\theta_1 - D_2s^2\theta_1 s\theta_2
$$
  
\n
$$
N = F_2c\theta_1 (c^2\theta_2 - s^2\theta_2) - D_2c\theta_2 s\theta_1 - E_2s\theta_1 s\theta_2 + c\theta_1 c\theta_2 s\theta_2 (B_{yy_2} - A_{xx_2})
$$
  
\n
$$
L = F_2s\theta_1 (c^2\theta_2 - s^2\theta_2) + D_2c\theta_2 c\theta_1 + E_2c\theta_1 s\theta_2 + c\theta_2 s\theta_1 s\theta_2 (B_{yy_2} - A_{xx_2})
$$

İkinci bağa ait Jacobian matrisini bulmak için  $\overline{C}_2$  vektörünün  $\theta_1$ ,  $\theta_2$  ve  $\theta_3$ 'e göre türevleri alınır ve sonra Z<sup>2</sup> ile  $\xi$ <sub>2</sub> değişkenleri elde edilir. Bunlara göre matris oluşturulur.

İlk önce denklem 2.51 ve denklem 2.52 elde edilir. Sonra jacobian matrisini ifade eden denklem 2.53 oluşturulur.

$$
Z^{2} = \frac{0}{2} Ri^{3} = \begin{pmatrix} c\theta_{1}c\theta_{2} & -c\theta_{1}s\theta_{2} & -s\theta_{1} \\ s\theta_{1}c\theta_{2} & -s\theta_{1}s\theta_{2} & c\theta_{1} \\ -s\theta_{2} & -c\theta_{2} & 0 \end{pmatrix} \begin{pmatrix} 0 \\ 0 \\ 1 \end{pmatrix} = \begin{pmatrix} -s\theta_{1} \\ c\theta_{1} \\ 0 \end{pmatrix}
$$
 (2.51)

İkinci eklem dönel eklem olduğu için  $\xi_2 = 1$ 'dir. Buna göre denklem 2.52, aşağıdaki gibi yazılır.

$$
\xi_2 Z^2 = \begin{pmatrix} -s\theta_1 & c\theta_1 & 0 \end{pmatrix}^T \tag{2.52}
$$

$$
J_{2} = \begin{pmatrix} \frac{\partial \overline{C}_{11}}{\partial \theta_{1}} & \frac{\partial \overline{C}_{11}}{\partial \theta_{2}} & \frac{\partial \overline{C}_{11}}{\partial \theta_{1}} \\ \frac{\partial \overline{C}_{21}}{\partial \theta_{1}} & \frac{\partial \overline{C}_{21}}{\partial \theta_{2}} & \frac{\partial \overline{C}_{21}}{\partial \theta_{3}} \\ \frac{\partial \overline{C}_{31}}{\partial \theta_{1}} & \frac{\partial \overline{C}_{21}}{\partial \theta_{2}} & \frac{\partial \overline{C}_{21}}{\partial \theta_{3}} \\ \frac{\partial \overline{C}_{31}}{\partial \theta_{1}} & \frac{\partial \overline{C}_{31}}{\partial \theta_{2}} & \frac{\partial \overline{C}_{31}}{\partial \theta_{3}} \\ \frac{\partial \overline{C}_{31}}{\partial \theta_{1}} & \frac{\partial \overline{C}_{31}}{\partial \theta_{2}} & \frac{\partial \overline{C}_{31}}{\partial \theta_{3}} \\ \frac{\partial \overline{C}_{31}}{\partial \theta_{1}} & \frac{\partial \overline{C}_{31}}{\partial \theta_{2}} & \frac{\partial \overline{C}_{31}}{\partial \theta_{3}} \\ \frac{\partial \overline{C}_{31}}{\partial \theta_{1}} & \frac{\partial \overline{C}_{31}}{\partial \theta_{2}} & \frac{\partial \overline{C}_{31}}{\partial \theta_{3}} \\ 0 & \frac{\partial \theta_{1}}{\partial \theta_{1}} & \frac{\partial \theta_{2}}{\partial \theta_{2}} & \frac{\partial \theta_{1}}{\partial \theta_{3}} \\ 0 & \frac{-s\theta_{1}}{-s\theta_{1}} & 0 \\ 0 & c\theta_{1} & 0 \end{pmatrix}
$$
(2.53)

Manipülatörün genel atalet tensörüne katkı sağlayan ve  $J_2$  jacobian matrisinden elde edilen  $A_2$  ve  $B_2$  alt matrisleri aşağıdaki gibi ifade edilir.

$$
J_{2} = \begin{pmatrix} -s\theta_{1}c\theta_{2}a_{2_{c}} & -c\theta_{1}s\theta_{2}a_{2_{c}} & 0\\ c\theta_{1}c\theta_{2}a_{2_{c}} & -s\theta_{1}s\theta_{2}a_{2_{c}} & 0\\ 0 & -c\theta_{2}a_{2_{c}} & 0\\ 0 & -s\theta_{1} & 0\\ 1 & 0 & 0 \end{pmatrix} = \begin{pmatrix} A_{2}\\ B_{2} \end{pmatrix}
$$

$$
A_{2} = \begin{pmatrix} -s\theta_{1}c\theta_{2}a_{2_{c}} & -c\theta_{1}s\theta_{2}a_{2_{c}} & 0\\ c\theta_{1}c\theta_{2}a_{2_{c}} & -s\theta_{1}s\theta_{2}a_{2_{c}} & 0\\ 0 & -c\theta_{2}a_{2_{c}} & 0 \end{pmatrix}
$$

$$
B_{2} = \begin{pmatrix} 0 & -s\theta_{1} & 0\\ 0 & c\theta_{1} & 0\\ 1 & 0 & 0 \end{pmatrix}
$$

Bu durumda, ikinci ekleme ait kütle matrisini ifade eden denklem 2.54, aşağıdaki gibi yazılır.

$$
D(\theta_2) = m_2 A_2^T A_2 + B_2^T D_2 B_2 \tag{2.54}
$$

$$
D(\theta_2) = \begin{pmatrix} m_2 c^2 \theta_2 a_{2c}^2 & 0 & 0 \ 0 & m_2 a_{2c}^2 & 0 \ 0 & 0 & 0 \end{pmatrix} + \begin{pmatrix} B_{yy_2} c^2 \theta_2 - 2F_2 c \theta_2 s \theta_2 + s^2 \theta_2 A_{xx_2} & D_2 c \theta_2 + E_2 s \theta_2 & 0 \ 0 & 0 & 0 \end{pmatrix}
$$

Yukarıdaki ifade tekrar düzenlendiğinde, denklem 2.54'ün son şekli aşağıdaki gibi olur.

$$
D(\theta_2) = \begin{pmatrix} m_2 c^2 \theta_2 a_{2c}^2 + B_{yy_2} c^2 \theta_2 - 2F_2 c \theta_2 s \theta_2 + s^2 \theta_2 A_{xx_2} & D_2 c \theta_2 + E_2 s \theta_2 & 0 \\ D_2 c \theta_2 + E_2 s \theta_2 & m_2 a_{2c}^2 + C_{zz_2} & 0 \\ 0 & 0 & 0 \end{pmatrix}
$$

Şekil 2.3'te 4 *d* uzunluğu, üçüncü ekleme yerleştirilen koordinat sisteminin *Y* ekseni boyunca uzandığına göre, üçüncü bağın kütle merkezinin konumu aşağıdaki vektörle ifade edilir.

$$
\Delta C_3 = \begin{pmatrix} 0 & -d_{4_c} & 0 & 1 \end{pmatrix}^T \tag{2.55}
$$

Üçüncü bağın kütle merkezinin atalet tensörü  $\overline{D}_3$ , denklem 2.56 ile ifade edilir.

$$
\overline{D}_3 = \begin{pmatrix} A_{xx_3} & -F_3 & -E_3 \\ -F_3 & B_{yy_3} & -D_3 \\ -E_3 & -D_3 & C_{ZZ_3} \end{pmatrix}
$$
\n(2.56)

İlk üç ekleme ait transformasyon matrisi yazıldığında denklem 2.57 elde edilir.

$$
{}_{9}^0 T = \begin{pmatrix} c\theta_1 c(\theta_2 + \theta_3) & -c\theta_1 s(\theta_2 + \theta_3) & -s\theta_1 & c\theta_1 c\theta_2 a_2 - s\theta_1 d_3 \\ s\theta_1 c(\theta_2 + \theta_3) & -s\theta_1 s(\theta_2 + \theta_3) & c\theta_1 & s\theta_1 c\theta_2 a_2 + c\theta_1 d_3 \\ -s(\theta_2 + \theta_3) & -c(\theta_2 + \theta_3) & 0 & -a_2 s\theta_2 + d_1 \\ 0 & 0 & 0 & 1 \end{pmatrix}
$$
(2.57)

Üçüncü bağın kütle merkezinin ana koordinat sistemine göre ifadesi, denklem 2.58 ile bulunur.

$$
\overline{C}_3 = \frac{0}{3} \text{TAC}_3 \tag{2.58}
$$

Denklem 2.58, tekrar düzenlendiğinde aşağıdaki şekli alır.

$$
\overline{C}_{3} = \frac{0}{3} \text{ T} \Delta C_{3} = \begin{pmatrix} c\theta_{1}c(\theta_{2} + \theta_{3}) & -c\theta_{1}s(\theta_{2} + \theta_{3}) & -s\theta_{1} & c\theta_{1}c\theta_{2}a_{2} - s\theta_{1}d_{3} \\ s\theta_{1}c(\theta_{2} + \theta_{3}) & -s\theta_{1}s(\theta_{2} + \theta_{3}) & c\theta_{1} & s\theta_{1}c\theta_{2}a_{2} + c\theta_{1}d_{3} \\ -s(\theta_{2} + \theta_{3}) & -c(\theta_{2} + \theta_{3}) & 0 & -a_{2}s\theta_{2} + d_{1} \\ 0 & 0 & 0 & 1 \end{pmatrix} \begin{pmatrix} 0 \\ -d_{4c} \\ 0 \\ 1 \end{pmatrix}
$$

$$
\overline{C}_3 = \begin{pmatrix} c\theta_1 s(\theta_2 + \theta_3)d_{4_c} + c\theta_1 c\theta_2 a_2 - s\theta_1 d_3 \\ s\theta_1 s(\theta_2 + \theta_3)d_{4_c} + s\theta_1 c\theta_2 a_2 + c\theta_1 d_3 \\ c(\theta_2 + \theta_3)d_{4_c} - a_2 s\theta_2 + d_1 \\ 1 \end{pmatrix}
$$

Sonuç olarak, üçüncü bağın ana koordinat sistemine göre atalet tensörünü veren denklem, aşağıdaki gibi ifade edilir.

$$
D_{3} = \begin{pmatrix} 0 & \sqrt{16} & 0 \\ 0 & 0 & \sqrt{16} \\ 0 & 0 & 0 \\ 0 & 0 & 0 & 0 \\ 0 & 0
$$

Denklem 2.59'da yer alan g, h, i,  $D_{3_{11}} D_{3_{12}} D_{3_{21}} D_{3_{22}}$  karşılıkları aşağıda verilmiştir.

$$
D_{3_{11}} = c^2 \theta_1 g + C_{ZZ_3} s^2 \theta_1 + c \theta_1 s \theta_1 (2E_3 c(\theta_2 + \theta_3) - 2D_3 s(\theta_2 + \theta_3))
$$
  
\n
$$
D_{3_{12}} = c \theta_1 s \theta_1 (g - C_{ZZ_3}) + (s^2 \theta_1 - c^2 \theta_1) (E_3 c(\theta_2 + \theta_3) - D_3 s(\theta_2 + \theta_3))
$$
  
\n
$$
D_{3_{21}} = c \theta_1 s \theta_1 (g - C_{ZZ_3}) + (s^2 \theta_1 - c^2 \theta_1) (E_3 c(\theta_2 + \theta_3) - D_3 s(\theta_2 + \theta_3))
$$
  
\n
$$
D_{3_{22}} = c^2 \theta_1 C_{ZZ_3} + g s^2 \theta_1 + c \theta_1 s \theta_1 (2D_3 s(\theta_2 + \theta_3) - 2E_3 c(\theta_2 + \theta_3))
$$

 $\lambda_3$   $\lambda_2$   $\lambda_3$ 

Denklem 2.59'da yer alan diğer değişkenler aşağıdaki gibidir.

$$
g = A_{xx_3}c^2(\theta_2 + \theta_3) + 2F_3c(\theta_2 + \theta_3)s(\theta_2 + \theta_3) + B_{yy_3}s^2(\theta_2 + \theta_3)
$$
  
\n
$$
h = F_3c\theta_1(c^2(\theta_2 + \theta_3) - s^2(\theta_2 + \theta_3)) - D_3s\theta_1c(\theta_2 + \theta_3) - E_3s\theta_1s(\theta_2 + \theta_3)
$$
  
\n
$$
= c\theta_1c(\theta_2 + \theta_3)s(\theta_2 + \theta_3)(B_{yy_3} - A_{xx_3})
$$
  
\n
$$
i = F_3s\theta_1(c^2(\theta_2 + \theta_3) - s^2(\theta_2 + \theta_3)) + D_3c\theta_1c(\theta_2 + \theta_3) + E_3c\theta_1s(\theta_2 + \theta_3)
$$
  
\n
$$
= s\theta_1c(\theta_2 + \theta_3)s(\theta_2 + \theta_3)(B_{yy_3} - A_{xx_3})
$$

Üçüncü bağa ait Jacobian matrisini bulmak için  $\overline{C}_3$  vektörü  $\theta_1$ ,  $\theta_2$  ve  $\theta_3$ 'e göre türevleri alınır ve sonra  $Z^3$  ile  $\xi_3$  değişkenleri elde edilir. Bunlara göre matris oluşturulur.

İlk önce denklem 2.60 ve denklem 2.61 elde edilir. Sonra jacobian matrisini ifade eden, denklem 2.62 oluşturulur.

$$
Z^3 = \frac{^0}{^3} Ri^3 = \begin{pmatrix} c\theta_1 c(\theta_2 + \theta_3) & -c\theta_1 s(\theta_2 + \theta_3) & -s\theta_1 \\ s\theta_1 c(\theta_2 + \theta_3) & -s\theta_1 s(\theta_2 + \theta_3) & c\theta_1 \\ -s(\theta_2 + \theta_3) & -c(\theta_2 + \theta_3) & 0 \end{pmatrix} \begin{pmatrix} 0 \\ 0 \\ 1 \end{pmatrix} = \begin{pmatrix} -s\theta_1 \\ c\theta_1 \\ 0 \end{pmatrix}
$$
 (2.60)

Üçüncü eklem dönel eklem olduğu için  $\zeta_3 = 1$ 'dir. Denklem 2.61 aşağıdaki gibi yazılır.

$$
\xi_3 Z^3 = \begin{pmatrix} -s\theta_1 & c\theta_1 & 0 \end{pmatrix}^T \tag{2.61}
$$

$$
J_{3} = \begin{pmatrix} \frac{\partial \overline{C}_{11}}{\partial \theta_{1}} & \frac{\partial \overline{C}_{11}}{\partial \theta_{2}} & \frac{\partial \overline{C}_{11}}{\partial \theta_{3}} \\ \frac{\partial \overline{C}_{21}}{\partial \theta_{1}} & \frac{\partial \overline{C}_{21}}{\partial \theta_{2}} & \frac{\partial \overline{C}_{21}}{\partial \theta_{3}} \\ \frac{\partial \overline{C}_{31}}{\partial \theta_{1}} & \frac{\partial \overline{C}_{31}}{\partial \theta_{2}} & \frac{\partial \overline{C}_{31}}{\partial \theta_{3}} \\ \frac{\xi_{1}Z^{1}}{\xi_{2}Z^{2}} & \frac{\xi_{2}Z^{2}}{\xi_{3}Z^{3}} \end{pmatrix}
$$
(2.62)

Denklem 2.62'de bulunan elemanların karşılıkları yerine yazılıp ve denklem tekrar düzenlendiğinde, son şekli aşağıdaki gibi olur.

$$
J_3 = \begin{pmatrix} \frac{\partial (\mathbf{c}\theta_1 s(\theta_2 + \theta_3) d_{4_c} + \mathbf{c}\theta_1 \mathbf{c}\theta_2 a_2 - s\theta_1 d_3)}{\partial \theta_1} & \frac{\partial (\mathbf{c}\theta_1 s(\theta_2 + \theta_3) d_{4_c} + \mathbf{c}\theta_1 \mathbf{c}\theta_2 a_2 - s\theta_1 d_3)}{\partial \theta_2} & \frac{\partial (\mathbf{c}\theta_1 s(\theta_2 + \theta_3) d_{4_c} + \mathbf{c}\theta_1 \mathbf{c}\theta_2 a_2 - s\theta_1 d_3)}{\partial \theta_3} \\ \frac{\partial (\mathbf{c}\theta_1 s(\theta_2 + \theta_3) d_{4_c} + s\theta_1 \mathbf{c}\theta_2 a_2 + \mathbf{c}\theta_1 d_3)}{\partial \theta_1} & \frac{\partial (\mathbf{c}\theta_1 s(\theta_2 + \theta_3) d_{4_c} + s\theta_1 \mathbf{c}\theta_2 a_2 + \mathbf{c}\theta_1 d_3)}{\partial \theta_2} & \frac{\partial (\mathbf{c}\theta_1 s(\theta_2 + \theta_3) d_{4_c} + s\theta_1 \mathbf{c}\theta_2 a_2 + \mathbf{c}\theta_1 d_3)}{\partial \theta_3} \\ \frac{\partial (\mathbf{c}(\theta_2 + \theta_3) d_{4_c} - a_2 s\theta_2 + d_1)}{\partial \theta_1} & \frac{\partial (\mathbf{c}(\theta_2 + \theta_3) d_{4_c} - a_2 s\theta_2 + d_1)}{\partial \theta_2} & \frac{\partial (\mathbf{c}(\theta_2 + \theta_3) d_{4_c} - a_2 s\theta_2 + d_1)}{\partial \theta_3} \\ 0 & -s\theta_1 & -s\theta_1 \\ 0 & 0 & 0 \\ 1 & 0 & 0 \end{pmatrix}
$$

Manipülatörün genel atalet tensörüne katkı sağlayan ve  $J_3$  jacobian matrisinden elde edilen *A*<sub>3</sub> ve *B*<sub>3</sub> alt matrisleri aşağıdaki gibi ifade edilir.

$$
J_{3} = \begin{pmatrix} -s\theta_{1}s(\theta_{2}+\theta_{3})d_{4_{c}} - s\theta_{1}c\theta_{2}a_{2} - c\theta_{1}d_{3} & c\theta_{1}c(\theta_{2}+\theta_{3})d_{4_{c}} - c\theta_{1}s\theta_{2}a_{2} & c\theta_{1}c(\theta_{2}+\theta_{3})d_{4_{c}} \\ c\theta_{1}s(\theta_{2}+\theta_{3})d_{4_{c}} + c\theta_{1}c\theta_{2}a_{2} - s\theta_{1}d_{3} & s\theta_{1}c(\theta_{2}+\theta_{3})d_{4_{c}} - s\theta_{1}s\theta_{2}a_{2} & s\theta_{1}c(\theta_{2}+\theta_{3})d_{4_{c}} \\ 0 & -s(\theta_{2}+\theta_{3})d_{4_{c}} - a_{2}c\theta_{2} & -s(\theta_{2}+\theta_{3})d_{4_{c}} \\ 0 & -s\theta_{1} & -s\theta_{1} \\ 0 & c\theta_{1} & c\theta_{1} \\ 1 & 0 & 0 \end{pmatrix}
$$

$$
A_{3} = \begin{pmatrix} -s\theta_{1}s(\theta_{2}+\theta_{3})d_{4_{c}} - s\theta_{1}c\theta_{2}a_{2} - c\theta_{1}d_{3} & c\theta_{1}c(\theta_{2}+\theta_{3})d_{4_{c}} - c\theta_{1}s\theta_{2}a_{2} & c\theta_{1}c(\theta_{2}+\theta_{3})d_{4_{c}} \\ c\theta_{1}s(\theta_{2}+\theta_{3})d_{4_{c}} + c\theta_{1}c\theta_{2}a_{2} - s\theta_{1}d_{3} & s\theta_{1}c(\theta_{2}+\theta_{3})d_{4_{c}} - s\theta_{1}s\theta_{2}a_{2} & s\theta_{1}c(\theta_{2}+\theta_{3})d_{4_{c}} \\ 0 & -s(\theta_{2}+\theta_{3})d_{4_{c}} - a_{2}c\theta_{2} & -s(\theta_{2}+\theta_{3})d_{4_{c}} \end{pmatrix}
$$

$$
B_3 = \begin{pmatrix} 0 & -s\theta_1 & -s\theta_1 \\ 0 & c\theta_1 & c\theta_1 \\ 1 & 0 & 0 \end{pmatrix}
$$
Bu durumda, üçüncü ekleme ait kütle matrisini ifade eden denklem 2.63, aşağıdaki gibi yazılır.

$$
D(\theta_3) = m_3 A_3^T A_3 + B_3^T D_3 B_3 \tag{2.63}
$$

Denklem 2.63'te bulunan ifadelerin karşılıkları yerine yazıldığında denklem, aşağıdaki şekli alır.

$$
D(\theta_{3}) =
$$
\n
$$
\begin{pmatrix}\nm_{3}(a_{2}^{2}c^{2}\theta_{2} + 2a_{2}c\theta_{2}s(\theta_{2} + \theta_{3})d_{4_{c}} + d_{3}^{2} + s^{2}(\theta_{2} + \theta_{3})d_{4_{c}}) & d_{3}m_{3}(-c(\theta_{2} + \theta_{3})d_{4_{c}} + a_{2}s\theta_{2}) & -d_{3}m_{3}c(\theta_{2} + \theta_{3})d_{4_{c}} \\
d_{3}m_{3}(-c(\theta_{2} + \theta_{3})d_{4_{c}} + a_{2}s\theta_{2}) & m_{3}(a_{2}^{2} + 2a_{2}s\theta_{3}d_{4_{c}} + d_{4_{c}}^{2}) & -m_{3}d_{4_{c}}(-d_{4_{c}} + a_{2}s\theta_{3}) \\
-d_{3}m_{3}c(\theta_{2} + \theta_{3})d_{4_{c}} & m_{3}(a_{2}^{2} + 2a_{2}s\theta_{3}d_{4_{c}} + d_{4_{c}}^{2}) & -m_{3}d_{4_{c}}(-d_{4_{c}} + a_{2}s\theta_{3}) \\
+ \\
\left(B_{yy_{3}}c^{2}(\theta_{2} + \theta_{3}) + s^{2}(\theta_{2} + \theta_{3})A_{xx_{3}} - 2F_{3}c(\theta_{2} + \theta_{3})s(\theta_{2} + \theta_{3}) & D_{3}c(\theta_{2} + \theta_{3}) + E_{3}s(\theta_{2} + \theta_{3}) & D_{3}c(\theta_{2} + \theta_{3}) + E_{3}s(\theta_{2} + \theta_{3}) \\
D_{3}c(\theta_{2} + \theta_{3}) + E_{3}s(\theta_{2} + \theta_{3}) & C_{ZZ_{3}} & C_{ZZ_{3}} \\
D_{3}c(\theta_{2} + \theta_{3}) + E_{3}s(\theta_{2} + \theta_{3}) & C_{ZZ_{3}} & C_{ZZ_{3}} \\
D_{4}c(\theta_{2} + \theta_{3}) + E_{5}c(\theta_{4} + \theta_{3}) & C_{ZZ_{3}} & C_{ZZ_{3}}\n\end{pmatrix}
$$

Yukarıdaki denklem, tekrar düzenlendiğinde denklem 2.63, aşağıdaki gibi ifade edilir.

$$
D(\theta_3) = \begin{pmatrix} Q & W & E \\ d_3m_3\left(-c(\theta_2+\theta_3)d_{4_c}+a_2s\theta_2\right)+D_3c(\theta_2+\theta_3)+E_3s(\theta_2+\theta_3) & m_3\left(a_2^2+2a_2s\theta_3d_{4_c}+d_{4_c}^2\right)+C_{Z2_3} & -m_3d_{4_c}\left(-d_{4_c}+a_2s\theta_3\right)+C_{Z2_3} \\ -d_3m_3c(\theta_2+\theta_3)d_{4_c}+D_3c(\theta_2+\theta_3)+E_3s(\theta_2+\theta_3) & -m_3d_{4_c}\left(-d_{4_c}+a_2s\theta_3\right)+C_{Z2_3} & m_3d_{4_c}^2+C_{Z2_3} \end{pmatrix}
$$

Denklem 2.63'te verilen kısaltmalar aşağıda ifade edilmiştir.

$$
Q = m_3 \left( a_2^2 c^2 \theta_2 + 2 a_2 c \theta_2 s (\theta_2 + \theta_3) d_{4_c} + d_3^2 + s^2 (\theta_2 + \theta_3) d_{4_c}^2 \right) + B_{yy_3} c^2 (\theta_2 + \theta_3) + s^2 (\theta_2 + \theta_3) A_{xx_3}
$$
  
=  $-2F_3 c (\theta_2 + \theta_3) s (\theta_2 + \theta_3)$   

$$
W = d_3 m_3 \left( -c (\theta_2 + \theta_3) d_{4_c} + a_2 s \theta_2 \right) + D_3 c (\theta_2 + \theta_3) + E_3 s (\theta_2 + \theta_3)
$$
  

$$
E = -d_3 m_3 c (\theta_2 + \theta_3) d_{4_c} + D_3 c (\theta_2 + \theta_3) + E_3 s (\theta_2 + \theta_3)
$$

Sonuç olarak, üç eklemli RX-60 Robot'unun kütle matrisi, üç eklemin kütle matrislerinin toplanmasıyla bulunur.

$$
D(\theta) = D(\theta_1) + D(\theta_2) + D(\theta_3)
$$
\n(2.64)

Denklem 2.64'te bulunan ifadelerin karşılıkları yazıldığında denklem, aşağıdaki gibi ifade edilir.

$$
D(\theta) = \begin{pmatrix} C_{zz_1} & 0 & 0 \\ 0 & 0 & 0 \\ 0 & 0 & 0 \end{pmatrix} + \begin{pmatrix} m_2 c^2 \theta_2 a_{2c}^2 + B_{yy_2} c^2 \theta_2 - 2F_2 c \theta_2 s \theta_2 + s^2 \theta_2 A_{xx_2} & D_2 c \theta_2 + E_2 s \theta_2 & 0 \\ D_2 c \theta_2 + E_2 s \theta_2 & m_2 a_{2c}^2 + C_{zz_2} & 0 \\ 0 & 0 & 0 \end{pmatrix} + \begin{pmatrix} 0 & 0 & 0 \\ 0 & 0 & 0 \\ 0 & 0 & 0 \end{pmatrix}
$$

$$
\begin{pmatrix}\nQ & W & E \\
d_3m_3(-c(\theta_2+\theta_3)d_{4_c}+a_2s\theta_2)+D_3c(\theta_2+\theta_3)+E_3s(\theta_2+\theta_3) & m_3(a_2^2+2a_2s\theta_3d_{4_c}+d_{4_c}^2)+C_{ZZ_3} & -m_3d_{4_c}(-d_{4_c}+a_2s\theta_3)+C_{ZZ_3} \\
-d_3m_3c(\theta_2+\theta_3)d_{4_c}+D_3c(\theta_2+\theta_3)+E_3s(\theta_2+\theta_3) & -m_3d_{4_c}(-d_{4_c}+a_2s\theta_3)+C_{ZZ_3} & m_3d_{4_c}^2+C_{ZZ_3}\n\end{pmatrix}
$$

Yukarıdaki denklemde verilen kısaltmalar aşağıda ifade edilmiştir.

$$
Q = m_3 \left( a_2^2 c^2 \theta_2 + 2 a_2 c \theta_2 s (\theta_2 + \theta_3) d_{4_c} + d_3^2 + s^2 (\theta_2 + \theta_3) d_{4_c}^2 \right) + B_{yy_3} c^2 (\theta_2 + \theta_3) + s^2 (\theta_2 + \theta_3) A_{xx_3}
$$
  
=  $-2F_3 c (\theta_2 + \theta_3) s (\theta_2 + \theta_3)$   

$$
W = d_3 m_3 \left( -c (\theta_2 + \theta_3) d_{4_c} + a_2 s \theta_2 \right) + D_3 c (\theta_2 + \theta_3) + E_3 s (\theta_2 + \theta_3)
$$
  

$$
E = -d_3 m_3 c (\theta_2 + \theta_3) d_{4_c} + D_3 c (\theta_2 + \theta_3) + E_3 s (\theta_2 + \theta_3)
$$

RX-60 Robot'unun kütle denklemini, açık şekilde ifade etmek için, matris formlu bu denklemde yer alan elemanlar tek tek yazılır. Denklem 2.64'ün matris formu ve bu matrisin elemanları aşağıda verilmiştir.

$$
D(\theta) = \begin{pmatrix} D_{11} & D_{12} & D_{13} \\ D_{21} & D_{22} & D_{23} \\ D_{31} & D_{32} & D_{33} \end{pmatrix}
$$

$$
D_{11} = c^2 \theta_2 \left( a_2^2 m_3 + m_2 a_{2c}^2 + B_{y_{22}} \right) + A_{xx_2} s^2 \theta_2 + B_{y_{22}} c^2 (\theta_2 + \theta_3)
$$
  
\n
$$
-c \theta_2 \left( -2 m_3 a_2 s (\theta_2 + \theta_3) d_{4c} + 2 F_2 s \theta_2 \right) - 2 F_3 c (\theta_2 + \theta_3) s (\theta_2 + \theta_3)
$$
  
\n
$$
+ s^2 (\theta_2 + \theta_3) \left( m_3 d_{4c}^2 + A_{xx_3} \right) + m_3 d_3^2 + C_{ZZ_1}
$$
  
\n
$$
D_{12} = c \theta_2 D_2 + s \theta_2 \left( E_2 + a_2 d_3 m_3 \right) + c (\theta_2 + \theta_3) \left( D_3 - d_3 m_3 d_{4c} \right) + E_3 s (\theta_2 + \theta_3)
$$
  
\n
$$
D_{13} = c (\theta_2 + \theta_3) \left( D_3 - d_3 m_3 d_{4c} \right) + E_3 s (\theta_2 + \theta_3)
$$
  
\n
$$
D_{21} = c \theta_2 D_2 + s \theta_2 \left( E_2 + a_2 d_3 m_3 \right) + c (\theta_2 + \theta_3) \left( D_3 - d_3 m_3 d_{4c} \right) + E_3 s (\theta_2 + \theta_3)
$$
  
\n
$$
D_{21} = C_{ZZ_2} + C_{ZZ_3} + m_2 a_{2c}^2 + m_3 \left( a_2^2 + d_{4c}^2 \right) + 2 s \theta_3 a_2 d_{4c} m_3
$$
  
\n
$$
D_{22} = C_{ZZ_2} + C_{ZZ_3} + m_2 a_{2c}^2 + m_3 \left( a_2^2 + d_{4c}^2 \right) + 2 s \theta_3 a_2 d_{4c} m_3
$$
  
\n
$$
D_{31} = c (\theta_2 + \theta_3) \left( D_3 - d_3 m_3 d_{4c} \right) + E_3 s (\theta_2 + \theta_3)
$$
  
\n
$$
D_{32} = m_3 d_{4c}^2 - s \theta_3 a_2
$$

# **2.3.2 Coriolis ve merkezkaç matrisinin çıkarılması**

Eklemlere ait hız bağlaşım matrislerinin elemanları, denklem 2.65'ten yararlanarak elde edilir.

$$
\mathring{C}_{ij} = \frac{\partial}{\partial \theta_i} D_{kj}(\theta) - \frac{1}{2} \frac{\partial}{\partial \theta_k} D_{ij}(\theta)
$$
\n(2.65)

Denklem 2.65'te bulunan indislerin değerleri yerine yazıldığında, birinci ekleme ait hız bağlaşım matrisinin elemanları aşağıdaki gibi elde edilir.

$$
\overset{1}{C}_{11}=\frac{1}{2}\frac{\partial}{\partial \theta_1}D_{11}(\theta)=0\quad \ \overset{1}{C}_{12}=\frac{1}{2}\frac{\partial}{\partial \theta_1}D_{12}(\theta)=0\quad \ \ \overset{1}{C}_{13}=\frac{1}{2}\frac{\partial}{\partial \theta_1}D_{13}(\theta)=0
$$

$$
\dot{C}_{21} = \frac{\partial}{\partial \theta_2} D_{11}(\theta) - \frac{1}{2} \frac{\partial}{\partial \theta_1} D_{21}(\theta) = -s(2\theta_2) \Big( a_2^2 m_3 + m_2 a_{2c}^2 + B_{yy_2} \Big)
$$
  
+s(2\theta\_2) A\_{xx\_2} - s(2(\theta\_2 + \theta\_3)) B\_{yy\_3} + 2m\_3 a\_2 d\_{4c} c(\theta\_2 + (\theta\_2 + \theta\_3))  
-2F\_2 c(2\theta\_2) - 2F\_3 c(2(\theta\_2 + \theta\_3)) + s(2(\theta\_2 + \theta\_3)) \Big( m\_3 d\_{4c}^2 + A\_{xx\_3} \Big)

$$
\mathring{C}_{22} = \frac{\partial}{\partial \theta_2} D_{12}(\theta) - \frac{1}{2} \frac{\partial}{\partial \theta_1} D_{22}(\theta) = -s\theta_2 D_2 + c\theta_2 (E_2 + a_2 d_3 m_3)
$$

$$
-s(\theta_2+\theta_3)\big(D_3-d_3m_3d_{4_c}\big)+E_3c(\theta_2+\theta_3)
$$

$$
\mathring{C}_{23} = \frac{\partial}{\partial \theta_2} D_{13}(\theta) - \frac{1}{2} \frac{\partial}{\partial \theta_1} D_{23}(\theta) = -s(\theta_2 + \theta_3) (D_3 - d_3 m_3 d_{4_c}) + E_3 c(\theta_2 + \theta_3)
$$

$$
\dot{C}_{31} = \frac{\partial}{\partial \theta_3} D_{11}(\theta) - \frac{1}{2} \frac{\partial}{\partial \theta_1} D_{31}(\theta) = -s(2(\theta_2 + \theta_3))B_{yy_3} + c\theta_2 c(\theta_2 + \theta_3)(2m_3a_2d_{4_c})
$$
  
\n
$$
-2F_3c(2(\theta_2 + \theta_3)) + s(2(\theta_2 + \theta_3)) \Big(m_3d_{4_c}^2 + A_{xx_3}\Big)
$$
  
\n
$$
\dot{C}_{32} = \frac{\partial}{\partial \theta_3} D_{12}(\theta) - \frac{1}{2} \frac{\partial}{\partial \theta_1} D_{32}(\theta) = -s(\theta_2 + \theta_3) \Big(D_3 - d_3m_3d_{4_c}\Big) + E_3c(\theta_2 + \theta_3)
$$
  
\n
$$
\dot{C}_{33} = \frac{\partial}{\partial \theta_3} D_{13}(\theta) - \frac{1}{2} \frac{\partial}{\partial \theta_1} D_{33}(\theta) = -s(\theta_2 + \theta_3) \Big(D_3 - d_3m_3d_{4_c}\Big) + E_3c(\theta_2 + \theta_3)
$$

Yukarıdaki elemanlar, matris formunda yazılırsa denklem 2.66 elde edilir.

$$
C_1 = \begin{pmatrix} 0 & 0 & 0 \\ 0 & 0 & 0 \\ \frac{1}{C_{21}} & -s\theta_2 D_2 + c\theta_2 (E_2 + a_2 d_3 m_3) - s(\theta_2 + \theta_3) (D_3 - d_3 m_3 d_{4_c}) + E_3 c(\theta_2 + \theta_3) & -s(\theta_2 + \theta_3) (D_3 - d_3 m_3 d_{4_c}) + E_3 c(\theta_2 + \theta_3) \\ \frac{1}{C_{31}} & -s(\theta_2 + \theta_3) (D_3 - d_3 m_3 d_{4_c}) + E_3 c(\theta_2 + \theta_3) & -s(\theta_2 + \theta_3) (D_3 - d_3 m_3 d_{4_c}) + E_3 c(\theta_2 + \theta_3) \end{pmatrix}
$$
(2.66)

İkinci ekleme ait hız bağlaşım matrisini oluşturan elemanlar, denklem 2.65'ten yararlanarak elde edilir.

$$
\hat{C}_{11} = \frac{\partial}{\partial \theta_1} D_{21}(\theta) - \frac{1}{2} \frac{\partial}{\partial \theta_2} D_{11}(\theta) = -\frac{1}{2} \Big[ s(2\theta_2) \Big( A_{xx_2} - \Big( a_2^2 m_3 + m_2 a_{2c}^2 + B_{yy_2} \Big) \Big)
$$
  
+s(2(\theta\_2 + \theta\_3)) \Big( \Big( m\_3 d\_{4c}^2 + A\_{xx\_3} \Big) - B\_{yy\_3} \Big) + 2 m\_3 a\_2 d\_{4c} c(\theta\_2 + (\theta\_2 + \theta\_3))  
-2F\_2 c(2\theta\_2) - 2F\_3 c(2(\theta\_2 + \theta\_3)) \Big]

$$
\hat{C}_{12} = \frac{\partial}{\partial \theta_1} D_{22}(\theta) - \frac{1}{2} \frac{\partial}{\partial \theta_2} D_{12}(\theta)
$$
  
=  $-\frac{1}{2} \Big[ -s\theta_2 D_2 + c\theta_2 (E_2 + a_2 d_3 m_3) - s(\theta_2 + \theta_3) (D_3 - d_3 m_3 d_{4_c}) + E_3 c(\theta_2 + \theta_3) \Big]$ 

$$
\hat{C}_{13} = \frac{\partial}{\partial \theta_1} D_{23}(\theta) - \frac{1}{2} \frac{\partial}{\partial \theta_2} D_{13}(\theta) = -\frac{1}{2} \Big[ -s(\theta_2 + \theta_3) \Big( D_3 - d_3 m_3 d_{4c} \Big) + E_3 c(\theta_2 + \theta_3) \Big]
$$
\n
$$
\hat{C}_{21} = \frac{1}{2} \frac{\partial}{\partial \theta_2} D_{21}(\theta)
$$
\n
$$
= \frac{1}{2} \Big[ -s\theta_2 D_2 + c\theta_2 (E_2 + a_2 d_3 m_3) - s(\theta_2 + \theta_3) (D_3 - d_3 m_3 d_{4c}) + E_3 c(\theta_2 + \theta_3) \Big]
$$
\n
$$
\hat{C}_{22} = \frac{1}{2} \frac{\partial}{\partial \theta_2} D_{22}(\theta) = \frac{1}{2} [0] = 0
$$
\n
$$
\hat{C}_{23} = \frac{1}{2} \frac{\partial}{\partial \theta_2} D_{23}(\theta) = \frac{1}{2} [0] = 0
$$
\n
$$
\hat{C}_{31} = \frac{\partial}{\partial \theta_3} D_{21}(\theta) - \frac{1}{2} \frac{\partial}{\partial \theta_2} D_{31}(\theta) = \frac{1}{2} \Big[ -s(\theta_2 + \theta_3) (D_3 - d_3 m_3 d_{4c}) + E_3 c(\theta_2 + \theta_3) \Big]
$$
\n
$$
\hat{C}_{32} = \frac{\partial}{\partial \theta_3} D_{22}(\theta) - \frac{1}{2} \frac{\partial}{\partial \theta_2} D_{32}(\theta) = 2c\theta_3 a_2 m_3 d_{4c}
$$
\n
$$
\hat{C}_{33} = \frac{\partial}{\partial \theta_3} D_{23}(\theta) - \frac{1}{2} \frac{\partial}{\partial \theta_2} D_{33}(\theta) = -c\theta_3 a_2 m_3 d_{4c}
$$

Yukarıdaki elemanları matris formunda yazarsak denklem 2.67'yi elde ederiz.

$$
C_{2} = \begin{bmatrix} \dot{c}_{11} & \dot{c}_{12} & -\frac{1}{2} \Big[ -s(\theta_{2} + \theta_{3}) \Big( D_{3} - d_{3} m_{3} d_{4_{c}} \Big) + E_{3} c(\theta_{2} + \theta_{3}) \Big] \\ \dot{c}_{21} & 0 & 0 \\ \frac{1}{2} \Big[ -s(\theta_{2} + \theta_{3}) \Big( D_{3} - d_{3} m_{3} d_{4_{c}} \Big) + E_{3} c(\theta_{2} + \theta_{3}) \Big] & 2 c \theta_{3} a_{2} m_{3} d_{4_{c}} & -c \theta_{3} a_{2} m_{3} d_{4_{c}} \end{bmatrix}
$$
(2.67)

Üçüncü ekleme ait hız bağlaşım matrisini oluşturan elemanlar, denklem 2.65'ten yararlanarak elde edilir.

$$
\dot{C}_{11} = \frac{\partial}{\partial \theta_1} D_{31}(\theta) - \frac{1}{2} \frac{\partial}{\partial \theta_3} D_{11}(\theta)
$$
\n
$$
= -\frac{1}{2} \Big[ -s(2(\theta_2 + \theta_3)) B_{yy_3} - c\theta_2 c(\theta_2 + \theta_3)(-2m_3 a_2 d_{4_c})
$$
\n
$$
-2F_3 c(2(\theta_2 + \theta_3)) + s(2(\theta_2 + \theta_3)) \Big( m_3 d_{4_c}^2 + A_{xx_3} \Big) \Big]
$$
\n
$$
\dot{C}_{12} = \frac{\partial}{\partial \theta_1} D_{32}(\theta) - \frac{1}{2} \frac{\partial}{\partial \theta_3} D_{12}(\theta) = -\frac{1}{2} \Big[ -s(\theta_2 + \theta_3) \Big( D_3 - d_3 m_3 d_{4_c} \Big) + E_3 c(\theta_2 + \theta_3) \Big]
$$
\n
$$
\dot{C}_{13} = \frac{\partial}{\partial \theta_1} D_{33}(\theta) - \frac{1}{2} \frac{\partial}{\partial \theta_3} D_{13}(\theta) = -\frac{1}{2} \Big[ -s(\theta_2 + \theta_3) \Big( D_3 - d_3 m_3 d_{4_c} \Big) + E_3 c(\theta_2 + \theta_3) \Big]
$$

$$
\overset{3}{C}_{21} = \frac{\partial}{\partial \theta_2} D_{31}(\theta) - \frac{1}{2} \frac{\partial}{\partial \theta_3} D_{21}(\theta) = \frac{1}{2} \Big[ -s(\theta_2 + \theta_3) \Big( D_3 - d_3 m_3 d_{4_c} \Big) + E_3 c(\theta_2 + \theta_3) \Big]
$$

$$
\mathring{C}_{22} = \frac{\partial}{\partial \theta_2} D_{32}(\theta) - \frac{1}{2} \frac{\partial}{\partial \theta_3} D_{22}(\theta) = -\frac{1}{2} \Big[ 2c \theta_3 a_2 m_3 d_{4_c} \Big]
$$

$$
\stackrel{3}{C}_{23} = \frac{\partial}{\partial \theta_2} D_{33}(\theta) - \frac{1}{2} \frac{\partial}{\partial \theta_3} D_{23}(\theta) = -\frac{1}{2} \Big[ -c \theta_3 a_2 m_3 d_{4_c} \Big]
$$

$$
\mathring{C}_{31} = \frac{1}{2} \frac{\partial}{\partial \theta_3} D_{31}(\theta) = \frac{1}{2} \Big[ -s(\theta_2 + \theta_3) (D_3 - d_3 m_3 d_{4_c}) + E_3 c(\theta_2 + \theta_3) \Big]
$$

$$
\overset{3}{C}_{32} = \frac{1}{2} \frac{\partial}{\partial \theta_3} D_{32}(\theta) = \frac{1}{2} \Big[ -c \theta_3 a_2 m_3 d_{4_c} \Big]
$$

$$
\mathring{C}_{33} = \frac{1}{2} \frac{\partial}{\partial \theta_3} D_{33}(\theta) = \frac{1}{2} [0] = 0
$$

Yukarıdaki elemanlar matris formunda yazıldığında, denklem 2.68 elde edilir.

$$
C_{3} = \begin{bmatrix} 3 & 3 \ 2 & 11 & 1 \ \frac{1}{2} \left[ -s(\theta_{2} + \theta_{3}) \left( D_{3} - d_{3} m_{3} d_{4_{c}} \right) + E_{3} c(\theta_{2} + \theta_{3}) \right] & -\frac{1}{2} \left[ 2c \theta_{3} a_{2} m_{3} d_{4_{c}} \right] & -\frac{1}{2} \left[ -c \theta_{3} a_{2} m_{3} d_{4_{c}} \right] \\ \frac{1}{2} \left[ -s(\theta_{2} + \theta_{3}) \left( D_{3} - d_{3} m_{3} d_{4_{c}} \right) + E_{3} c(\theta_{2} + \theta_{3}) \right] & \frac{1}{2} \left[ -c \theta_{3} a_{2} m_{3} d_{4_{c}} \right] & 0 \end{bmatrix}
$$
(2.68)

Coriolis ve merkezkaç kuvvet vektörünü oluşturmak için aşağıda belirtilen denklem 2.69'u kullanılır.

$$
C(\theta, \dot{\theta}) = \sum_{i=1}^{3} \sum_{j=1}^{3} \dot{C}_{ij}(\theta) \dot{\theta}_{i} \dot{\theta}_{j}
$$
 (2.69)

Denklem 2.69'dan yararlanarak, ilk önce vektörün birinci elemanı olan  $C_1(\theta, \dot{\theta})$ 'i ifade eden, denklem 2.70 elde edilir.

$$
C_1(\theta, \dot{\theta}) = \dot{C}_{11}(\theta) \dot{\theta}_1 \dot{\theta}_1 + \dot{C}_{12}(\theta) \dot{\theta}_1 \dot{\theta}_2 + \dot{C}_{13}(\theta) \dot{\theta}_1 \dot{\theta}_3 + \dot{C}_{21}(\theta) \dot{\theta}_2 \dot{\theta}_1 + \dot{C}_{22}(\theta) \dot{\theta}_2 \dot{\theta}_2 + \dot{C}_{23}(\theta) \dot{\theta}_2 \dot{\theta}_3 + \dot{C}_{31}(\theta) \dot{\theta}_3 \dot{\theta}_1 + \dot{C}_{32}(\theta) \dot{\theta}_3 \dot{\theta}_2 + \dot{C}_{33}(\theta) \dot{\theta}_3 \dot{\theta}_3
$$
\n(2.70)

Denklem 2.70'e, daha önceden bulunan *C*1 matrisinin elemanları yazıldığında denklem, aşağıdaki gibi ifade edilir.

$$
C_{1}(\theta, \dot{\theta}) = \left[ -s(2\theta_{2}) \left( a_{2}^{2}m_{3} + m_{2}a_{2c}^{2} + B_{yy_{2}} \right) + s(2\theta_{2})A_{xx_{2}} - s(2(\theta_{2} + \theta_{3}))B_{yy_{3}} \right.
$$
  
\n
$$
+2m_{3}a_{2}d_{4c}(\theta_{2} + (\theta_{2} + \theta_{3})) - 2F_{2}c(2\theta_{2}) - 2F_{3}c(2(\theta_{2} + \theta_{3}))
$$
  
\n
$$
+s(2(\theta_{2} + \theta_{3})) \left( m_{3}d_{4c}^{2} + A_{xx_{3}} \right) \left[ \dot{\theta}_{2}\dot{\theta}_{1} \right.
$$
  
\n
$$
+ \left[ -s\theta_{2}D_{2} + c\theta_{2} (E_{2} + a_{2}d_{3}m_{3}) - s(\theta_{2} + \theta_{3}) (D_{3} - d_{3}m_{3}d_{4c}) + E_{3}c(\theta_{2} + \theta_{3}) \right] \dot{\theta}_{2}^{2}
$$
  
\n
$$
+2 \left[ -s(\theta_{2} + \theta_{3}) (D_{3} - d_{3}m_{3}d_{4c}) + E_{3}c(\theta_{2} + \theta_{3}) \right] \dot{\theta}_{2} \dot{\theta}_{3}
$$
  
\n
$$
+ \left[ -s(2(\theta_{2} + \theta_{3}))B_{yy_{3}} - c\theta_{2}c(\theta_{2} + \theta_{3})(-2m_{3}a_{2}d_{4c}) - 2F_{3}c(2(\theta_{2} + \theta_{3}))
$$
  
\n
$$
+s(2(\theta_{2} + \theta_{3})) (m_{3}d_{4c}^{2} + A_{xx_{3}}) \right] \dot{\theta}_{3} \dot{\theta}_{1}
$$
  
\n
$$
+ \left[ -s(\theta_{2} + \theta_{3}) (D_{3} - d_{3}m_{3}d_{4c}) + E_{3}c(\theta_{2} + \theta_{3}) \right] \dot{\theta}_{3}^{2}
$$

Denklem 2.69'dan yararlanarak, vektörün ikinci elemanı olan  $C_2(\theta, \dot{\theta})$ 'i ifade eden denklem 2.71, aşağıdaki gibi elde edilir.

$$
C_2(\theta, \dot{\theta}) = \dot{C}_{11}(\theta) \dot{\theta}_1 \dot{\theta}_1 + \dot{\bar{C}}_{12}(\theta) \dot{\theta}_1 \dot{\theta}_2 + \dot{\bar{C}}_{13}(\theta) \dot{\theta}_1 \dot{\theta}_3 + \dot{\bar{C}}_{21}(\theta) \dot{\theta}_2 \dot{\theta}_1 + \dot{\bar{C}}_{22}(\theta) \dot{\theta}_2 \dot{\theta}_2 + \dot{\bar{C}}_{23}(\theta) \dot{\theta}_2 \dot{\theta}_3 + \dot{\bar{C}}_{31}(\theta) \dot{\theta}_3 \dot{\theta}_1 + \dot{\bar{C}}_{32}(\theta) \dot{\theta}_3 \dot{\theta}_2 + \dot{\bar{C}}_{33}(\theta) \dot{\theta}_3 \dot{\theta}_3
$$
\n(2.71)

Denklem 2.71'e, daha önceden bulunan *C*2 matrisinin elemanları yazıldığında denklem, aşağıdaki gibi ifade edilir.

$$
C_{2}(\theta, \dot{\theta}) = -\frac{1}{2} \Big[ s(2\theta_{2}) \Big( A_{xx_{2}} - \Big( a_{2}^{2}m_{3} + m_{2}a_{2c}^{2} + B_{yy_{2}} \Big) \Big) + s(2(\theta_{2} + \theta_{3})) \Big( \Big( m_{3}d_{4c}^{2} + A_{xx_{3}} \Big) - B_{yy_{3}} \Big) + 2m_{3}a_{2}d_{4c}c(\theta_{2} + (\theta_{2} + \theta_{3})) - 2F_{2}c(2\theta_{2}) - 2F_{2}c(2\theta_{2}) - 2F_{3}c(2(\theta_{2} + \theta_{3})) \Big] \dot{\theta}_{1}^{2} + \Big[ 2c \theta_{3}a_{2}m_{3}d_{4c} \Big] \dot{\theta}_{3} \dot{\theta}_{2} + \Big[ -c \theta_{3}a_{2}m_{3}d_{4c} \Big] \dot{\theta}_{3}^{2}
$$

Denklem 2.69'dan yararlanarak, vektörün üçüncü elemanı olan  $C_3(\theta, \dot{\theta})$ 'i ifade eden denklem 2.72, aşağıdaki gibi ifade edilir.

$$
C_{3}(\theta, \dot{\theta}) = \ddot{C}_{11}(\theta) \dot{\theta}_{1} \dot{\theta}_{1} + \ddot{C}_{12}(\theta) \dot{\theta}_{1} \dot{\theta}_{2} + \ddot{C}_{13}(\theta) \dot{\theta}_{1} \dot{\theta}_{3} + \ddot{C}_{21}(\theta) \dot{\theta}_{2} \dot{\theta}_{1} + \ddot{C}_{22}(\theta) \dot{\theta}_{2} \dot{\theta}_{2} + \ddot{C}_{23}(\theta) \dot{\theta}_{2} \dot{\theta}_{3} + \ddot{C}_{31}(\theta) \dot{\theta}_{3} \dot{\theta}_{1} + \ddot{C}_{32}(\theta) \dot{\theta}_{3} \dot{\theta}_{2} + \ddot{C}_{33}(\theta) \dot{\theta}_{3} \dot{\theta}_{3}
$$
\n(2.72)

Denklem 2.72'ye, daha önceden bulunan  $C_3$  matrisinin elemanları yazıldığında denklem, aşağıdaki gibi ifade edilir.

$$
C_3(\theta, \dot{\theta}) = -\frac{1}{2} \Big[ -s(2(\theta_2 + \theta_3)) B_{yy_3} - c \theta_2 c(\theta_2 + \theta_3) (-2m_3 a_2 d_{4_c})
$$
  

$$
-2F_3 c(2(\theta_2 + \theta_3)) + s(2(\theta_2 + \theta_3)) \Big( m_3 d_{4_c}^2 + A_{xx_3} \Big) \Big] \dot{\theta}_1^2
$$
  

$$
-\frac{1}{2} \Big[ 2c \theta_3 a_2 m_3 d_{4_c} \Big] \dot{\theta}_2^2
$$

## **2.3.3 Yerçekimi ivme vektörünün çıkarılması**

Aşağıda gösterilen denklem 2.73'ün uygulanmasıyla, eklemlere ait yerçekimi ivme vektörü elde edilir.

$$
G(\theta) = -\sum_{i=1}^{3} \sum_{j=1}^{3} g_i m_j A_{ik}^{j}(\theta)
$$
\n(2.73)

Denklem 2.73'te bulunan indislerin değerleri yerine yazıldığında ilk önce vektörün birinci elemanı olan  $G_1(\theta)$  elde edilir.

$$
g_1 = -g_0 \Big[ m_1 A_{11}^1(\theta) + m_2 A_{11}^2(\theta) + m_3 A_{11}^3(\theta) \Big] \rightarrow \text{Yereckim vektörü X yönünde}
$$
  
\n
$$
g_2 = -g_0 \Big[ m_1 A_{21}^1(\theta) + m_2 A_{21}^2(\theta) + m_3 A_{21}^3(\theta) \Big] \rightarrow \text{Yereçekim vektörü Y yönünde}
$$
  
\n
$$
g_3 = -g_0 \Big[ m_1 A_{31}^1(\theta) + m_2 A_{31}^2(\theta) + m_3 A_{31}^3(\theta) \Big] \rightarrow \text{Yereçekim vektörü Z yönünde}
$$

Yerçekimi vektörü, ilk eklem referans alınarak elde edilir. Yerçekimi vektörü ilk eklemde *Z* yönünde olduğundan dolayı burada oluşan yerçekimi ivmesi,  $g_3$ ifadesidir. Buna göre, bu eksendeki yerçekimi ifadesi, denklem 2.74 ile verilir.

$$
g_3 = -g_0 \left[ m_1 A_{31}^1(\theta) + m_2 A_{31}^2(\theta) + m_3 A_{31}^3(\theta) \right]
$$
 (2.74)

Bu ifadede yer alan, jacobian matrislerinden elde edilen, *A* alt matrislerin elemanları yerine yazıldığında, denklem aşağıdaki gibi olur.

 $-g_0 [m_1 0 + m_2 0 + m_3 0]$ 

İfade tekrar düzenlendiğinde  $G_1(\theta)$ 'yı veren denklem 2.75, aşağıdaki gibi olur.

$$
G_1(\theta) = -g_0[0] = 0 \tag{2.75}
$$

Denklem 2.73'te bulunan indislerin değerleri yerine yazıldığında, vektörün ikinci elemanı olan  $G_2(\theta)$  elde edilir.

$$
g_1 = -g_0 \Big[ m_2 A_{12}^2(\theta) + m_3 A_{12}^3(\theta) \Big] \rightarrow \text{Yerçekim vektörü X yönünde}
$$
  
\n
$$
g_2 = -g_0 \Big[ m_2 A_{22}^2(\theta) + m_3 A_{22}^3(\theta) \Big] \rightarrow \text{Yerçekim vektörü Y yönünde}
$$
  
\n
$$
g_3 = -g_0 \Big[ m_2 A_{32}^2(\theta) + m_3 A_{32}^3(\theta) \Big] \rightarrow \text{Yerçekim vektörü Z yönünde}
$$

Yerçekimi vektörü ilk eklemde *Z* yönünde olduğundan dolayı ikinci eklemde oluşan yerçekimi ivmesi  $g_3$  ifadesidir. Buna göre, bu eksendeki yerçekimi ifadesi, denklem 2.76 ile gösterilir.

$$
g_3 = -g_0 \left[ m_2 A_{32}^2(\theta) + m_3 A_{32}^3(\theta) \right]
$$
 (2.76)

Denklem 2.76'da yer alan, jacobian matrislerinden elde edilen, *A* alt matrislerin elemanları yerine yazıldığında, denklem aşağıdaki gibi olur.

$$
-g_0 \Big[ m_2 \Big( -c\theta_2 a_{2_c} \Big) + m_3 \Big( -s(\theta_2 + \theta_3) d_{4_c} - c\theta_2 a_2 \Big) \Big]
$$

İfade tekrar düzenlendiğinde  $G_2(\theta)$ 'yı veren denklem 2.77, aşağıdaki gibi olur

$$
G_2(\theta) = g_0 m_3 d_{4_c} s(\theta_2 + \theta_3) + g_0 m_2 a_{2_c} c \theta_2 + g_0 a_2 m_3 c \theta_2
$$
\n(2.77)

Son olarak, denklem 2.73'te bulunan indislerin değerleri yerine yazıldığında vektörün üçüncü elemanı olan  $G_3(\theta)$ , elde edilir.

$$
g_1 = -g_0 \Big[ m_3 A_{13}^3(\theta) \Big] \rightarrow Yereçekim vektörü X yönünde
$$
  

$$
g_2 = -g_0 \Big[ m_3 A_{23}^3(\theta) \Big] \rightarrow Yereçekim vektörü Y yönünde
$$
  

$$
g_3 = -g_0 \Big[ m_3 A_{33}^3(\theta) \Big] \rightarrow Yereçekim vektörü Z yönünde
$$

Yerçekimi vektörü ilk eklemde Z yönünde olduğundan dolayı üçüncü eklemde oluşan yerçekimi ivmesi g<sub>3</sub> ifadesidir. Buna göre, bu eksendeki yerçekimi ifadesi denklem 2.78 ile ifade edilir.

$$
g_3 = -g_0 \left[ m_3 A_{33}^3(\theta) \right]
$$
 (2.78)

Denklem 2.78'de yer alan, jacobian matrislerinden elde edilen, A alt matrisi elemanı yazıldığında denklem, aşağıdaki gibi olur.

$$
\mathbf{g}_3 = \mathbf{g}_0 \mathbf{m}_3 \mathbf{d}_{4_c} \mathbf{s} (\theta_2 + \theta_3)
$$

İfade tekrar düzenlendiğinde  $G_3(\theta)$ 'yı veren denklem 2.79 aşağıdaki gibi olur.

$$
G_3(\theta) = g_0 m_3 d_{4_c} s(\theta_2 + \theta_3)
$$
\n
$$
(2.79)
$$

Burada yer alan yerçekimi vektörlerinin, yönlerinin bulunması, referans ekleme göredir. Bundan dolayı, birinci eklem için yerçekimi vektörü, Z ekseni yönünde olduğu için 3 *g* yerçekimi vektör ifadesi alındı. Bundan sonraki eklemlerde oluşacak yer çekim ivmesi Z ekseni yönündedir ve  $g_3$  ifadeleri alınmıştır.

## **2.3.4 Moment denkleminin elde edilmesi**

Denklem 2.36'da tanımlanan ifadelerin içerdiği elemanlar tek tek elde edildi. Bu bölümde ise bulunan bu ifadelere göre, RX-60 Robot'unun ilk üç eklemi için, robotun dinamik modelini oluşturan matematiksel ifade yazılacaktır.

$$
\tau = D(q)\ddot{q} + C(q, \dot{q}) + G(q) \tag{2.36}
$$

Bu genel ifadeli tork denklemini kullanarak, matrisler cinsinden yazıp ve de eklem değişkeni doğru şekilde yazıldığında, denklem 2.36 şu şekilde oluşur.

$$
\tau = D(\theta)\ddot{\theta} + C(\theta, \dot{\theta}) + G(\theta)
$$

$$
\begin{pmatrix} \tau_1 \\ \tau_2 \\ \tau_3 \end{pmatrix} = \begin{pmatrix} D_{11} & D_{12} & D_{13} \\ D_{21} & D_{22} & D_{23} \\ D_{31} & D_{32} & D_{33} \end{pmatrix} \begin{pmatrix} \ddot{\theta}_1 \\ \ddot{\theta}_2 \\ \ddot{\theta}_3 \end{pmatrix} + \begin{pmatrix} C_1(\theta, \dot{\theta}) \\ C_2(\theta, \dot{\theta}) \\ C_3(\theta, \dot{\theta}) \end{pmatrix} + \begin{pmatrix} G_1(\theta) \\ G_2(\theta) \\ G_3(\theta) \end{pmatrix}
$$

Bu dinamik model, hareket ettiriciler tarafından sağlanan genelleştirilmiş kuvvetleri barındıran sistemin dinamiğini tanımlar. Özellikle, kinematik hareketliliğini tamamen kendi çıkarına kullanmak için motorizasyonun yeterli olup olamadığını kontrol etmek içinde kullanılır. Ayrıca, bu türden denklemler, robot kol hareketinin bilgisayar simülasyonunda, bir robot kolu için uygun kontrol denklemlerinin tasarımında ve robot kolun kinematik tasarımı ve yapısının değerlendirilmesinde yararlıdır. Bunun dışında hareket kontrol problemi, manipülatörün dinamik modelinin elde edilmesinden ve bu model kullanılarak istenen sistem tepkisini veya performansını başarmak üzere kontrol kanunlarını veya stratejilerini belirlemekten ibarettir.

Matrisler cinsinden ifade edilen denklemin elde edilen elemanları yerine yazıldığında, tork ifadesini veren vektör elde edilir. Bu vektörün elemanları aşağıdaki gibi ifade edilir.

$$
\tau_{1} = \left[c^{2}\theta_{2}\left(a_{2}^{2}m_{3} + m_{2}a_{2c}^{2} + B_{yy_{2}}\right) + A_{xx_{2}}s^{2}\theta_{2} + B_{yy_{2}}c^{2}(\theta_{2} + \theta_{3})
$$
\n
$$
-c\theta_{2}\left(-2m_{3}a_{2}s(\theta_{2} + \theta_{3})d_{4c} + 2F_{2}s\theta_{2}\right) - 2F_{3}c(\theta_{2} + \theta_{3})s(\theta_{2} + \theta_{3})
$$
\n
$$
+s^{2}(\theta_{2} + \theta_{3})\left(m_{3}d_{4c}^{2} + A_{xx_{3}}\right) + m_{3}d_{3}^{2} + C_{zz_{1}}\right]\ddot{\theta}_{1}
$$
\n
$$
+ \left[c\theta_{2}D_{2} + s\theta_{2}\left(E_{2} + a_{2}d_{3}m_{3}\right) + c(\theta_{2} + \theta_{3})\left(D_{3} - d_{3}m_{3}d_{4c}\right) + E_{3}s(\theta_{2} + \theta_{3})\right]\ddot{\theta}_{2}
$$
\n
$$
+ \left[c(\theta_{2} + \theta_{3})\left(D_{3} - d_{3}m_{3}d_{4c}\right) + E_{3}s(\theta_{2} + \theta_{3})\right]\ddot{\theta}_{3} + \left[-s(2\theta_{2})\left(a_{2}^{2}m_{3} + m_{2}a_{2c}^{2} + B_{yy_{2}}\right) + s(2\theta_{2})A_{xx_{2}} - s(2(\theta_{2} + \theta_{3}))B_{yy_{2}} + 2m_{3}a_{2}d_{4c}c(\theta_{2} + (\theta_{2} + \theta_{3}))
$$
\n
$$
-2F_{2}c(2\theta_{2}) - 2F_{3}c(2(\theta_{2} + \theta_{3})) + s(2(\theta_{2} + \theta_{3}))\left(m_{3}d_{4c}^{2} + A_{xx_{3}}\right)\right]\dot{\theta}_{2}\dot{\theta}_{1}
$$
\n
$$
+ \left[-s\theta_{2}D_{2} + c\theta_{2}\left(E_{2} + a_{2}d_{3}m_{3}\right) - s(\theta_{2} + \theta_{3})\left(D_{3} - d_{3}m_{3}d_{4c}\right)
$$
\n
$$
+ E_{3}c(\theta_{2} +
$$

$$
\tau_{2} = \left[ c\theta_{2}D_{2} + s\theta_{2} (E_{2} + a_{2}d_{3}m_{3}) + c(\theta_{2} + \theta_{3}) (D_{3} - d_{3}m_{3}d_{4_{c}}) + E_{3} s(\theta_{2} + \theta_{3}) \right] \ddot{\theta}_{1}
$$
  
+ 
$$
\left[ C_{ZZ_{2}} + C_{ZZ_{3}} + m_{2}a_{2_{c}}^{2} + m_{3} (a_{2}^{2} + d_{4_{c}}^{2}) + 2 s \theta_{3} a_{2} d_{4_{c}} m_{3} \right] \ddot{\theta}_{2}
$$
  
+ 
$$
\left[ m_{3}d_{4_{c}}^{2} - a_{2}m_{3} s \theta_{3} d_{4_{c}} + C_{ZZ_{3}} \right] \ddot{\theta}_{3} - \frac{1}{2} \left[ s(2\theta_{2}) \left( A_{xx_{2}} - \left( a_{2}^{2}m_{3} + m_{2}a_{2_{c}}^{2} + B_{yy_{2}} \right) \right) + s(2(\theta_{2} + \theta_{3})) \left( \left( m_{3}d_{4_{c}}^{2} + A_{xx_{3}} \right) - B_{yy_{3}} \right) + 2 m_{3} a_{2} d_{4_{c}} c(\theta_{2} + (\theta_{2} + \theta_{3})) \right]
$$

$$
- 2F_{2} c(2\theta_{2}) - 2F_{3} c(2(\theta_{2} + \theta_{3})) \left[ \dot{\theta}_{1}^{2} + \left[ 2c\theta_{3}a_{2}m_{3}d_{4_{c}} \right] \dot{\theta}_{3} \dot{\theta}_{2} \right]
$$

$$
+\left[-c\theta_3 a_2 m_3 d_{4_c}\right]\dot{\theta}_3^2 + g_0 m_3 d_{4_c} s(\theta_2 + \theta_3) + g_0 m_2 a_{2_c} c\theta_2 + g_0 a_2 m_3 c\theta_2
$$

$$
\tau_{3} = \left[ c(\theta_{2} + \theta_{3}) \left( D_{3} - d_{3} m_{3} d_{4_{c}} \right) + E_{3} s(\theta_{2} + \theta_{3}) \right] \ddot{\theta}_{1} + \left[ m_{3} d_{4_{c}}^{2} - s \theta_{3} a_{2} m_{3} d_{4_{c}} + C_{ZZ_{3}} \right] \ddot{\theta}_{2}
$$
  
+ 
$$
\left[ m_{3} d_{4_{c}}^{2} + C_{ZZ_{3}} \right] \ddot{\theta}_{3} - \frac{1}{2} \left[ -s(2(\theta_{2} + \theta_{3})) B_{yy_{3}} - c \theta_{2} c(\theta_{2} + \theta_{3}) (-2m_{3} a_{2} d_{4_{c}}) -2F_{3} c(2(\theta_{2} + \theta_{3})) + s(2(\theta_{2} + \theta_{3})) \left( m_{3} d_{4_{c}}^{2} + A_{xx_{3}} \right) \right] \dot{\theta}_{1}^{2}
$$
  
- 
$$
\frac{1}{2} \left[ 2c \theta_{3} a_{2} m_{3} d_{4_{c}} \right] \dot{\theta}_{2}^{2} + g_{0} m_{3} d_{4_{c}} s(\theta_{2} + \theta_{3})
$$

Sonuç olarak, RX-60 Robot'unun ilk üç eklemi için tork ifadeleri elde edildi. Bunlar matematiksel denklemler olduğu için manipülatörün dinamik davranışını tanımlar. Böylelikle bu denklemler, bilgisayar simülasyonunda, uygun kontrolör tasarımında ve de robot yapısını değerlendirmede kullanılabilir.

## **2.4 RX-60 Robot'unun Parametrelerinin Çıkarımı**

Bu bölümde, RX-60'Robot'unun atalet parametrelerini tespit etmek için bu parametrelerin tanımı yapılacaktır. Bu parametreler arasında dinamik model üzerinde etkiye sahip olmayanları eleyip, eklemlerin atalet parametreleri elde edilecektir.

Bu bölümde aynı zamanda, Robot'un atalet parametrelerinin bulunmasında rol oynayan en küçük kareler hata yöntemi (Least Squares Error - LS) uygulanacaktır. Bu yöntem, hesaplanan değerle gerçekte ölçülen değer arasındaki farkın karelerinin toplamının en küçük olduğunu gösterir [13-17]. En küçük kareler (LS) yöntemiyle kestirim yapılarak robotun bilinmeyen parametreleri elde edilmeye çalışılacaktır.

Önceki bölümlerde Lagrange-Euler formülasyonuna dayanarak ve de Denavit-Hartanberg notasyonunu kullanarak RX-60 Robot'unun dinamik modelini çıkardık. Kontrol için RX-60 Robot'unun kütle, kütle merkezi, kol uzunluğu gibi gerçek parametrelerini bulmaya gerek yoktur. Asıl olan, robot'un dinamik davranışını doğrudan etkileyen bağımsız parametrelerin bulunması gereğidir [13-17].

## **2.4.1 Ayrık parametre tork denklemi**

Bölüm 2.3'de elde edilen RX-60 Robot'unun dinamik modeli, aşağıdaki gibidir.

$$
\tau = D(q)\ddot{q} + C(q, \dot{q}) + G(q)
$$

Yukarıdaki denklem, genel ifadeli tork denklemidir. Bu denklem, matrisler cinsinden ifade edilip ve de eklem değişkeni yerine yazıldığında, denklem aşağıdaki gibi olur.

$$
\tau = D(\theta)\ddot{\theta} + C(\theta, \dot{\theta}) + G(\theta)
$$

Üç eklemli bir robot için yukarıdaki denklem yazıldığında aşağıdaki gibi ifade edilir.

$$
\begin{pmatrix} \tau_1 \\ \tau_2 \\ \tau_3 \end{pmatrix} = \begin{pmatrix} D_{11} & D_{12} & D_{13} \\ D_{21} & D_{22} & D_{23} \\ D_{31} & D_{32} & D_{33} \end{pmatrix} \begin{pmatrix} \ddot{\theta}_1 \\ \ddot{\theta}_2 \\ \ddot{\theta}_3 \end{pmatrix} + \begin{pmatrix} C_1(\theta, \dot{\theta}) \\ C_2(\theta, \dot{\theta}) \\ C_3(\theta, \dot{\theta}) \end{pmatrix} + \begin{pmatrix} G_1(\theta) \\ G_2(\theta) \\ G_3(\theta) \end{pmatrix}
$$

Bu yazılım ifadesi ayrık parametreler cinsinden yazıldığında denklem 2.80'i elde edilir.

$$
Y(\theta, \dot{\theta}, \ddot{\theta})\alpha = \tau \tag{2.80}
$$

Buradaki denklemde  $\alpha$  vektör olup, tork ifadesinin sabit terimlerinden oluşurken  $Y(\theta, \dot{\theta}, \ddot{\theta})$  ise matris cinsinde olup, tork ifadesinin konum, hız ve ivme elemanlarını içerir. Denklem 2.80, matris formunda açık şekilde yazılarak robotun parametreleri cinsinden ayrı ayrı ifade edilebilir.

 (2.80a) 1 2 3 4 5 6 7 11 12 13 14 15 16 17 18 19 110 111 112 113 114 115 116 8 21 22 23 24 25 26 27 28 29 210 211 212 213 214 215 2116 9 31 32 33 34 35 36 37 38 39 310 311 312 313 314 315 316 10 1 yyyyyyyyyy y y y y y y yyyyyyyyyy y y y y y y . yyyyyyyyyy y y y y y y α α α α α α α α α α α <sup>⎛</sup> <sup>⎞</sup> <sup>⎜</sup> <sup>⎟</sup> <sup>⎜</sup> <sup>⎟</sup> <sup>⎜</sup> <sup>⎟</sup> <sup>⎝</sup> <sup>⎠</sup> 1 2 3 1 12 13 14 15 16 τ τ τ α α α α α ⎛ ⎞ ⎜ ⎟ ⎜ ⎟ ⎜ ⎟ ⎜ ⎟ ⎜ ⎟ ⎜ ⎟ ⎜ ⎟ ⎜ ⎟ ⎜ ⎟ ⎜ ⎟ ⎛ ⎞ ⎜ ⎟ ⎜ ⎟ <sup>=</sup> ⎜ ⎟ ⎜ ⎟ ⎜ ⎟ ⎜ ⎟ ⎝ ⎠ ⎜ ⎟ ⎜ ⎟ ⎜ ⎟ ⎜ ⎟ ⎜ ⎟ ⎜ ⎟ ⎜ ⎟ ⎜ ⎟ ⎜ ⎟ ⎜ ⎟ ⎝ ⎠

## **2.4.2 Ayrık parametrelerin ifade edilmesi**

Yukarıda ifade edilen RX-60 Robot'unun ayrık parametreler denklemi, tek tek ele alınır. İçerisinde sabit terimler bulunan ve  $\alpha$  vektörünü gösteren denklem, aşağıdaki gibidir.

$$
\alpha = [\alpha_1 \ \alpha_2 \ \alpha_3 \ \alpha_4 \ \alpha_5 \ \alpha_6 \ \alpha_7 \ \alpha_8 \ \alpha_9 \ \alpha_{10} \ \alpha_{11} \ \alpha_{12} \ \alpha_{13} \ \alpha_{14} \ \alpha_{15} \ \alpha_{16}]^T
$$
 (2.81)

Denklem 2.81'de yer alan elemanlar tek tek ele alınırsa, bu elemanların bazıları bilinen sabit parametreleri ve bilinmeyen robot parametrelerini ifade ettiği görülür. Tablo 2.4'te gösterildiği gibi bilinen ve bilinmeyen parametreler açıkça belirtilmiştir.

| Parametre                         | Fiziksel anlamı                                                              | <b>Birimi</b>        |
|-----------------------------------|------------------------------------------------------------------------------|----------------------|
| $\alpha_{1}$                      | $\overline{a}_2^2m_3 + m_2a_{2_c}^2 + B_{yy_2}$                              | $Kg.m^2$             |
| $\alpha_{2}$                      | $A_{xx_2}$                                                                   | $Kg.m^2$             |
| $\alpha_{3}$                      | $\mathbf{B}_{\text{yy}_3}$                                                   | $Kg.m^2$             |
| $\alpha_{4}$                      | $2m_3a_2d_4$                                                                 | $Kg.m^2$             |
| $\alpha_{5}$                      | $-F_2$                                                                       | $Kg.m^2$             |
| $\alpha_{6}$                      | $-F_3$                                                                       | $Kg.m^2$             |
| $\alpha_{7}$                      | $m_3d_{4_c}^2 + A_{xx_3}$                                                    | $Kg.m^2$             |
| $\alpha_{\rm s}$                  | $m_3d_3^2 + C_{ZZ_1}$                                                        | $Kg.m^2$             |
| $\alpha_{\rm g}$                  | $D_{2}$                                                                      | $Kg.m^2$             |
| $\alpha_{10}$                     | $E_2 + a_2 d_3 m_3$                                                          | $Kg.m^2$             |
| $\alpha_{11}$                     | $D_3 - d_3 m_3 d_{4}$                                                        | $Kg.m^2$             |
| $\alpha_{12}$                     | E <sub>3</sub>                                                               | $Kg.m^2$             |
| $\alpha_{13}$                     |                                                                              | $Kg.m^2$             |
| $\alpha_{\scriptscriptstyle{14}}$ | $\begin{array}{cc}\nC_{ZZ_2} - B_{yy_2} \\ C_{ZZ_3} - A_{xx_3}\n\end{array}$ | $Kg.m^2$             |
| $\alpha_{15}$                     | ${{\bf g}_0}{{\bf m}_2}{{\bf a}_{2_c}} + {{\bf g}_0}{{\bf m}_3}{{\bf a}_2}$  | $\frac{Kg.m^2}{s^2}$ |
|                                   |                                                                              |                      |
| $\alpha_{16}$                     | $g_0m_3d_{4}$                                                                | $\frac{Kg.m^2}{s^2}$ |
|                                   |                                                                              |                      |

Tablo 2.4:Parametrelerin fiziksel anlamı

Yukarıda bulunan ifadelerde yer alan parametreler, aşağıdakiler gibi açıklanır.

- *m* bağ kütlesidir ve birimi *Kg*'dır.
- *a* ve *d* ise Denavit-Hartenberg parametreleridir. Kol ve ofset uzunluğunu gösterir. Birimi *m*'dir.
- $a_{2}$  ve  $d_{4}$  ise ilgili eklemlerde bulunan kütle merkezinin yerini göstermektedir. Birimi *m*'dir.
- *A, B, C* elemanları atalet matrisinde bulunan ilgili bağın atalet momentleridir. Birimi  $Kg.m^2$ 'dir.
- *E, F, D* ise atalet matrisindeki ilgili bağın atalet çarpanlarıdır. Birimi  $Kg.m^2$ 'dir.
- $g_0$  ise yerçekimi ivmesidir. Birimi  $\frac{m}{c^2}$ *s* 'dir.

Denklem 2.80'de matris cinsinde, tork ifadesinin konum, hız ve ivme elemanlarını içeren  $Y(\theta, \dot{\theta}, \ddot{\theta})$ 'nin elemanlarını yazalım. Bu matris 3x16 boyutunda olduğundan dolayı ilkönce birinci satırdaki tüm elemanlar sonra ikinci satırdaki ve son olarak da üçüncü satırdaki tüm elemanlar, aşağıdakiler gibi ifade edilir.

$$
Y(\theta, \dot{\theta}, \ddot{\theta}) \tag{2.82}
$$

Y matrisinin birinci satırındaki elemanlar aşağıdaki gibi ifade edilir.

$$
y_{11} = \ddot{\theta}_{1} c^{2} \theta_{2} - \dot{\theta}_{2} \dot{\theta}_{1} s(2\theta_{2})
$$
  
\n
$$
y_{12} = \ddot{\theta}_{1} s^{2} \theta_{2} + \dot{\theta}_{2} \dot{\theta}_{1} s(2\theta_{2})
$$
  
\n
$$
y_{13} = \ddot{\theta}_{1} c^{2} (\theta_{2} + \theta_{3}) - \dot{\theta}_{2} \dot{\theta}_{1} s(2(\theta_{2} + \theta_{3})) - \dot{\theta}_{3} \dot{\theta}_{1} s(2(\theta_{2} + \theta_{3}))
$$
  
\n
$$
y_{14} = \ddot{\theta}_{1} c \theta_{2} s(\theta_{2} + \theta_{3}) + \dot{\theta}_{2} \dot{\theta}_{1} c(\theta_{2} + (\theta_{2} + \theta_{3})) + \dot{\theta}_{3} \dot{\theta}_{1} c \theta_{2} c(\theta_{2} + \theta_{3})
$$
  
\n
$$
y_{15} = \ddot{\theta}_{1} s(2\theta_{2}) + 2 \dot{\theta}_{2} \dot{\theta}_{1} c(2\theta_{2})
$$
  
\n
$$
y_{16} = \ddot{\theta}_{1} s(2(\theta_{2} + \theta_{3})) + 2 \dot{\theta}_{2} \dot{\theta}_{1} c(2(\theta_{2} + \theta_{3})) + 2 \dot{\theta}_{3} \dot{\theta}_{1} c(2(\theta_{2} + \theta_{3}))
$$
  
\n
$$
y_{17} = \ddot{\theta}_{1} s^{2} (\theta_{2} + \theta_{3}) + \dot{\theta}_{2} \dot{\theta}_{1} s(2(\theta_{2} + \theta_{3})) + \dot{\theta}_{3} \dot{\theta}_{1} s(2(\theta_{2} + \theta_{3}))
$$
  
\n
$$
y_{18} = \ddot{\theta}_{1}
$$
  
\n
$$
y_{19} = \ddot{\theta}_{2} c \theta_{2} - \dot{\theta}_{2}^{2} s \theta_{2}
$$
  
\n
$$
y_{110} = \ddot{\theta}_{2} c \theta_{2} + \dot{\theta}_{2}^{2} c \theta_{2}
$$
  
\n
$$
y_{111} = \ddot{\theta}_{2} c(\theta_{2} + \theta_{3}) + \ddot{\theta}_{3} c(\theta_{2} + \theta_{3}) - \dot{\
$$

Y matrisinin ikinci satırındaki elemanlar aşağıdaki gibi ifade edilir.

$$
y_{21} = \ddot{\theta}_{2} + \frac{1}{2} \dot{\theta}_{1}^{2} s(2\theta_{2})
$$
  
\n
$$
y_{22} = -\frac{1}{2} \dot{\theta}_{1}^{2} s(2\theta_{2})
$$
  
\n
$$
y_{23} = \frac{1}{2} \dot{\theta}_{1}^{2} s(2(\theta_{2} + \theta_{3}))
$$
  
\n
$$
y_{24} = \ddot{\theta}_{2} s \theta_{3} - \frac{1}{2} \ddot{\theta}_{3} s \theta_{3} - \frac{1}{2} \dot{\theta}_{1}^{2} c(\theta_{2} + (\theta_{2} + \theta_{3})) + \dot{\theta}_{3} \dot{\theta}_{2} c \theta_{3} - \frac{1}{2} \dot{\theta}_{3}^{2} c \theta_{3}
$$
  
\n
$$
y_{25} = 2 \dot{\theta}_{1}^{2} c(2\theta_{2})
$$
  
\n
$$
y_{26} = 2 \dot{\theta}_{1}^{2} c(2(\theta_{2} + \theta_{3}))
$$
  
\n
$$
y_{27} = \ddot{\theta}_{2} + \ddot{\theta}_{3} - \frac{1}{2} \dot{\theta}_{1}^{2} s(2(\theta_{2} + \theta_{3}))
$$
  
\n
$$
y_{28} = 0
$$
  
\n
$$
y_{29} = \ddot{\theta}_{1} c \theta_{2}
$$
  
\n
$$
y_{210} = \ddot{\theta}_{1} s \theta_{2}
$$
  
\n
$$
y_{211} = \ddot{\theta}_{1} c(\theta_{2} + \theta_{3})
$$
  
\n
$$
y_{212} = \ddot{\theta}_{1} s(\theta_{2} + \theta_{3})
$$
  
\n
$$
y_{213} = \ddot{\theta}_{2}
$$
  
\n
$$
y_{214} = \ddot{\theta}_{2} + \ddot{\theta}_{3}
$$
  
\n
$$
y_{216} = s(\theta_{2} + \theta_{3})
$$
  
\n
$$
y_{216} = s(\theta_{2} + \theta_{3})
$$

Y matrisinin üçüncü satırındaki elemanlar aşağıdaki gibi ifade edilir.

$$
y_{31} = 0
$$
  
\n
$$
y_{32} = 0
$$
  
\n
$$
y_{33} = \dot{\theta}_1^2 s (2(\theta_2 + \theta_3))
$$
  
\n
$$
y_{34} = -\frac{1}{2} \ddot{\theta}_2 s \theta_3 - \frac{1}{2} \dot{\theta}_1^2 c \theta_2 c (\theta_2 + \theta_3) - \frac{1}{2} \dot{\theta}_2^2 c \theta_3
$$
  
\n
$$
y_{35} = 0
$$
  
\n
$$
y_{36} = \dot{\theta}_1^2 c (2(\theta_2 + \theta_3))
$$
  
\n
$$
y_{37} = \ddot{\theta}_2 + \ddot{\theta}_3 - \frac{1}{2} \dot{\theta}_1^2 s (2(\theta_2 + \theta_3))
$$
  
\n
$$
y_{38} = 0
$$
  
\n
$$
y_{39} = 0
$$
  
\n
$$
y_{310} = 0
$$
  
\n
$$
y_{311} = \ddot{\theta}_1 c (\theta_2 + \theta_3)
$$
  
\n
$$
y_{312} = \ddot{\theta}_1 s (\theta_2 + \theta_3)
$$
  
\n
$$
y_{313} = 0
$$
  
\n
$$
y_{314} = \ddot{\theta}_2 + \ddot{\theta}_3
$$
  
\n
$$
y_{315} = 0
$$
  
\n
$$
y_{316} = s(\theta_2 + \theta_3)
$$

Denklem 2.82'de yer alan ifadelerdeki  $\theta$  değişkeni, eklem değişken büyüklüğünü göstermektedir.  $\theta$ , konumu,  $\dot{\theta}$ , hızı ve  $\ddot{\theta}$ , ivmeyi gösterir. Yine aynı denklemde yer alan ifadelerde bulunan *s* ve *c* harfleri ise sırasıyla sin ve cos trigonometrik ifadelerdir.

Ölçülen veriye dayalı dinamik bir sistemin matematiksel modellerini oluşturmada başvurulan sistem tanımlamayı kullanarak, robotun modelini gösteren bir modelden bahsetmek mümkündür. Eğer modeldeki bu parametreler bulunursa robot daha iyi tanımlanır. Böylece, konum, hız ve ivmeye dayalı robot parametrelerini teşhis etmek mümkün olur. Şimdi Staubli RX-60 Robot'unun bilinmeyen bu parametrelerin bulunmasına bakalım.

## **2.4.3 Atalet parametrelerin bulunması**

Verilen dinamik modelin tanımı yapıldıktan sonra bu model içerisinde yer alan denklem 2.81 ve 2.82 çekilir. Böylece elde edilen bu denklemler üzerinde en küçük kareler hata (Least Squares Error) yöntemi uygulanarak robotun bilinmeyen parametreleri kestirilebilir.

$$
Y(\theta, \dot{\theta}, \ddot{\theta})\alpha = \tau \tag{2.80}
$$

Parametrelerin hesaplanacağı α'yı bu denklemden bahsedilen yöntem yardımıyla çekildiğinde kestirimin yapılacak denklem elde edilir. Bunun için yukarıdaki denklem tekrar düzenlenirse, bu kestirim ifadesini veren denklem, aşağıdaki gibi elde edilir.

$$
Y^{T}Y \alpha = Y^{T}\tau
$$
  
\n
$$
\alpha = (Y^{T}Y)^{-1}Y^{T}\tau
$$
\n(2.83)

Eğer  $Y^T Y$  matrisi tekil değilse (nonsingular) tersi alınabilir ve yukarıdaki denklem elde edilebilir. Denklemin sağ tarafındaki birinci terim  $\alpha$ 'dan bağımsızdır. İkinci terim ise her zaman pozitiftir. Böyle olduğu sürece robot'un parametreleri bulunabilir.

RX-60 Robot'unun parametrelerini hesaplamak için robot üzerinde bir çok deney yapıldı. Bunlar, daire çizimi, küre çizimi, elipse çizimi, tayin edilen istendik yörüngeler ve helix çizimi gibi hareketler robota yörünge olarak verildi.

RX-60 Robot'unun sahip olduğu CS7MB-60 isimli kontrolör üzerinde V+ programlama dili ve V+ işletim sistemi vardır. Bu programlama dili, robot'un istenilen yörüngede hareket etmesini sağlayan programların yazılmasına imkan tanır. V+ işletim sistemi ise, AdeptWindows Offline editörü ile yazılan program yazılımların, kontrolöre gönderilmesinde, dahili bellekte saklanmasında, silinmesinde gibi bir takım işletim sistemi özelliklerinin kullanılmasını sağlar ve de AdeptWindows PC ara yüzünü gerçek zamanlı kullanılmasına imkan tanır.

RX-60 Robot'unun bilinmeyen parametrelerini elde etmek için, deneylerde gösterilen yörüngeleri sağlayan bir çok program yazıldı (Bkz. Ek-B). Bu programlar V+ programlama dilinde yazılıp kontrolör üzerinde çalıştırıldı. Daha sonra kontrolör üzerinde var olan ASL (Advanced Servo Library) kütüphanesi kullanılarak ve V+ programlama dili yardımıyla data toplamak için servo programları oluşturuldu (Bkz. Ek-B). Robot hareket ederken her bir eklem için konum, hız, ivme ve tork bilgileri oluşturulan bu servo programları sayesinde attırımsal konum kodlayıcılardan (encoder'lar) alınarak datalar haline getirildi.

Matlab simulink yazılımı sayesinde oluşturulan program kodları kullanılarak alınan datalar analiz edildi ve hareket esnasında meydana gelen dinamik terimlerin grafikleri çizdirildi. Robotun parametrelerini hesaplayan denklem 2.83 kullanılarak, Matlab'da yazılan program kodları yardımıyla bu parametrelerin sayısal değerleri elde edildi (Bkz. Ek-A).

## **3.DENEYSEL SONUÇLAR**

Bu bölümde, Staubli RX-60 Robot'unun bilinmeyen parametrelerini bulmak için yapılan deneylerden ve bu deneyler sonucu elde edilen parametrelerden bahsedilecektir. Sonuçta elde edilen parametrelerin doğruluğunu göstermek için 3 farklı deney yapılarak kestirim sonucunda oluşan hatalar gösterilecektir.

Parametreler bulunurken, denklem 2.80'de ifade edilen, parametre lineer formlu hareket denklemi kullanılacak. Deneysel parametre tanımlamada ilk adım olarak, verilen bir yörünge boyunca robotun hareketi sırasında eklem hareketini ve buna bağlı olarak tork datası ölçülecek. Ölçülen bu data, sabit bir örnekleme oranında olup, eklemlerin ölçülen sürme torklarının vektörel ifadesidir.

Bunu takip eden diğer adımda ise,  $\alpha$  parametre vektöründeki bilinmeyen 16 parametreli denklem sistemi, yörünge boyuncaki *n* noktada kaydedilen eklem torklarının ve hareket denkleminin hesaplanmasıyla oluşturulur.

Son adım olarak, bilinmeyen parametrelerin değerlerinin kestirimi hesaplanır. Lineer parametre formunda olan hareket denklemi, lineer regrasyon tekniklerinin kullanımına izin verir. Burada kullanılacak olan yöntem, en küçük kareler hesabı (Least Squares) tekniğidir. Robot modeli parametresi tanımlamada kullanılacak bu teknik, ölçülen data ile hesaplanan data arasındaki farkı mümkün olduğunca en küçük yapan bir minimasyon problemi olarak tanımlanacaktır.

## **3.1 Deneysel Kurulum**

Amaçlanan atalet parametre kestirim yöntemi, Staubli RX-60 robot'u üzerinde uygulandı ve test edildi. Burada yapılan deneylerde ilkönce model karmaşıklığını azaltmak için RX-60 robot'unun ilk iki eklemi hareket ettirildi. Bunun için robot'a daire çiziminin farklı kombinasyonları yaptırıldı.

Robot kontrolörü üzerinde var olan ASL (Advanced Servo Library) kütüphanesi ve V+ programlama dili kullanılarak servo programları oluşturuldu (Bkz. Ek-B). Yazılan hareket ve servo programları sayesinde, yapılan hareketler sırasında robot eklemlerinde yer alan konum kodlayıcılardan (encoder'lar) gerçekleştirilen konum, hız ve aynı zamanda kullanılan kuvvet sensörü ile de tork datası alındı. Datalar toplanırken, örnekleme oranı 1KHz seçildi. Bu oran, robot bir yörüngeyi takip ederken elde edilen dataların 0.001 saniye aralıklarla kaydedileceğini gösterir.

İvme ise hız datasının türevi alınarak elde edildi. Hız datasında geçişlerin çok olmasından dolayı alçak geçiren bir filtre kullanıldı. Yazılan program kodlarında bu filtrelemeye yer verilerek filtrelenmiş hız datasından ivme elde edildi (Bkz. Ek-A).

Bu alınan datalar, dijital veri olduğundan dolayı bunların dönüşümleri, yazılan Matlab kodları sayesinde sırasıyla eklem açısı, eklem hızı ve eklem ivmesi olarak dönüştürüldü (Bkz. Ek-A).

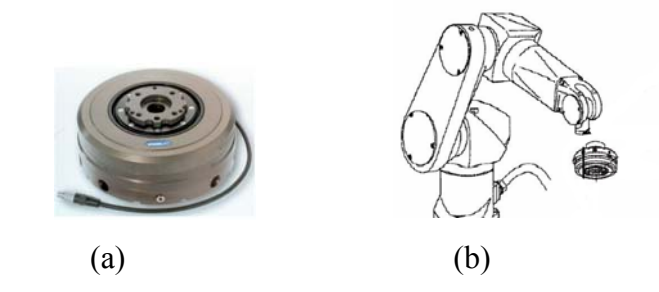

Şekil 3.1: FTC-L50 kuvvet sensörü ve robot üzerinde gösterimi

Yukarıda gösterilen kuvvet sensörü, şekil 3.1.b'de gösterildiği gibi, robotun 6. eklemin ucuna yerleştirilerek, her bir eklemin sarf ettiği torku bulma yönünde bir kaç deney yapıldı. Yapılan bu deneylerin amacı, robottan alınabilen dijital tork sinyalini anlamlı hale getirmektir. Kısacası, alınan data DAC birimli olduğundan dolayı, bunun Nm'ye dönüştürülmesi gerekmektedir. Şekil'de gösterilen düzeneğe göre deney sırasında ilgili eklemin sarf ettiği dijital tork kaydedilirken sensör üzerine binen kuvvetin değeri aynı anda ve aynı örnekleme oranında kaydedildi. Sonrasında bunlar karşılaştırılarak her bir eklemin torku hesaplandı.

Tork datası ise, kuvvet sensöründen alınan sinyal ile robot'tan alınan ve birimi DAC olan dijital tork sinyali arasında karşılaştırma yapılarak elde edildi. Yapılan deneyler sonucunda, 1 DAC birimli dijital tork sinyalinin kaç Nm'ye karşılık geldiği hesaplandı. Bu hesaplama sayesinde elde edilen katsayı ile robot herhangi bir yörüngeyi izlerken sarf ettiği dijital torku çarparak Nm elde edildi (Bkz. Ek-A). Bu tork dönüşüm hesabı robotun her bir eklemi için yapıldı. Böylece tüm dönüşümler yapılarak hareket sırasındaki istenilen datalar elde edilebildi.

## **3.2 Deneysel Süreç**

Parametre kestirimi olarak bölüm 2.4.1'de elde edilen denklem 2.80 kullanılacaktır.

$$
Y(\theta, \dot{\theta}, \ddot{\theta})\alpha = \tau \tag{2.80}
$$

 Burada yer alan denklemin sağ tarafındaki vektör, ölçülen torkları göstermektedir. Denklemin sol tarafında bulunan ilk ifade hareket sırasında ölçülen konum, hız ve ivme değerlerini içeren 3x16'lık bir matris diğer ifade ise içerisinde eklemin bilinmeyen parametrelerini içeren  $\alpha$  vektördür.

Vektör  $\alpha$ , bilinmeyen parametrelerin yanında eklemin kütlesi, ağırlık merkezinin yeri ve kol uzunluğu gibi bilinen parametreleri de içermektedir. Bu parametrelerin değerleri yazılıp  $\alpha$  vektörü tekrar düzenlediğinde aşağıdaki gibi olur.

$$
\alpha = [\alpha_1 \alpha_2 \alpha_3 \alpha_4 \alpha_5 \alpha_6 \alpha_7 \alpha_8 \alpha_9 \alpha_{10} \alpha_{11} \alpha_{12} \alpha_{13} \alpha_{14} \alpha_{15} \alpha_{16}]^T
$$
(2.81)  

$$
\alpha = [0.5597 + B_{yy_2}, A_{xx_2}, B_{yy_3}, 0.1255, -F_2, -F_3, 0.0130 + A_{xx_3}, 0.0087 + C_{ZZ_1},
$$
  

$$
D_2, 0.0512 + E_2, D_3 - 0.0106, E_3, C_{ZZ_2} - B_{yy_2}, C_{ZZ_3} - A_{xx_3}, 24.7750, 2.1197]^T
$$

Bu şekilde yazıldığında, her bir eklemin bilinmeyen atalet parametreleri elde edilebilir.

 Bunun için bölüm 2.4.1'de elde edilen denklem 2.83 kullanılarak Matlab simülasyon programında kodlar yazılacaktır.

$$
\alpha = \left(\mathbf{Y}^{\mathrm{T}}\mathbf{Y}\right)^{-1}\mathbf{Y}^{\mathrm{T}}\tau\tag{2.83}
$$

Yazılan bu kodlara göre elde edilen grafikler yorumlanarak  $\alpha$  parametreleri hesaplanacaktır. Hesaplanan bu parametrelerle, asıl ulaşılmak istenilen bağın atalet değerleri elde edilecektir.

Matlab ortamında daire çizimi, küre ve elips ve buna bağlı olarak elipsoid çizimleri, istenilen yörüngede hareket etmesi sağlanan yörünge denklemleri gibi kodlar yazılacaktır. Daha sonra, yapılacak hareketlerin yörüngeleri robota verilip hareket sırasında robottan istenilen datalar alınacaktır. Alınan bu datalar yine Matlab ortamında yorumlanarak  $\alpha$  parametreleri elde edilecektir.

Elde edilen bu parametrelerden, her bir bağın atalet momenti ve atalet çarpanları çekilerek, bilinmeyen parametrelere erişilecektir. Bu atalet parametreleri, dinamik model üzerinde herhangi bir etkiye sahip olmayan ve  $\alpha$  vektörü içerisinde bulunan parametrelerden çıkarılarak elde edilecektir. Yapılan her bir deney sonucunda, elde edilen atalet parametrelerine göre, kütle matrisinin özdeğerleri hesaplanıp yorumlanacaktır.

Son olarak, elde edilen atalet parametre değerlerinin doğruluğu gösterilecektir. Bunun için 3 farklı deney yapılacaktır. Ölçülen tork ile hesaplanan tork arasında grafiksel olarak karşılaştırma yapılacaktır. Bu karşılaştırmaya göre her bir eklemde oluşan hata değerleri tablo şeklinde verilecektir.

#### **3.2.1 Deney-1**

Robot x-y düzleminde hareket ettirilerek daire çizdirilmesi sağlanıyor. Bunun için robotun izleyeceği yörünge denklemleri, aşağıda verilmiştir.

$$
\theta_{I}(t) = 10\cos(t) \tag{3.1}
$$

$$
\theta_2(t) = -45 + 10\sin(t) \tag{3.2}
$$

 Burada robotun ilk iki eklemi hareket etmektedir. Diğer eklem ise sabit bırakılmıştır. Bu yörünge denklemlerine göre robot hareket ederken eklemlerin gerçekleştirdiği yörünge şekil 3.2'de gösterilmektedir.

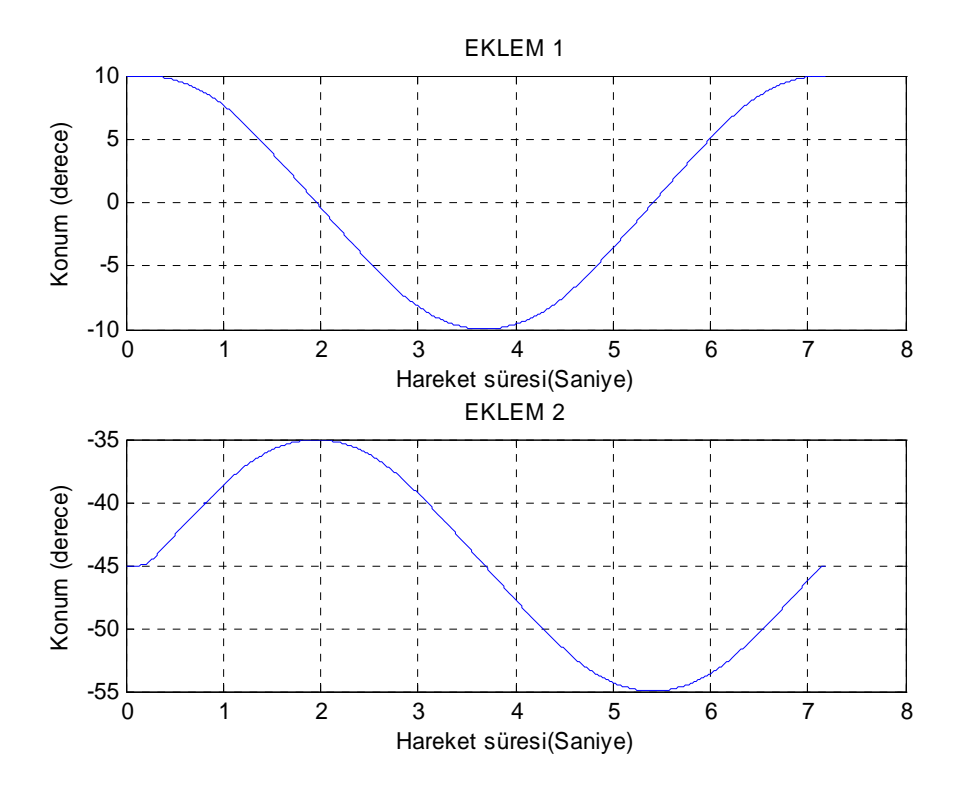

Şekil 3.2: İlk iki eklem için konum grafiği

Robot bu yörüngeyi takip ederken uç işlevcinin oluşturduğu yörünge şekil 3.3'te gösterilmektedir.

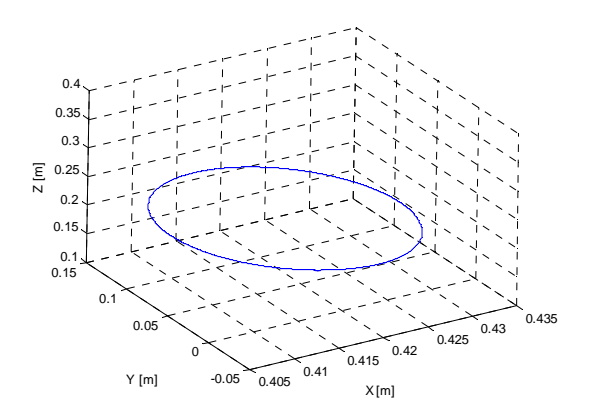

Şekil 3.3: Uç işlevcinin daire hareketi

 Bu yörüngeye göre robot hareket ederken attırımsal kodlayıcılardan (encoder'lar) gerçekleştirilen konum, hız ve tork bilgisi, 0.001 örnekleme oranında kaydediliyor. Bunun için yazılan V+ kodları, Ek-B.1'de ifade edilmektedir.

Robotun bilinmeyen parametrelerini içeren denklem 2.83 için, Ek-A'da gösterilen program parçacıkları ismine göre, yazılan kodlar çalıştırılır. Gerekli dönüşümler yapıldıktan sonra en iyi kestirimi elde etmek için hız filtrelenir. Filtrelenilen hızın türevi ile ivme hesaplanır.

 $Y(\theta, \dot{\theta}, \ddot{\theta})$  matrisi ile hesaplanan  $(Y^T Y)^{-1}$  matrisinin determinanti sifirdan farklı olması gerekir aksi takdirde kestirim yapılamaz. Başka bir değişle matrislerde tekillik olmamalıdır (nonsingulur). Bu sonuçlar sağlandığında, artık iyi bir kestirim yapılabilir. Matlab'da yazılan kodları kullanarak, kestirim için en küçük kareler yönteminin uygulanmasıyla elde edilen bilinmeyen parametreler vektörü  $\alpha$ , aşağıdaki gibi olur.

$$
\begin{bmatrix}\n2.6412 \\
1.3659 \\
1.1893 \\
0.3498 \\
-0.2632 \\
-0.3487 \\
0.1588 \\
5.9423 \\
-0.0048 \\
-0.0048 \\
-0.0055 \\
2.6416 \\
0.4379 \\
2.3.8232 \\
2.6880\n\end{bmatrix}
$$
\n(3.3)

Şimdi ise, dinamik model üzerinde herhangi bir etkiye sahip olmayan parametre değerleri, bu  $\alpha$  vektörü içerisinden çıkartılır. Bu değerler çıkarıldıktan sonra geriye, bölüm 2.3.1'de ifade edildiği gibi eklemin atalet moment ve çarpanlarını oluşturan atalet matrisi, her bir eklem için yazılabilir. Sonuçta eklemlere ait bilinmeyen atalet parametreleri aşağıdaki gibi elde edilir.

$$
D_{\rm I} = \begin{bmatrix} 0 & 0 & 0 \\ 0 & 0 & 0 \\ 0 & 0 & 5.9336 \end{bmatrix} D_{\rm I} = \begin{bmatrix} 1.3659 & -0.2632 & 0.0560 \\ -0.2632 & 2.0815 & 0.0390 \\ 0.0560 & 0.0390 & 4.7231 \end{bmatrix} D_{\rm I} = \begin{bmatrix} 0.1458 & -0.3487 & 0.0055 \\ -0.3487 & 1.1893 & -0.0088 \\ 0.0055 & -0.0088 & 0.5837 \end{bmatrix} (3.4)
$$

Bulunan  $\alpha$  parametrelerine göre, bölüm 2.3.1'de elde edilen denklem 2.64'ü kullanarak bu deney için, RX-60 Robotun kütle matrisi, aşağıdaki gibi elde edilir.

$$
D = \begin{bmatrix} 8.7688 & -0.0268 & -0.0026 \\ -0.0268 & 5.8849 & 0.5967 \\ -0.0026 & 0.5967 & 0.5967 \end{bmatrix}
$$
(3.5)

Bu deneyde hesaplanan kütle matrisinin özdeğerleri Ek-A'da gösterilen "özdeğerlerin hesabı" isimli Matlab kod parçası ile hesaplanır. Şekil 3.4'te görüldüğü gibi kütle matrisinin özdeğerleri, belli bir aralıkta değer almaktadır.

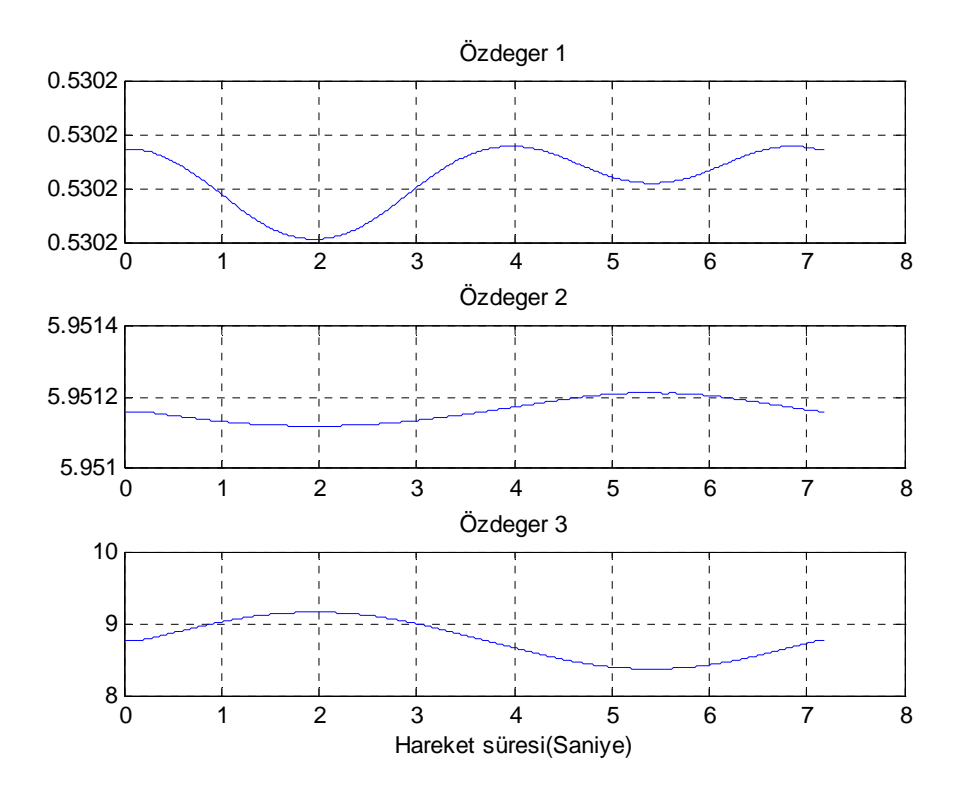

Şekil 3.4: Deney 1 sonucu oluşan kütle matrisinin özdeğerleri

Robot kütle matrisinin özdeğerleri robotun dinamiği üzerinde oldukça etkilidir. Robotun etkin dinamiklerini belirler. Ayrıca bu özdeğerleri kullanarak sağlamlık oranı (stiffness ratio) bulunabilir. Sağlamlık oranı, en büyük özdeğerin en küçük özdeğere oranıdır. Bu deneyde elde edilen sağlamlık oranı, yaklaşık olarak 17.2699'dur.

## **3.2.2 Deney-2**

Robot x-y-z düzleminde hareket edecek şekilde bir yörünge denklemi oluşturuluyor. Bunun için Ek-A.2'de belirtilen Matlab kodu sayesinde tek bir elips hareketi yapacak şekilde yörünge denklemi veriliyor. Her bir eklem için yörünge denklemleri aşağıda verilmiştir.

$$
\theta_{1}(t) = -5.0768 \cos\left(t \frac{\pi}{2}\right) \tag{3.6}
$$

$$
\theta_2(t) = -57.8385 + 15.7835 \sin\left(t \frac{\pi}{2}\right) \tag{3.7}
$$

$$
\theta_{3}(t) = 137.5121 - 42.5451 \sin\left(t \frac{\pi}{2}\right)
$$
\n(3.8)

Yukarıdaki yörünge denklemlerine göre robotun gerçekleştirdiği eklemlere ait yörünge grafiği, şekil 3.5'te görülmektedir.

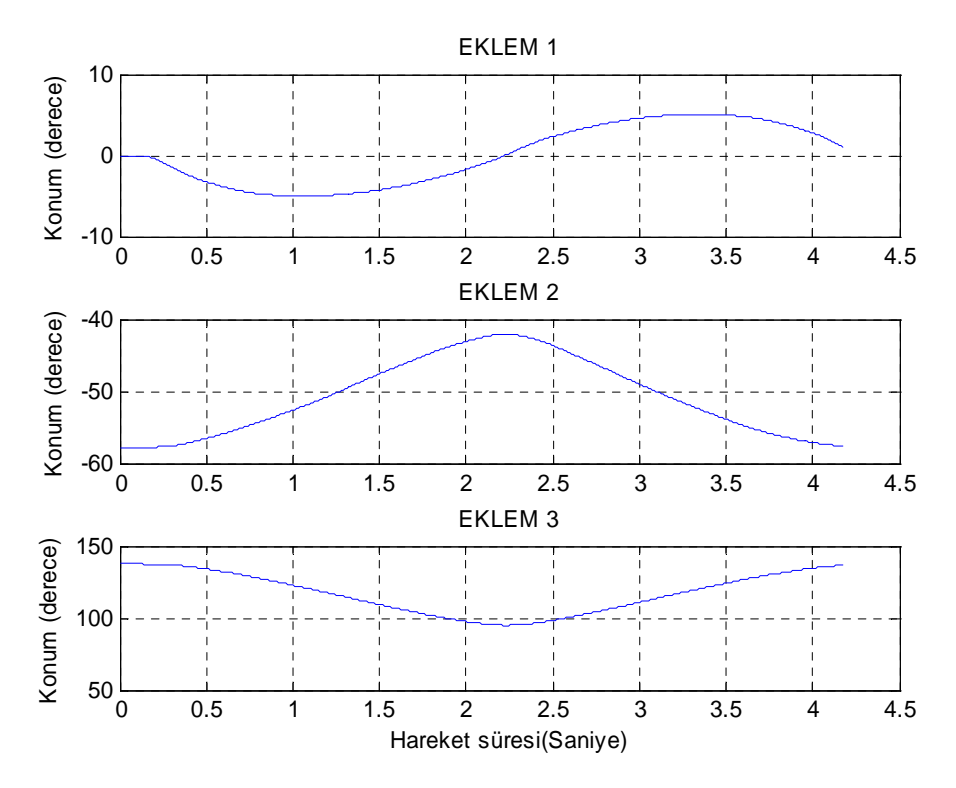

Şekil 3.5: İlk üç eklem için konum grafiği

Denklem 3.6, 3.7 ve 3.8 yörünge denklemleri kullanılarak tek bir elips çizimi oluşturuldu. Bu elips çizimi için gerekli program kodu Ek-B.2'de verilmiştir. Verilen yörünge denklemlerine göre robotun çizdiği elips, Şekil 3.6'da gösterilmektedir.

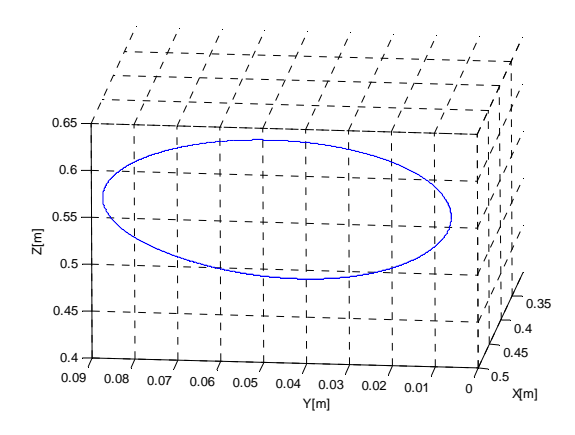

Şekil 3.6: Uç işlevcinin elips hareketi

Bu çizime göre, robotun ilk üç eklemini hareket ettiren V+ kodu yazılıp, robot kontrolörüne gönderildi (Bkz. Ek-B.2). Robot hareket ederken, robotun her bir ekleminde yer alan attırımsal konum kodlayıcılardan (encoder'lar), gerçekleştirilen konum, hız ve tork bilgisi dataları alındı. Ek-A'da belirtilen kod isimlerine göre Matlab kodları çalıştırılarak, bu datalar analiz edildi. Robot tek bir elips hareketini yaparken, hesaplanan alfa değerleri ve bu alfa değerlerine bağlı olarak minimum atalet parametreleri hesaplandı. Bu minimum atalet parametrelerinden kastedilen, her bir eklemin atalet moment ve çarpanlarıdır. Hesaplanan bu değerlere göre  $\alpha$ vektörü, aşağıdaki gibi ortaya çıkmıştır.

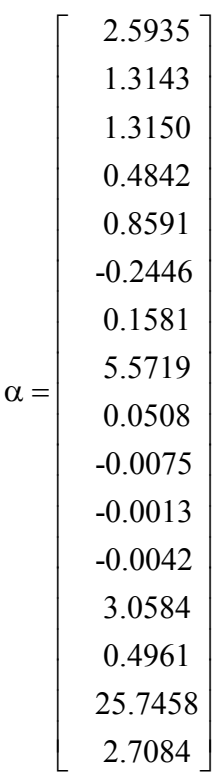

(3.9)

Bölüm 2.3.1'de ifade edildiği gibi denklem 2.38 kullanılarak, bu parametrelerden elde edilen, her bir eklem için atalet moment ve çarpanlarını gösteren atalet matrisleri, aşağıdaki gibi hesaplanmıştır.

 $\begin{bmatrix} 1 \\ 1 \end{bmatrix}$  o  $\begin{bmatrix} 0 \\ 0 \end{bmatrix}$  o  $\begin{bmatrix} D_2 \\ D_3 \end{bmatrix}$  or  $\begin{bmatrix} 0.0371 & 2.0264 & -0.0306 \\ 0 & 0.0306 & 0.0306 \end{bmatrix}$  $0 \quad 0 \quad 0 \quad$  | [ 1.3143 0.8591 0.0587] [ 0.1451 0 0 0  $|D_2|$  0.8591 2.0284 -0.0508 0 0 5.5632 0.0587 -0.0508 5.0868  $D_1 = | 0 0 0 0 | D_2 = | 0.8591 2.0284 - 0.0508 | D_1$  $\begin{array}{|c|c|c|c|c|c|c|c|c|} \hline 0 & 0 & 0 & \end{array}$   $\begin{array}{|c|c|c|c|c|c|c|c|} \hline 1.3143 & 0.8591 & 0.0587 \end{array}$  $=\begin{vmatrix} 0 & 0 & 0 \end{vmatrix}$   $D_2 = \begin{vmatrix} 0.8591 & 2.0284 & -0.0508 \end{vmatrix}$   $D_3 =$  $\begin{bmatrix} 0 & 0 & 5.5632 \end{bmatrix}$   $\begin{bmatrix} 0.0587 & -0.0508 & 5.0868 \end{bmatrix}$ -0.2446 0.0042 -0.2446 1.3150 -0.0093  $\begin{bmatrix} 0.1451 & -0.2446 & 0.0042 \ -0.2446 & 1.3150 & -0.0093 \ 0.0042 & -0.0093 & 0.6412 \end{bmatrix}$  (3.10)

Robot, verilen yörüngeleri takip ederken meydana gelen hareket sonucunda, elde edilen bu değerlere göre robotun kütle matrisi, denklem 2.64'te yer alan  $\alpha$ parametrelerin değerleri yazılarak elde edilir.

$$
D = \begin{bmatrix} 8.2036 & 0.0291 & -0.0044 \\ 0.0291 & 6.3921 & 0.6112 \\ -0.0044 & 0.6112 & 0.6542 \end{bmatrix}
$$
 (3.11)

Bu deneyde hesaplanan kütle matrisinin özdeğerleri Ek-A'da gösterilen "özdeğerlerin hesabı" isimli Matlab kod parçası ile hesaplanır. Şekil 3.7'de görüldüğü gibi kütle matrisinin özdeğerleri, belli bir aralıkta değer almaktadır.

Bir önceki deneyle karşılaştırıldığında, kütle matrisini oluşturan değerlerin birbirine çok yakın olduğu görülmektedir. Bu elemanlar, eklem değişkenleri olan  $\theta$ 'nın ivmelenmesi ile alakalı katsayılardır. Bu matris simetrik ve pozitif tanımlı olduğundan, kütle matrisinin özdeğerleri yani karakteristik denklemin kökleri bulunabilir.

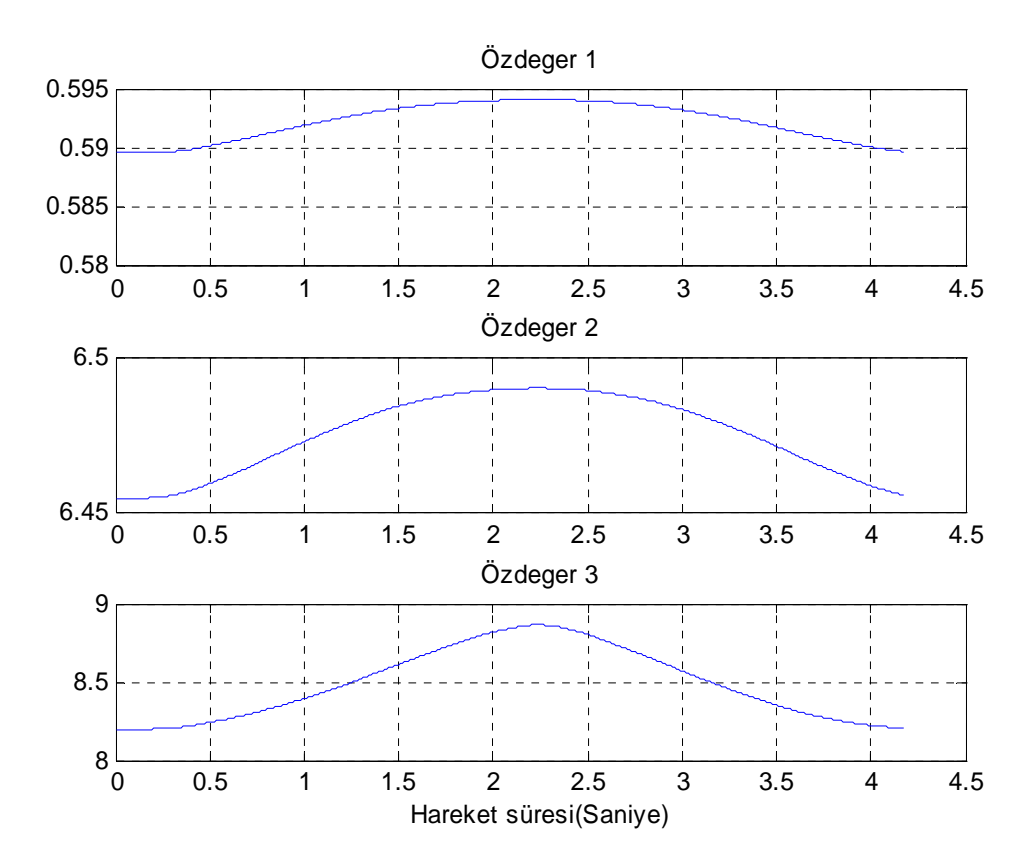

Şekil 3.7: Deney 2 sonucu oluşan kütle matrisinin özdeğerleri

Bulunan bu özdeğerler kontrol tasarımında kullanılabilir.

## **3.2.3 Deney-3**

Bu deneyde robota, değişken ivmeli bir hareket yaptırıldı. Yani robot, yere doğru yarıçapları belli bir değere kadar artan ve sonra azalan dairelerden oluşan bir yörüngeyi takip edecektir (Şekil 3.9). Denklem 3.12, 3.13 ve 3.14'te ifade edilen yörünge denklemlerine göre her bir eklemin hareketi sırasında oluşacak yörünge grafiği çizdirilmiştir (Şekil 3.8).

$$
\theta_1(t) = c.r.\sin\left(\frac{t\,\pi}{4}\right) \tag{3.12}
$$

$$
\theta_2(t) = -c \cdot r \cdot \cos\left(\frac{t\pi}{4}\right) \tag{3.13}
$$

$$
\theta_2(t) = ones\left(size(\beta)\right).cos\left(\frac{t\pi}{2}\right) \tag{3.14}
$$
Bu denklemlerde yer alan parametrelerden c=0.6 sabit bir katsayı, r değişken yarıçap (-1.2 ile -0.85 arasında) ve  $\beta$  (225 ile 360 arasında) sayısal değerdir (Bkz. Ek-A.3).

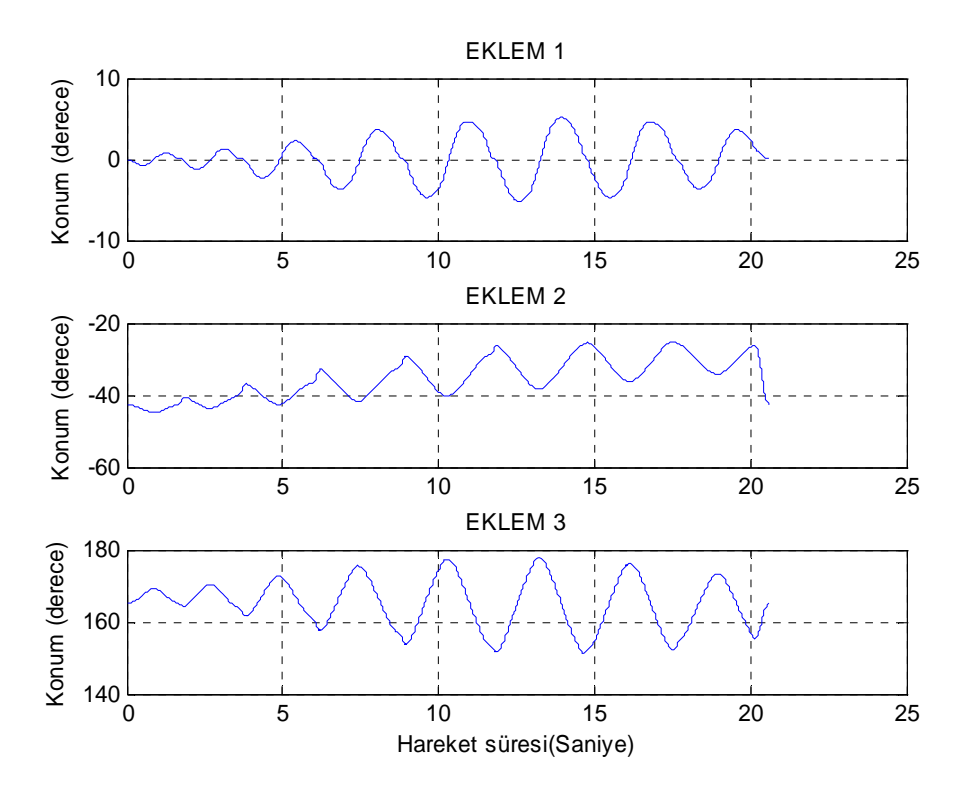

Şekil 3.8: Robot eklemlerin açı değerleri

Robot eklemlerine verilen bu yörünge denklemlerine göre, robotun yaptığı hareket, şekil 3.9'da görülmektedir.

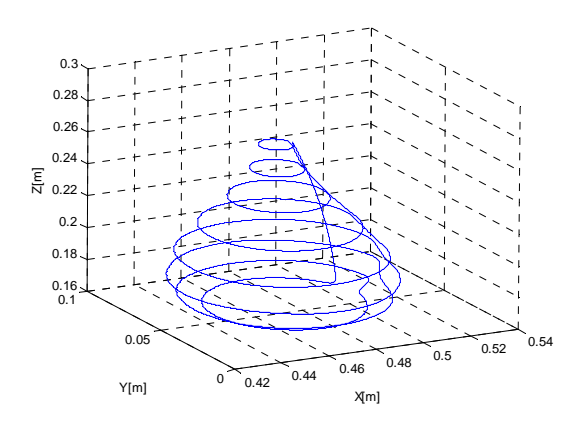

Şekil 3.9: Ampul grafiği

Robotun bu hareketi yerine getirebilmesi için gerekli olan V+ kodu yazılıp kontrolöre gönderildi. Robot bu yörüngeyi takip ederken, her bir eklem için attırımsal konum kodlayıcılardan (encoder'lar) gerçekleştirilen konum, hız ve tork bilgisi alınabilmesi için ASL kütüphanesi kullanılarak Ek-B.3'te belirtilen servo programı yazıldı. Bu yazılan program sayesinde datalar alındı.

Alınan datalara göre önce ivme hesaplandı. Eklemlerde gerçekleşen bu yörüngelere göre, robotun yaptığı hareket sırasında alınan dataların, Ek-A'da belirtilen ilgili kodun çalıştırılmasıyla  $\alpha$  vektörü aşağıdaki gibi elde edilmiştir. Elde edilen bu değerlere göre eklemlere ait atalet moment ve çarpanları, her bir eklem için matris formunda yazılarak elde edilir.

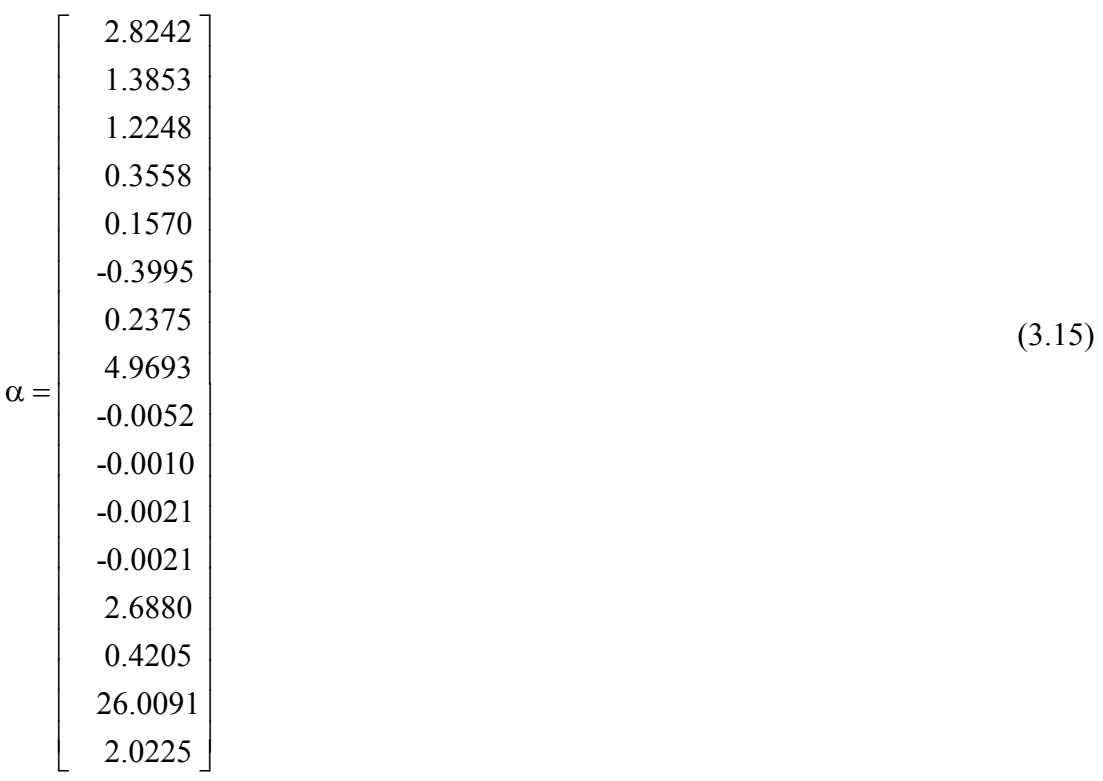

Hesaplanan bu  $\alpha$  parametrelerinden yola çıkılarak, bölüm 2.3.1'de ifade edilen minimum atalet parametreleri olan ve de her bir eklemin atalet moment ve çarpanlarını gösteren atalet matrisleri, aşağıdaki gibi elde edilmiştir.

$$
D_1 = \begin{bmatrix} 0 & 0 & 0 \ 0 & 0 & 0 \ 0 & 0 & 0 & 0 \ 0 & 0 & 4.9606 \end{bmatrix} D_2 = \begin{bmatrix} 1.3853 & 0.1570 & 0.0522 \ 0.1570 & 2.2591 & 0.0052 \ 0.0052 & 0.0052 & 4.9471 \end{bmatrix} D_3 = \begin{bmatrix} 0.2245 & -0.3995 & 0.0021 \ -0.3995 & 1.2248 & -0.0085 \ 0.0021 & -0.0085 & 0.6451 \end{bmatrix} (3.16)
$$

Robot, verilen bu yörüngeyi takip ederken, meydana gelen hareket sonucunda oluşan atalet parametrelerine göre, robotun kütle matrisini veren denklem 2.64 kullanılır. Denklemde yer alan  $\alpha$  parametrelerin değerleri yazıldığında kütle matrisi aşağıdaki gibi olur.

$$
D = \begin{bmatrix} 8.2558 & -0.0039 & -0.0007 \\ -0.0039 & 6.2028 & 0.6419 \\ -0.0007 & 0.6419 & 0.6581 \end{bmatrix}
$$
(3.17)

Yapılan bu deneyde hesaplanan kütle matrisinin özdeğerleri Ek-A'da gösterilen "özdeğerlerin hesabı" isimli Matlab kod parçası ile hesaplanır. Şekil 3.10'da görüldüğü gibi kütle matrisinin özdeğerleri, belli bir aralıkta değer almaktadır.

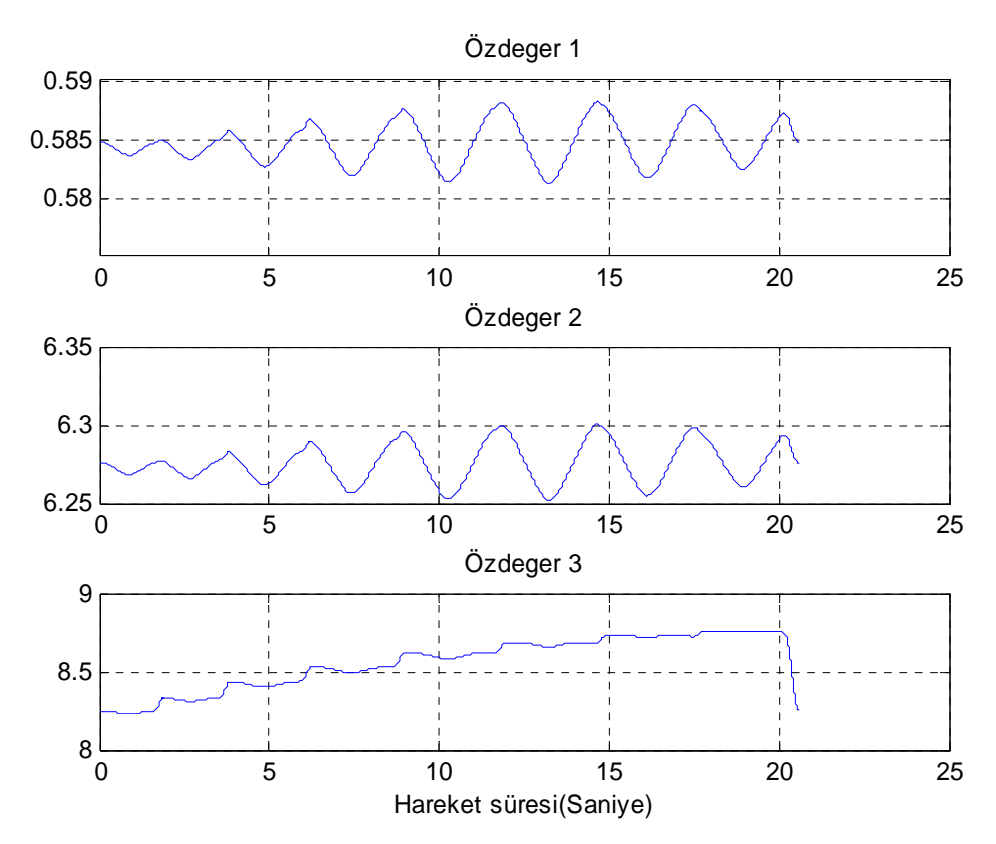

Şekil 3.10: Kütle matrisinin özdeğerleri

Bu deneyde robot hareketi değişken ivmeli olmasına rağmen hareketler sırasında elde edilen değerler arasında yakın bir sayısal ilişkisi vardır. Şekillerden görüldüğü üzere değerler belli bir aralıkta seyretmektedir. Bu sonuçlara göre yapılan bir kontrol algoritmasında, kontrol parametrelerinin değerleri daha net seçilebilir.

# **3.2.4 Deney-4**

Bu deneyde her bir eklemin yörünge denklemleri sırasıyla 3.18, 3.19 ve 3.20'dir. Ek-A.4'te belirtilen Matlab kodu sayesinde, bu hareket denklemlerine göre eklemlerin oluşturduğu konum, şekil 3.11'de görülmektedir.

$$
\theta_1 = 10\sin(t) \tag{3.18}
$$

$$
\theta_2 = -90 + 10\cos(t) \tag{3.19}
$$

$$
\theta_3 = 90 + 20\cos(t) \tag{3.20}
$$

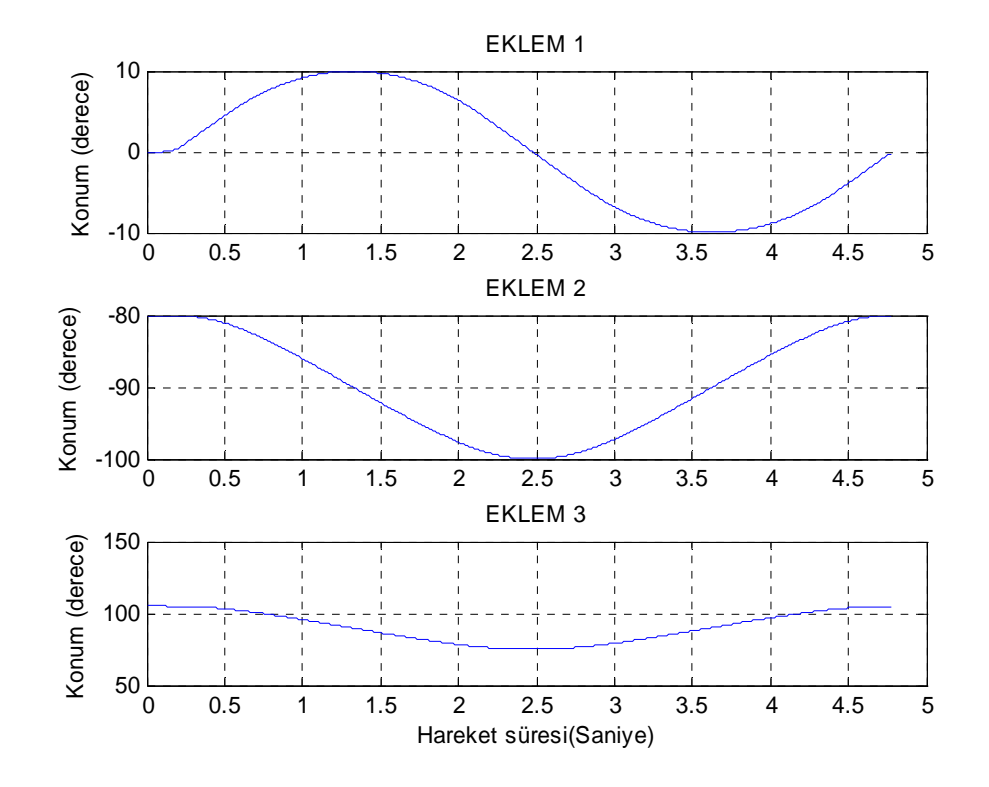

Şekil 3.11: İlk üç eklem için sin-cos-cos yörünge grafiği

Verilen denklemlere uygun V+ programlama dilinde yazılmış, Ek-B.4'te yer alan kodlar, robot'un kontrolörüne gönderilmiştir. Robot bu yörüngeleri takip ederken her

bir eklemin oluşturduğu yörüngeye göre uç işlevcinin gerçekleştirdiği grafik, şekil 3.12'de görülmektedir. Robot hareket ederken Ek-B.4'te yer alan servo programı sayesinde eklemlerde bulunan attırımsal konum kodlayıcılardan, gerçekleştirilen konum, hız ve tork bilgisi alınmıştır (Bkz. Ek-B.4).

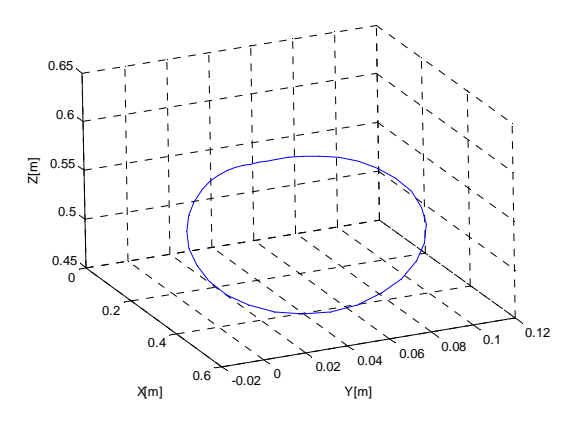

Şekil 3.12: Uç işlevcinin gerçekleştirdiği yörünge

Robot bu yörüngeyi takip ederken, konum kodlayıcılardan alınan bu değerlere göre, Ek-A'da belirtilen ilgili Matlab kodları çalıştırılarak atalet parametreleri hesaplandı. Hesaplanan bu değerlere göre yine Ek-A'da verilen kodlar sayesinde gerekli dönüşümler yapılarak parametreler aşağıdaki gibi elde edildi.

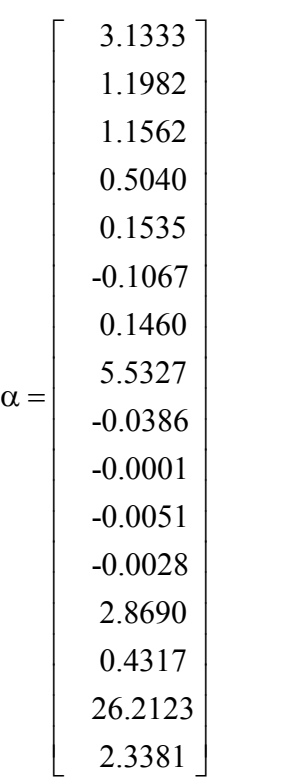

(3.21)

Bölüm 2.3.1'de ifade edildiği gibi denklem 2.38 kullanılarak, bu parametrelerden elde edilen, her bir eklem için atalet moment ve çarpanlarını gösteren atalet matrisleri, aşağıdaki gibi hesaplanmıştır.

$$
D_{1} = \begin{bmatrix} 0 & 0 & 0 \ 0 & 0 & 0 \ 0 & 0 & 5.5240 \end{bmatrix} D_{2} = \begin{bmatrix} 1.1982 & 0.1535 & 0.0513 \ 0.1535 & 2.5682 & 0.0386 \ 0.00386 & 5.4372 \end{bmatrix} D_{3} = \begin{bmatrix} 0.1330 & -0.1067 & 0.0028 \ -0.1067 & 1.1562 & -0.0055 \ 0.0028 & -0.0055 & 0.5647 \end{bmatrix} (3.22)
$$

Bu deneyde verilen yörünge için yapılan hareket sonucunda, oluşan atalet parametrelerine göre robotun kütle matrisi, denklem 2.64 kullanılarak yazılır. Denklemde yer alan  $\alpha$  parametrelerinin değerleri yerine yazıldığında, kütle matrisi aşağıdaki gibi olur.

$$
D = \begin{bmatrix} 7.7453 & -0.0124 & -0.0058 \\ -0.0124 & 6.7012 & 0.5171 \\ -0.0058 & 0.5171 & 0.5777 \end{bmatrix}
$$
 (3.23)

Elde edilen kütle matrisini kullanarak matrisin özdeğerleri, Ek-A'da belirtilen ilgili kod çalıştırılarak hesaplanır. Şekil 3.12'de belirtilen yörüngeye ait gerçekleşen hareket sonucunda, meydana gelen matrisin özdeğerleri, şekil 3.13'te görülmektedir.

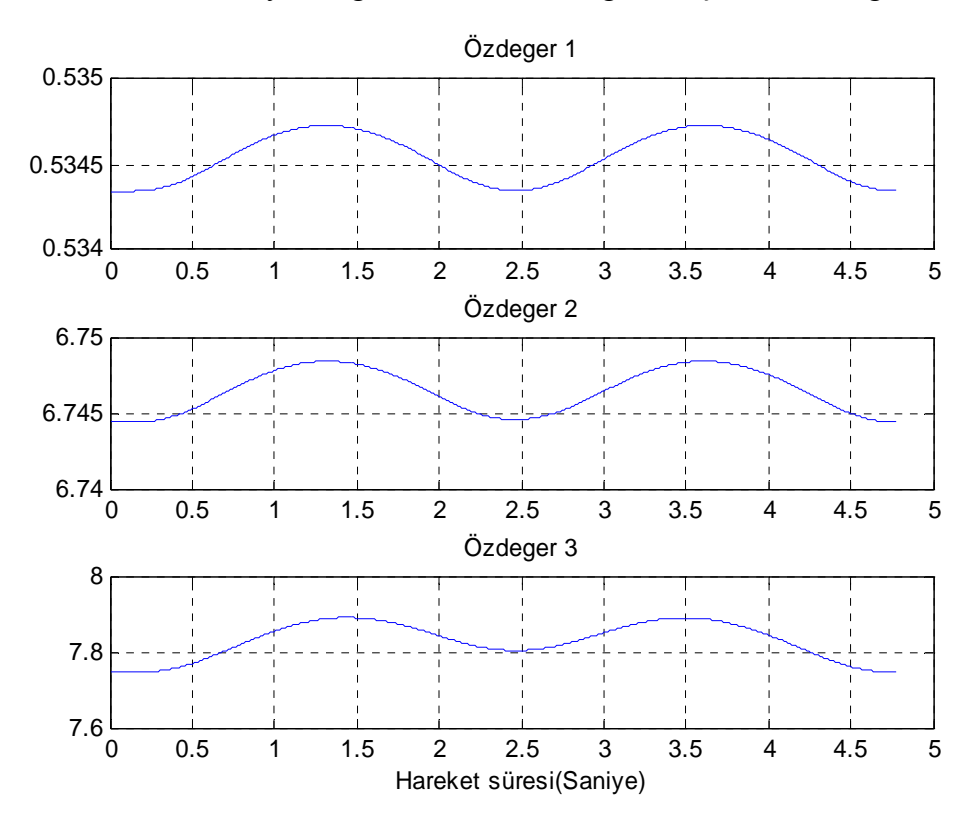

Şekil 3.13: Kütle matrisinin özdeğerleri

Bu deneyde elde edilen özdeğerlere bakıldığında, yapılan diğer deneylerde elde edilen değerlere yakın olduğu görülür. Bu sonuç, kontrol tasarımında seçilen kontrolör parametrelerinin tayini konusunda bilgi verir.

### **3.2.5 Deney-5**

Bu deneyde robot, bir ellipsoid çizimini sağlayan yörüngeyi takip edecektir. Bu yörüngeyi sağlayan Matlab kodu Ek-A.5'te verilmiştir. Bu kod çalıştırıldığında robot eklemlerinin çizdiği yörünge şekil 3.14'te gösterildiği gibi elde edilmiştir.

$$
\theta_{\mu}(t) = 7.1665 \cos(\frac{t\pi}{2}) \cos(\frac{t\pi}{2})
$$
\n(3.24)

$$
\theta_2(t) = -45.9602 \sin(\frac{t\pi}{2})
$$
\n(3.25)

$$
\theta_3(t) = 167.0754 \cos(\frac{t\pi}{2})\sin(\frac{t\pi}{2})
$$
\n(3.26)

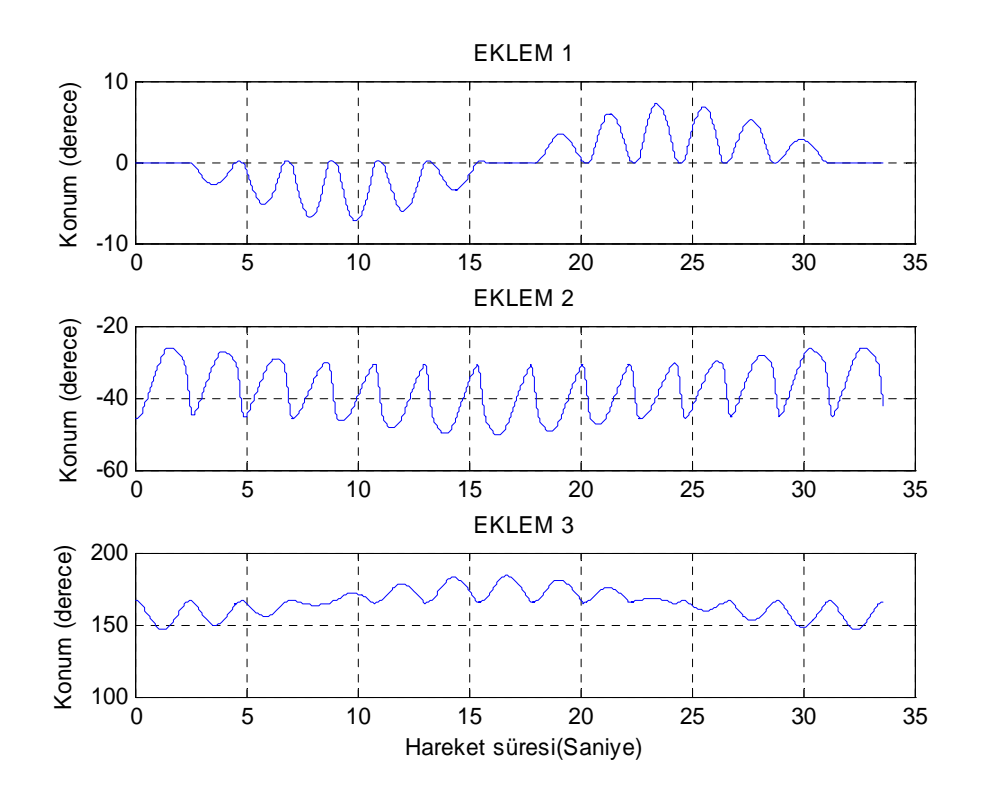

Şekil 3.14: Üç eklemin ellipsoid çizerken konumları

Denklem 3.24, 3.25 ve 3.26'da belirtilen yörünge denklemleri tek bir elips çizimini sağlamaktadır. Burada, yaklaşık olarak 20 tane elips çizimi yapılarak ellipsoid oluşturuldu. Bu ellipsoid çizimini sağlayan denkleme göre V+ programlama dilinde yazılan program sayesinde, robot hareket ederken her bir eklemin hareketi sırasında uç işlevcinin gerçekleştirdiği yörünge, şekil 3.15'te görülmektedir.

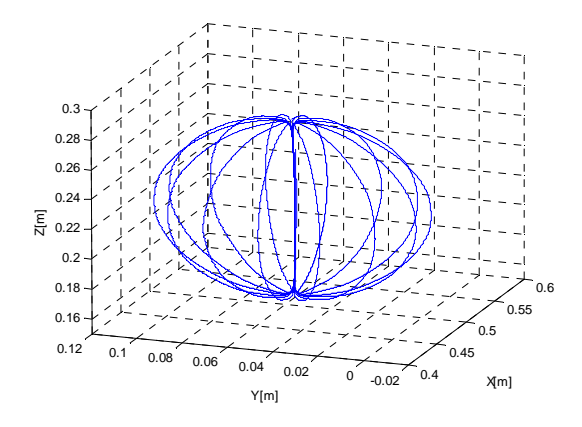

Şekil 3.15: Uç işlevcinin ellipsoid çizimi

Robot hareket ederken, Ek-B.5'te yazılan servo programı sayesinde eklemlerde yer alan konum kodlayıcılardan, gerçekleştirilen konum, hız ve tork bilgisi alınır. Alınan bu datalarla gerekli hesap ve dönüşümler, Ek-A'da belirtilen kodlar sayesinde yapılarak, klasik parametreleri ifade eden  $\alpha$  vektörü, aşağıdaki gibi elde edilir.

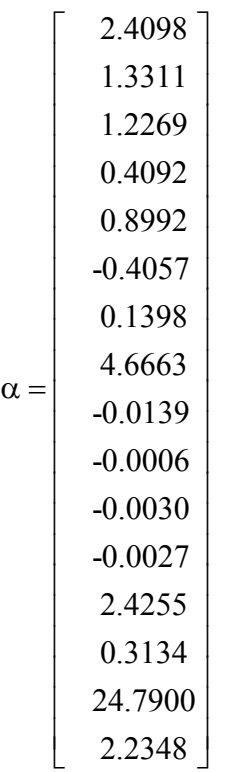

(3.27)

Hesaplanan bu  $\alpha$  parametrelerinden yola çıkılarak bölüm 2.3.1'de ifade edildiği gibi, her bir eklemin atalet moment ve çarpanlarını gösteren atalet matrisleri, aşağıdaki gibi elde edilmiştir.

$$
D_{\rm I} = \begin{bmatrix} 0 & 0 & 0 \\ 0 & 0 & 0 \\ 0 & 0 & 4.6576 \end{bmatrix} D_{\rm 2} = \begin{bmatrix} 1.3311 & 0.8992 & 0.0518 \\ 0.8992 & 1.8447 & 0.0139 \\ 0.0518 & 0.0139 & 4.2702 \end{bmatrix} D_{\rm 3} = \begin{bmatrix} 0.1268 & -0.4057 & 0.0027 \\ -0.4057 & 1.2269 & -0.0076 \\ 0.0027 & -0.0076 & 0.4402 \end{bmatrix} (3.28)
$$

Robot, verilen yörüngeyi takip ederken, meydana gelen hareket sonucunda oluşan atalet parametrelerine göre, robotun kütle matrisi aşağıdaki gibi hesaplanır.

$$
D = \begin{bmatrix} 8.3961 & -0.0105 & -0.0006 \\ -0.0105 & 5.3203 & 0.4373 \\ -0.0006 & 0.4373 & 0.4532 \end{bmatrix}
$$
(3.29)

Bu kütle matrisine göre özdeğerler, Ek-A'da belirtilen ilgili kod çalıştırılarak hesaplanır. Şekil 3.15'te gösterilen yörüngeye ait gerçekleşen hareketin sonucunda, meydana gelen kütle matrisinin özdeğerleri şekil 3.16'da görülmektedir.

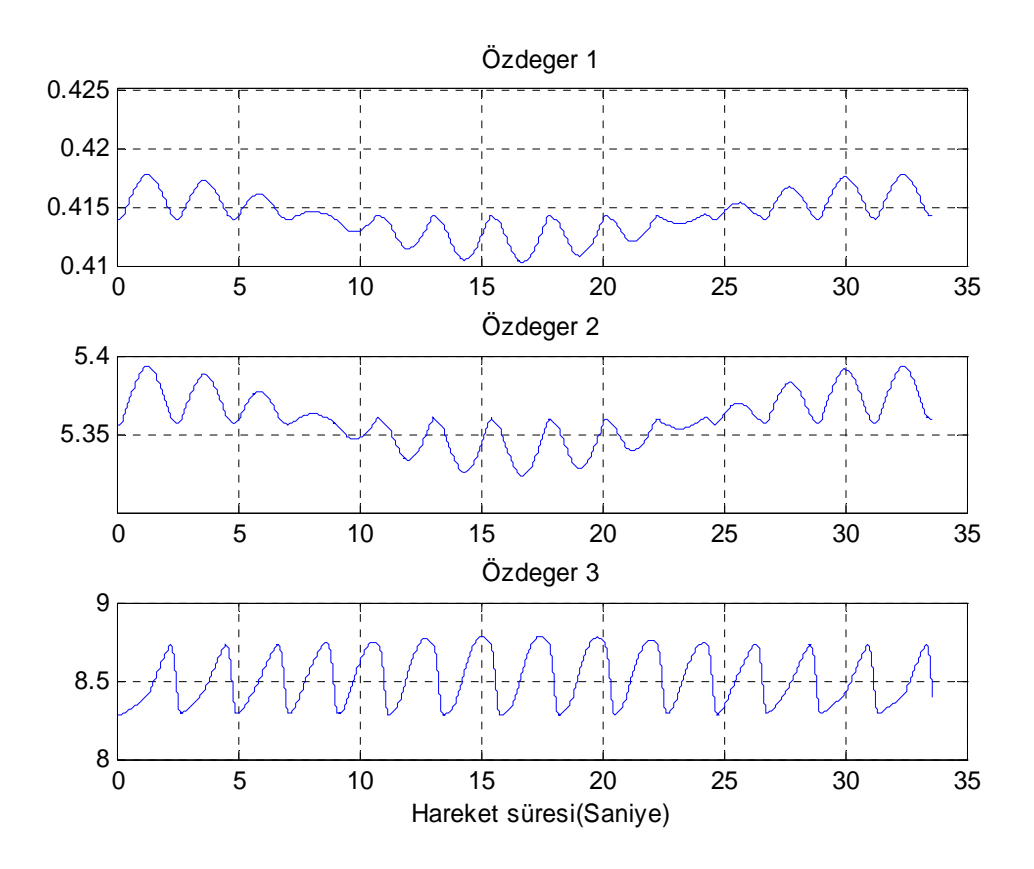

Şekil 3.16: Deney 5 sonucu oluşan kütle matrisinin özdeğerleri

Bu deneyde, yörüngeyi izleyen robot, değişken ivmeli (Jerk) harekete maruz kalmasına rağmen diğer deneylerde elde edilen özdeğerler açısından ulaşılan değerlerin birbirine yakın olduğu görülüyor. Jerk'ten kastedilen ivmenin türevinin sıfırdan farklı olduğu harekettir.

# **3.2.6 Deney-6**

Bu deneyde, verilen eklem yörünge denklemlerine göre robot kolunun bir helix grafiği yapması sağlanıyor. Yörünge denklemleri 10.dereceden olduğu için Ek.A.6'da eklemlere ait yörünge denklemleri verilmiştir. Robot bu yörüngeyi takip ederken her bir eklemin gerçekleştirdiği yörüngeler grafiği aşağıda verilmiştir.

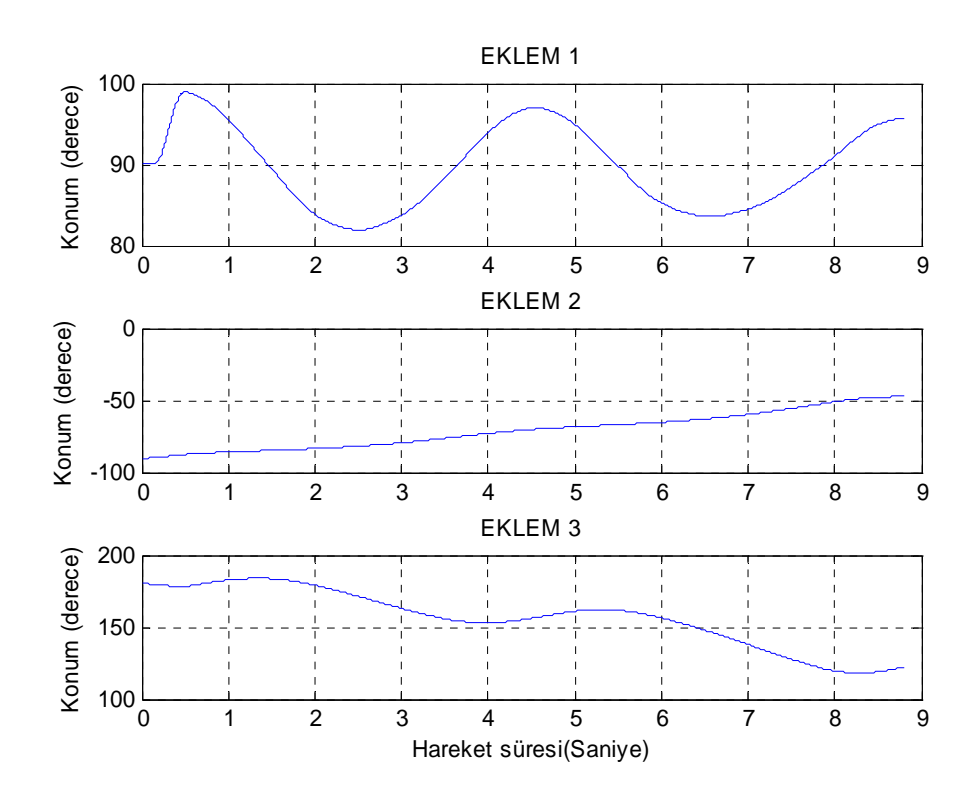

Şekil 3.17: İlk üç eklem için oluşan yörünge grafiği

Bu yörünge denklemlerine göre robot kolunun yapmış olduğu hareket şekil 3.18'de gösterilmektedir. Bu yörüngeler grafiği, her bir eklem için encoder'lardan alınan datalara göre gerçekleştirilen konumlardır.

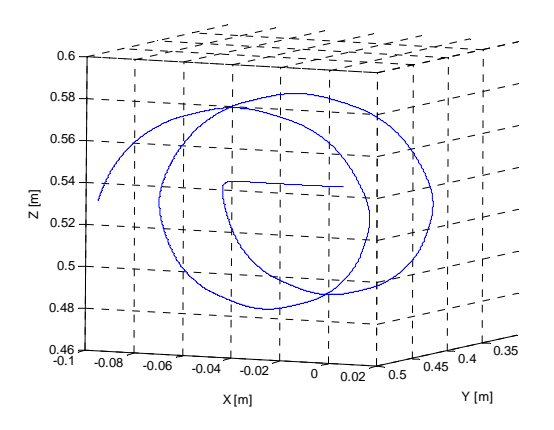

Şekil 3.18: Uç işlevcinin çizdiği Helix grafiği

Ek-B.6'da belirtilen V+ dilinde yazılmış kodlar kullanılarak, yörünge takibi sırasında encoder'lardan alınan konum, hız ve tork bilgilerine ait datalar, EK-A'da belirtilen kodlar çalıştırılarak analiz edildi. İlk önce ivmeler hesaplandı. Sonrasında eklemlere ait atalet parametrelerini içeren  $\alpha$  vektörü hesaplandı. Bu vektörün hesaplanmasında yazılan Matlab kodları kullanıldı (Bkz. EK-A). α vektörünün bulunmasında kullanılan en küçük kareler hata yöntemi, Ek-A'da belirtilen ilgili yazılım algoritması kullanılarak uygulandı. Son olarak, bulunan  $\alpha$  vektöründen bilinmeyen atalet parametreleri çekilerek minimum atalet parametreleri elde edildi.

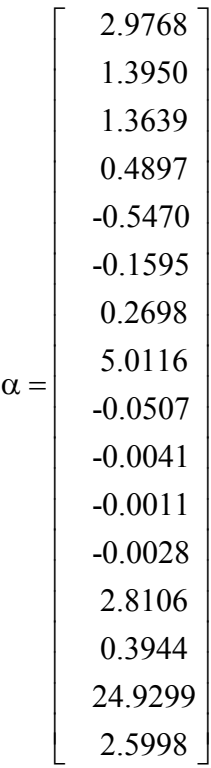

(3.30)

Hesaplanan bu  $\alpha$  parametrelerinden yola çıkarak bölüm 2.3.1'de ifade edildiği gibi minimum atalet parametreleri olan her bir eklem için atalet moment ve çarpanlarından oluşan atalet matrisleri aşağıdaki gibi ortaya çıkmıştır.

$$
D_1 = \begin{bmatrix} 0 & 0 & 0 \\ 0 & 0 & 0 \\ 0 & 0 & 5.0029 \end{bmatrix} D_2 = \begin{bmatrix} 1.3950 & -0.5470 & 0.0553 \\ -0.5470 & 2.4117 & 0.0507 \\ 0.0553 & 0.0507 & 5.2223 \end{bmatrix} D_3 = \begin{bmatrix} 0.2568 & -0.1595 & 0.0028 \\ -0.1595 & 1.3639 & -0.0095 \\ 0.0028 & -0.0095 & 0.6512 \end{bmatrix}
$$
(3.31)

Denklem 2.64'ü kullanarak deneyde verilen yörüngeye göre robotun yaptığı hareket sonucunda oluşan atalet parametreleri hesaplandıktan sonra robotun kütle matrisi yazılır. Denklemde yer alan  $\alpha$  parametrelerinin değerleri yerine koyulduğunda oluşan kütle matrisi aşağıdaki gibi olur.

$$
D = \begin{bmatrix} 6.9357 & -0.0343 & -0.0030 \\ -0.0343 & 6.5578 & 0.6111 \\ -0.0030 & 0.6111 & 0.6642 \end{bmatrix}
$$
 (3.32)

Kütle matrisinin özdeğerleri hesaplanır. Şekil 3.18'de yapılan yörüngeye ait gerçekleşen hareket sonucunda, meydana gelen matrisin özdeğerleri, şekil 3.19'da görülmektedir. Bulunan bu özdeğerler kontrolör tasarımında kullanılabilir.

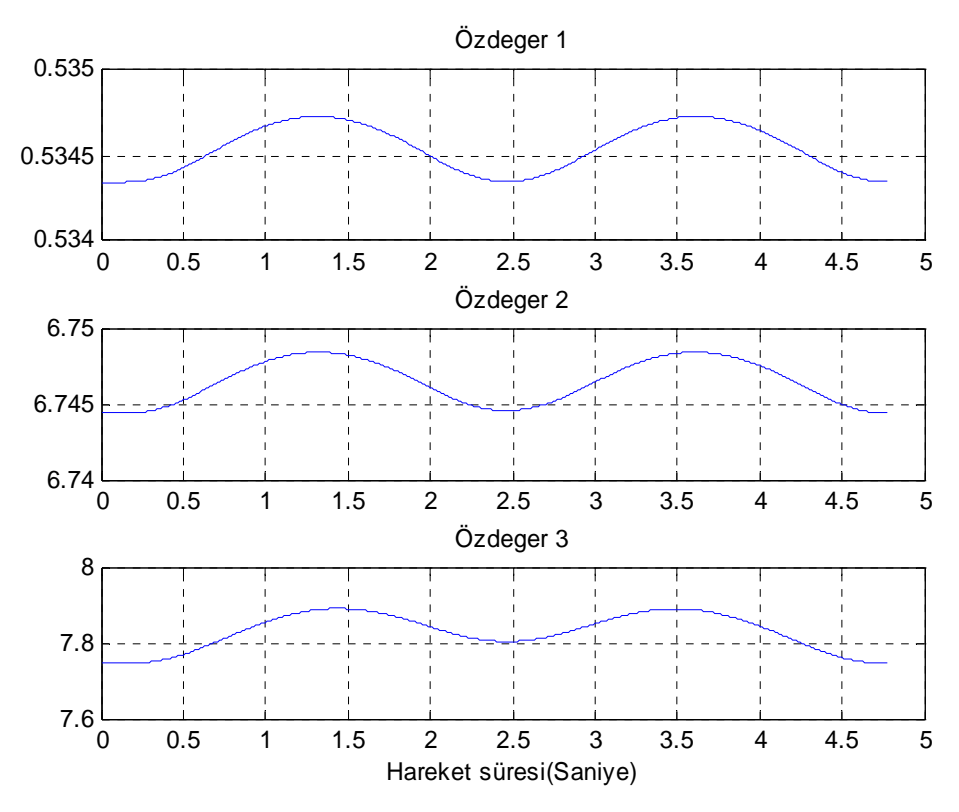

Şekil 3.19: Deney 6 sonucu oluşan kütle matrisinin özdeğerleri

#### **3.2.7 Deney-7**

Bu deneyde robotun, kürenin tek bir dilimini oluşturan grafiği izleyen bir yörüngeyi takip etmesi sağlanacaktır. Bu yörüngeyi oluşturan Matlab kodu Ek-A.7'de verilmiştir. Aşağıda her bir eklem için gerekli olan yörünge denklemleri verilmiştir.

$$
\theta_{t}(t) = 94.3461 \sin(t) \cos(t) \tag{3.33}
$$

$$
\theta_2(t) = -91.0608 \sin(t) \sin(t)
$$
\n(3.34)

$$
\theta_3(t) = 185.3368 \cos(t) \tag{3.35}
$$

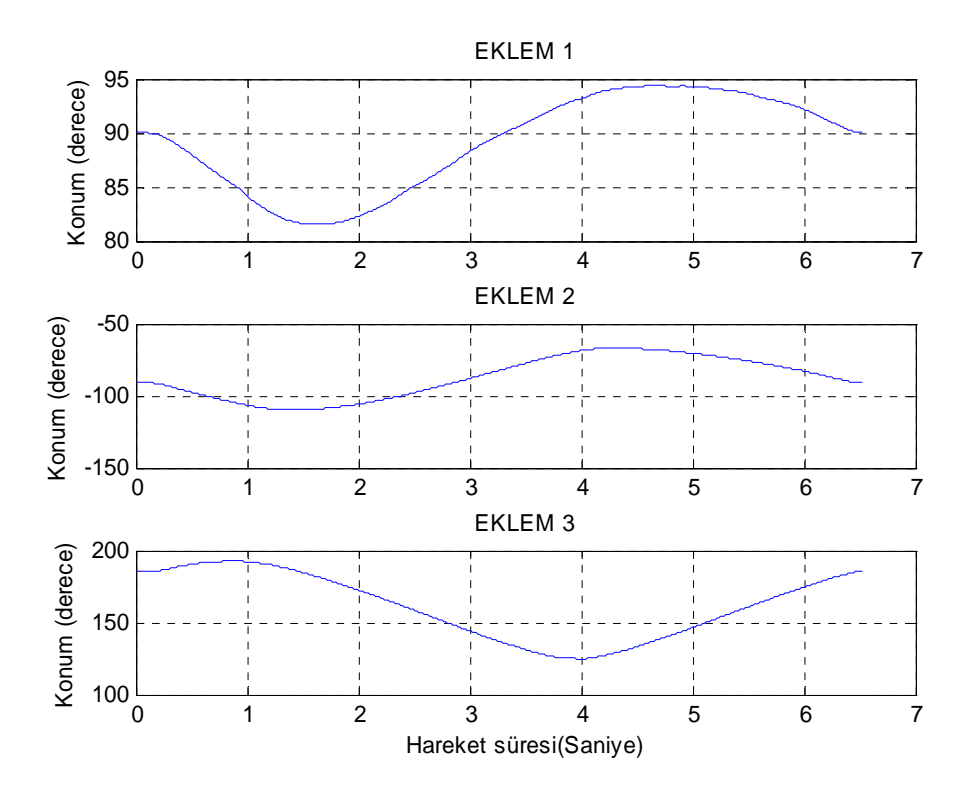

Şekil 3.20: Eklemlerin konum grafiği

Robotun verilen eklem yörüngelerine göre gerçekleştirdiği çizim aşağıda gösterilmiştir. Bu yörünge için V+ programlama dilinde kod yazıldı (Bkz. Ek-B7). Robot verilen yörüngeyi takip ederken Ek-B.7'de yazılan servo programı sayesinde bu hareket sırasında eklemlerde bulunan encoder'lardan 0.001 saniye yani 1 KHz hızında gerçekleştirilen konum, hız ve tork bilgisi alındı.

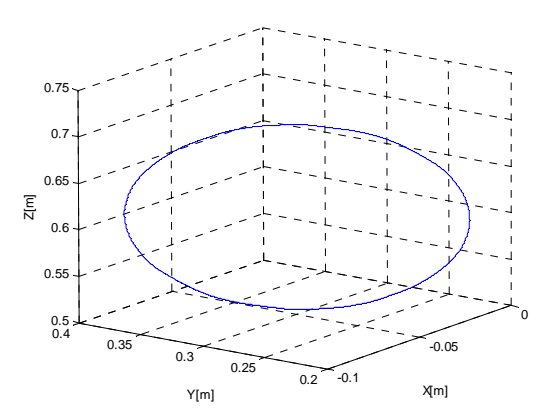

Şekil 3.21: Uç işlevcinin gerçekleştirdiği küre dilimi

Robot, her bir eklemin oluşturduğu yörüngeyi takip ederken uç işlevcinin yapmış olduğu hareket şekil 3.21'de gösterilmektedir. Encoder'lardan alınan bu datalar üzerinde Matlab ortamında yazılan programlarla işlemler yapılarak gerekli dönüşümler sağlandı (Bkz. Ek-A). Yine aynı ortamda yazılan program parçacıkları ile de ulaşılmak istenen parametrelerin hesabı yapıldı. Yapılan bu işlemlerden sonra klasik parametreleri ifade eden  $\alpha$  vektörü aşağıdaki gibi elde edilmiştir.

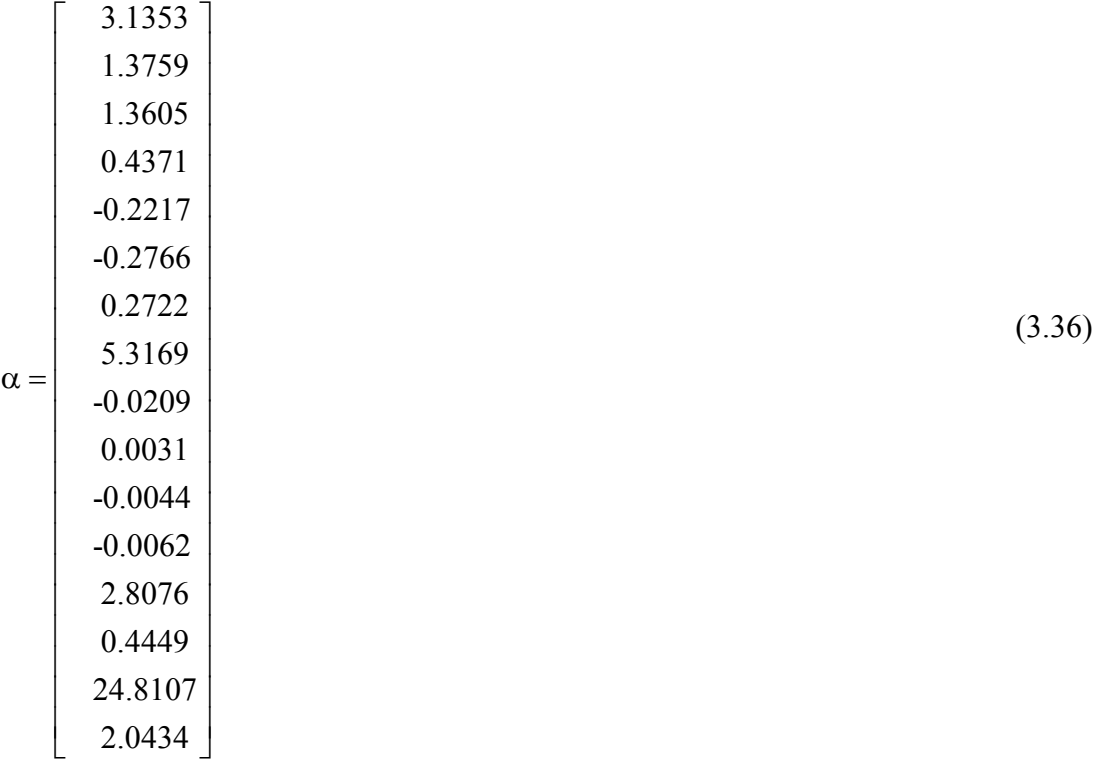

Hesaplanan bu  $\alpha$  vektörüne göre her bir eklem için bulunması gereken minimum atalet parametrelerine geçildi. Bu minimum atalet parametreleri  $\alpha$  vektöründen çekilerek her bir ekleme ait atalet moment ve çarpanları matris şeklinde ifade

edilerek bulundu. Bu matrislere ait elemanlar robotun bilinmeyen parametreleridir. Şonuçta oluşan değerler aşağıdaki matrislerde verilmiştir.

 $\begin{array}{ccc} \n\begin{array}{ccc} 1 & - & 0 \\ \n0 & 0 & 0 \n\end{array} & \n\begin{array}{ccc} 0 & -0.221 & 2.3702 & 0.0207 \\ \n0 & 0.0207 & 0.0209 & 0.0209 \n\end{array} \n\end{array}$ 0 0 0  $\begin{bmatrix} 1.3759 & -0.2217 & 0.0481 \end{bmatrix}$   $\begin{bmatrix} 0.2592 & -0.2766 & 0.0062 \end{bmatrix}$ 0 0 0  $|D_2|$  -0.2217 2.5702 0.0209  $|D_3|$  -0.2766 1.3605 -0.0062  $0 \t 0 \t 5.308 \t 0.0481 \t 0.0209 \t 5.3778$  $D_1 = |0 \t0 \t0 \t0 \t|$   $D_2 = |0.2217 \t2.5702 \t0.0209 |D_1$ ⎡ ⎤⎡ ⎤  $=\begin{vmatrix} 0 & 0 & 0 \end{vmatrix}$   $D_2 = \begin{vmatrix} 0.2217 & 2.5702 & 0.0209 \end{vmatrix}$   $D_3 =$  $\begin{bmatrix} 0 & 0 & 0 \ 0 & 0 & 0 \ 0 & 0 & 5.308 \end{bmatrix} D_2 = \begin{bmatrix} 1.3759 & -0.2217 & 0.0481 \ -0.2217 & 2.5702 & 0.0209 \ 0.0481 & 0.0209 & 5.3778 \end{bmatrix} D_3 = \begin{bmatrix} 0.2592 & -0.2766 & 0.0062 \ -0.2766 & 1.3605 & -0.0062 \ 0.0062 & 0.0062 & 0.7041 \end{bmatrix}$  (3

Elde edilen bu atalet parametrelerle ve bilinen eklem parametrelerini (kütlesi, ağırlık merkezi, kol uzunluğu gibi) kullanarak katı gövdenin kütle matrisi elde edilir. Denklem 2.64'de yer alan  $\alpha$  parametrelerinin değerleri yerine koyulduğunda ilk üç eklem için robotun kütle matrisi aşağıdaki gibi elde edilir.

$$
D = \begin{bmatrix} 7.0187 & -0.0086 & -0.0058 \\ -0.0086 & 6.6485 & 0.7229 \\ -0.0058 & 0.7229 & 0.7171 \end{bmatrix}
$$
 (3.38)

Deney sonucunda elde edilen kütle matrisinin özdeğerleri, Ek-A'da belirtilen ilgili kod parçacığı çalıştırılarak elde edilir. Robot yörüngeyi takip ederken oluşan hareketin sonucunda elde edilen matrisin özdeğerleri, şekil 3.22'de görülmektedir.

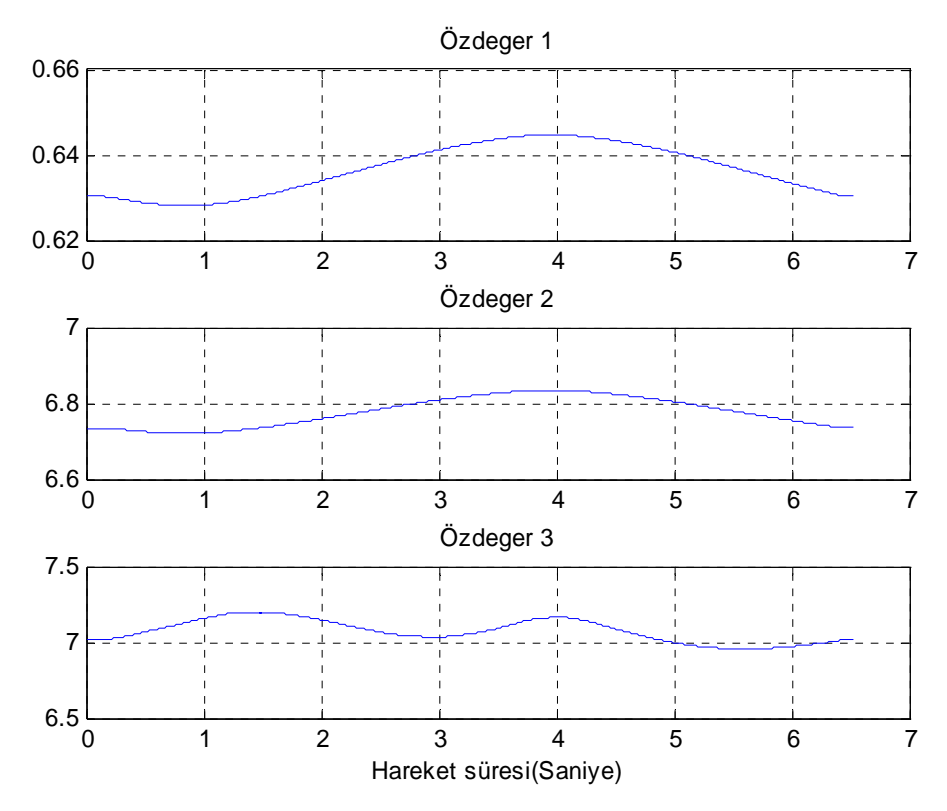

Şekil 3.22: Deney 7 sonucu oluşan kütle matrisinin özdeğerleri

Bu deney sonucunda ulaşılan özdeğerlere baktığımızda yapılan diğer tüm deneylerde elde edilen değerlere yakın olduğu görmekteyiz. Bu da bize kontrol tasarımında seçilen kontrolör parametrelerini daha kolay ve net seçebilmemize yardımcı olacaktır.

### **3.3 Kestirim Sonuçlarının Doğrulanması**

RX-60 Robot'u üzerinde yapılan deneyler sonucunda elde edilen  $\alpha$  vektörü için kabul edilen değerler aşağıda verilmiştir. Buradaki amaç eklemlere ait atalet parametrelerin değerlerinin bulunması olduğundan dolayı deneyler soncunda elde edilen değerler baz alınarak ilk üç eklem için oluşan minimum atalet parametreleri elde edilmiştir. Buna göre dinamik model üzerinde herhangi bir etkiye sahip olmayan değerleri bu  $\alpha$  vektörü içerisinden çıkarılarak geriye, bölüm 2.3.1'de ifade edildiği gibi eklemin atalet moment ve çarpanlarını oluşturan atalet matrisi elemanlarının değerleri ortaya çıkar. Buna göre  $\alpha$  vektörü ve içerisinde bulunan eklemlere ait atalet değerleri aşağıdaki gibi oluşmuştur.

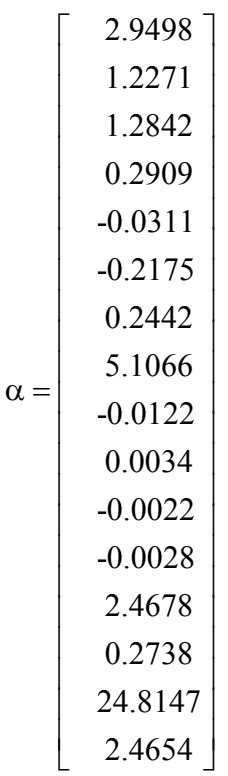

(3.39)

Deneysel robot tanısında, bilinmeyen model parametreleri, deney sırasında alınan datalardan kestirilmiştir. Kestirim sonuçlarını doğrulamak için robota tamamen farklı

bir hareket yaptırarak hareket sırasında ölçülen torkları önceden tahmin etmek için kestirdiğimiz bu  $\alpha$  parametrelerini kullandık.

Denklem 2.80'i kullanarak kestirilmiş tork hesaplanabilinir. Pürüzsüz bir hareketi garanti etmek ve geçişleri azaltmak için yörüngenin başlangıcı ve bitişi filtrelendi. Sonuçta elde edilen nihai  $\alpha$  vektörü kullanılarak, bölüm 3'te tarif edilen deneylerde gerekli filtrelemeler uygulanılır ve böylece kestirilen tork ile ölçülen tork arasında karşılaştırma yapılabilir.

# **3.3.1 Doğrulama deneyi 1**

Bu deneyde kullanılan robot eklemlerine ait yörünge denklemleri aşağıda verilmiştir.

$$
\theta_{1}(t) = 10\sin(\frac{t\pi}{180})\tag{3.40}
$$

$$
\theta_2(t) = 10\cos(\frac{t\pi}{180})\tag{3.41}
$$

$$
\theta_3(t) = 105 \cos(\frac{t \pi}{180})
$$
\n(3.42)

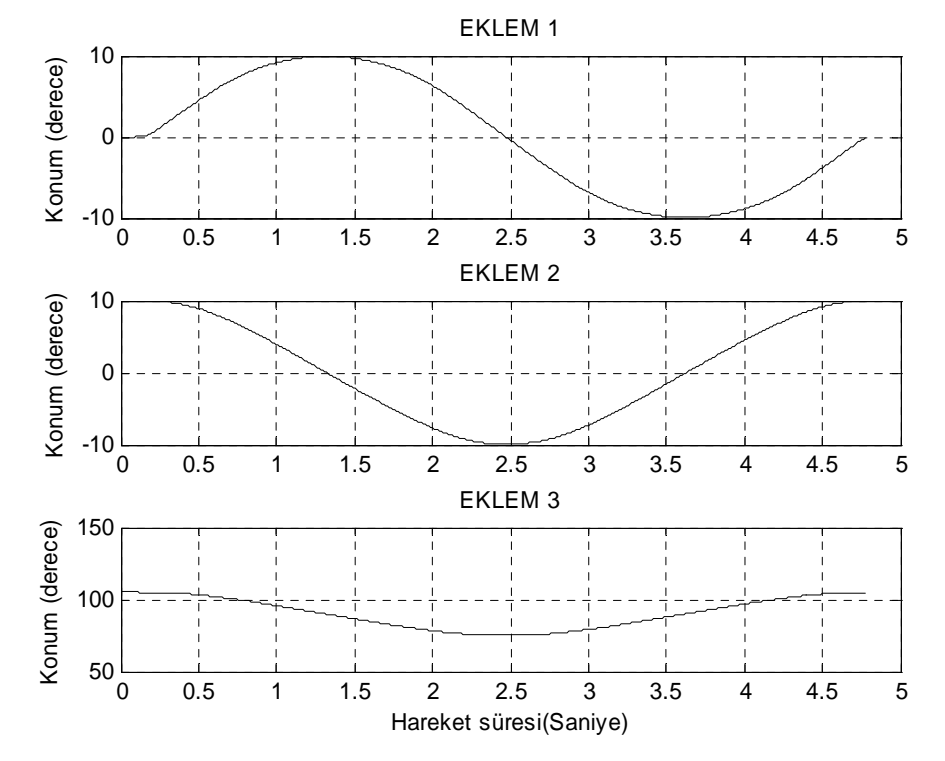

Şekil 3.23: Gerçekleştirilen yörüngeler grafiği

Şekil 3.23, her bir eklemlerin gerçekleştirdiği yörüngeyi göstermektedir. Hareket sırasında 1KHz'likte datalar encoder'lardan toplanır. Toplanan bu datalardan alınan gerekli değerler analiz edilerek gerçekleştirilen tork hesabına geçilir. Denklem 2.80'de yer alan elemanların değerleri yazılarak hareket sırasında sarf edilen tork kestirilmeye çalışılır.

Sonuç olarak eklemlerin izlediği yörüngeye göre hesaplanan tork ile ölçülen tork arasındaki karşılaştırma, şekil 3.24'te gösterilmiştir.

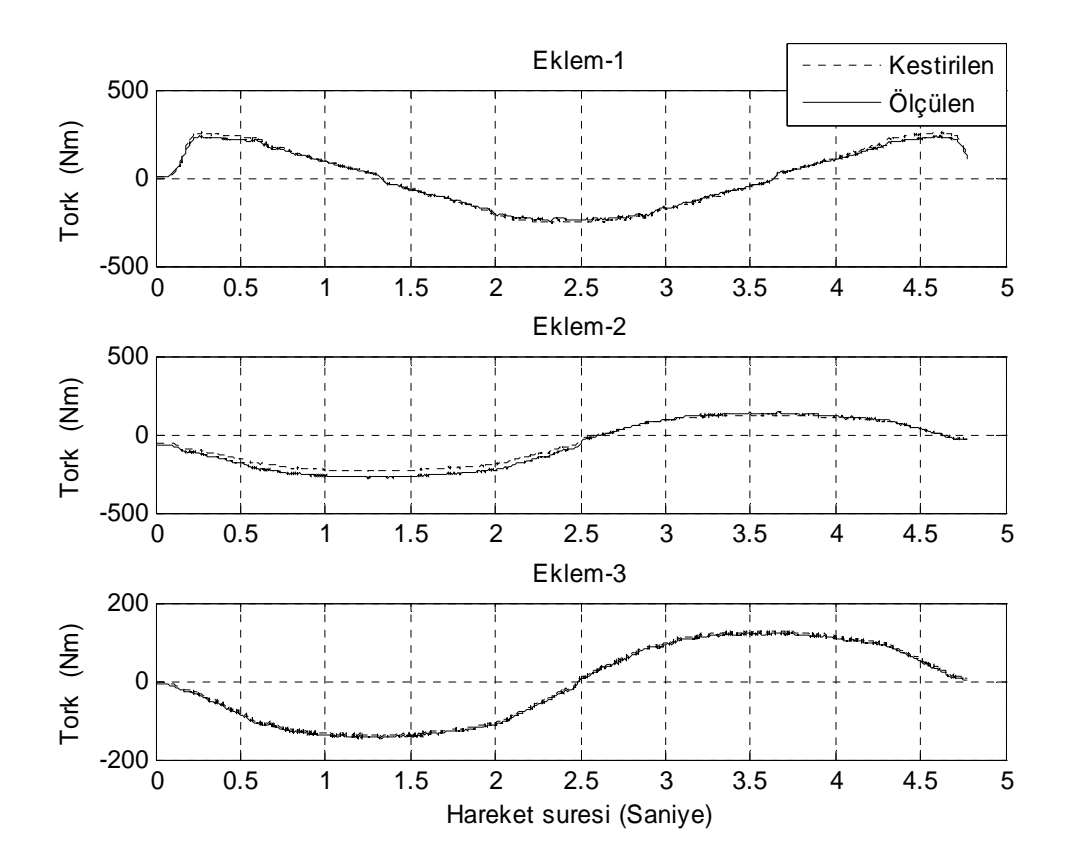

Şekil 3.24: Ölçülen ve tahmin edilen torkların karşılaştırılması

Tam olarak farklı bir yörünge verilerek kestirim sonuçlarını doğrulamak için kestirim sonucunda bulunan nihai  $\alpha$  vektör parametreleri kullanılarak her üç eklemde tahmin edilecek torklar hesaplanır. Görüldü ki hesaplanan torklarla kuvvet sensöründen ölçülen değerler arasında iyi bir eşleşme oluştu (Şekil 3.24).

### **3.3.2 Doğrulama deneyi 2**

Robotun değişken ivmeli bir yörüngeyi takip etmesi için şekil 3.25'deki gibi bir yörünge tayin ediliyor. Eklemlere ait yörünge denklemleri aşağıda verilmiştir. Hareket sırasında 0.001 saniye aralıklarla gerekli datalar alınıp analiz edilir. Sonuçta denklem 2.80 uygulanıp her bir eklemin torku hesaplanır.

$$
\theta_{t}(t) = 7.1665 \sin(t) \cos(t) \tag{3.43}
$$

$$
\theta_2(t) = -45.9602 + 26.0594 \sin(t) \tag{3.44}
$$

$$
\theta_{3}(t) = 167.0754 + 16.7644 \sin(t) \cos(t)
$$
\n(3.45)

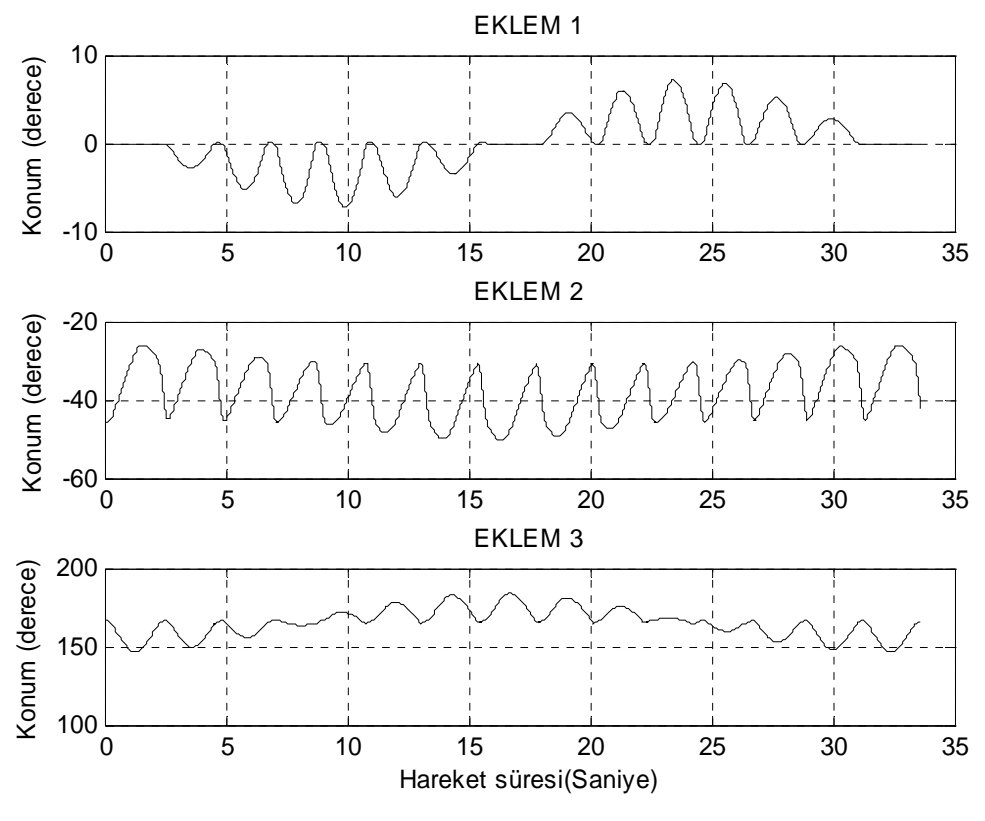

Şekil 3.25: Gerçekleştirilen yörüngeler

Bu deneyde hesaplama yükü fazla olduğundan dolayı ileri sürülen dinamik modelin ayrık parametreler cinsinde yazıldığında hesaplama yükünün azaldığı görüldü. Çünkü alınan data sayısı çok fazla olduğundan dolayı doğrudan tork hesabı sırasında meydana gelen hesaplama yükü ağır olacaktır.

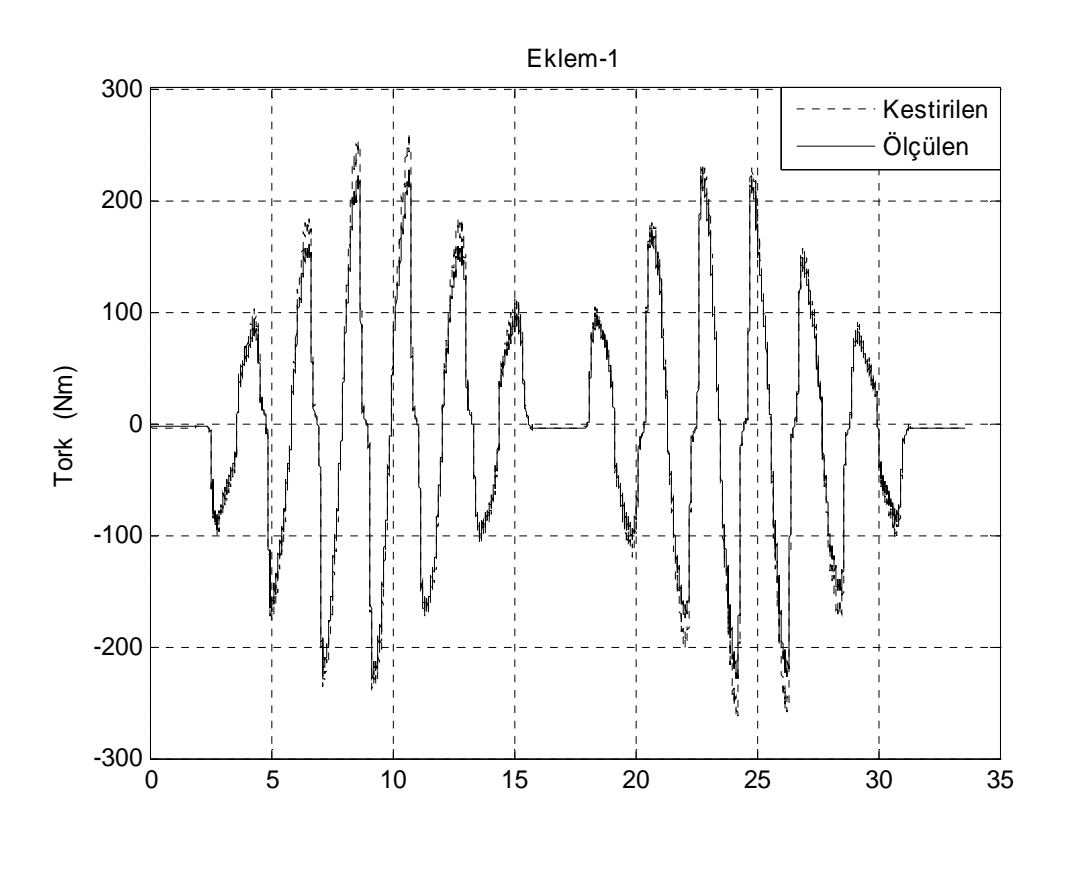

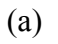

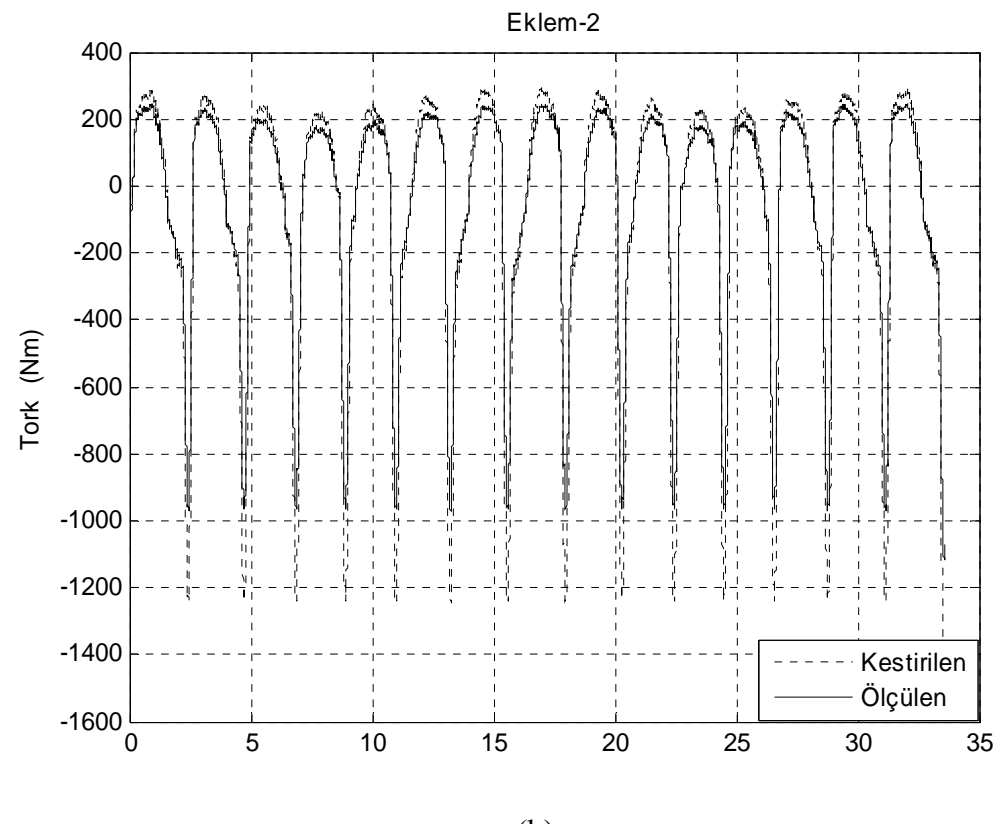

(b) Şekil 3.26: Torkların karşılaştırılması

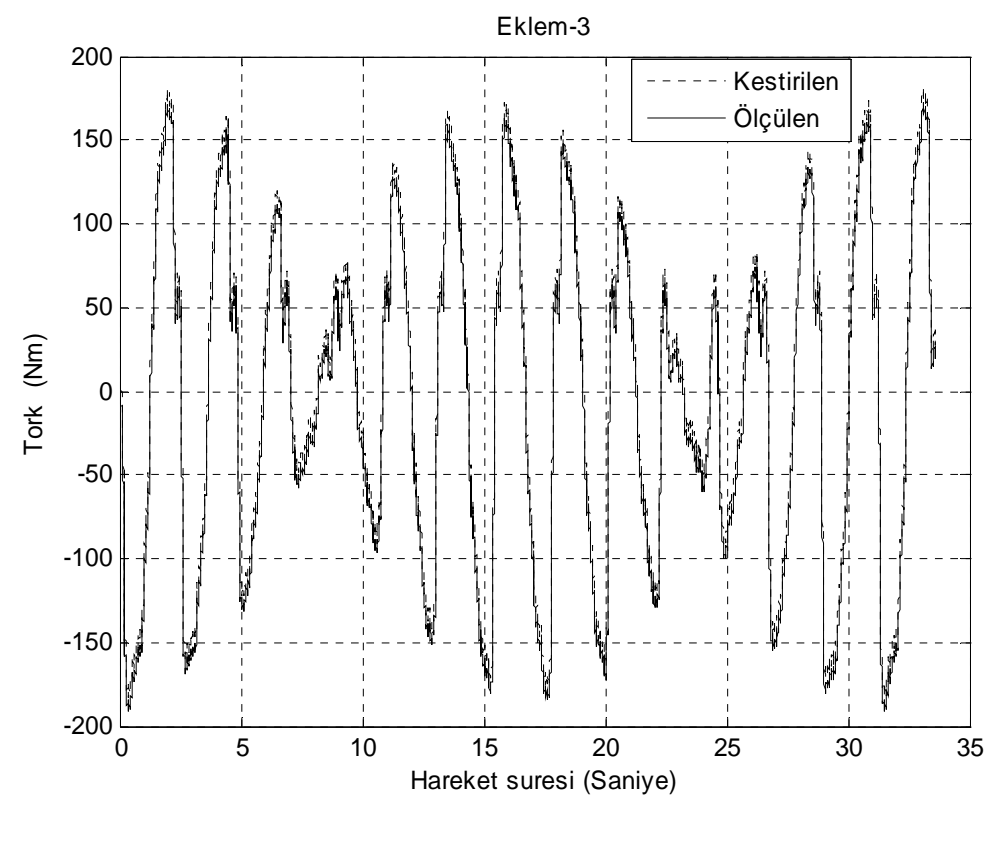

(c)

Şekil 3.26: Şeklin devamı (Torkların karşılaştırılması)

Bu deney sonucunda hesaplanan tork ile ölçülen tork arasında yapılan eşleşme şekil 3.26'da gösterilmiştir. Bu grafiğe göre daha önceden  $\alpha$  vektörünü hesaplamak için yapılan deneyler sonucunda kabul edilen değerlere göre oluşturulan bu vektör kullanılarak tork hesabı yapıldı. Buradaki amaç, kabul ettiğimiz bu  $\alpha$  vektörü içerisinde bulunan atalet parametre değerlerinin doğruluğunu göstermektir. Grafiğe bakıldığında sensörden alınan ölçümlerle kestirilen tork arasında güzel bir ilişki olduğu gözlenmektedir.

#### **3.3.3 Doğrulama deneyi 3**

Son olarak yine farklı bir yörünge verilerek kestirim sonuçları doğrulanmaya çalışıldı. Bunun için her üç eklemde tahmin edilecek torkları hesaplamak için kestirim sonucunda bulunan nihai  $\alpha$  vektör parametreleri kullanıldı. Kestirim için tayin edilen yörünge şekil 3.27'deki gibidir. Yörünge denklemleri aşağıda verilmiştir.

$$
\theta_{I}(t) = 7.4671 \cos(t) \tag{3.46}
$$

$$
\theta_2(t) = -1.5 \times 10^{-18} t^5 + 5.5 \times 10^{-14} t^4 - 6.9 \times 10^{-10} t^3 + 3.6 \times 10^{-6} t^2 - 0.004 t - 69.1
$$
 (3.47)

$$
\theta_3(t) = 184.6938 + 17.9931 \sin(t)
$$
\n(3.48)

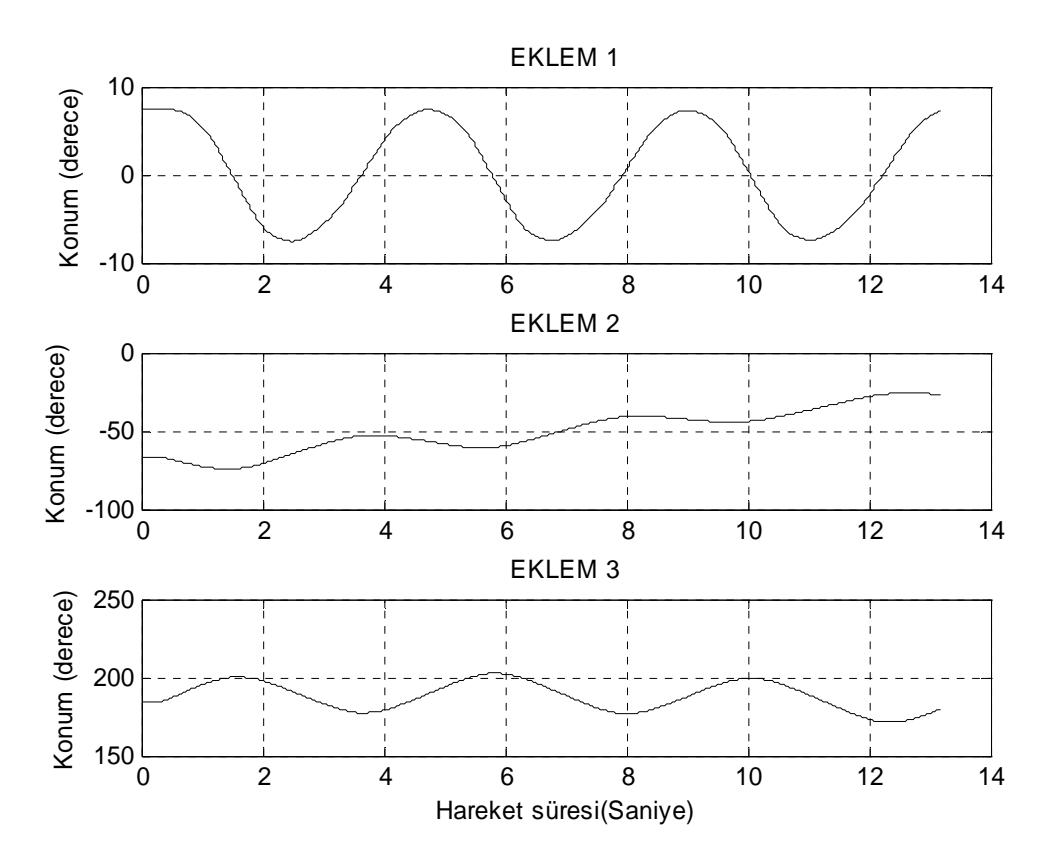

Şekil 3.27: Robot eklemlerin gerçekleştirdiği yörüngeler

Eklemlerin bu yörüngelerine göre robot hareket eder. Hareket sırasında 0,001 saniye aralıklarla gerekli datalar alınıp analiz ediliyor. Sonuçta denklem 2.80 olan  $Y(\theta, \dot{\theta}, \ddot{\theta}) \alpha = \tau$  denklemi uygulanıp her bir eklemin torku hesaplanıyor. Hesaplanan torklarla ölçülen torklar arasındaki ilişki şekil 3.28 a, b ve c'deki gibi oluşmuştur.

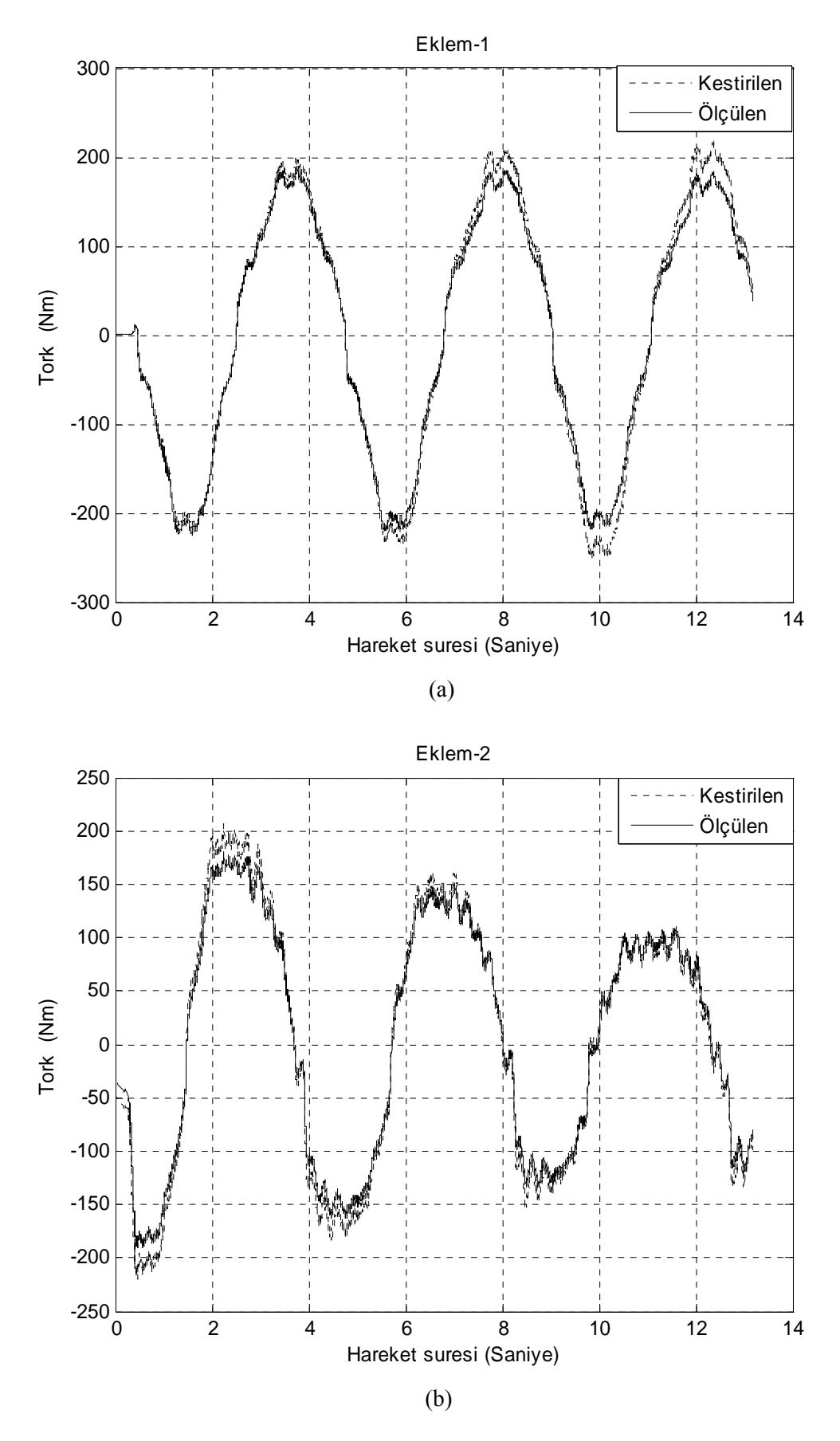

Şekil 3.28: Eklem torkları ile ölçülen torklar arasındaki eşleşme

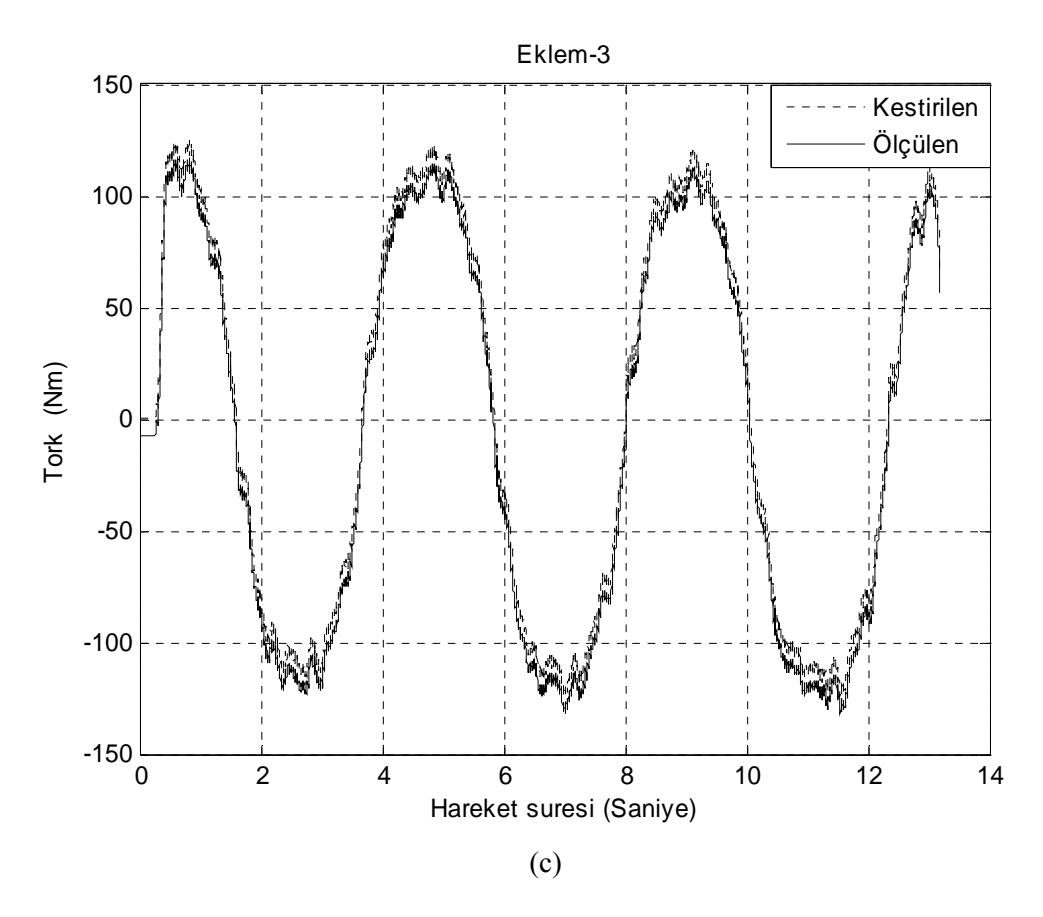

Şekil 3.28: Şeklin devamı (Eklem torkları ile ölçülen torklar arasındaki eşleşme)

Bu doğrulama deneyinde hesaplanan tork ile ölçülen tork arasında yapılan eşleşme şekil 3.28'de gösterilmiştir. Bu grafikteki değerler kabul edilen  $\alpha$  vektörü kullanılarak elde edilen tork değerleridir. Buradaki amaç, kabul ettiğimiz bu  $\alpha$ vektörü içerisinde bulunan atalet parametre değerlerinin doğruluğunu göstermektir. Grafiğe bakıldığında sensörden alınan ölçümlerle kestirilen tork arasında güzel bir ilişki olduğu gözlenmektedir.

Yapılan her bir doğruluma deneyi, elde edilen atalet parametre değerlerinin doğruluğunu göstermektedir. Yapılan deneylerde her bir eklemde oluşan hataların hesaplanması, önceki bölümlerde yapılan parametre kestirim deneylerin sonucunda kabul edilen değerlerin doğruluğunu yansıtacaktır. Aşağıda her bir eklemde oluşan hatayı hesaplayacak denklem ifade edilmektedir.

$$
\frac{1}{N} \sum_{i=1}^{N} \left(\tau_i - \hat{\tau}_i\right)^2 \tag{3.40}
$$

Yukarıda bulunan hata denkleminde  $\tau_i$ , ölçülen torku  $\hat{\tau}_i$  ise hesaplanan torku göstermektedir. N ile belirtilen değişken ise deney sırasında alınan data sayısıdır. Bu denklem her bir eklem için uygulanır.

Deneyler sonucunda oluşan hatalar tablo 3.1'de yer almaktadır. Buradaki kestirim hataları, ölçülen ile hesaplanan data arasındaki farkın karelerinin toplamını toplam veri sayısına bölerek elde edilir.

| Deney No | Eklem 1 | Eklem 2 | Eklem 3 |
|----------|---------|---------|---------|
|          | 0.0256  | በ በ171  | 0.0252  |
|          | 0.0043  | 0.1136  | 0.0036  |
|          | በ በ176  | ገ በՋ′   | A AA91  |

Tablo 3.1: Kestirim sonuçlarının karşılaştırılması

# **4. SONUÇLAR**

Bu tezde, RX-60 Robot'unun hareket dinamiği için atalet parametre kestirimi yapıldı. Robot eklemleri, içerdiği servo motorları sayesinde barındırdığı artırımsal mutlak encoder'lara sahiptir. Atalet parametrelerini tanımlarken bu encoder'lardan alınan ölçümler kullanıldı. İvmenin ölçümü için ve de eklem hızlarını ölçerken oluşan geçişleri azaltmak için alçak geçiren bir filtre kullanıldı. Önerilen yöntem, deneysel olarak test edildi. Elde edilen sonuçlara göre kestirilen atalet parametreleri, robotun dinamiğini iyi bir şekilde tahmin ettiği görüldü.

Ayrıca, doğrulama deneylerinden elde edilen sonuçlara göre hataların 0.008 ile 0.112 arasında değiştiği görüldü. Algoritmanın verimliliği, robotun parametre tanımlama örneği üzerinde gösterildi. Buna göre L-S yöntemi, dinamik robot modelinin parametrelerini bulabildiği görüldü. Önerilen L-S yöntemi başarıyla uygulanmıştır.

Yapılan deneyler sonucunda elde edilen atalet parametrelerine göre robotun kütle matrisi hesaplanarak özdeğerleri elde edilmiştir. Her bir deney için hesaplanan bu özdeğerler, birbirine yakın değerler arasında değiştiği görülmüştür. Bu özdeğerlere bağlı olarak robotun sağlamlık oranı (stiffness ratio) hesaplanmıştır.

Doğruluk, encoder'lardan alınan ölçüm doğruluğuna bağlıdır. Geriye kalan diğer önemli sorunlar ise atalet parametrelerinin tanımlanabilirliği ve değişken ivmeli (jerk'li) yörüngelerin seçimidir.

# **KAYNAKLAR**

[1].Asfahl, C. R. Robots and Manufacturing Automation*. J. Wiley and Sons,* pp.46- 146 (1992).

[2]. Klafter, R. D., Chmielewski, T. A., and Negin, M. *Robotic Engineering:* An Integrated Approach, *Prentice Hall*, Englewood Cliffs*,* NJ, pp 21-89 (1989).

[3].Richard M.Murray,Zexiang Li, and S.shankar Sastry. "A mathematical Introduction to Robotic Manipulation." ,*CRC Pres*,Reading,Mass.,1994.

[4].J.Craig*.*Introduction to Robotics.*Addison-Wesley*,Reading,Mass.,1986

[5]. Mark W. Spong, M. Vidyaságar, "Robot Dynamics and Contro*l*", *John Wiley & Sons,*1989.

[6].Çal kan, M., **"İ**ki Uzuvlu Bir Robot Kolunun Hesaplanan Moment Metoduyla Kontrolü,"*Yüksek Lisans Tezi,Sakarya Üniversitesi, Fen Bilimleri Enstitüsü***,** 1996.

[7].Lewis.F.L., Abdallah C.T.,and Dawson:Control Of Robot Manipulators*,* pp.63- 71, *Macmillan Publishing Company*, (1993)

[8].*Staubli RX60 technical information.* <http://www.staubli.com/Web/Robot/division.nsf>**(Ziyaret tarihi: 05-Ocak-2006).** 

[9].J.Denavit and R.S.Hartenberg,"A kinematic Notation for Lower-Pair Mechanisms Based on Matrices," *Journal of Applied Mechanics,* pp 215-221, June 1955.

[10].J. Duffy, "Analysis of Mechanisms and Robot Manipulators*,*", *John Wiley and Sons*, 1980.

[11]. R. P. Paul, B. Shimano, and G. Mayer, "Kinematic Control Equations for Simple Manipulators," *Transactions on Systems, Man, and Cybernetics,Vol. SMC-11, No. 6, 1981.* 

[12].J. Craig, "Introduction to Robotics Mechanics Control", 2nd Edition, *Addison-Wesley,* 1989.

[13].P.K. Khosla and I.Kanade," Parameter identification of robot dynamics*," in Proc.24th Conf.Decision Contr.*,1985,pp.1754-1760.

[14]. Zheng, Y.F., and Luh, J.Y.S. 1986. "Joint torques for control of two coordinated moving robots.", *Proc. IEEE Int. Conf. Robotics and Automation*, San Francisco, CA, pp. 1375-1980.

[15] Lu, Z, Shimoga, K. and Goldenberg, A.,"Experimental Determination of Dynamic Parameters of Robotic *Arms," Jour. Of Robotic Systems, 10(8),* pp.1009- 1029, 1993.

[16] Scientific Notebook 5.50 Build 2953, *MacKichan Software*, Inc,

[17]. B. Armstrong, O. Khatib, and J. Burdick, "The explicit dynamic model and inertial parameters of the Puma 560 arm," i*n Proc. IEEE Int. Conf. Robotics and Automation,vol*. 1,(Washington, USA), s: 510–18, 1986

[18].C.S.G.Lee and M.J.Chung,"An Adaptive control strategy for mechanical manipulators," *IEEE Trans.Automat.Contr., vol. 3,*pp.44-53,1987.

[19]. W. E. Dixon, D. Moses, I. D. Walker, and D. M. Dawson, "A Simulink-Based Robotic Toolkit for Simulation and Control of the PUMA 560 Robot Manipulator", *Proceedings of the IEEE/RSJ International Conference on Intelligent Robots and Systems (IROS)*, Maui, HI, Novamber 2001, s:. 2202-2207

[20]. M. M. Olsen and H. G. Petersen "A New Method for Estimating Parameters of a Dynamic Robot Model "*in Proc. of IEEE Intl. Conf on Robotics and Automation*, vol. 17, no. 1, february 2001

[21].M.Gautier and W.Khalil,"A direct determination of minimum inertial parameteres of robots," *in Proc.IEEE Conf.Robotics Automat.(Philadelphia),* 1988, pp. 1682-1687.

[22]. Lui, G., Lagnemma, K., Dubowsky, S., and Morel, G., "A base force / torque sensor approach to robot manipulator inertial parameter estimation " *in Proc. of IEEE Intl. Conf on Robotics and Automation,* 1998.

[23]. Marquardt, D. W. "An Algorithm for Least-Squares Estimation of Nonlinear Parameters.",*Journal of the Society for Industrial and Applied Mathematics 11(2):*431-441 (1963)

[24]. C. H. An, C. G. Atkeson, and J. M. Hollerbach, "Estimation of inertial parameters of rigid body links of manipulators," *in Proc. 24th Conf.Decision and Control, Ft. Lauderdale,* FL, 1985, pp. 990–995.

[25] West, H., Papadopoulos, E., Dubowsky, S.,and Cheah, H., "A Method For Estimating the Mass Properties of a Manipulator by Measuring the Reaction Moments at its Base," *Proc. of IEEE Intl. Conf on Robotics and Automation*, pp. 15 10- 15 16, 1989.

[26]. Raucent, B., Campion, G., Bastin, G.,Samin, J., and Willems, P., "Identification of the Barycentric Parameters of Robot Manipulators from External Measurements,"*Automatica,* Vol. 28, No. 5, pp. 101 1-1016

# **EK-A**

### **A.1-**Daire çizimi

t=0:360;  $x=10*cos(t*pi/180);$ y=-45+10\*sin(t\*pi/180);

### **A.2-**Elips çizimi

 $t = 0:0.001:4177/1000;$ th1=-5.0768\*cos( $t$ \*pi/2); th2=-57.8385+15.7835\*sin(t\*pi/2); th3=  $137.5121 - 42.5451$ \*sin(t\*pi/2);  $\frac{0}{0}$ plot3(th1,th2,th3), grid on

**A.3-**Bulb çizimi

```
n = 10; a = .2;c = .6;
t1 = \frac{pi}{4}: \frac{pi}{n}: 1 * \frac{pi}{4};
t2 = 5*pi/4: pi/n : 8*pi/4;
u = \frac{pi}{2}: \frac{pi}{n}: 5 * \frac{pi}{2};
[X,Z1] = meshgrid(t1,u);
[Y,Z2] = meshgrid(t2,u);
% The bulb 
r = sin(Y) * cos(Y) - (a + 1/2) * ones(size(Y));
x2 = c * sin(Z2) * r;y2 = -c * cos(Z2) * r;z2 = \text{ones}(size(Y)) .* cos(Y);
figure; 
plot3(x2,y2,z2);grid;
```
### **A.4-**SIN-COS-COS yörünge grafiği

 $t = 0:10:360;$  $x=10*sin(t*pi/180);$  $y=10*cos(t*pi/180);$  $z=15*cos(t*pi/180);$  $plot3(x,y,z)$ , grid on

**A.5-**Elipsoid yörünge grafiği

```
clc; 
close all; 
clear all; 
XC=0;YC=0;ZC=0; 
XR=2;YR=3;ZR=4; 
N=14;
a=5;
b=12:
[X,Y,Z]=ELLIPSOID(XC,YC,ZC,XR,YR,ZR,N); 
plot3(X, Y, Z); grid;%Tek elips çizimi 
figure; 
t = 0.00133600/1000;th1=7.1665*sin(t*pi/2);
th2=-45.9602*cos(t*pi/2);
th3=167.0754*cos(t*pi/2);
plot3(th1,th2,th3), grid on
```
**A.6-**Helix yörünge grafiği

```
theate1=data1(1:lengData,2)/1381; 
theate2=data2(1:lengData,2)/1381; 
theate3=data3(1:lengData,2)/1241.2; 
figure; 
t = 0.0001:8803/1000;a1 = polyfit(t, \text{theate}1', 10);a2 = polyfit(t, \text{theate2}', 10);a3 = polyfit(t, \text{theate3}', 10);th1=polyval(a1,t);th2 = polyval(a2,t);th3=polyval(a3,t);plot3(th1,th2,th3), grid on
```
**A.7-**Küre yörünge grafiği

```
N=20;a=2;b=12;
[X, Y, Z]=sphere(N);x=[X(:,a)];x=[x;X(:,b)];y=[Y(:,a)];y=[y;Y(:,b)];z=[Z(:,a)];for i=22:42 
  z(i)=z(43-i);end 
plot3(x,y,z);grid %Normal Kureden Tek Parça Çizimi 
figure; 
%Yörünge Denklemi Tek Bir Küre İçin 
t1 = -pi:pi/25:pi;t2=0:pi/50:pi; 
th1=94.3461*sin(t2).*cos(t2);
```

```
th2=-91.0608*sin(t2).*sin(t2);
th3=185.3368*cos(t1);
plot3(th1,th2,th3);grid;
```

```
%KONUMLARIN ELDE EDİLMESİ İÇİN MATLAB KODU 
subplot(2,1,1)plot(data1(1:lengData,1),data1(1:lengData,2)/1381);grid on; 
title('EKLEM 1') 
xlabel('Hareket süresi(Saniye)') 
ylabel('Konum (derece)') 
subplot(2,1,2)plot(data2(1:lengData,1),data2(1:lengData,2)/1381);grid on; 
title('EKLEM 2') 
xlabel('Hareket süresi(Saniye)') 
ylabel('Konum (derece)')
```

```
%DÖNŞÜMLERİN YAPILMASI İÇİN MATLAB KODU 
clc; 
close all; 
start=1; 
%ENCODER bilgisinin ACI bilgisine donusturulmesi 
t1=data1(start:lengData,2)/1381; 
t2=data2(start:lengData,2)/1381; 
t3=data3(start:lengData,2)/1241.2; 
%ENCODER/MS bilgisinin ACI/SANIYE donusturulmesi 
t1us1=data1(start:lengData,3)*0.724113; 
t2us1=data2(start:lengData,3)*0.724113; 
t3us1=data3(start:lengData,3)*0.805672; 
%Dijital Hiz Filtereleniyor 
va1=polyfit(data1(1:lengData,1),data1(1:lengData,3),10); 
va2=polyfit(data2(1:lengData,1),data2(1:lengData,3),10); 
va3=polyfit(data3(1:lengData,1),data3(1:lengData,3),10); 
vj1=polyval(va1,data1(1:lengData,1)); 
vj2=polyval(va2,data2(1:lengData,1)); 
vj3=polyval(va3,data3(1:lengData,1)); 
%ENCODER/MS^2 bilgisinin ACI/SANIYE^2 donusturulmesi 
t1us2(1)=t1us1(1);t2us2(1)=t2us1(1);t3us2(1)=t3us1(1);t1us22=diff(vj1);t2us22=diff(vi2);t3us22=diff(vj3);for i=1:lengData-1 
  t1us2(i+1)=t1us22(i)*724.113;t2us2(i+1)=t2us22(i)*724.113;t3us2(i+1)=t3us22(i)*805.672;end 
%RADYAN'a donusturme 
t1=t1.*pi/180;t2=t2.*pi/180;t3=t3.*pi/180;
```

```
%ALFA PARAMETRELERİN BULUNMASI İÇİN MATLAB KODU 
close all; 
%Atalet Parametreleri 
Czz1=0; Axx2=0; Byy2=0; Czz2=0; F2=0; E2=0; D2A=0;Axx3=0;Byy3=0;Czz3=0;F3=0;E3=0;D3A=0; 
r1=0;r2=0;r3=0;r4=0;r5=0;r6=0;r7=0;r8=0;r9=0;r10=0;r11=0;r12=0;r13=0;r14=0;r1
5=0; r16=0;u1=0;u2=0;u3=0;u4=0;u5=0;u6=0;u7=0;u8=0;u9=0;u10=0;u11=0;u12=0;u13=0;u14
=0;u15=0;u16=0;%ALFA araliklari belirleniliyor 
alf1(:)=0;alf2(:)=0;alf3(:)=0;alf4(:)=0;alf5(:)=0;alf6(:)=0;alf7(:)=0;alf8(:)=0;
alf9(:)=0;alf10(:)=0;alf11(:)=0;alf12(:)=0;alf13(:)=0;alf14(:)=0;alf15(:)=0;alf16(:)=0;
for s=1:deger 
  if (alf(s, 1) > = -1) & (alf(s, 1) < = 9)
    r1=r1+1;
    alf1(r1)=\text{alf}(s,1);
   else 
    u1=u1+1;
    %\alphaalf1(s)=0;
    boxuk(u1,1)=s; end 
  if (alf(s,2) >=0) & (alf(s,2) <= 3)
    r2=r2+1;
    alf2(r2)=alf(s,2);
    else 
     u2=u2+1:
     % \%alf2(s)=0;
     boxuk(u2,2)=s; end 
  if (alf(s,3) > = 0) & (alf(s,3) \leq 3)
    r3=r3+1;
    alf3(r3)=alf(s,3);
   else 
    u3=u3+1:
    %alf3(s)=0;
    boxuk(u3.3)=s;
   end 
  if (alf(s,4) >=0) & (alf(s,4) <= 0.8)
    r4=r4+1;
    alf4(r4)=alf(s,4);
   else 
    u4=u4+1;
    %alf4(s)=0;bozuk(u4,4)=s;
   end 
  if (alf(s,5) >=-100) & (alf(s,5) <=100)
    r5=r5+1;
    alf5(r5)=alf(s,5);
    else
```

```
u5=u5+1;%alf5(s)=0;
   bozuk(u5,5)=s; end 
if (alf(s,6) >=-3) & (alf(s,6) <2)
  r6=r6+1;alf6(r6)=alf(s,6);
 else 
   u6=u6+1;% \% alf6(s)=0;
   bozuk(u6,6)=s; end 
if (alf(s,7) >=-2.4) & (alf(s,7) <3)
  r7=r7+1;alf7(r7)=alf(s,7); else 
   u7=u7+1;
   % \%alf7(s)=0;
   bozuk(u7,7)=s;
 end 
if (alf(s,8) >=-0.5) & (alf(s,8) <14)
   r8=r8+1; 
  alf8(r8)=alf(s,8);
 else 
   u8=u8+1;
   %alf8(s)=0;
   boxuk(u8,8)=s; end 
if (alf(s,9) >=-1.25) & (alf(s,9) <1.2)
  r9=r9+1;
  alf9(r9)=alf(s,9);
 else 
   u9=u9+1;
   %alf9(s)=0;
   bozuk(u9,9)=s; end 
if (alf(s,10) >=-0.05) & (alf(s,10) <0.05)
  r10=r10+1;alf10(r10)=alf(s,10);
 else 
   u10=u10+1;
   % \%alf10(s)=0;
   bozuk(u10,10)=s; end 
if (alf(s,11) >=-0.06) & (alf(s,11) <0.05)
  r11=r11+1;alf1(r11)=alf(s,11);
 else 
   ul1=u11+1;
```

```
% alf11(s)=0;
     boxuk(u11,11)=s; end 
  if (alf(s,12) >=-0.06) & (alf(s,12) <0.05)
    r12=r12+1;alf12(r12)=alf(s,12);
   else 
     u12=u12+1;%aIf12(s)=0;boxuk(u12,12)=s; end 
  if (alf(s,13) >=-1.4) & (alf(s,13) <8)
    r13=r13+1;
    alf13(r13)=alf(s,13);
   else 
     ul3=u13+1;%alf13(s)=0;
     boxuk(u13,13)=s; end 
  if (alf(s, 14) >=-1) & (alf(s, 14) <2)
     r14=r14+1; 
    alf14(r14)=alf(s,14);
    else 
     u14=u14+1;
     %alf14(s)=0;
     boxuk(u14,14)=s; end 
  if (alf(s,15) >=-1000) & (alf(s,15) <1496)
     r15=r15+1; 
    alf15(r15)=alf(s,15);
   else 
     u15=u15+1;
     %alf15(s)=0;
     bozuk(u15,15)=s; end 
  if (alf(s,16) >=-10) & (alf(s,16) <18)
    r16=r16+1;alf16(r16)=alf(s,16);
   else 
     ul6=ul6+1;%alf16(s)=0;
     boxuk(u16,16)=s; end 
end 
Falf=[]; 
mn1=mean(alf1); Falf(1)=mn1;mn2=mean(alf2); Falf(2)=mn2;mn3=mean(alf3); Falf(3)=mn3;mn4=mean(alf4); Falf(4)=mn4;mn5=mean(alf5); Falf(5)=mn5;mn6=mean(alf6); Falf(6)=mn6;
```

```
mn7=mean(alf7);Falf(7)=mn7;mn8=mean(alf8);Falf(8)=mn8; 
mn9=mean(alf9);Falf(9)=mn9;mn10=mean(alf10);Falf(10)=mn10; 
mn11=mean(alf11);Falf(11)=mn11;mn12=mean(alf12);Falf(12)=mn12; 
mn13=mean(alf13);Falf(13)=mn13;mn14=mean(alf14);Falf(14)=mn14; 
mn15=mean(alf15);Falf(15)=mn15;mn16=mean(alf16);Falf(16)=mn16; 
Falf=Falf' 
%Atalet Parametreleri 
%Birinci eklem 
Czz1=mn8-0.0087; 
%Ikinci Eklem 
Axx2=mn2;Byy2=mn1-0.5597;Czz2=mn13+Byy2; 
F2=-mn5;E2=mn10-0.0512;D2A=mn9; 
%Ucuncu Eklem 
Axx3=mn7-0.0130;Byy3=mn3;Czz3=mn14+Axx3; 
F3=-mn6;E3=mn12;D3A=mn11+0.0106; 
D<sub>1</sub>=[0 0 0 ; 0 0 0 ; 0 0 Czz1];
D2=[Axx2 -F2 -E2;-F2 Byy2 -D2A;-E2 -D2A Czz2]; 
D3=[Axx3 -F3 -E3;-F3 Byy3 -D3A;-E3 -D3A Czz3]; 
%TORKLARIN HESAPLANMASI İÇİN MATLAB KODU 
clc;close allşCalfalar=[];top1=0;top2=0;top3=0;top11=0; 
Ctork=[]; 
%Eklemlerin Atalet moment ve Carpanlari 
Byy2 = 2.3847; Axx2 = 1.2271; Byy3 = 1.2842; F2 = 0.0311; F3 = 0.2175;
Axx3 = 0.2312; Czz1 = 5.0979; D2A = -0.0122; E2 = -0.0478;
D3A = 0.0084; E3 = -0.0028; Czz2 = 4.8525; Czz3 = 0.5050;
%Alfa degerlerinin hesaplanmasi 
Calfalar(1,1)=0.5651+Byy2; Calfalar(2,1)=Axx2;Calfalar(3,1)=Byy3;Calfalar(4,1)=0.1255;Calfalar(5,1)=-F2;Calfalar(6,1)=-F3;
Calfalar(7,1)=0.0130+Axx3;Calfalar(8,1)=0.0087+Czz1; 
Calfalar(9,1)=D2A; Calfalar(10,1)=0.0512+E2;Calfalar(11,1)=-0.0106+D3A;Calfalar(12,1)=E3;Calfalar(13,1)=Czz2-Byy2;Calfalar(14,1)=Czz3-Axx3;
Calfalar(15,1)=24.7750;Calfalar(16,1)=2.1197; 
for i=1:lengData 
y(1,1)=t1us2(i).*(cos(t2(i))).^2-t2us1(i).*t1us1(i).*sin(2.*t2(i));
y(1,2)=t1us2(i).*(sin(t2(i))).^2+t2us1(i).*t1us1(i).*sin(2.*t2(i));
y(1,3)=t1us2(i).*(cos(t2(i)+t3(i))).^2-t2us1(i).*t1us1(i).*sin(2.*(t2(i)+t3(i)))-
t3us1(i).*t1us1(i).*sin(2.*(t2(i)+t3(i)));
y(1,4)=t1us2(i).*cos(t2(i)).*sin(t2(i)+t3(i))+t2us1(i).*t1us1(i).*cos(t2(i)+(t2(i)+t3(i)))+t3us1(i).*t1us1(i).*cos(t2(i)).*cos(t2(i)+t3(i));y(1,5)=t1us2(i)*sin(2.*t2(i))+2.*t2us1(i)*t1us1(i)*cos(2.*t2(i));y(1,6)=t1us2(i).*sin(2.*(t2(i)+t3(i)))+2.*t2us1(i).*t1us1(i).*cos(2.*(t2(i)+t3(i)))+2.*t3us1(i).*t1us1(i).*cos(2.*(t2(i)+t3(i)));
y(1,7)=t1us2(i).*(sin(t2(i)+t3(i))).^2+t2us1(i).*t1us1(i).*sin(2.*(t2(i)+t3(i)))+t3us1(i
). * t l us l (i). * sin(2. * (t 2(i)+t 3(i)));
y(1,8)=t1us2(i);y(1,9)=t2us2(i)*cos(t2(i))-t2us1(i).^2.*sin(t2(i));y(1,10)=t2us2(i)*sin(t2(i))+t2us1(i).^2.*cos(t2(i));
```

```
y(1,11)=t2us2(i)*cos(t2(i)+t3(i))+t3us2(i)*cos(t2(i)+t3(i))-
t2us1(i).^2.*sin(t2(i)+t3(i))-2.*t2us1(i).*t3us1(i).*sin(t2(i)+t3(i))-
t3us1(i).^2.*sin(t2(i)+t3(i));
y(1,12)=t2us2(i).*sin(t2(i)+t3(i))+t3us2(i).*sin(t2(i)+t3(i))+t2us1(i).^2.*cos(t2(i)+t3(
i))+2.*t2us1(i).*t3us1(i).*cos(t2(i)+t3(i))+t3us1(i).^2.*cos(t2(i)+t3(i));
y(1,13)=0; y(1,14)=0; y(1,15)=0; y(1,16)=0;%Matrisin 2.satir elamanlarinin olusturulmasi 
y(2,1)=t2us2(i)+0.5.*t1us1(i).^2.*sin(2.*t2(i));y(2,2)=0.5.*t1us1(i).^2.*sin(2.*t2(i));y(2,3)=0.5.*t1us1(i).^2.*sin(2.*(t2(i)+t3(i)));
y(2,4)=t2us2(i)*sin(t3(i))-0.5.*t3us2(i)*sin(t3(i))-0.5.*t1us1(i).^2.*cos(t2(i)+(t2(i)+t3(i)))+t3us1(i).*t2us1(i).*cos(t3(i))-
0.5.*t3us1(i).^2.*cos(t3(i));y(2,5)=2.*t1us1(i).^2.*cos(2.*(t2(i)));
y(2,6)=2.*t1us1(i).^2.*cos(2.*(t2(i)+t3(i)));
y(2,7)=t2us2(i)+t3us2(i)-0.5.*t1us1(i).^2.*sin(2.*(t2(i)+t3(i)));
y(2,8)=0;
y(2,9)=t1us2(i).*cos(t2(i));y(2,10)=t1us2(i).*sin(t2(i));
y(2,11)=t1us2(i)*cos(t2(i)+t3(i));y(2,12)=t1us2(i).*sin(t2(i)+t3(i));y(2,13)=t2us2(i);y(2,14)=t2us2(i)+t3us2(i);y(2,15)=cos(t2(i));y(2,16)=sin(t2(i)+t3(i));
%Matrisin 3.satir elamanlerinin olusturulmasi 
y(3,1)=0; y(3,2)=0;y(3,3)=t1us1(i).^2.*sin(2.*(t2(i)+t3(i)));
y(3,4)=0.5.*t2us2(i).*sin(t3(i))-0.5.*t1us1(i).^2.*cos(t2(i)).*cos(t2(i)+t3(i))-0.5.*t2us1(i).^2.*cos(t3(i));y(3,5)=0;
y(3,6)=t1us1(i).^2.*cos(2.*(t2(i)+t3(i)));
y(3,7)=t2us2(i)+t3us2(i)-0.5.*t1us1(i).^2.*sin(2.*(t2(i)+t3(i)));
y(3,8)=0; y(3,9)=0; y(3,10)=0;y(3,11)=t1us2(i).*cos(t2(i)+t3(i));y(3,12)=t1us2(i).*sin(t2(i)+t3(i));y(3,13)=0;
y(3,14)=t2us2(i)+t3us2(i);y(3,15)=0;
y(3,16)=sin(t2(i)+t3(i));for r=1:16top1 = top1 + y(1,r).*Calfalar(r,1)/50;
  top2 = top2 + y(2,r).*Calfalar(r,1)/40;
  top3 = top3 + y(3,r).*Calfalar(r,1)/7;
end 
Ctork(1,i)=top1;Ctork(2,i)=top2;Ctork(3,i)=top3;top1=0; top2=0; top3=0;end 
%close all;
```

```
133
```
```
figure;
```

```
plot(data1(1:lengData),Ctork(1,:),'r',data1(1:lengData),tork1); 
legend('Hesaplanan Tork-1','Ölçülen Tork-1'); 
title('Eklem-1'); 
xlabel('Hareket suresi (Saniye)'); 
ylabel('Tork (newton.metre)'); 
grid; 
figure; 
plot(data2(1:lengData),Ctork(2,:),'r',data2(1:lengData),tork2); 
legend('Hesaplanan Tork-2','Ölçülen Tork-2'); 
title('Eklem-2'); 
xlabel('Hareket suresi (Saniye)'); 
ylabel('Tork (newton.metre)'); 
grid; 
figure; 
plot(data3(1:lengData),Ctork(3,:),'r',data3(1:lengData),tork3); 
legend('Hesaplanan Tork-3','Ölçülen Tork-3'); 
title('Eklem-3'); 
xlabel('Hareket suresi (Saniye)'); 
ylabel('Tork (newton.metre)');grid; 
%ÖZ DEĞERLER HESABI İÇİN MATLAB KODU 
start=1; 
%Alfa degerlerinin hesaplanmasi 
Calfalar(1,1)=0.5651+Byy2; Calfalar(2,1)=Axx2;Calfalar(3,1)=Byy3;Calfalar(4,1)=0.1255; Calfalar(5,1)=-F2;Calfalar(6,1)=-F3;Calfalar(7,1)=0.0130+Axx3; Calfalar(8,1)=0.0087+Czz1;Calfalar(9,1)=D2A;Calfalar(10,1)=0.0512+E2;Calfalar(11,1)=-0.0106+D3A;Calfalar(12,1)=E3;Calfalar(13,1)=Czz2-Bvy2;Calfalar(14,1)=Czz3-Axx3;Calfalar(15,1)=24.7750;Calfalar(16,1)=2.1197; 
%Eklem Degiskenleri degerleri 
t1=data1(start:lengData,2)/1381; 
t2=data2(start:lengData,2)/1381; 
t3=data3(start:lengData,2)/1241.2; 
%RADYAN'a donusturme 
t1=t1.*pi/180;t2=t2.*pi/180;t3=t3.*pi/180; 
%Kutle Matrisi oluturuluyor 
eigenvalues=[];
for i=1:lengData; 
D11=(cos(t2(i)))^2<sup>2</sup>*Calfalar(1,1)+Calfalar(2,1)<sup>*</sup>(sin(t2(i)))<sup>\gamma</sup>2+Calfalar(3,1)*(cos(t2(
i)+t3(i))<sup>2</sup>-cos(t2(i))*(-
Calfalar(4,1)*sin(t2(i)+t3(i))+2*Calfalar(5,1)*sin(t2(i))+2*Calfalar(6,1)*cos(t2(i)+t33(i)<sup>*</sup>sin(t2(i)+t3(i))+(sin(t2(i)+t3(i)))^2*Calfalar(7,1)+Calfalar(8,1);
D12=cos(t2(i))*Calfalar(9,1)+sin(t2(i))*Calfalar(10,1)+cos(t2(i)+t3(i))*Calfalar(11,
1)+Calfalar(12,1)*sin(t2(i)+t3(i));
```

```
D13=cos(t2(i)+t3(i))*Calfalar(11,1)+sin(t2(i)+t3(i))*Calfalar(12,1);
D21=D12;
```

```
D22=Calfalar(7,1)+Calfalar(14,1)+Calfalar(1,1)+Calfalar(13,1)+Calfalar(4,1)*sin(t3
(i));
  D23=Calfalar(7,1)+Calfalar(14,1)-0.5*Calfalar(4,1)*sin(t3(i));
   D31=D13; D32=D23; D33=Calfalar(7,1)+Calfalar(14,1); 
   D=[D11 D12 D13;D21 D22 D23;D31 D32 D33]; 
   eigenvalues(i,:)=eig(D);%Eigen Values hesabi 3 x 3 
end 
%Eigen Values Cizimi 
figure; 
subplot(3,1,1)plot(data1(1:lengData),eigenvalues(:,1)) 
title('Özdeger 1');grid; 
subplot(3,1,2)plot(data1(1:lengData,1),eigenvalues(:,2)) 
title('Özdeger 2');grid on; 
subplot(3,1,3)plot(data1(1:lengData,1),eigenvalues(:,3)); 
title('Özdeger 3'); 
xlabel('Hareket süresi(Saniye)') 
grid on; 
%legend('root1','root2','root3');grid on 
%title('EIGEN VALUES'); 
clc; 
for i=1:3min(eigenvalues(:,i))end 
for i=1:3max(eigenvalues(:,i))end
```
## **EK-B**

**B.1-**Daire çizimi için servo kodu

 AUTO time CALL sp.tu.config(15) ATTACH () TYPE /C1, "Robot READY konuma goturelecek" PROMPT "Hazirsaniz Enter tusuna basin", \$ans **READY**  PROMPT "Dairenin yaricapini giriniz", \$rad radius  $= VAL(Srad)$  ATTACH (0) ABOVE MOVE loc\_start BREAK APPRO loc\_start:TRANS(radius\*COS(0),radius\*SIN(0),0,0,0,0), 50 MOVE loc\_start:TRANS(radius\*COS(0),radius\*SIN(0),0,0,0,0) ;PROMPT "Enter e bas", \$ans BREAK TIMER  $1 = 0$  CALL bf.enable(1) FOR angle = 10 TO 360 STEP 10 SET locs = TRANS(radius\*COS(angle),radius\*SIN(angle),0,0,0,0) MOVE loc\_start:locs END BREAK  $time = TIMER(1)$  TYPE "Daire cizimi ", TIMER(1), "saniye surdu" CALL bf.enable(0) IF DEFINED(plot) THEN CALL sp.tu.plot(time, \$err) END

## **B.2-**Elips çizimi için servo kodu

```
 AUTO time 
 CALL sp.tu.config(70) 
 ATTACH (dlun, 4) "DISK" 
$file1.name = "ellipsex.txt" FOPENR (dlun) $file1.name 
IF IOSTAT(dlun) < 0 THEN
   TYPE "dosya acma hatasi:", $ERROR(IOSTAT(dlun)) 
  HALT
 END 
i = 0 DO 
   READ (dlun) $txt1 
  locx[i] = VAL({txt1})i = i+1UNTIL IOSTAT(dlun) == -504 FCLOSE (dlun) 
 DETACH (dlun) 
 ATTACH (dlun) "DISK" 
 $file2.name = "ellipsey.txt" 
 FOPENR (dlun) $file2.name 
i = 0 WHILE IOSTAT(dlun) > 0 DO 
   READ (dlun) $txt2 
  \log[i] = VAL($txt2)
  i = i + 1 END 
n = i-1 ; n=473 TYPE /C2, "n=", n 
 FCLOSE (dlun) 
 DETACH (dlun) 
 ATTACH (dlun) "DISK" 
$file3.name = "ellipsez.txt" FOPENR (dlun) $file3.name 
i = 0 WHILE IOSTAT(dlun) > 0 DO 
   READ (dlun) $txt3 
  locz[i] = VAL($txt3)
  i = i + 1 END 
 FCLOSE (dlun) 
 DETACH (dlun) 
 TYPE n 
 ATTACH () 
 PROMPT "READY konumu icin Enter tusuna basiniz", $a 
READY
```

```
 DETACH (0) 
          ;PROMPT "Robotu cizim yapilacagi baslangic pozisyonuna getirin", $a 
          ;HERE start 
       ATTACH (0) 
      ABOVE ;below
          ;DURATION 0.1 ALWAYS 
      div = 30 APPRO start:TRANS(INT(locx[0]*div),INT(locy[0]*div),INT(locz[0]*div)), 
       MOVE start:TRANS(INT(locx[0]*div),INT(locy[0]*div),INT(locz[0]*div)) 
      time = 0 PROMPT "BASLAT", $ans 
      TIMER 1 = 0 CALL bf.enable(1) 
      i = 0WHILE i < n DO
          MOVE start:TRANS(INT(locx[i]*div),INT(locy[i]*div),INT(locz[i]*div)) 
          TYPE locx[i]*div, " ", locy[i]*div, " ", locz[i]*div 
          TYPE /C1 
         i = i+1 END 
       APPRO start:TRANS(INT(locx[0]*div),INT(locy[0]*div),INT(locz[0]*div)), 
       MOVE start:TRANS(INT(locx[0]*div),INT(locy[0]*div),INT(locz[0]*div)) 
      time = TIMER(1)-time
       TYPE /C1, "Daire cizimi Timer(1)= ", TIMER(1), "saniye surdu" 
       TYPE "Daire cizimi Time= ", time, "saniye surdu" 
       CALL bf.enable(0) 
       IF DEFINED(plot) THEN 
          CALL sp.tu.dump(5) 
          CALL sp.tu.plot(time, $err) 
       END 
B.3-Bulb çizimi için servo kodu
```
40

```
 AUTO time 
 CALL sp.tu.config(70) 
 ATTACH (dlun, 4) "DISK" 
$file1.name = "bulbx.txt" FOPENR (dlun) $file1.name 
IF IOSTAT(dlun) < 0 THEN
   TYPE "dosya acma hatasi:", $ERROR(IOSTAT(dlun)) 
   HALT 
 END 
i = 0 DO 
   READ (dlun) $txt1 
  locx[i] = VAL($txt1)
  i = i+1
```

```
UNTIL IOSTAT(dlun) == -504 FCLOSE (dlun) 
 DETACH (dlun) 
 ATTACH (dlun) "DISK" 
$file2.name = "bulby.txt" FOPENR (dlun) $file2.name 
i = 0WHILE IOSTAT(dlun) > 0 DO READ (dlun) $txt2 
  \log[i] = VAL($txt2)
  i = i+1 END 
n = i-1 : n=473 TYPE /C2, "n=", n 
 FCLOSE (dlun) 
 DETACH (dlun) 
 ATTACH (dlun) "DISK" 
$file3.name = "bulbz.txt" FOPENR (dlun) $file3.name 
i = 0WHILE IOSTAT(dlun) > 0 DO READ (dlun) $txt3 
  locz[i] = VAL($txt3)
  i = i+1 END 
 FCLOSE (dlun) 
 DETACH (dlun) 
 TYPE n 
 ATTACH () 
 PROMPT "READY konumu icin Enter tusuna basiniz", $a 
READY
 DETACH (0) 
   ;PROMPT "Robotu cizim yapilacagi baslangic pozisyonuna getirin", $a 
   ;HERE start 
 ATTACH (0) 
 ABOVE ;below 
   ;DURATION 0.1 ALWAYS 
div = 60 APPRO start:TRANS(INT(locx[0]*div),INT(locy[0]*div),INT(locz[0]*div)), 
 MOVE start:TRANS(INT(locx[0]*div),INT(locy[0]*div),INT(locz[0]*div)) 
time = 0 PROMPT "BASLAT", $ans 
TIMER 1 = 0 CALL bf.enable(1) 
i = 0DECOMPOSE y[1] = #loc[i]a = y[5]
```

```
WHILE i < n-1 DO
       ; MOVE start:TRANS(INT(locx[i]*div),INT(locy[i]*div),INT(locz[i]*div)) 
        ;TYPE locx[i]*div, " ", locy[i]*div, " ", locz[i]*div 
        ;TYPE /C1 
        MOVE #PPOINT(y[1],y[2],y[3],0,a,0) 
       i = i+1DECOMPOSE y[1] = #loc[i] END 
    DECOMPOSE y[1] = #loc[0] ;APPRO start:TRANS(INT(locx[0]*div),INT(locy[0]*div),INT(locz[0]*div)), 
40 
     ;MOVE start:TRANS(INT(locx[0]*div),INT(locy[0]*div),INT(locz[0]*div)) 
    MOVE #PPOINT(y[1],y[2],y[3],0,a,0)
     BREAK 
    time = TIMER(1)-time
      TYPE /C1, "Daire cizimi Timer(1)= ", TIMER(1), "saniye surdu" 
     TYPE "Daire cizimi Time= ", time, "saniye surdu" 
     CALL bf.enable(0) 
     IF DEFINED(plot) THEN 
        CALL sp.tu.dump(5) 
        CALL sp.tu.plot(time, $err) 
     END 
     READY
```
**B.4-**SIN-COS-COS için servo kodu

```
 AUTO time 
     ATTACH (0) 
     CALL sp.tu.config(30) 
     PROMPT "READY pozisyonu", $ans 
     READY 
     BREAK 
     ABOVE 
    div = 50 MOVE start 
     APPRO 
start:TRANS(INT(SIN(0)*div),INT(COS(0)*div),INT(COS(0)*div),0,0,0), 40 
     MOVE 
start:TRANS(INT(SIN(0)*div),INT(COS(0)*div),INT(COS(0)*div),0,0,0) 
     BREAK 
    time = 0 PROMPT "BASLA", $ans 
    TIMER 1 = 0 CALL bf.enable(1) 
    FOR i = 0 TO 360*3 STEP 10
      x = 10*INT(SIN(i)*div)y = 10*INT(COS(i)*div)z = 15*INT(COS(i)*div)
```

```
 MOVE start:TRANS(x,y,z,0,0,0) 
 END 
 BREAK 
time = TIMER(1)-time
 CALL bf.enable(0) 
 TYPE time, " Saniye Surdu" 
 IF DEFINED(plot) THEN 
   CALL sp.tu.dump(5) 
   CALL sp.tu.plot(time, $err) 
 END
```
## READY

**B.5-**Elipsoid çizimi için servo kodu

```
AUTO time 
       CALL sp.tu.config(70) 
       ATTACH (dlun, 4) "DISK" 
      $file1.name = "ellipsex.txt" FOPENR (dlun) $file1.name 
      IF IOSTAT(dlun) < 0 THEN
          TYPE "dosya acma hatasi:", $ERROR(IOSTAT(dlun)) 
          HALT 
       END 
      i = 0 DO 
          READ (dlun) $txt1 
         locx[i] = VAL({txt1})i = i+1UNTIL IOSTAT(dlun) == -504 FCLOSE (dlun) 
       DETACH (dlun) 
       ATTACH (dlun) "DISK" 
       $file2.name = "ellipsey.txt" 
       FOPENR (dlun) $file2.name 
      i = 0 WHILE IOSTAT(dlun) > 0 DO 
          READ (dlun) $txt2 
         locy[i] = VAL($txt2)
         i = i+1 END 
      n = i-1 ; n=473 TYPE /C2, "n=", n 
       FCLOSE (dlun) 
       DETACH (dlun) 
       ATTACH (dlun) "DISK" 
       $file3.name = "ellipsez.txt" 
       FOPENR (dlun) $file3.name
```

```
i = 0 WHILE IOSTAT(dlun) > 0 DO 
   READ (dlun) $txt3 
  locz[i] = VAL($txt3)
  i = i+1 END 
 FCLOSE (dlun) 
 DETACH (dlun) 
 TYPE n 
 ATTACH () 
 PROMPT "READY konumu icin Enter tusuna basiniz", $a 
 READY 
 DETACH (0) 
   ;PROMPT "Robotu cizim yapilacagi baslangic pozisyonuna getirin", $a 
   ;HERE start 
 ATTACH (0) 
ABOVE :below
   ;DURATION 0.1 ALWAYS 
div = 30 APPRO start:TRANS(INT(locx[0]*div),INT(locy[0]*div),INT(locz[0]*div)), 
 MOVE start:TRANS(INT(locx[0]*div),INT(locy[0]*div),INT(locz[0]*div)) 
time = 0 PROMPT "BASLAT", $ans 
TIMER 1 = 0 CALL bf.enable(1) 
i = 0 WHILE i < n DO 
   MOVE start:TRANS(INT(locx[i]*div),INT(locy[i]*div),INT(locz[i]*div)) 
   TYPE locx[i]*div, " ", locy[i]*div, " ", locz[i]*div 
   TYPE /C1 
  i = i+1 END 
 APPRO start:TRANS(INT(locx[0]*div),INT(locy[0]*div),INT(locz[0]*div)), 
 MOVE start:TRANS(INT(locx[0]*div),INT(locy[0]*div),INT(locz[0]*div)) 
time = TIMER(1)-time
 TYPE /C1, "Daire cizimi Timer(1)= ", TIMER(1), "saniye surdu" 
 TYPE "Daire cizimi Time= ", time, "saniye surdu" 
 CALL bf.enable(0) 
 IF DEFINED(plot) THEN 
   CALL sp.tu.dump(5) 
   CALL sp.tu.plot(time, $err)
```
END

40

**B.6-**Helix çizimi için servo kodu

```
 AUTO time 
     ATTACH (0) 
     CALL sp.tu.config(30) 
     PROMPT "READY pozisyonu", $ans 
     READY 
     BREAK 
     ABOVE 
    div = 50 ;MOVE start 
     ;APPRO start:TRANS(INT(SIN(0)*div),INT(COS(0)*div),INT(0*div),0,0,0), 
40 
     ;MOVE start:TRANS(INT(SIN(0)*div),INT(COS(0)*div),INT(0*div),0,0,0) 
     ;BREAK 
     ;HERE #loc[0] 
    DECOMPOSE y[1] = #loc[0]a = y[5]MOVE #PPOINT(y[1],y[2],y[3],0,a,0)
    time = 0 PROMPT "BASLA", $ans 
    TIMER 1 = 0 CALL bf.enable(1) 
    FOR i = 0 TO 360*3 STEP 10
      ; x = INT(SIN(i)*div); y = INT(COS(i)*div); z = INT((i/4)); MOVE start: TRANS(x,y,z,0,0,0) ;BREAK 
       ;HERE #loc[i] 
      DECOMPOSE y[1] = #loc[i] MOVE #PPOINT(y[1],y[2],y[3],0,66,0) 
     END 
     BREAK 
    time = TIMER(1)-time
     CALL bf.enable(0) 
     TYPE time, " Saniye Surdu" 
     IF DEFINED(plot) THEN 
       CALL sp.tu.dump(5) 
       CALL sp.tu.plot(time, $err) 
     END
```
**B.7-**Tek bir elipse çizimi için servo kodu

```
 AUTO time 
 CALL sp.tu.config(50) 
 ATTACH (dlun, 4) "DISK" 
 $file1.name = "spherex.txt" 
 FOPENR (dlun) $file1.name 
IF IOSTAT(dlun) < 0 THEN
   TYPE "dosya acma hatasi:", $ERROR(IOSTAT(dlun)) 
  HALT
 END 
i = 0 DO 
   READ (dlun) $txt1 
  locx[i] = VAL({txt1})i = i+1UNTIL IOSTAT(dlun) == -504 FCLOSE (dlun) 
 DETACH (dlun) 
 ATTACH (dlun) "DISK" 
$file2.name = "spherey.txt" FOPENR (dlun) $file2.name 
i = 0 WHILE IOSTAT(dlun) > 0 DO 
   READ (dlun) $txt2 
  \log[i] = VAL($txt2)
  i = i+1 END 
n = i-1 : n=473TYPE /C2, "n=", n
 FCLOSE (dlun) 
 DETACH (dlun) 
 ATTACH (dlun) "DISK" 
 $file3.name = "spherez.txt" 
 FOPENR (dlun) $file3.name 
i = 0 WHILE IOSTAT(dlun) > 0 DO 
   READ (dlun) $txt3 
  locz[i] = VAL($txt3)
  i = i+1 END 
 FCLOSE (dlun) 
 DETACH (dlun) 
 TYPE n 
 ATTACH () 
 PROMPT "READY konumu icin Enter tusuna basiniz", $a 
 READY 
 DETACH (0) 
   ;PROMPT "Robotu cizim yapilacagi baslangic pozisyonuna getirin", $a
```

```
 ;HERE start 
 ATTACH (0) 
 ABOVE ;below 
   ;DURATION 0.1 ALWAYS 
div = 100 APPRO start:TRANS(INT(locx[0]*div),INT(locy[0]*div),INT(locz[0]*div)), 
 MOVE start:TRANS(INT(locx[0]*div),INT(locy[0]*div),INT(locz[0]*div)) 
time = 0 PROMPT "BASLAT", $ans 
TIMER 1 = 0 CALL bf.enable(1) 
i = 0WHILE i < n DO
   MOVE start:TRANS(INT(locx[i]*div),INT(locy[i]*div),INT(locz[i]*div)) 
   ;TYPE /C1, "LOCX", "=", locx[i] 
  i = i+1 END 
 APPRO start:TRANS(INT(locx[0]*div),INT(locy[0]*div),INT(locz[0]*div)), 
 MOVE start:TRANS(INT(locx[0]*div),INT(locy[0]*div),INT(locz[0]*div)) 
 BREAK 
time = TIMER(1)-time
 TYPE "Daire cizimi ", time, "saniye surdu" 
 CALL bf.enable(0) 
 IF DEFINED(plot) THEN 
   CALL sp.tu.dump(5) 
   CALL sp.tu.plot(time, $err) 
 END 
 READY
```
40

## **ÖZGEÇMİŞ**

1976 yılında İstanbul'da doğdu. İlk ve orta öğrenimini İstanbul'da tamamladı. 1996 yılında Kocaeli Üniversitesi, Teknik Eğitim Fakültesi, Elektronik ve Bilgisayar Eğitimi Bölümü'nde eğitime başladı. 2001 yılında Teknik Öğretmen unvanı ile mezun oldu. 2002 ile 2004 yılları arasında Kocaeli'nde özel bir şirkette Electronic Data Processing Manager olarak görev aldı ve aynı zaman da diğer bir özel şirkette Software and Newtwork Constultant olarak görev aldı. 2004 yılında Kocaeli Üniversitesi, Fen Bilimleri Enstitüsü, Mekatronik Mühendisliği Bölümü'nde Yüksek Lisans öğrenimine başladı. Halen C ve C++, Visual Programlama, Web Programlama ve Robotik uygulamaları konusun da çalışmalarda bulunmaktadır.